# **pyglotaran Documentation**

*Release 0.3.3*

**Joern Weissenborn, Joris Snellenburg, Ivo van Stokkum**

**Mar 18, 2021**

# **CONTENTS:**

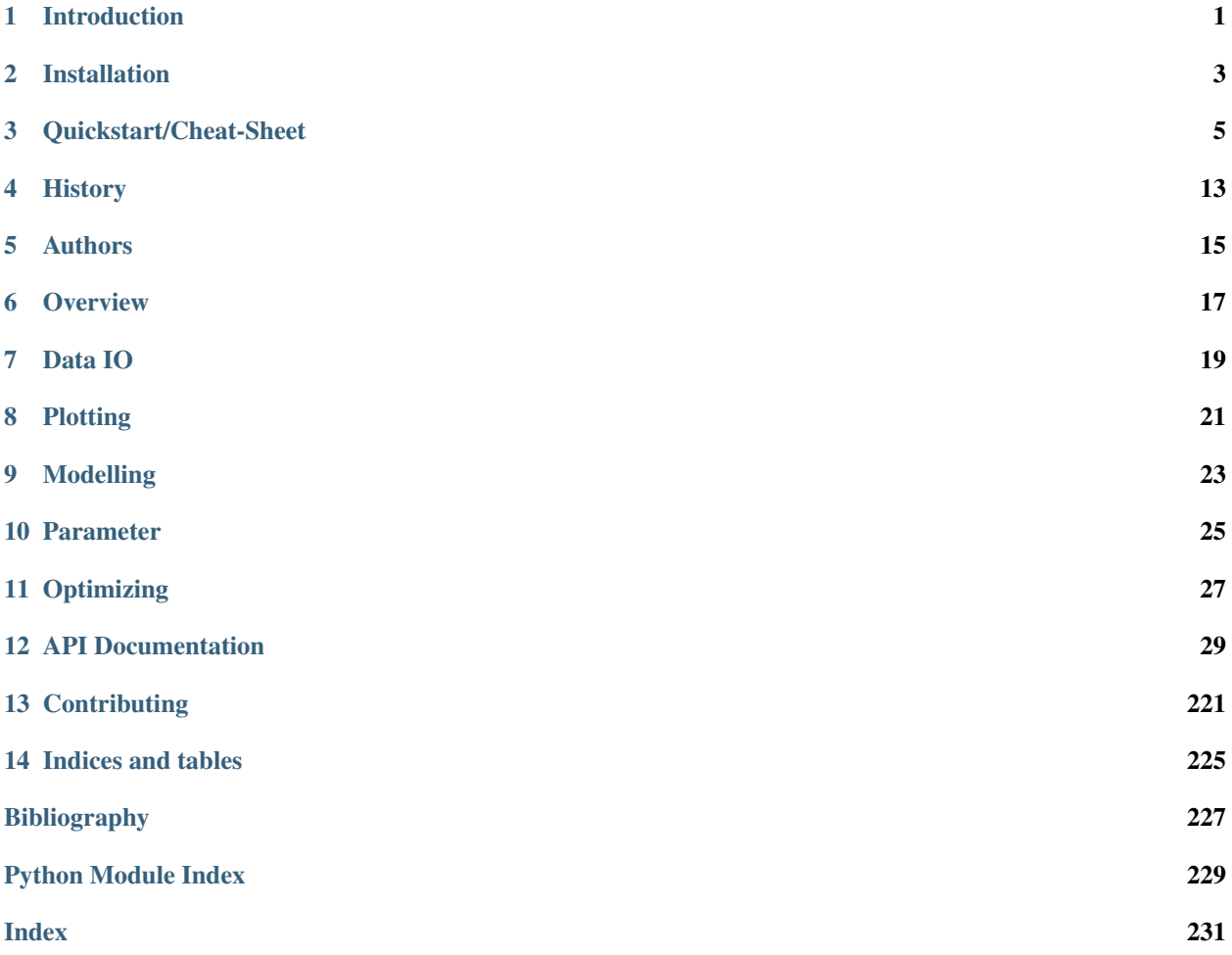

# **INTRODUCTION**

<span id="page-4-0"></span>Pyglotaran is a python library for global analysis of time-resolved spectroscopy data. It is designed to provide a state of the art modeling toolbox to researchers, in a user-friendly manner.

Its features are:

- user-friendly modeling with a custom YAML ( $\star$ .yml) based modeling language
- parameter optimization using variable projection and non-negative least-squares algorithms
- easy to extend modeling framework
- battle-hardened model and algorithms for fluorescence dynamics
- build upon and fully integrated in the standard Python science stack (NumPy, SciPy, Jupyter)

### **1.1 A Note To Glotaran Users**

Although closely related and developed in the same lab, pyglotaran is not a replacement for Glotaran - A GUI For TIMP. Pyglotaran only aims to provide the modeling and optimization framework and algorithms. It is of course possible to develop a new GUI which leverages the power of pyglotaran (contributions welcome).

The current 'user-interface' for pyglotaran is Jupyter Notebook. It is designed to seamlessly integrate in this environment and be compatible with all major visualization and data analysis tools in the scientific python environment.

If you are a non-technical user, you should give these tools a try, there are numerous tutorials how to use them. You don't need to really learn to program. If you can use e.g. Matlab or Mathematica, you can use Jupyter and Python.

### **TWO**

# **INSTALLATION**

## <span id="page-6-0"></span>**2.1 Prerequisites**

• Python 3.6 or later

### **2.1.1 Windows**

The easiest way of getting Python (and some basic tools to work with it) in Windows is to use [Anaconda,](https://www.anaconda.com/) which provides python.

You will need a terminal for the installation. One is provided by *Anaconda* and is called *Anaconda Console*. You can find it in the start menu.

Note: If you use a Windows Shell like cmd.exe or PowerShell, you might have to prefix '\$PATH\_TO\_ANACONDA/' to all commands (e.g. *C:/Anaconda/pip.exe* instead of *pip*)

# **2.2 Stable release**

Warning: pyglotaran is early development, so for the moment stable releases are sparse and outdated. We try to keep the master code stable, so please install from source for now.

This is the preferred method to install pyglotaran, as it will always install the most recent stable release.

To install pyglotaran, run this command in your terminal:

**\$** pip install pyglotaran

If you don't have [pip](https://pip.pypa.io/en/stable/) installed, this [Python installation guide](https://docs.python-guide.org/starting/installation/) can guide you through the process.

If you want to install it via conda, you can run the following command:

**\$** conda install -c conda-forge pyglotaran

### **2.3 From sources**

First you have to install or update some dependencies.

Within a terminal:

**\$** pip install -U numpy scipy Cython

Alternatively, for Anaconda users:

**\$** conda install numpy scipy Cython

Afterwards you can simply use [pip](https://pip.pypa.io/en/stable/) to install it directly from [Github.](https://github.com/glotaran/pyglotaran)

**\$** pip install git+https://github.com/glotaran/pyglotaran.git

For updating pyglotaran, just re-run the command above.

If you prefer to manually download the source files, you can find them on [Github.](https://github.com/glotaran/pyglotaran) Alternatively you can clone them with [git](https://git-scm.com/) (preferred):

**\$** git clone https://github.com/glotaran/pyglotaran.git

Within a terminal, navigate to directory where you have unpacked or cloned the code and enter

**\$** pip install -e .

For updating, simply download and unpack the newest version (or run  $\frac{1}{2}$  git pull in pyglotaran directory if you used [git\)](https://git-scm.com/) and and re-run the command above.

#### **THREE**

### **QUICKSTART/CHEAT-SHEET**

<span id="page-8-0"></span>Warning: This is documentation for an early access release of pyglotaran, certain aspects of how it works (as demonstrated in this quickstart) may be subjected to changes in future 0.x releases of the software. Please consult the [pyglotaran readme](https://github.com/glotaran/pyglotaran/blob/maintenance/v0.3/README.md) to learn more on what this means.

To start using pyglotaran in your project, you have to import it first. In addition we need to import some extra components for later use.

**In [1]: import glotaran as gta In [2]: from glotaran.analysis.optimize import** optimize **In [3]: from glotaran.analysis.scheme import** Scheme

Let us get some data to analyze:

```
In [4]: from glotaran.examples.sequential import dataset
In [5]: dataset
Out[5]:
<xarray.Dataset>
Dimensions: (spectral: 72, time: 2100)
Coordinates:
  * time (time) float64 -1.0 -0.99 -0.98 -0.97 ... 19.96 19.97 19.98 19.99
  * spectral (spectral) float64 600.0 601.4 602.8 604.2 ... 696.6 698.0 699.4
Data variables:
   data (time, spectral) float64 0.01551 0.02087 0.001702 ... 1.714 1.538
```
Like all data in pyglotaran, the dataset is a xarray. Dataset. You can find more information about the xarray library the [xarray hompage.](http://xarray.pydata.org/en/stable/)

The loaded dataset is a simulated sequential model.

To plot our data, we must first import matplotlib.

**In [6]: import matplotlib.pyplot as plt**

Now we can plot some time traces.

```
In [7]: plot_data = dataset.data.sel(spectral=[620, 630, 650], method='nearest')
In [8]: plot_data.plot.line(x='time', aspect=2, size=5);
```
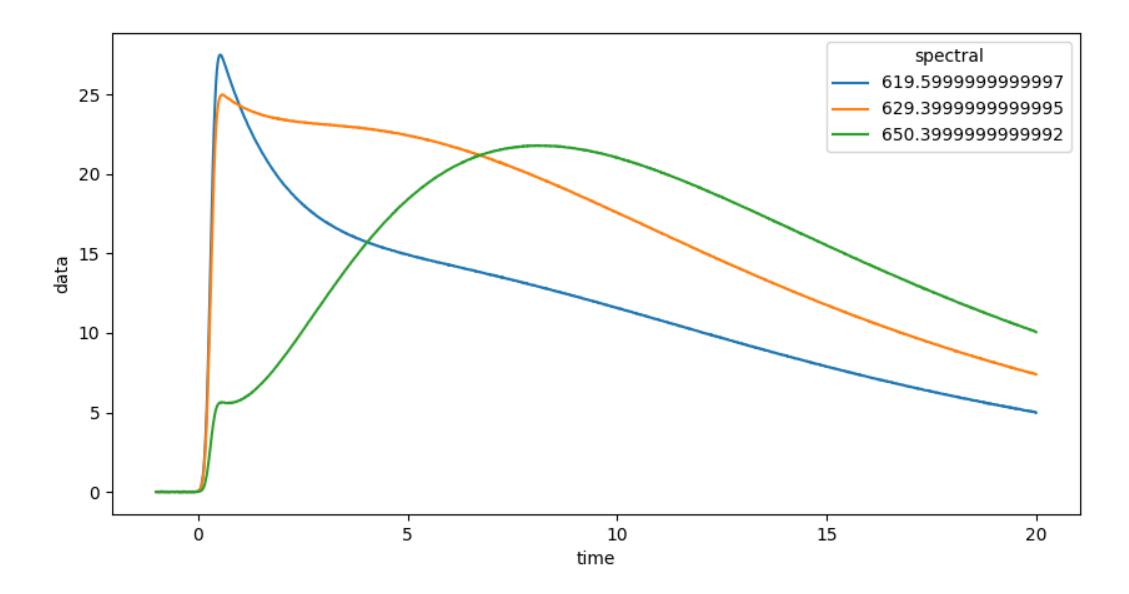

We can also plot spectra at different times.

```
In [9]: plot\_data = dataset.data.set(time=[1, 10, 20], method='nearest')In [10]: plot_data.plot.line(x='spectral', aspect=2, size=5);
```
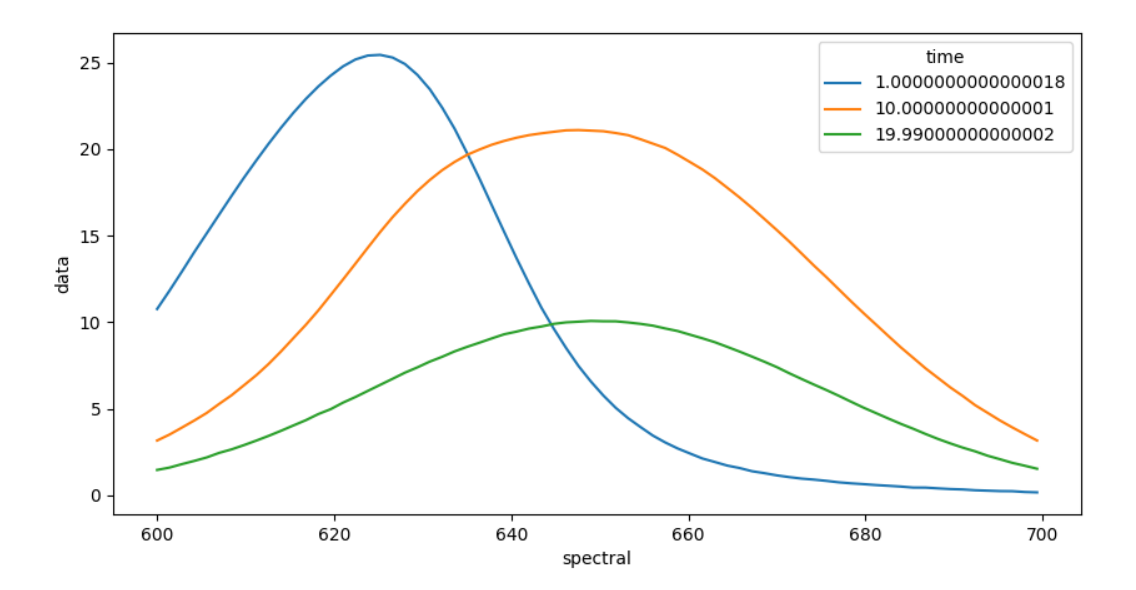

To get an idea about how to model your data, you should inspect the singular value decomposition. Pyglotaran has a function to calculate it (among other things).

```
In [11]: dataset = gta.io.prepare_time_trace_dataset(dataset)
In [12]: dataset
Out[12]:
<xarray.Dataset>
```

```
Dimensions: (left_singular_value_index: 72, right_singular_value_
˓→index: 72, singular_value_index: 72, spectral: 72, time: 2100)
Coordinates:
  * time (time) float64 -1.0 -0.99 -0.98 ... 19.98 19.99<br>* spectral (spectral) float64 600.0 601.4 ... 698.0 699.4
                                (spectral) float64 600.0 601.4 ... 698.0 699.4
Dimensions without coordinates: left_singular_value_index, right_singular_value_index,
˓→ singular_value_index
Data variables:
   data (time, spectral) float64 0.01551 ... 1.538
   data_left_singular_vectors (time, left_singular_value_index) float64 -8...
   data_singular_values (singular_value_index) float64 4.62e+03 ... ...
   data_right_singular_vectors (right_singular_value_index, spectral) float64 ...
```
First, take a look at the first 10 singular values:

```
In [13]: plot_data = dataset.data_singular_values.sel(singular_value_index=range(0,
\rightarrow 10))
In [14]: plot_data.plot(yscale='log', marker='o', linewidth=0, aspect=2, size=5);
```
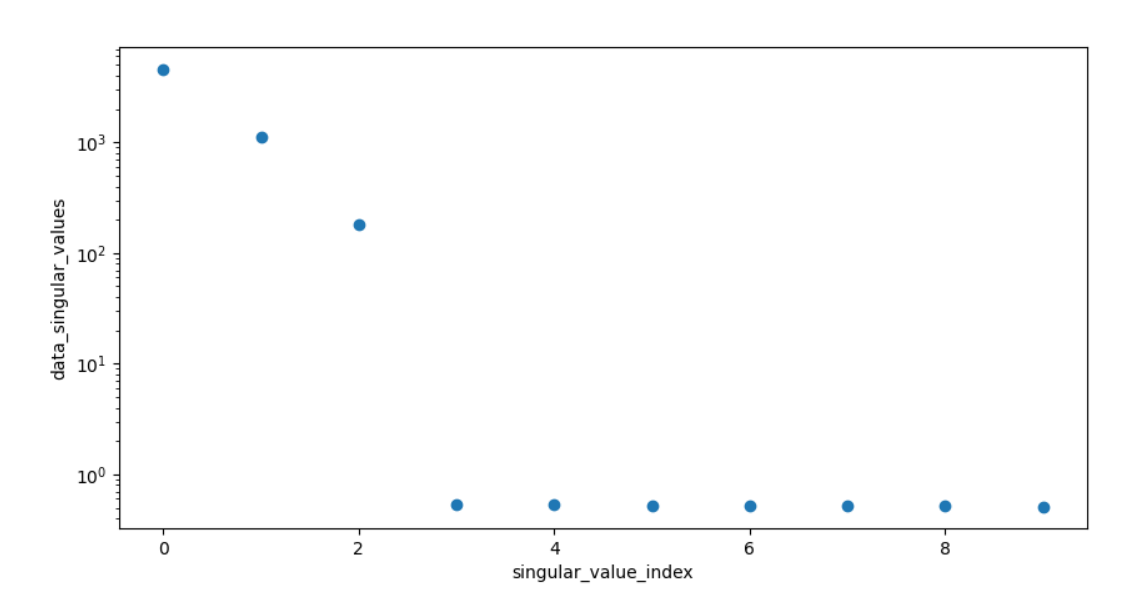

To analyze our data, we need to create a model. Create a file called model. yml in your working directory and fill it with the following:

```
type: kinetic-spectrum
initial_concentration:
  input:
    compartments: [s1, s2, s3]
    parameters: [input.1, input.0, input.0]
k_matrix:
  k1:
    matrix:
      (s2, s1): kinetic.1
```

```
(s3, s2): kinetic.2
      (s3, s3): kinetic.3
megacomplex:
 m1:
    k_matrix: [k1]
irf:
  irf1:
   type: gaussian
    center: irf.center
   width: irf.width
dataset:
  dataset1:
    initial_concentration: input
   megacomplex: [m1]
    irf: irf1
```
Now you can load the model file.

**In [15]:** model = gta.read\_model\_from\_yaml\_file('model.yml')

You can check your model for problems with model.validate.

```
In [16]: print(model.validate())
Your model is valid.
```
Now define some starting parameters. Create a file called parameters. yml with the following content.

```
input:
  - ['1', 1, {'vary': False, 'non-negative': False}]
  - ['0', 0, {'vary': False, 'non-negative': False}]
kinetic: [
     0.5,
     0.3,
     0.1,]
irf:
  - ['center', 0.3]
  - ['width', 0.1]
```
**In [17]:** parameters = gta.read\_parameters\_from\_yaml\_file('parameters.yml')

You can model.validate also to check for missing parameters.

```
In [18]: print(model.validate(parameters=parameters))
Your model is valid.
```
Since not all problems in the model can be detected automatically it is wise to visually inspect the model. For this purpose, you can just print the model.

```
In [19]: print(model)
# Model
```

```
_Type_: kinetic-spectrum
## Initial Concentration
* **input**:
 * *Label*: input
  * *Compartments*: ['s1', 's2', 's3']
  * *Parameters*: [input.1, input.0, input.0]
  * *Exclude From Normalize*: []
## K Matrix
* **k1**:
  * *Label*: k1
  * *Matrix*:
    * *('s2', 's1')*: kinetic.1
   * *('s3', 's2')*: kinetic.2
    * *('s3', 's3')*: kinetic.3
## Irf
* **irf1** (gaussian):
  * *Label*: irf1
  * *Type*: gaussian
 * *Center*: irf.center
  * *Width*: irf.width
  * *Normalize*: False
  * *Backsweep*: False
## Dataset
* **dataset1**:
  * *Label*: dataset1
  * *Megacomplex*: ['m1']
  * *Initial Concentration*: input
  * *Irf*: irf1
## Megacomplex
* **m1**:
  * *Label*: m1
  * *K Matrix*: ['k1']
```
The same way you should inspect your parameters.

```
In [20]: print(parameters)
* _None_:
 * __input_:
   * __1__: _Value_: 1.0, _StdErr_: 0.0, _Min_: -inf, _Max_: inf, _Vary_: False, _
˓→Non-Negative_: False, _Expr_: None
   * _0_: _Value_: 0.0, _StdErr_: 0.0, _Min_: -inf, _Max_: inf, _Vary_: False, _
˓→Non-Negative_: False, _Expr_: None
 * __kinetic__:
   * __1__: _Value_: 0.5, _StdErr_: 0.0, _Min_: -inf, _Max_: inf, _Vary_: True, _Non-
˓→Negative_: False, _Expr_: None
```

```
\_2_: _Value_: 0.3, _StdErr_: 0.0, _Min_: -inf, _Max_: inf, _Vary_: True, _Non-
˓→Negative_: False, _Expr_: None
  * __3_ : _Value_: 0.1, _StdErr_: 0.0, _Min_: -inf, _Max_: inf, _Vary_: True, _Non-
˓→Negative_: False, _Expr_: None
 * __irf_:
      {\sf Center\_:} {\sf Value\_:} 0.3, {\sf StdErr\_:} 0.0, {\sf Min\_:} {\sf -inf,} {\sf Max\_:} {\sf inf,} {\sf Vary\_:} {\sf True,}˓→_Non-Negative_: False, _Expr_: None
   * __width_: _Value_: 0.1, _StdErr_: 0.0, _Min_: -inf, _Max_: inf, _Vary_: True, _
˓→Non-Negative_: False, _Expr_: None
```
Now we have everything together to optimize our parameters. First we import optimize.

```
In [21]: scheme = Scheme(model, parameters, {'dataset1': dataset})
In [22]: result = optimize(scheme)
  Iteration Total nfev Cost Cost reduction Step norm
                                                                      College
˓→Optimality
     0 1 7.5381e+00 3.-74e+011 2 7.5377e+00 4.62e-04 1.02e-04 3.28e-
\rightarrow 01
      2 3 7.5377e+00 9.13e-10 3.48e-08 3.49e-
-06`ftol` termination condition is satisfied.
Function evaluations 3, initial cost 7.5381e+00, final cost 7.5377e+00, first-order
˓→optimality 3.49e-06.
In [23]: print(result)
Optimization Result | |
-------------------------------|------------|
Number of residual evaluation | 3 |
         Number of variables | 5 |
         Number of datapoints | 151200 |<br>
Degrees of freedom | 151195 |
          Degrees of freedom | 151195 |
               Chi Square | 1.51e+01 |
          Reduced Chi Square | 9.97e-05 |
Root Mean Square Error (RMSE) | 9.99e-03 |
In [24]: print(result.optimized_parameters)
* _None_:
  * __input__:
   * \_\_1: _Value_: 1.0, _StdErr_: 0.0, _Min_: -inf, _Max_: inf, _Vary_: False, _
˓→Non-Negative_: False, _Expr_: None
      \_\_\_\_: _Value_: 0.0, _StdErr_: 0.0, _Min_: -inf, _Max_: inf, _Vary_: False, _
˓→Non-Negative_: False, _Expr_: None
 * __kinetic__:
   * __1__: _Value_: 0.4999391441068187, _StdErr_: 0.007261698651628417, _Min_: -inf,
˓→ _Max_: inf, _Vary_: True, _Non-Negative_: False, _Expr_: None
   * _2_: _Value_: 0.30008042937966384, _StdErr_: 0.0041961923515427, _Min_: -inf, _
˓→_Max_: inf, _Vary_: True, _Non-Negative_: False, _Expr_: None
   * __3_: _Value_: 0.0999874440333988, _StdErr_: 0.0004778304467913974, _Min_: -
˓→inf, _Max_: inf, _Vary_: True, _Non-Negative_: False, _Expr_: None
 \star __irf_ :
   * __center__: _Value_: 0.30000199460726046, _StdErr_: 0.0005010729238540931, _Min_
˓→: -inf, _Max_: inf, _Vary_: True, _Non-Negative_: False, _Expr_: None
      _width__: _Value_: 0.09999158675249081, _StdErr_: 0.0006703684374783712, _Min_
\rightarrow: -inf, _Max_: inf, _Vary_: True, _Non-Negative_: False, _Expr_: None (continues on next page)
```
You can get the resulting data for your dataset with result.get dataset.

```
In [25]: result_dataset = result.get_dataset('dataset1')
In [26]: result_dataset
Out[26]:
<xarray.Dataset>
Dimensions: \text{(clp\_label:3, component: 3, from}→species: 3, left_singular_value_index: 72, right_singular_value_index: 72, singular_
˓→value_index: 72, species: 3, spectral: 72, time: 2100, to_species: 3)
Coordinates:
 * time (time) float64 -1.0 ... 19.99
 * spectral (spectral) float64 600.0 ... 699.4
 * clp_label (clp_label) <U2 's1' 's2' 's3'
 * species (species) <U2 's1' 's2' 's3'
  rate (component) float64 -0.4999 ......
  lifetime (component) float64 -2.0 ... -10.0
 * to_species (to_species) <U2 's1' 's2' 's3'
 * from_species (from_species) <U2 's1' 's2' 's3'
Dimensions without coordinates: component, left_singular_value_index, right_singular_
˓→value_index, singular_value_index
Data variables: (12/24)
  data (time, spectral) float64 0.0155...
  data_left_singular_vectors (time, left_singular_value_index) of
˓→float64 ...
  data_singular_values (singular_value_index) float64 ...
  data_right_singular_vectors (right_singular_value_index, spectral)
˓→float64 ...
  matrix (\text{time, clip\_label}) float64 6.006...
  clp (spectral, clp_label) float64 1...
  ... ...
  a_matrix (component, species) float64 1....
  k_matrix (to_species, from_species) float64 ...
  k_matrix_reduced (to_species, from_species) float64 ...
  irf_center float64 0.3
  irf width float64 0.09999
  irf (time) float64 1.976e-37 ... 0.0
Attributes:
  root_mean_square_error: 0.009985218742264433
  weighted_root_mean_square_error: 0.009985218742264433
```
The resulting data can be visualized the same way as the dataset. To judge the quality of the fit, you should look at first left and right singular vectors of the residual.

```
In [27]: plot_data = result_dataset.residual_left_singular_vectors.sel(left_singular_
˓→value_index=0)
In [28]: plot_data.plot.line(x='time', aspect=2, size=5);
```
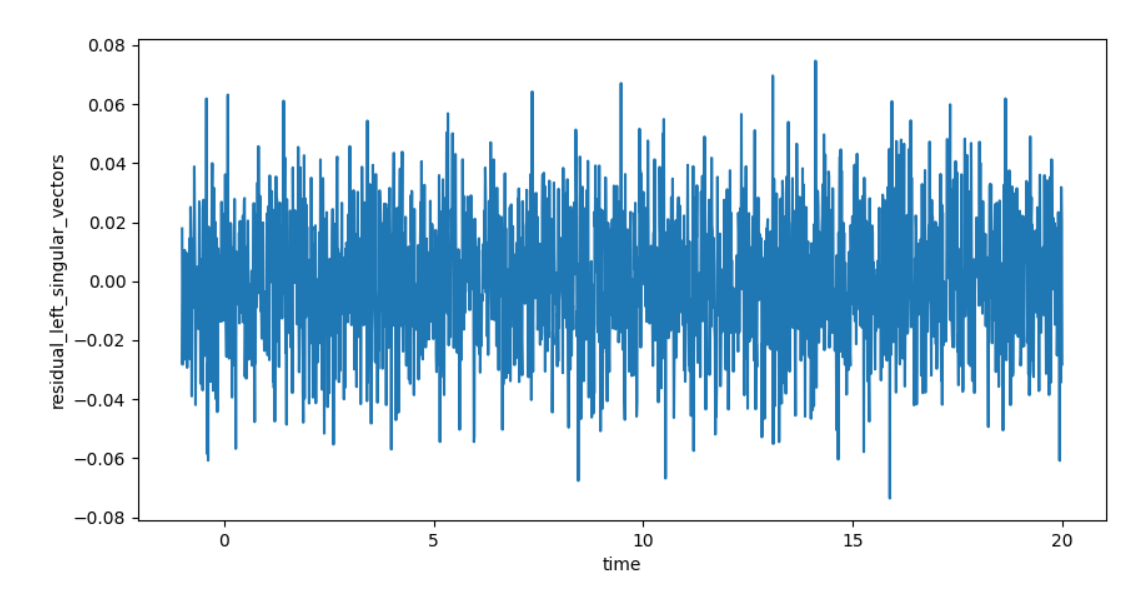

**In [29]:** plot\_data = result\_dataset.residual\_right\_singular\_vectors.sel(right\_ ˓<sup>→</sup>singular\_value\_index=0)

**In [30]:** plot\_data.plot.line(x='spectral', aspect=2, size=5);

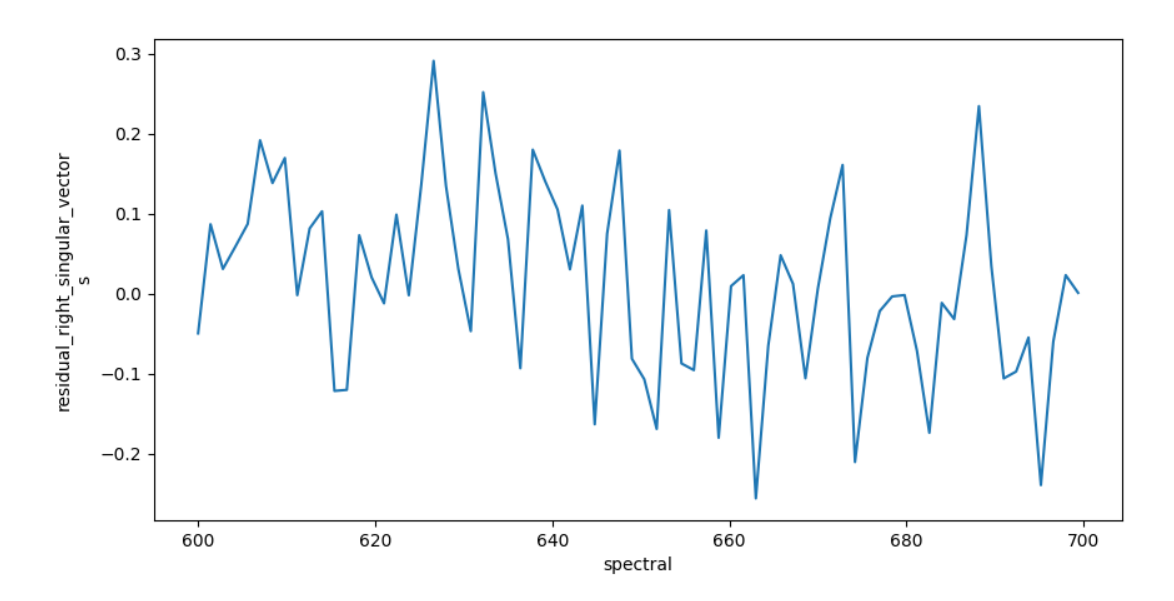

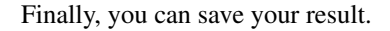

**In [31]:** result\_dataset.to\_netcdf('dataset1.nc')

### **FOUR**

### **HISTORY**

### <span id="page-16-0"></span>**4.1 0.3.3 (2021-03-18)**

- Force recalculation of SVD attributes in scheme.\_prepare\_data (#597)
- Remove unneeded check in spectral\_penalties.\_get\_area Fixes (#598)
- Added python 3.9 support (#450)

### **4.2 0.3.2 (2021-02-28)**

• Re-release of version 0.3.1 due to packaging issue

## **4.3 0.3.1 (2021-02-28)**

- Added compatibility for numpy 1.20 and raised minimum required numpy version to 1.20 (#555)
- Fixed excessive memory consumption in result creation due to full SVD computation (#574)
- Added feature parameter history (#557)
- Moved setup logic to setup.cfg (#560)

## **4.4 0.3.0 (2021-02-11)**

- Significant code refactor with small API changes to parameter relation specification (see docs)
- Replaced lmfit with scipy.optimize

# **4.5 0.2.0 (2020-12-02)**

- Large refactor with significant improvements but also small API changes (see docs)
- Removed doas plugin

# **4.6 0.1.0 (2020-07-14)**

• Package was renamed to pyglotaran on PyPi

# **4.7 0.0.8 (2018-08-07)**

• Changed nan\_policiy to omit

# **4.8 0.0.7 (2018-08-07)**

• Added support for multiple shapes per compartement.

# **4.9 0.0.6 (2018-08-07)**

- First release on PyPI, support for Windows installs added.
- Pre-Alpha Development

### **FIVE**

### **AUTHORS**

### <span id="page-18-0"></span>**5.1 Development Lead**

- Joern Weissenborn [<joern.weissenborn@gmail.com>](mailto:joern.weissenborn@gmail.com)
- Joris Snellenburg [<j.snellenburg@gmail.com>](mailto:j.snellenburg@gmail.com)

### **5.2 Contributors**

• Sebastian Weigand [<s.weigand.phy@gmail.com>](mailto:s.weigand.phy@gmail.com)

## **5.3 Special Thanks**

- Stefan Schuetz
- Sergey P. Laptenok

# **5.4 Supervision**

• dr. Ivo H.M. van Stokkum [<i.h.m.van.stokkum@vu.nl>](mailto:i.h.m.van.stokkum@vu.nl) [\(VU University profile,](https://research.vu.nl/en/persons/ihm-van-stokkum) [personal homepage\)](http://www.nat.vu.nl/~ivo/)

# **5.5 Original publications**

- 1. Snellenburg JJ, Laptenok SP, Seger R, Mullen KM, van Stokkum IHM (2012). "Glotaran: A Java-Based Graphical User Interface for the R Package TIMP." Journal of Statistical Software, 49(3), 1–22. URL [http://www.jstatsoft.org/v49/i03/.](http://www.jstatsoft.org/v49/i03/)
- 2. Mullen, Katharine, & Ivo H. M. van Stokkum. "TIMP: An R Package for Modeling Multi-way Spectroscopic Measurements." Journal of Statistical Software [Online], 18.3 (2007): 1 - 46. Web. 25 Jul. URL [https://www.](https://www.jstatsoft.org/article/view/v018i03) [jstatsoft.org/article/view/v018i03](https://www.jstatsoft.org/article/view/v018i03)
- 3. van Stokkum, IHM, Delmar S. Larsen, and Rienk van Grondelle. "Global and target analysis of time-resolved spectra." Biochimica et Biophysica Acta (BBA)-Bioenergetics 1657.2-3 (2004): 82-104. [https://doi.org/10.](https://doi.org/10.1016/j.bbabio.2004.04.011) [1016/j.bbabio.2004.04.011](https://doi.org/10.1016/j.bbabio.2004.04.011)

**SIX**

### <span id="page-20-0"></span>**OVERVIEW**

<span id="page-22-0"></span>**SEVEN**

**DATA IO**

**EIGHT**

# <span id="page-24-0"></span>**PLOTTING**

# **NINE**

# <span id="page-26-0"></span>**MODELLING**

**TEN**

# <span id="page-28-0"></span>**PARAMETER**

### **ELEVEN**

# <span id="page-30-0"></span>**OPTIMIZING**

### **TWELVE**

# **API DOCUMENTATION**

<span id="page-32-0"></span>The API Documentation for pyglotaran is automatically created from its docstrings.

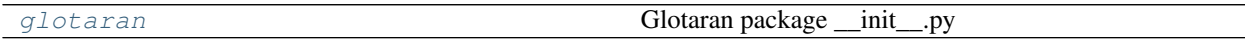

# <span id="page-32-1"></span>**12.1 glotaran**

Glotaran package \_\_init\_\_.py

#### **Modules**

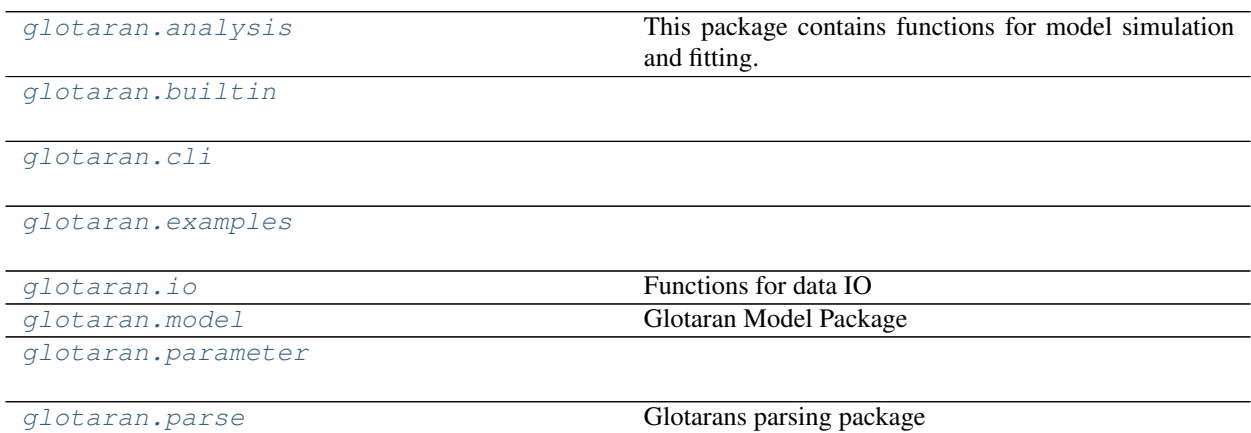

### <span id="page-32-2"></span>**12.1.1 analysis**

This package contains functions for model simulation and fitting.

#### **Modules**

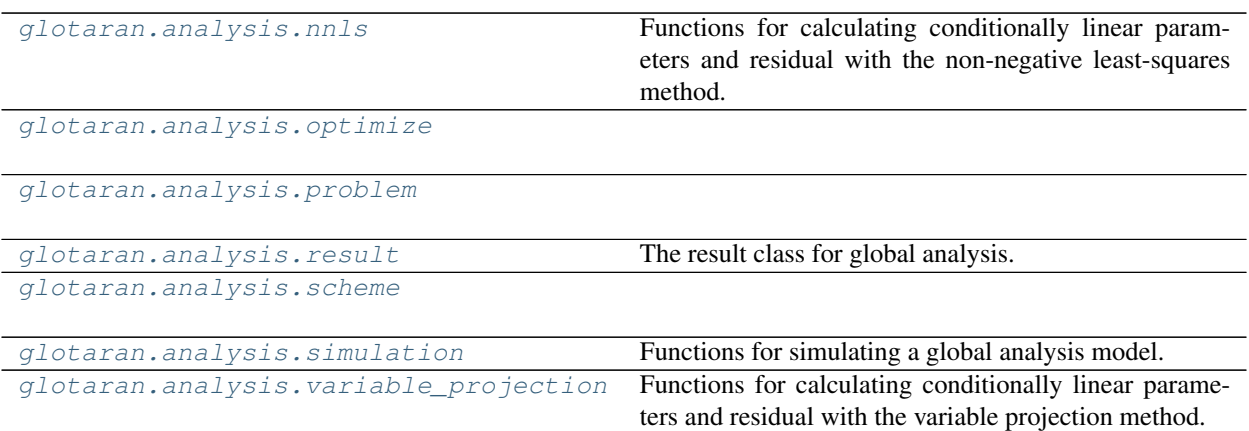

#### <span id="page-33-0"></span>**nnls**

Functions for calculating conditionally linear parameters and residual with the non-negative least-squares method.

#### **Functions**

#### **Summary**

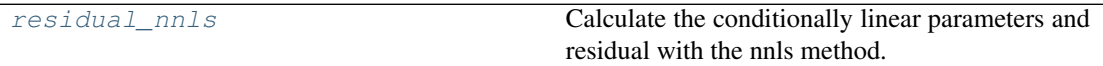

#### **residual\_nnls**

<span id="page-33-1"></span>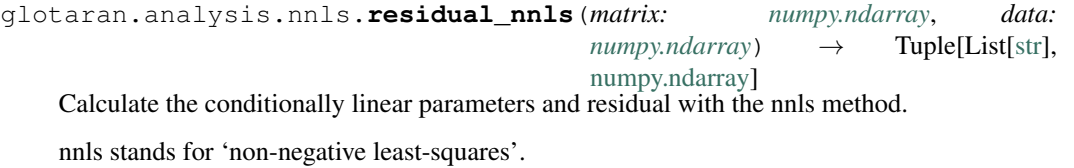

Parameters

- **matrix** The model matrix.
- **data** (np.ndarray) The data to analyze.

#### <span id="page-34-0"></span>**optimize**

#### **Functions**

**Summary**

[optimize](#page-34-2)

[optimize\\_problem](#page-34-3)

#### **optimize**

```
glotaran.analysis.optimize.optimize(scheme: glotaran.analysis.scheme.Scheme,
                                        verbose: bool = True) →
                                        glotaran.analysis.result.Result
```
#### **optimize\_problem**

<span id="page-34-3"></span>glotaran.analysis.optimize.**optimize\_problem**(*problem:*

[glotaran.analysis.problem.Problem,](#page-39-0) *verbose: [bool](https://docs.python.org/3/library/functions.html#bool)* =  $True)$   $\rightarrow$ *[glotaran.analysis.result.Result](#page-51-0)*

#### <span id="page-34-1"></span>**problem**

#### **Classes**

#### **Summary**

[GroupedProblem](#page-35-0)

[GroupedProblemDescriptor](#page-37-0)

[LabelAndMatrix](#page-38-0)

[Problem](#page-39-0) **A Problem class** 

[ProblemDescriptor](#page-48-0)

#### **GroupedProblem**

```
class glotaran.analysis.problem.GroupedProblem(data, weight, has_scaling,
                                                        group, data_sizes, descrip-
                                                        tor)
    Bases: tuple
```
Create new instance of GroupedProblem(data, weight, has\_scaling, group, data\_sizes, descriptor)

#### **Attributes Summary**

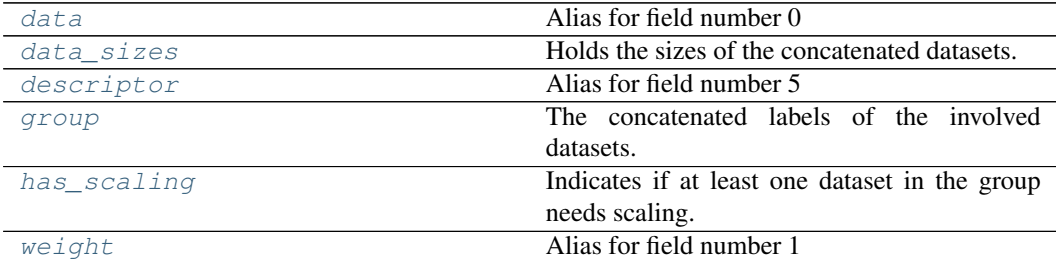

#### **data**

```
GroupedProblem.data: numpy.ndarray
   Alias for field number 0
```
#### **data\_sizes**

```
GroupedProblem.data_sizes: List[int]
   Holds the sizes of the concatenated datasets.
```
#### **descriptor**

GroupedProblem.**descriptor: [glotaran.analysis.problem.GroupedProblemDescriptor](#page-37-0)** Alias for field number 5

#### **group**

```
GroupedProblem.group: str
    The concatenated labels of the involved datasets.
```
### **has\_scaling**

```
GroupedProblem.has_scaling: bool
   Indicates if at least one dataset in the group needs scaling.
```
#### **weight**

```
GroupedProblem.weight: numpy.ndarray
   Alias for field number 1
```
### **Methods Summary**

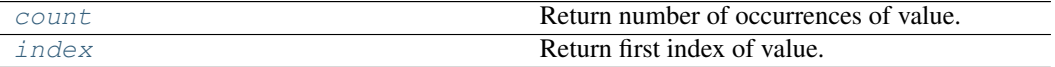

#### **count**

GroupedProblem.**count**(*value*, */*) Return number of occurrences of value.

#### **index**

```
GroupedProblem.index(value, start=0, stop=sys.maxsize, /)
    Return first index of value.
```
Raises ValueError if the value is not present.

#### **Methods Documentation**

```
count(value, /)
    Return number of occurrences of value.
```
**data: [numpy.ndarray](https://numpy.org/doc/stable/reference/generated/numpy.ndarray.html#numpy.ndarray)** Alias for field number 0

```
data_sizes: List[int]
   Holds the sizes of the concatenated datasets.
```

```
descriptor: glotaran.analysis.problem.GroupedProblemDescriptor
   Alias for field number 5
```
#### **group: [str](https://docs.python.org/3/library/stdtypes.html#str)**

The concatenated labels of the involved datasets.

```
has_scaling: bool
```
Indicates if at least one dataset in the group needs scaling.

```
index(value, start=0, stop=sys.maxsize, /)
    Return first index of value.
```
Raises ValueError if the value is not present.

**weight: [numpy.ndarray](https://numpy.org/doc/stable/reference/generated/numpy.ndarray.html#numpy.ndarray)** Alias for field number 1

### **GroupedProblemDescriptor**

```
class glotaran.analysis.problem.GroupedProblemDescriptor(label, index,
```
Bases: [tuple](https://docs.python.org/3/library/stdtypes.html#tuple)

*axis*)

Create new instance of GroupedProblemDescriptor(label, index, axis)

# **Attributes Summary**

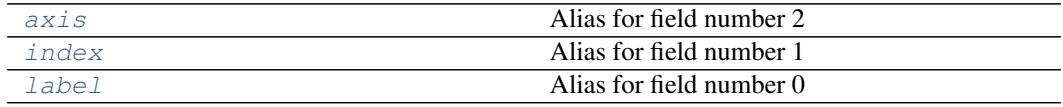

#### **axis**

```
GroupedProblemDescriptor.axis: numpy.ndarray
   Alias for field number 2
```
## **index**

```
GroupedProblemDescriptor.index: Any
   Alias for field number 1
```
### **label**

```
GroupedProblemDescriptor.label: str
   Alias for field number 0
```
# **Methods Summary**

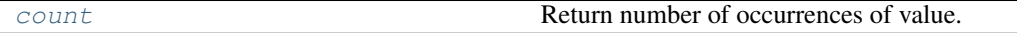

### **count**

```
GroupedProblemDescriptor.count(value, /)
   Return number of occurrences of value.
```
### **Methods Documentation**

#### <span id="page-38-0"></span>**axis: [numpy.ndarray](https://numpy.org/doc/stable/reference/generated/numpy.ndarray.html#numpy.ndarray)** Alias for field number 2

<span id="page-38-3"></span>**count**(*value*, */*) Return number of occurrences of value.

<span id="page-38-1"></span>**index: Any** Alias for field number 1

<span id="page-38-2"></span>**label: [str](https://docs.python.org/3/library/stdtypes.html#str)** Alias for field number 0

# **LabelAndMatrix**

```
class glotaran.analysis.problem.LabelAndMatrix(clp_label, matrix)
    Bases: tuple
```
Create new instance of LabelAndMatrix(clp\_label, matrix)

# **Attributes Summary**

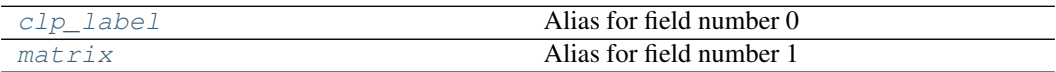

# **clp\_label**

LabelAndMatrix.**clp\_label: List[\[str\]](https://docs.python.org/3/library/stdtypes.html#str)** Alias for field number 0

#### **matrix**

LabelAndMatrix.**matrix: [numpy.ndarray](https://numpy.org/doc/stable/reference/generated/numpy.ndarray.html#numpy.ndarray)** Alias for field number 1

### **Methods Summary**

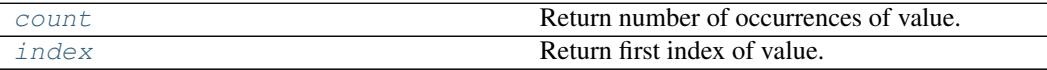

#### **count**

LabelAndMatrix.**count**(*value*, */*) Return number of occurrences of value.

### **index**

```
LabelAndMatrix.index(value, start=0, stop=sys.maxsize, /)
    Return first index of value.
```
Raises ValueError if the value is not present.

### **Methods Documentation**

```
clp_label: List[str]
   Alias for field number 0
```
<span id="page-39-2"></span>**count**(*value*, */*) Return number of occurrences of value.

<span id="page-39-3"></span>**index**(*value*, *start=0*, *stop=sys.maxsize*, */*) Return first index of value.

Raises ValueError if the value is not present.

<span id="page-39-1"></span>**matrix: [numpy.ndarray](https://numpy.org/doc/stable/reference/generated/numpy.ndarray.html#numpy.ndarray)** Alias for field number 1

### **Problem**

```
class glotaran.analysis.problem.Problem(scheme:
```
[glotaran.analysis.scheme.Scheme](#page-58-0))

Bases: [object](https://docs.python.org/3/library/functions.html#object)

A Problem class

Initializes the Problem class from a scheme ([glotaran.analysis.scheme.Scheme](#page-58-0))

Args:

scheme (Scheme): An instance of [glotaran.analysis.scheme.Scheme](#page-58-0) which defines your model, parameters, and data

# **Attributes Summary**

[additional\\_penalty](#page-46-0)

[bag](#page-46-1)

[clp\\_labels](#page-47-0)

[clps](#page-47-1)

[data](#page-47-2)

[filled\\_dataset\\_descriptors](#page-47-3)

[full\\_penalty](#page-47-4)

[grouped](#page-47-5)

[groups](#page-47-6)

[index\\_dependent](#page-47-7)

[matrices](#page-47-8)

[parameter\\_history](#page-48-0)

[model](#page-47-9) Property providing access to the used model

[parameters](#page-48-1)

[reduced\\_clp\\_labels](#page-48-2)

[reduced\\_clps](#page-48-3)

[reduced\\_matrices](#page-48-4)

[residuals](#page-48-5)

[scheme](#page-48-6) **Property providing access to the used scheme** Property providing access to the used scheme

[weighted\\_residuals](#page-48-7)

# **additional\_penalty**

Problem.**additional\_penalty**

# **bag**

Problem.**bag**

# **clp\_labels**

Problem.**clp\_labels**

# **clps**

Problem.**clps**

### **data**

Problem.**data**

### **filled\_dataset\_descriptors**

Problem.**filled\_dataset\_descriptors**

# **full\_penalty**

Problem.**full\_penalty**

# **grouped**

Problem.**grouped**

# **groups**

Problem.**groups**

### **index\_dependent**

Problem.**index\_dependent**

# **matrices**

Problem.**matrices**

#### **model**

Problem.**model**

Property providing access to the used model

The model is a subclass of glotaran.model.Model decorated with the *@model* decorator glotaran.model.model\_decorator.model For an example implementation see e.g. [glotaran.builtin.models.kinetic\\_spectrum](#page-110-0)

#### Returns:

Model: A subclass of **glotaran.model.Model** The model must be decorated with the *@model* decorator glotaran.model.model\_decorator.model

#### **parameter\_history**

Problem.**parameter\_history**

### **parameters**

Problem.**parameters**

### **reduced\_clp\_labels**

Problem.**reduced\_clp\_labels**

#### **reduced\_clps**

Problem.**reduced\_clps**

### **reduced\_matrices**

Problem.**reduced\_matrices**

## **residuals**

Problem.**residuals**

## **scheme**

Problem.**scheme**

Property providing access to the used scheme Returns: Scheme: An instance of glotaran.analysis.scheme. Scheme Provides access to data, model, parameters and optimization arguments.

### **weighted\_residuals**

Problem.**weighted\_residuals**

### **Methods Summary**

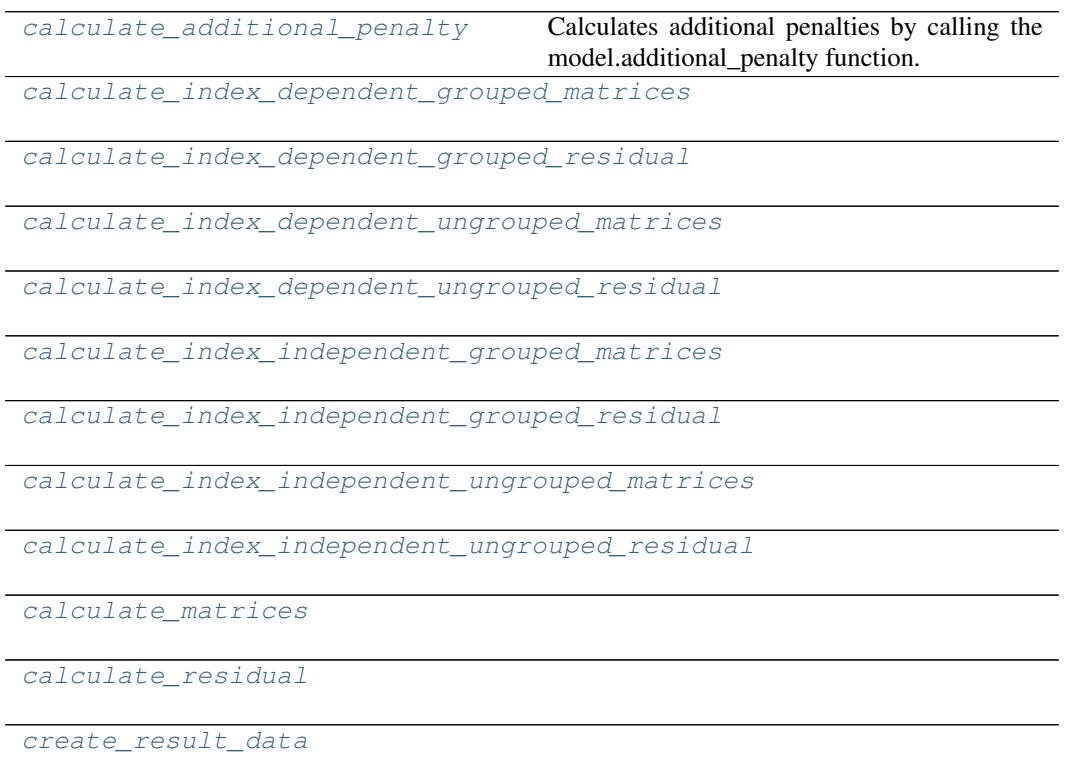

[reset](#page-48-8) Resets all results and *DatasetDescriptors*.

[save\\_parameters\\_for\\_history](#page-48-9)

### **calculate\_additional\_penalty**

Problem.**calculate\_additional\_penalty** () → Union[\[numpy.ndarray,](https://numpy.org/doc/stable/reference/generated/numpy.ndarray.html#numpy.ndarray) Dict[\[str,](https://docs.python.org/3/library/stdtypes.html#str) [numpy.ndarray\]](https://numpy.org/doc/stable/reference/generated/numpy.ndarray.html#numpy.ndarray)] Calculates additional penalties by calling the model.additional\_penalty function.

### **calculate\_index\_dependent\_grouped\_matrices**

Problem.**calculate\_index\_dependent\_grouped\_matrices**() → Tuple[Dict[\[str,](https://docs.python.org/3/library/stdtypes.html#str) List[List[\[str\]](https://docs.python.org/3/library/stdtypes.html#str)]], Dict[\[str,](https://docs.python.org/3/library/stdtypes.html#str) List[\[numpy.ndarray\]](https://numpy.org/doc/stable/reference/generated/numpy.ndarray.html#numpy.ndarray)], List[List[\[str\]](https://docs.python.org/3/library/stdtypes.html#str)], List[\[numpy.ndarray\]](https://numpy.org/doc/stable/reference/generated/numpy.ndarray.html#numpy.ndarray)]

### **calculate\_index\_dependent\_grouped\_residual**

Problem.**calculate\_index\_dependent\_grouped\_residual**() → Tuple[List[\[numpy.ndarray\]](https://numpy.org/doc/stable/reference/generated/numpy.ndarray.html#numpy.ndarray), List[\[numpy.ndarray\]](https://numpy.org/doc/stable/reference/generated/numpy.ndarray.html#numpy.ndarray), List[\[numpy.ndarray\]](https://numpy.org/doc/stable/reference/generated/numpy.ndarray.html#numpy.ndarray), List[\[numpy.ndarray\]](https://numpy.org/doc/stable/reference/generated/numpy.ndarray.html#numpy.ndarray)]

### **calculate\_index\_dependent\_ungrouped\_matrices**

Problem.**calculate\_index\_dependent\_ungrouped\_matrices**() → Tuple[Dict[\[str,](https://docs.python.org/3/library/stdtypes.html#str) List[List[\[str\]](https://docs.python.org/3/library/stdtypes.html#str)]], Dict[\[str,](https://docs.python.org/3/library/stdtypes.html#str) List[\[numpy.ndarray\]](https://numpy.org/doc/stable/reference/generated/numpy.ndarray.html#numpy.ndarray)], Dict[\[str,](https://docs.python.org/3/library/stdtypes.html#str) List[\[str\]](https://docs.python.org/3/library/stdtypes.html#str)], Dict[\[str,](https://docs.python.org/3/library/stdtypes.html#str) List[\[numpy.ndarray\]](https://numpy.org/doc/stable/reference/generated/numpy.ndarray.html#numpy.ndarray)]]

### **calculate\_index\_dependent\_ungrouped\_residual**

Problem.**calculate\_index\_dependent\_ungrouped\_residual**() → Tuple[Dict[\[str,](https://docs.python.org/3/library/stdtypes.html#str) List[\[numpy.ndarray\]](https://numpy.org/doc/stable/reference/generated/numpy.ndarray.html#numpy.ndarray)], Dict[\[str,](https://docs.python.org/3/library/stdtypes.html#str) List[\[numpy.ndarray\]](https://numpy.org/doc/stable/reference/generated/numpy.ndarray.html#numpy.ndarray)], Dict[\[str,](https://docs.python.org/3/library/stdtypes.html#str) List[\[numpy.ndarray\]](https://numpy.org/doc/stable/reference/generated/numpy.ndarray.html#numpy.ndarray)], Dict[\[str,](https://docs.python.org/3/library/stdtypes.html#str) List[\[numpy.ndarray\]](https://numpy.org/doc/stable/reference/generated/numpy.ndarray.html#numpy.ndarray)]]

# **calculate\_index\_independent\_grouped\_matrices**

Problem.**calculate\_index\_independent\_grouped\_matrices**() → Tuple[Dict[\[str,](https://docs.python.org/3/library/stdtypes.html#str) List[\[str\]](https://docs.python.org/3/library/stdtypes.html#str)], Dict[\[str,](https://docs.python.org/3/library/stdtypes.html#str) [numpy.ndarray\]](https://numpy.org/doc/stable/reference/generated/numpy.ndarray.html#numpy.ndarray), Dict[\[str,](https://docs.python.org/3/library/stdtypes.html#str) *[glotaran.analysis.problem.LabelAndMatrix](#page-38-4)*]]

### **calculate\_index\_independent\_grouped\_residual**

Problem.**calculate\_index\_independent\_grouped\_residual**() → Tuple[List[\[numpy.ndarray\]](https://numpy.org/doc/stable/reference/generated/numpy.ndarray.html#numpy.ndarray), List[\[numpy.ndarray\]](https://numpy.org/doc/stable/reference/generated/numpy.ndarray.html#numpy.ndarray), List[\[numpy.ndarray\]](https://numpy.org/doc/stable/reference/generated/numpy.ndarray.html#numpy.ndarray), List[\[numpy.ndarray\]](https://numpy.org/doc/stable/reference/generated/numpy.ndarray.html#numpy.ndarray)]

#### **calculate\_index\_independent\_ungrouped\_matrices**

Problem.**calculate\_index\_independent\_ungrouped\_matrices**() → Tuple[Dict[\[str,](https://docs.python.org/3/library/stdtypes.html#str) List[\[str\]](https://docs.python.org/3/library/stdtypes.html#str)], Dict[\[str,](https://docs.python.org/3/library/stdtypes.html#str) [numpy.ndarray\]](https://numpy.org/doc/stable/reference/generated/numpy.ndarray.html#numpy.ndarray), Dict[\[str,](https://docs.python.org/3/library/stdtypes.html#str) List[\[str\]](https://docs.python.org/3/library/stdtypes.html#str)], Dict[\[str,](https://docs.python.org/3/library/stdtypes.html#str) [numpy.ndarray\]](https://numpy.org/doc/stable/reference/generated/numpy.ndarray.html#numpy.ndarray)]

## **calculate\_index\_independent\_ungrouped\_residual**

Problem.**calculate\_index\_independent\_ungrouped\_residual**() → Tuple[Dict[\[str,](https://docs.python.org/3/library/stdtypes.html#str) List[\[numpy.ndarray\]](https://numpy.org/doc/stable/reference/generated/numpy.ndarray.html#numpy.ndarray)], Dict<sub>[\[str,](https://docs.python.org/3/library/stdtypes.html#str)</sub> List[\[numpy.ndarray\]](https://numpy.org/doc/stable/reference/generated/numpy.ndarray.html#numpy.ndarray)], Dict<sub>[\[str,](https://docs.python.org/3/library/stdtypes.html#str)</sub> List[\[numpy.ndarray\]](https://numpy.org/doc/stable/reference/generated/numpy.ndarray.html#numpy.ndarray)], Dict[\[str,](https://docs.python.org/3/library/stdtypes.html#str) List[\[numpy.ndarray\]](https://numpy.org/doc/stable/reference/generated/numpy.ndarray.html#numpy.ndarray)]]

#### **calculate\_matrices**

```
Problem.calculate_matrices()
```
### **calculate\_residual**

Problem.**calculate\_residual**()

### **create\_result\_data**

```
Problem.create_result_data(copy: bool = True, history_index: Optional[int] =
                                  None) → Dict[str, xarray.core.dataset.Dataset]
```
### **reset**

```
Problem.reset()
    Resets all results and DatasetDescriptors. Use after updating parameters.
```
#### **save\_parameters\_for\_history**

Problem.**save\_parameters\_for\_history**()

### **Methods Documentation**

```
property additional_penalty
```
<span id="page-46-2"></span><span id="page-46-1"></span>**property bag**

```
calculate_additional_penalty() \rightarrow[numpy.ndarray,[str,
                                 numpy.ndarray]]
   Calculates additional penalties by calling the model.additional_penalty function.
calculate_index_dependent_grouped_matrices() → Tuple[Dict[str,
```

```
[str][str,
                                                   List[numpy.ndarray]],
                                                   List[List[str]],
                                                   List[numpy.ndarray]]
calculate_index_dependent_grouped_residual() → Tu-
                                                   ple[List[numpy.ndarray],
                                                   List[numpy.ndarray],
                                                   List[numpy.ndarray],
                                                   List[numpy.ndarray]]
calculate index dependent ungrouped matrices () \rightarrow[str,
                                                     List[List[str]]], Dict[str,
                                                     List[numpy.ndarray]],
                                                     Dict[str, List[str]], Dict[str,
                                                     List[numpy.ndarray]]]
```

```
calculate index dependent ungrouped residual () \rightarrow[str,
                                                      List[numpy.ndarray]],
                                                      [str,
                                                      List[numpy.ndarray]],
                                                      [str,
                                                      List[numpy.ndarray]],
                                                      [str,
                                                      List[numpy.ndarray]]]
calculate_index_independent_grouped_matrices() → Tuple[Dict[str,
                                                      [str][str,
                                                      numpy.ndarray], Dict[str,
                                                      glotaran.analysis.problem.LabelAndMatrix]]
calculate_index_independent_grouped_residual() → Tu-
                                                      ple[List[numpy.ndarray],
                                                      List[numpy.ndarray],
                                                      List[numpy.ndarray],
                                                     List[numpy.ndarray]]
calculate_index_independent_ungrouped_matrices() → Tuple[Dict[str,
                                                        [str][str,
                                                        numpy.ndarray],
                                                        [str,
                                                        List[str]], Dict[str,
                                                        numpy.ndarray]]
\texttt{calculate_index_index}\ calculate_index_independent_ungrouped_residual() \rightarrow[str,
                                                        List[numpy.ndarray]],
                                                        [str,]</sup>
                                                        List[numpy.ndarray]],
                                                        [str,</sub>
                                                        List[numpy.ndarray]],
                                                        [str,
                                                        List[numpy.ndarray]]]
calculate_matrices()
calculate_residual()
property clp_labels
property clps
create result data(copy: bool = True, history index: Optional[int] = None) \rightarrowDict[str, xarray.core.dataset.Dataset]
property data
property filled_dataset_descriptors
property full_penalty
property grouped
property groups
property index_dependent
property matrices
property model
   Property providing access to the used model
```
The model is a subclass of glotaran.model.Model decorated with the *@model* decorator glotaran.model.model\_decorator.model For an example implementation see e.g. [glotaran.builtin.models.kinetic\\_spectrum](#page-110-0)

Returns:

Model: A subclass of **glotaran.model.Model** The model must be decorated with the *@model* decorator glotaran.model.model\_decorator.model

<span id="page-48-0"></span>**property parameter\_history**

<span id="page-48-2"></span><span id="page-48-1"></span>**property parameters**

<span id="page-48-3"></span>**property reduced\_clp\_labels**

<span id="page-48-4"></span>**property reduced\_clps**

<span id="page-48-8"></span>**property reduced\_matrices**

**reset**()

Resets all results and *DatasetDescriptors*. Use after updating parameters.

<span id="page-48-9"></span><span id="page-48-5"></span>**property residuals**

**save\_parameters\_for\_history**()

<span id="page-48-6"></span>**property scheme**

Property providing access to the used scheme Returns:

Scheme: An instance of *qlotaran.analysis.scheme.Scheme* Provides access to data, model, parameters and optimization arguments.

<span id="page-48-7"></span>**property weighted\_residuals**

#### **ProblemDescriptor**

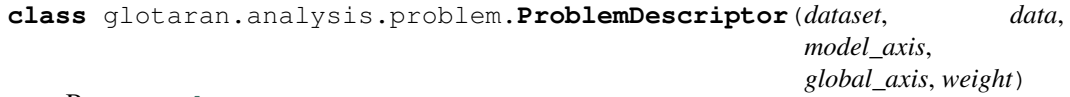

Bases: [tuple](https://docs.python.org/3/library/stdtypes.html#tuple)

Create new instance of ProblemDescriptor(dataset, data, model\_axis, global\_axis, weight)

#### **Attributes Summary**

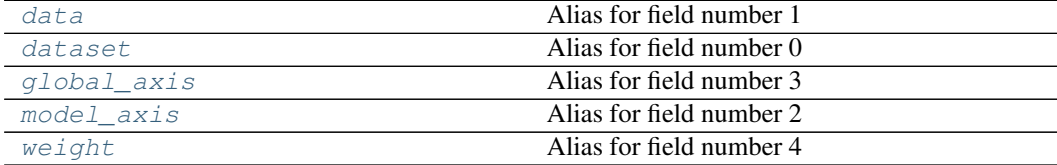

### **data**

```
ProblemDescriptor.data: xarray.core.dataarray.DataArray
   Alias for field number 1
```
### **dataset**

```
ProblemDescriptor.dataset: glotaran.model.dataset_descriptor.DatasetDescriptor
   Alias for field number 0
```
### **global\_axis**

```
ProblemDescriptor.global_axis: numpy.ndarray
   Alias for field number 3
```
### **model\_axis**

```
ProblemDescriptor.model_axis: numpy.ndarray
   Alias for field number 2
```
### **weight**

```
ProblemDescriptor.weight: xarray.core.dataarray.DataArray
   Alias for field number 4
```
#### **Methods Summary**

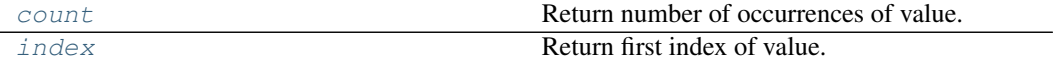

#### **count**

ProblemDescriptor.**count**(*value*, */*) Return number of occurrences of value.

# **index**

ProblemDescriptor.**index**(*value*, *start=0*, *stop=sys.maxsize*, */*) Return first index of value.

Raises ValueError if the value is not present.

# **Methods Documentation**

```
count(value, /)
```
Return number of occurrences of value.

- <span id="page-50-0"></span>**data: xarray.core.dataarray.DataArray** Alias for field number 1
- <span id="page-50-1"></span>**dataset: [glotaran.model.dataset\\_descriptor.DatasetDescriptor](#page-192-0)** Alias for field number 0
- <span id="page-50-2"></span>**global\_axis: [numpy.ndarray](https://numpy.org/doc/stable/reference/generated/numpy.ndarray.html#numpy.ndarray)** Alias for field number 3
- <span id="page-50-6"></span>**index**(*value*, *start=0*, *stop=sys.maxsize*, */*) Return first index of value.

Raises ValueError if the value is not present.

```
model_axis: numpy.ndarray
   Alias for field number 2
```
### **Exceptions**

### **Exception Summary**

ParameterError

# **ParameterError**

**exception** glotaran.analysis.problem.**ParameterError**

### **result**

The result class for global analysis.

### **Classes**

#### **Summary**

[Result](#page-51-0) Result The result of a global analysis

<span id="page-50-4"></span>**weight: xarray.core.dataarray.DataArray** Alias for field number 4

### **Result**

<span id="page-51-0"></span>**class** glotaran.analysis.result.**Result**(*scheme: Scheme*, *data: [dict](https://docs.python.org/3/library/stdtypes.html#dict)[\[str,](https://docs.python.org/3/library/stdtypes.html#str) xr.Dataset]*, *optimized\_parameters: ParameterGroup*, *additional\_penalty: np.ndarray | [None](https://docs.python.org/3/library/constants.html#None)*, *least\_squares\_result: OptimizeResult*, *free\_parameter\_labels: [list](https://docs.python.org/3/library/stdtypes.html#list)[\[str\]](https://docs.python.org/3/library/stdtypes.html#str)*, *termination\_reason: [str](https://docs.python.org/3/library/stdtypes.html#str)*)

Bases: [object](https://docs.python.org/3/library/functions.html#object)

The result of a global analysis

#### Parameters

- **scheme** ([Scheme](#page-58-0)) An analysis scheme
- **data** (Dict [\[str,](https://docs.python.org/3/library/stdtypes.html#str) xr. Dataset]) A dictionary containing all datasets with their labels as keys.
- **optimized\_parameters** ([ParameterGroup](#page-209-0)) The optimized parameters, organized in a ParameterGroup
- **additional\_penalty** (Union[np.ndarray, [None\]](https://docs.python.org/3/library/constants.html#None)) A vector with the value for each additional penalty, or None
- **least\_squares\_result** (OptimizeResult) See scipy.optimize. OptimizeResult() [scipy.optimize.least\\_squares\(\)](https://docs.scipy.org/doc/scipy/reference/generated/scipy.optimize.least_squares.html#scipy.optimize.least_squares)
- **free\_parameter\_labels** (*List* [\[str\]](https://docs.python.org/3/library/stdtypes.html#str)) The text labels of the free parameters that were optimized
- **termination\_reason** ([str](https://docs.python.org/3/library/stdtypes.html#str)) The reason (message when) the optimizer terminated

#### **Attributes Summary**

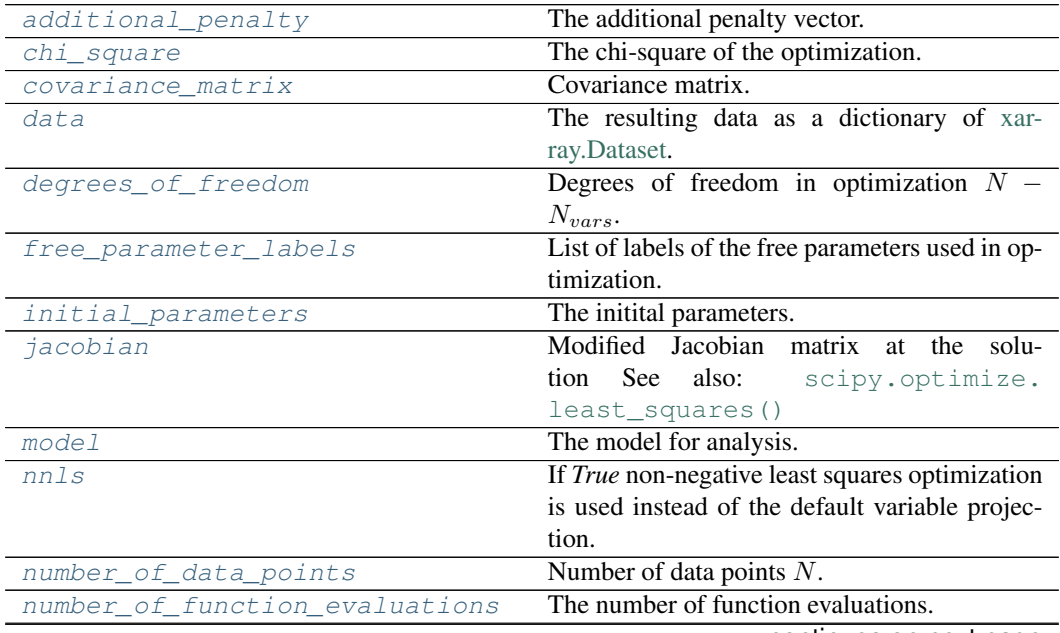

continues on next page

| number of jacobian evaluations | The number of jacobian evaluations.            |
|--------------------------------|------------------------------------------------|
| number_of_variables            | Number of variables in optimization $N_{vars}$ |
| optimized_parameters           | The optimized parameters.                      |
| reduced chi square             | The reduced chi-square of the optimization.    |
| root mean square error         | The root mean square error the optimization.   |
| scheme                         | The scheme for analysis.                       |
| success                        | Indicates if the optimization was successful.  |
| termination_reason             | The reason of the termination of the process.  |

Table 19 – continued from previous page

### **additional\_penalty**

Result.**additional\_penalty** The additional penalty vector.

### **chi\_square**

Result.**chi\_square** The chi-square of the optimization.

$$
\chi^2 = \sum_i^N [Residual_i]^2.
$$

### **covariance\_matrix**

### Result.**covariance\_matrix**

Covariance matrix.

The rows and columns are corresponding to [free\\_parameter\\_labels](#page-56-5).

### **data**

Result.**data**

The resulting data as a dictionary of [xarray.Dataset.](https://xarray.pydata.org/en/stable/generated/xarray.Dataset.html)

## **Notes**

The actual content of the data depends on the actual model and can be found in the documentation for the model.

### **degrees\_of\_freedom**

```
Result.degrees_of_freedom
   Degrees of freedom in optimization N - N_{vars}.
```
#### **free\_parameter\_labels**

#### Result.**free\_parameter\_labels**

List of labels of the free parameters used in optimization.

#### **initial\_parameters**

Result.**initial\_parameters** The initital parameters.

### **jacobian**

Result.**jacobian** Modified Jacobian matrix at the solution See also:  $scipy$ .optimize.least\_squares() Returns Numpy array Return type np.ndarray

#### **model**

Result.**model** The model for analysis.

### **nnls**

Result.**nnls** If *True* non-negative least squares optimization is used instead of the default variable projection.

#### **number\_of\_data\_points**

Result.**number\_of\_data\_points** Number of data points  $N$ .

# **number\_of\_function\_evaluations**

Result.**number\_of\_function\_evaluations** The number of function evaluations.

### **number\_of\_jacobian\_evaluations**

Result.**number\_of\_jacobian\_evaluations** The number of jacobian evaluations.

#### **number\_of\_variables**

Result.**number\_of\_variables** Number of variables in optimization  $N_{vars}$ 

#### **optimized\_parameters**

Result.**optimized\_parameters** The optimized parameters.

#### **reduced\_chi\_square**

Result.**reduced\_chi\_square**

The reduced chi-square of the optimization.

 $\chi_{red}^2 = \chi^2/(N - N_{vars}).$ 

#### **root\_mean\_square\_error**

```
Result.root_mean_square_error
```
The root mean square error the optimization.

$$
rms = \sqrt{\chi^2_{red}}
$$

### **scheme**

Result.**scheme** The scheme for analysis.

### **success**

Result.**success** Indicates if the optimization was successful.

### **termination\_reason**

```
Result.termination_reason
   The reason of the termination of the process.
```
#### **Methods Summary**

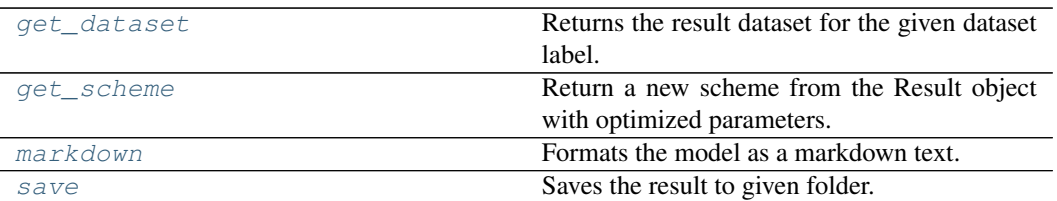

### **get\_dataset**

Result.**get\_dataset**(*dataset\_label: [str](https://docs.python.org/3/library/stdtypes.html#str)*) → xarray.core.dataset.Dataset Returns the result dataset for the given dataset label. Parameters **dataset\_label** – The label of the dataset.

#### **get\_scheme**

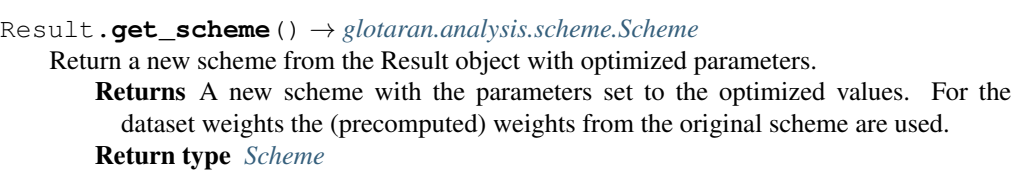

#### **markdown**

```
Result.markdown(with_model=True) → str
    Formats the model as a markdown text.
       Parameters with_model – If True, the model will be printed with initial and opti-
          mized parameters filled in.
```
#### **save**

```
Result.save(path: str) → list[str]
```
Saves the result to given folder.

Returns a list with paths of all saved items.

The following files are saved:

- *result.md*: The result with the model formatted as markdown text.
- *optimized\_parameters.csv*: The optimized parameter as csv file.
- *{dataset\_label}.nc*: The result data for each dataset as NetCDF file.

Parameters **path** – The path to the folder in which to save the result.

# **Methods Documentation**

### <span id="page-56-0"></span>**property additional\_penalty**

The additional penalty vector.

#### <span id="page-56-1"></span>**property chi\_square**

The chi-square of the optimization.

 $\chi^2 = \sum_i^N [Residual_i]^2.$ 

### <span id="page-56-2"></span>**property covariance\_matrix**

Covariance matrix.

The rows and columns are corresponding to  $free$  parameter labels.

#### <span id="page-56-3"></span>**property data**

The resulting data as a dictionary of [xarray.Dataset.](https://xarray.pydata.org/en/stable/generated/xarray.Dataset.html)

#### **Notes**

The actual content of the data depends on the actual model and can be found in the documentation for the model.

```
property degrees_of_freedom
```
Degrees of freedom in optimization  $N - N_{vars}$ .

```
property free_parameter_labels
```
List of labels of the free parameters used in optimization.

<span id="page-56-12"></span>**get\_dataset**(*dataset\_label: [str](https://docs.python.org/3/library/stdtypes.html#str)*) → xarray.core.dataset.Dataset

Returns the result dataset for the given dataset label.

Parameters **dataset\_label** – The label of the dataset.

### <span id="page-56-13"></span>**get\_scheme**() → *[glotaran.analysis.scheme.Scheme](#page-58-0)*

Return a new scheme from the Result object with optimized parameters. Returns A new scheme with the parameters set to the optimized values. For the dataset weights the (precomputed) weights from the original scheme are used. Return type *[Scheme](#page-58-0)*

# <span id="page-56-6"></span>**property initial\_parameters**

The initital parameters.

#### <span id="page-56-7"></span>**property jacobian**

Modified Jacobian matrix at the solution See also: [scipy.optimize.least\\_squares\(\)](https://docs.scipy.org/doc/scipy/reference/generated/scipy.optimize.least_squares.html#scipy.optimize.least_squares) Returns Numpy array Return type np.ndarray

### <span id="page-56-14"></span> $\texttt{markdown}(\textit{with\_model} = \textit{True}) \rightarrow \textit{str}$  $\texttt{markdown}(\textit{with\_model} = \textit{True}) \rightarrow \textit{str}$  $\texttt{markdown}(\textit{with\_model} = \textit{True}) \rightarrow \textit{str}$

Formats the model as a markdown text.

Parameters **with\_model** – If *True*, the model will be printed with initial and optimized parameters filled in.

### <span id="page-56-8"></span>**property model**

The model for analysis.

#### <span id="page-56-9"></span>**property nnls**

If *True* non-negative least squares optimization is used instead of the default variable projection.

### <span id="page-56-11"></span><span id="page-56-10"></span>**property number\_of\_data\_points**

Number of data points  $N$ .

#### **property number\_of\_function\_evaluations** The number of function evaluations.

- <span id="page-57-0"></span>**property number\_of\_jacobian\_evaluations** The number of jacobian evaluations.
- <span id="page-57-1"></span>**property number\_of\_variables** Number of variables in optimization  $N_{vars}$
- <span id="page-57-2"></span>**property optimized\_parameters** The optimized parameters.

<span id="page-57-3"></span>**property reduced\_chi\_square** The reduced chi-square of the optimization.

$$
\chi_{red}^2 = \chi^2/(N - N_{vars}).
$$

<span id="page-57-4"></span>**property root\_mean\_square\_error** The root mean square error the optimization.

 $rms = \sqrt{\chi_{red}^2}$ 

<span id="page-57-8"></span>**save** (*path:*  $str$ )  $\rightarrow$  [list](https://docs.python.org/3/library/stdtypes.html#list)[\[str\]](https://docs.python.org/3/library/stdtypes.html#str)

Saves the result to given folder.

Returns a list with paths of all saved items.

The following files are saved:

- *result.md*: The result with the model formatted as markdown text.
- *optimized\_parameters.csv*: The optimized parameter as csv file.
- *{dataset\_label}.nc*: The result data for each dataset as NetCDF file.

Parameters **path** – The path to the folder in which to save the result.

#### <span id="page-57-5"></span>**property scheme**

The scheme for analysis.

<span id="page-57-6"></span>**property success**

Indicates if the optimization was successful.

<span id="page-57-7"></span>**property termination\_reason** The reason of the termination of the process.

#### **scheme**

#### **Classes**

**Summary**

[Scheme](#page-58-0)

### **Scheme**

<span id="page-58-0"></span>**class** glotaran.analysis.scheme.**Scheme**(*model: Model = None*, *parameters: ParameterGroup = None*, *data: [dict\[](https://docs.python.org/3/library/stdtypes.html#dict)[str,](https://docs.python.org/3/library/stdtypes.html#str) xr.DataArray | xr.Dataset] = None*, *group\_tolerance: [float](https://docs.python.org/3/library/functions.html#float) = 0.0*, *non\_negative\_least\_squares: [bool](https://docs.python.org/3/library/functions.html#bool) = False*, *maximum\_number\_function\_evaluations: [int](https://docs.python.org/3/library/functions.html#int) = None*, *ftol: [float](https://docs.python.org/3/library/functions.html#float) = 1e-08*, *gtol: [float](https://docs.python.org/3/library/functions.html#float) = 1e-08*, *xtol: [float](https://docs.python.org/3/library/functions.html#float) = 1e-08*, *optimization\_method: Literal[TrustRegionReflection, Dogbox, Levenberg-Marquardt] = 'TrustRegionReflection'*)

Bases: [object](https://docs.python.org/3/library/functions.html#object)

# **Attributes Summary**

[data](#page-61-0)

[ftol](#page-61-1)

[group\\_tolerance](#page-61-2)

[gtol](#page-61-3)

[maximum\\_number\\_function\\_evaluations](#page-61-4)

[model](#page-61-5)

[non\\_negative\\_least\\_squares](#page-61-6)

[optimization\\_method](#page-61-7)

[parameters](#page-61-8)

[xtol](#page-61-9)

## **data**

Scheme.**data**

# **ftol**

Scheme.**ftol**

## **group\_tolerance**

Scheme.**group\_tolerance**

# **gtol**

Scheme.**gtol**

### **maximum\_number\_function\_evaluations**

Scheme.**maximum\_number\_function\_evaluations**

### **model**

Scheme.**model**

# **non\_negative\_least\_squares**

Scheme.**non\_negative\_least\_squares**

# **optimization\_method**

Scheme.**optimization\_method**

### **parameters**

Scheme.**parameters**

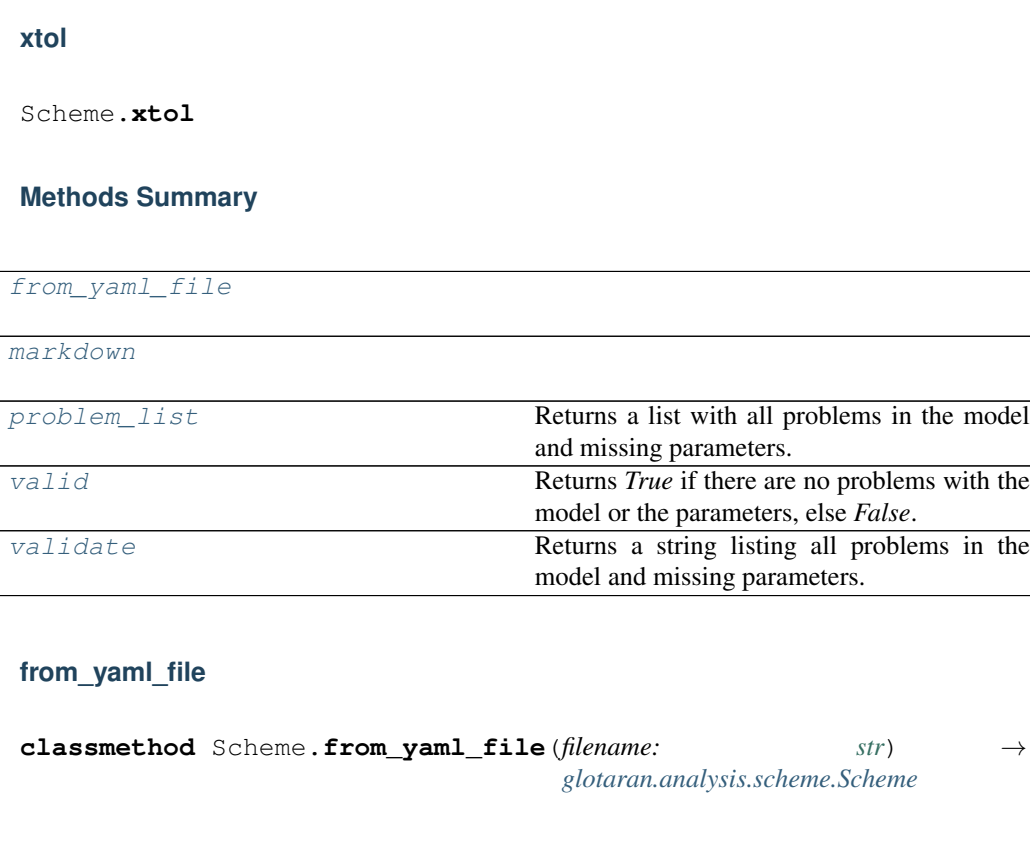

# **markdown**

Scheme.**markdown**()

### **problem\_list**

```
Scheme.list[str]
   Returns a list with all problems in the model and missing parameters.
```
# **valid**

```
Scheme.valid(parameters: Optional[glotaran.parameter.parameter_group.ParameterGroup]
                   = None) \rightarrowbool
    Returns True if there are no problems with the model or the parameters, else False.
```
# **validate**

```
Scheme.validatestr
   Returns a string listing all problems in the model and missing parameters.
```
### **Methods Documentation**

<span id="page-61-10"></span><span id="page-61-0"></span>**property data**

**classmethod from\_yaml\_file**(*filename: [str](https://docs.python.org/3/library/stdtypes.html#str)*) → *[glotaran.analysis.scheme.Scheme](#page-58-0)*

<span id="page-61-2"></span><span id="page-61-1"></span>**property ftol**

**property group\_tolerance**

<span id="page-61-11"></span><span id="page-61-3"></span>**property gtol**

<span id="page-61-4"></span>**markdown**()

**property maximum\_number\_function\_evaluations**

<span id="page-61-6"></span><span id="page-61-5"></span>**property model**

<span id="page-61-7"></span>**property non\_negative\_least\_squares**

<span id="page-61-8"></span>**property optimization\_method**

<span id="page-61-12"></span>**property parameters**

#### **problem\_list**() → [list\[](https://docs.python.org/3/library/stdtypes.html#list)[str\]](https://docs.python.org/3/library/stdtypes.html#str)

Returns a list with all problems in the model and missing parameters.

<span id="page-61-13"></span>**valid**(*parameters: Optional[*[glotaran.parameter.parameter\\_group.ParameterGroup](#page-209-0)*] =*  $None$ )  $\rightarrow$  [bool](https://docs.python.org/3/library/functions.html#bool)

Returns *True* if there are no problems with the model or the parameters, else *False*.

#### <span id="page-61-14"></span>**validate**() → [str](https://docs.python.org/3/library/stdtypes.html#str)

Returns a string listing all problems in the model and missing parameters.

**property xtol**

### <span id="page-61-9"></span>**simulation**

Functions for simulating a global analysis model.

### **Functions**

#### **Summary**

[simulate](#page-61-15) **Simulates a model**.

### **simulate**

```
glotaran.analysis.simulation.simulate(model: Model, dataset: str, parame-
                                              ters: ParameterGroup, axes: dict[str,
                                              np.ndarray] = None, clp: np.ndarray
                                              | xr.DataArray = None, noise=False,
                                              noise_std_dev=1.0, noise_seed=None)
```
Simulates a model.

#### Parameters

• **model** – The model to simulate.

- **parameter** The parameters for the simulation.
- **dataset** Label of the dataset to simulate
- **axes** A dictionary with axes for simulation.
- **clp** Conditionally linear parameters. Will be used instead of *model.global\_matrix* if given.
- **noise** Add noise to the simulation.
- **noise\_std\_dev** The standard deviation for noise simulation.
- **noise\_seed** The seed for the noise simulation.

### **variable\_projection**

Functions for calculating conditionally linear parameters and residual with the variable projection method.

## **Functions**

### **Summary**

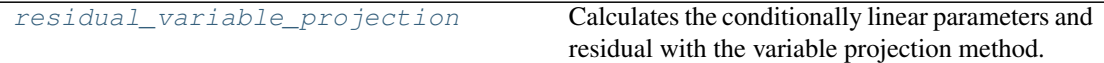

#### **residual\_variable\_projection**

```
glotaran.analysis.variable_projection.residual_variable_projection(matrix:
                                                                                    numpy.ndarray,
                                                                                    data:
                                                                                    numpy.ndarray)
                                                                                     \rightarrowTu-
                                                                                    ple[List[str],
                                                                                    numpy.ndarray]
```
Calculates the conditionally linear parameters and residual with the variable projection method.

### Parameters

- **matrix** The model matrix.
- **data** (np.ndarray) The data to analyze.

# **12.1.2 builtin**

### **Modules**

[glotaran.builtin.file\\_formats](#page-63-0)

[glotaran.builtin.models](#page-74-0) Glotaran Models Package

## <span id="page-63-0"></span>**file\_formats**

# **Modules**

[glotaran.builtin.file\\_formats.ascii](#page-63-1)

```
glotaran.builtin.file_formats.sdt
```
### <span id="page-63-1"></span>**ascii**

# **Modules**

```
glotaran.builtin.file_formats.ascii.
wavelength_time_explicit_file
```
### <span id="page-63-2"></span>**wavelength\_time\_explicit\_file**

# **Functions**

### **Summary**

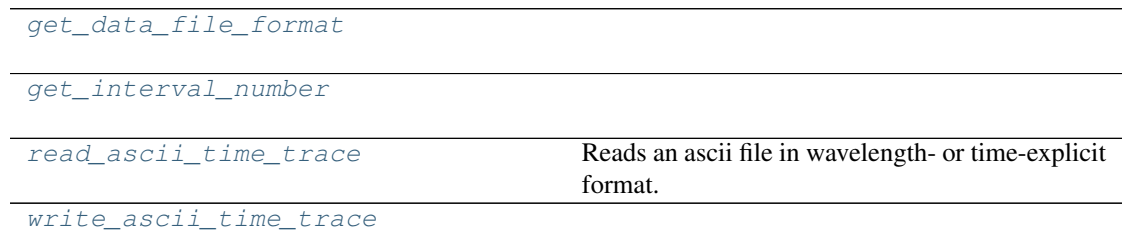

### **get\_data\_file\_format**

<span id="page-63-3"></span>glotaran.builtin.file\_formats.ascii.wavelength\_time\_explicit\_file.**get\_data\_file\_format**(*line*)

### **get\_interval\_number**

<span id="page-64-0"></span>glotaran.builtin.file\_formats.ascii.wavelength\_time\_explicit\_file.**get\_interval\_number**(*line*)

## **read\_ascii\_time\_trace**

<span id="page-64-1"></span>glotaran.builtin.file\_formats.ascii.wavelength\_time\_explicit\_file.**read\_ascii\_time\_trace**(*fname:*

Reads an ascii file in wavelength- or time-explicit format. See [\[1\]](#page-230-0) for documentation of this format. **Parameters finame**  $(str)$  $(str)$  $(str)$  – Name of the ascii file. Returns dataset Return type xr.Dataset

### **Notes**

#### **write\_ascii\_time\_trace**

<span id="page-64-2"></span>glotaran.builtin.file\_formats.ascii.wavelength\_time\_explicit\_file.**write\_ascii\_time\_trace**(*filename:*

#### **Classes**

#### **Summary**

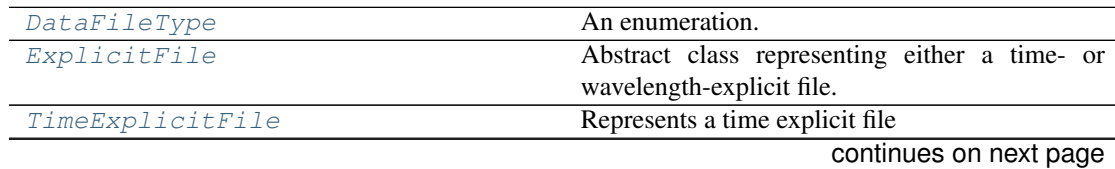

<span id="page-65-0"></span>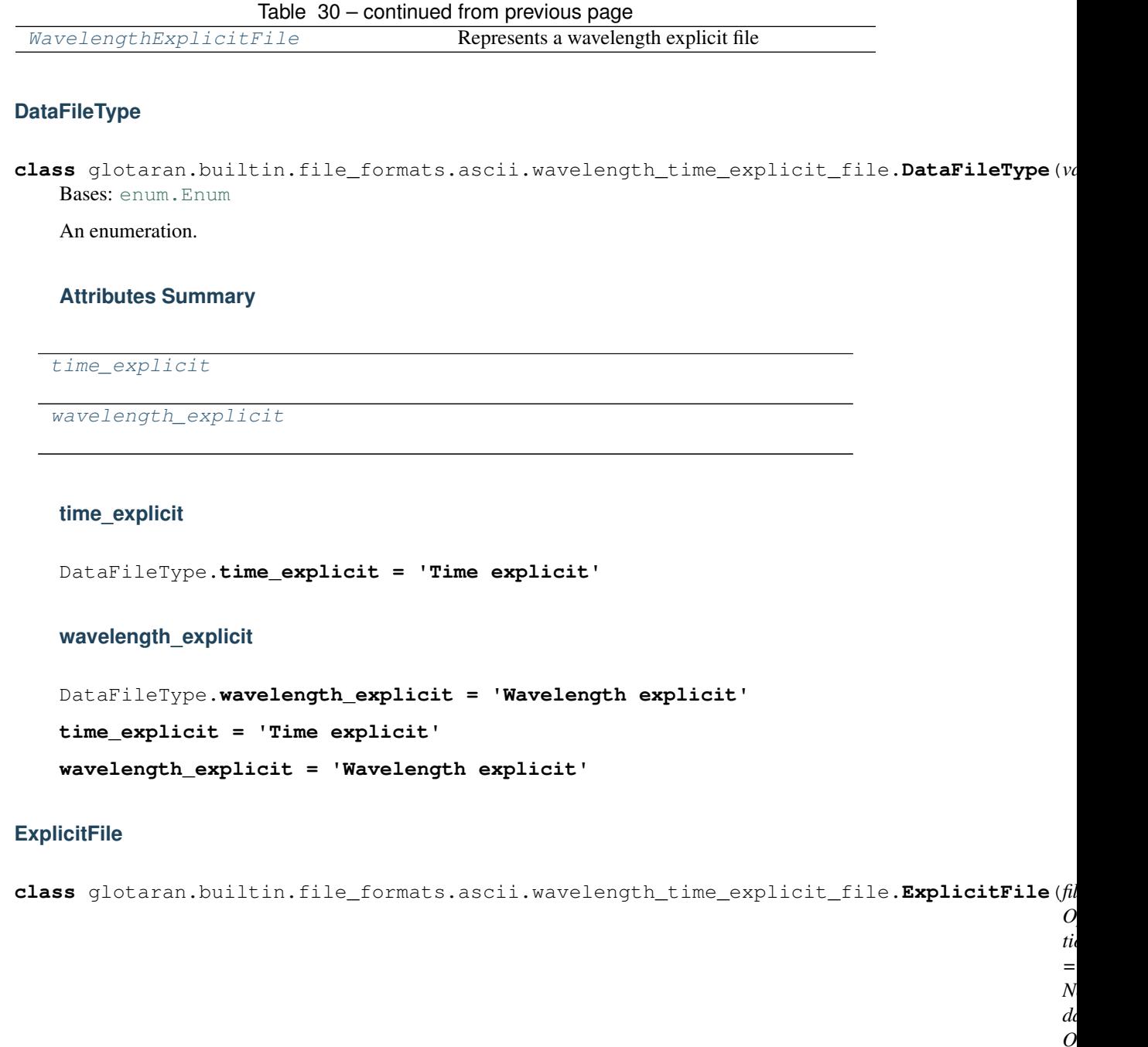

*tional[xarray.core.dataarray.DataArray] =*

 $\overline{N}$ 

<span id="page-65-3"></span><span id="page-65-2"></span><span id="page-65-1"></span>Bases: [object](https://docs.python.org/3/library/functions.html#object)

Abstract class representing either a time- or wavelength-explicit file.

# **Methods Summary**

[dataset](#page-67-1)

[get\\_data\\_row](#page-67-2)

[get\\_explicit\\_axis](#page-67-3)

[get\\_format\\_name](#page-67-4)

[get\\_observations](#page-67-5)

[get\\_secondary\\_axis](#page-67-6)

[read](#page-67-7)

[set\\_explicit\\_axis](#page-67-8)

[write](#page-67-9)

#### **dataset**

ExplicitFile.**dataset**(*prepare: [bool](https://docs.python.org/3/library/functions.html#bool) = True*) → xr.Dataset | xr.DataArray

#### **get\_data\_row**

ExplicitFile.**get\_data\_row**(*index*)

# **get\_explicit\_axis**

ExplicitFile.**get\_explicit\_axis**()

### **get\_format\_name**

ExplicitFile.**get\_format\_name**()

### **get\_observations**

ExplicitFile.**get\_observations**(*index*)

#### **get\_secondary\_axis**

ExplicitFile.**get\_secondary\_axis**()

# **read**

ExplicitFile.**read**(*prepare: [bool](https://docs.python.org/3/library/functions.html#bool) = True*)

### **set\_explicit\_axis**

ExplicitFile.**set\_explicit\_axis**(*axis*)

### **write**

```
ExplicitFile.write(overwrite=False, comment='', file_format=<DataFileType.time_explicit:
                         'Time explicit'>, number_format='%.10e')
```
#### **Methods Documentation**

```
dataset(prepare: bool = True) → xr.Dataset | xr.DataArray
get_data_row(index)
get_explicit_axis()
get_format_name()
get_observations(index)
get_secondary_axis()
read(prepare: bool = True)
set_explicit_axis(axis)
write(overwrite=False, comment='', file_format=<DataFileType.time_explicit: 'Time ex-
       plicit'>, number_format='%.10e')
```
#### <span id="page-67-9"></span><span id="page-67-8"></span><span id="page-67-7"></span>**TimeExplicitFile**

<span id="page-67-0"></span>**class** glotaran.builtin.file\_formats.ascii.wavelength\_time\_explicit\_file.**TimeExplicitFile**(*filepath:*

Bases: [glotaran.builtin.file\\_formats.ascii.wavelength\\_time\\_explicit\\_f](#page-65-1)ile. [ExplicitFile](#page-65-1)

Represents a time explicit file

# **Methods Summary**

[add\\_data\\_row](#page-69-0)

[dataset](#page-69-1)

[get\\_data\\_row](#page-69-2)

[get\\_explicit\\_axis](#page-69-3)

[get\\_format\\_name](#page-69-4)

[get\\_observations](#page-69-5)

[get\\_secondary\\_axis](#page-69-6)

[read](#page-69-7)

[set\\_explicit\\_axis](#page-69-8)

[write](#page-69-9)

### **add\_data\_row**

TimeExplicitFile.**add\_data\_row**(*row*)

### **dataset**

TimeExplicitFile.**dataset**(*prepare: [bool](https://docs.python.org/3/library/functions.html#bool) = True*) → xr.Dataset | xr.DataArray

### **get\_data\_row**

TimeExplicitFile.**get\_data\_row**(*index*)

# **get\_explicit\_axis**

TimeExplicitFile.**get\_explicit\_axis**()

#### **get\_format\_name**

TimeExplicitFile.**get\_format\_name**()

### **get\_observations**

TimeExplicitFile.**get\_observations**(*index*)

## **get\_secondary\_axis**

TimeExplicitFile.**get\_secondary\_axis**()

### **read**

```
TimeExplicitFile.read(prepare: bool = True)
```
#### **set\_explicit\_axis**

TimeExplicitFile.**set\_explicit\_axis**(*axies*)

#### **write**

```
TimeExplicitFile.write(overwrite=False, comment='',
                        file_format=<DataFileType.time_explicit: 'Time explicit'>,
                         number_format='%.10e')
```
#### **Methods Documentation**

```
add_data_row(row)
```
<span id="page-69-2"></span>**dataset** (*prepare: [bool](https://docs.python.org/3/library/functions.html#bool)* =  $True$ )  $\rightarrow$  xr.Dataset | xr.DataArray

```
get_data_row(index)
```
<span id="page-69-4"></span>**get\_explicit\_axis**()

```
get_format_name()
```
<span id="page-69-6"></span>**get\_observations**(*index*)

```
get_secondary_axis()
```
<span id="page-69-7"></span>**read**(*prepare: [bool](https://docs.python.org/3/library/functions.html#bool) = True*)

```
set_explicit_axis(axies)
```
**write**(*overwrite=False*, *comment=''*, *file\_format=<DataFileType.time\_explicit: 'Time explicit'>*, *number\_format='%.10e'*)

### **WavelengthExplicitFile**

<span id="page-70-0"></span> $class$  glotaran.builtin.file\_formats.ascii.wavelength\_time\_explicit\_file. WavelengthExpl

Bases: [glotaran.builtin.file\\_formats.ascii.wavelength\\_time\\_explicit\\_f](#page-65-1)ile. [ExplicitFile](#page-65-1)

Represents a wavelength explicit file

### **Methods Summary**

[add\\_data\\_row](#page-72-1)

[dataset](#page-72-2)

[get\\_data\\_row](#page-72-3)

[get\\_explicit\\_axis](#page-72-4)

[get\\_format\\_name](#page-72-5)

[get\\_observations](#page-72-6)

[get\\_secondary\\_axis](#page-72-7)

[read](#page-72-8)

[set\\_explicit\\_axis](#page-72-9)

[times](#page-72-10)

[wavelengths](#page-72-11)

[write](#page-72-12)

### **add\_data\_row**

```
WavelengthExplicitFile.add_data_row(row)
```
# **dataset**

WavelengthExplicitFile.**dataset**(*prepare: [bool](https://docs.python.org/3/library/functions.html#bool) = True*) → xr.Dataset | xr.DataArray

### **get\_data\_row**

WavelengthExplicitFile.**get\_data\_row**(*index*)

# **get\_explicit\_axis**

WavelengthExplicitFile.**get\_explicit\_axis**()

# **get\_format\_name**

WavelengthExplicitFile.**get\_format\_name**()

# **get\_observations**

WavelengthExplicitFile.**get\_observations**(*index*)

### **get\_secondary\_axis**

WavelengthExplicitFile.**get\_secondary\_axis**()

### **read**

```
WavelengthExplicitFile.read(prepare: bool = True)
```
### **set\_explicit\_axis**

WavelengthExplicitFile.**set\_explicit\_axis**(*axis*)
# **times**

```
WavelengthExplicitFile.times()
```
# **wavelengths**

```
WavelengthExplicitFile.wavelengths()
```
#### **write**

```
WavelengthExplicitFile.write(overwrite=False, comment='',
                                file_format=<DataFileType.time_explicit: 'Time
                                explicit'>, number_format='%.10e')
```
# **Methods Documentation**

```
add_data_row(row)
dataset (prepare: bool = True) \rightarrow xr.Dataset | xr.DataArray
get_data_row(index)
get_explicit_axis()
get_format_name()
get_observations(index)
get_secondary_axis()
read(prepare: bool = True)
set_explicit_axis(axis)
times()
wavelengths()
write(overwrite=False, comment='', file_format=<DataFileType.time_explicit: 'Time ex-
       plicit'>, number_format='%.10e')
```
# **sdt**

# **Modules**

[glotaran.builtin.file\\_formats.sdt.](#page-73-0) [sdt\\_file\\_reader](#page-73-0) Glotarans module to read files

# <span id="page-73-0"></span>**sdt\_file\_reader**

Glotarans module to read files

# **Functions**

## **Summary**

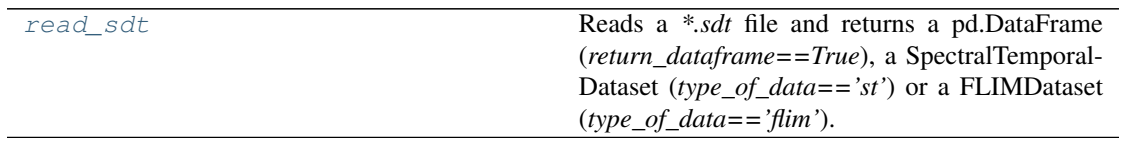

## **read\_sdt**

<span id="page-73-1"></span>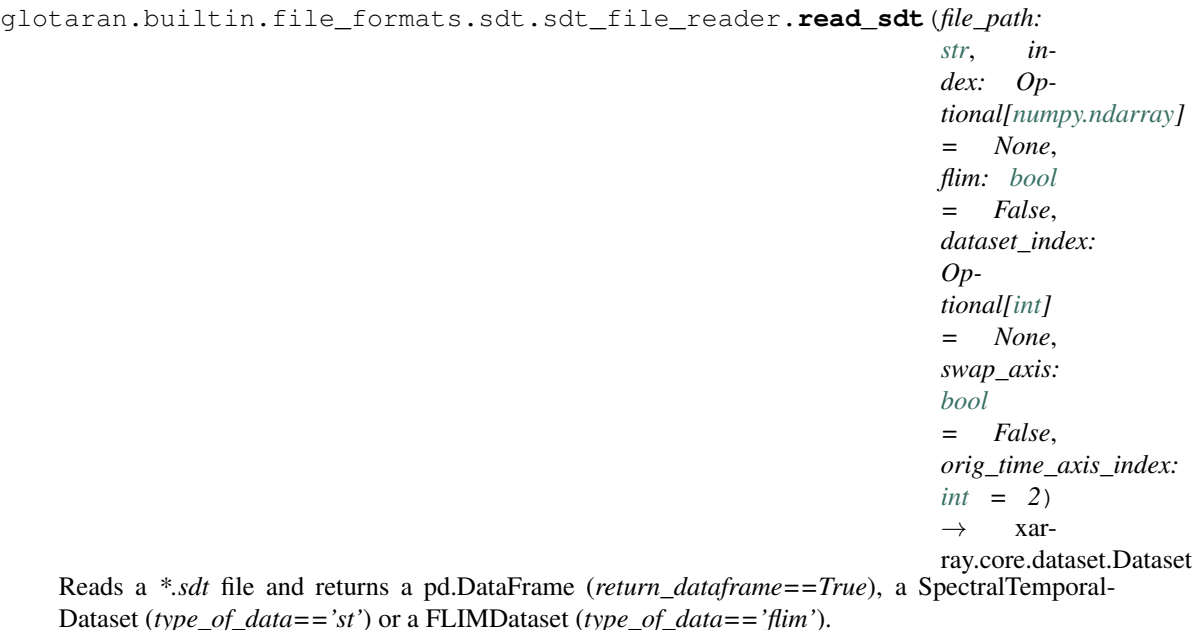

#### Parameters

- **file\_path** ([str](https://docs.python.org/3/library/stdtypes.html#str)) Path to the sdt file which should be read.
- **index** ([list,](https://docs.python.org/3/library/stdtypes.html#list) np.ndarray) This is only needed if *type\_of\_data=="st"*, since *\*.sdt* files, which only contain spectral temporal data, lack the spectral information. Thus for the spectral axis data need to be given by the user.
- **flim** Set true if reading a result from a FLIM measurement.
- **dataset\_index** (int: default 0) If the *\*.sdt* file contains multiple datasets the index will used to select the wanted one
- **swap\_axis** ([bool,](https://docs.python.org/3/library/functions.html#bool) default False) Flag to switch a wavelength explicit *input\_df* to time explicit *input\_df*, before generating the SpectralTemporalDataset.
- **orig\_time\_axis\_index** ([int](https://docs.python.org/3/library/functions.html#int)) Index of the axis which corresponds to the time axis. I.e. for data of shape (64, 64, 256), which are a 64x64 pixel map with

256 time steps, orig\_time\_axis\_index=2.

Raises **IndexError:** – If the length of the index array is incompatible with the data.

# **models**

Glotaran Models Package

# **Modules**

[glotaran.builtin.models.kinetic\\_image](#page-74-0)

```
glotaran.builtin.models.
kinetic_spectrum
```
# <span id="page-74-0"></span>**kinetic\_image**

# **Modules**

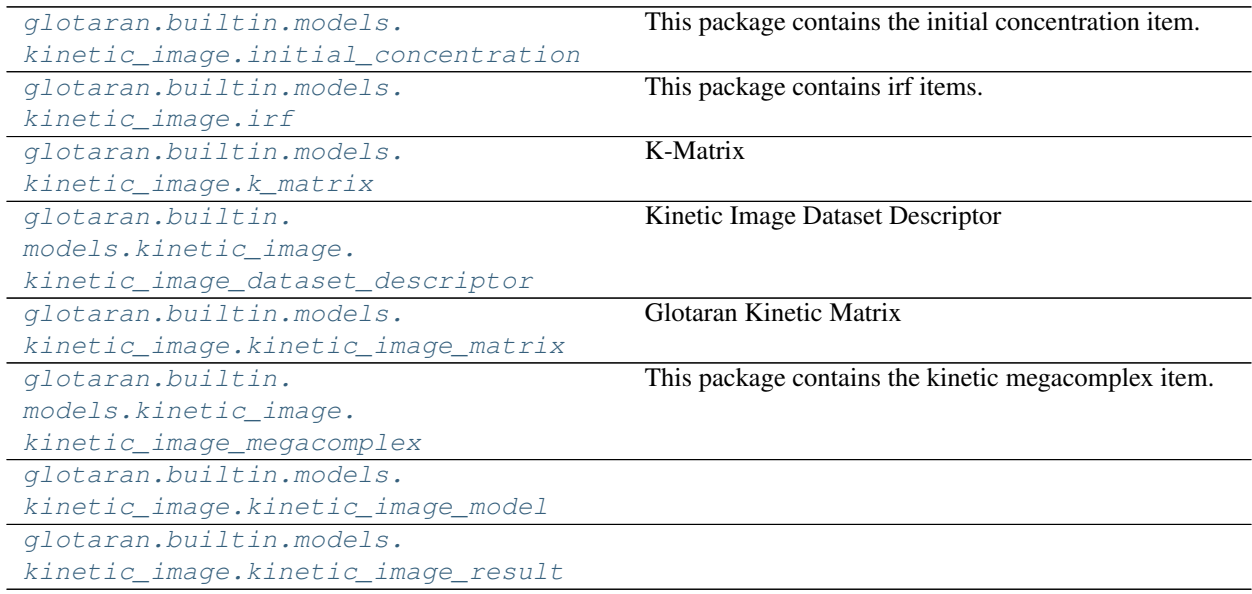

# <span id="page-75-0"></span>**initial\_concentration**

This package contains the initial concentration item.

# **Classes**

#### **Summary**

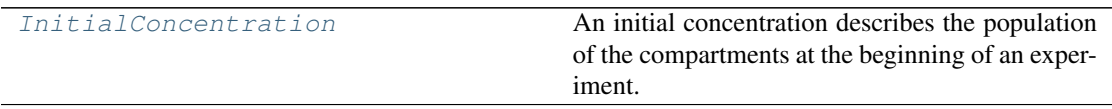

# **InitialConcentration**

<span id="page-75-1"></span>**class** glotaran.builtin.models.kinetic\_image.initial\_concentration.**InitialConcentration** Bases: [object](https://docs.python.org/3/library/functions.html#object)

An initial concentration describes the population of the compartments at the beginning of an experiment.

# **Attributes Summary**

[compartments](#page-77-0)

[exclude\\_from\\_normalize](#page-77-1)

[label](#page-77-2)

[parameters](#page-77-3)

### **compartments**

InitialConcentration.**compartments**

# **exclude\_from\_normalize**

InitialConcentration.**exclude\_from\_normalize**

# **label**

InitialConcentration.**label**

### **parameters**

InitialConcentration.**parameters**

# **Methods Summary**

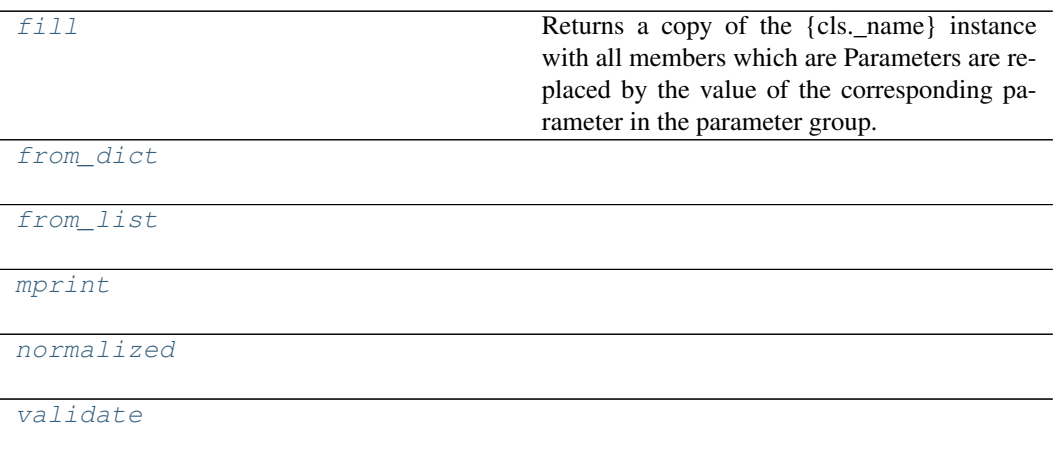

# **fill**

InitialConcentration.**fill**(*model: Model*, *parameters: ParameterGroup*) → cls Returns a copy of the {cls.\_name} instance with all members which are Parameters are replaced by the value of the corresponding parameter in the parameter group.

#### Parameters

- **model** A glotaran model.
- **parameter** ([ParameterGroup](#page-209-0)) The parameter group to fill from.

#### **from\_dict**

```
classmethod InitialConcentration.from_dict(values: dict) → cls
```
**from\_list**

```
classmethod InitialConcentration.from_list(values: list) → cls
```
**mprint**

```
InitialConcentration.mprint(parameters: ParameterGroup = None, ini-
                               tial_parameters: ParameterGroup = None) →
                               str
```
#### **normalized**

```
InitialConcentration.normalized(dataset: glotaran.model.dataset_descriptor.DatasetDescriptor)
                                             → glotaran.builtin.models.kinetic_image.initial_concentration.InitialConcentration
```
#### **validate**

InitialConcentration.**validate**(*model: Model*, *parameters=None*) → [list\[](https://docs.python.org/3/library/stdtypes.html#list)[str\]](https://docs.python.org/3/library/stdtypes.html#str)

### **Methods Documentation**

<span id="page-77-1"></span><span id="page-77-0"></span>**property compartments**

```
property exclude_from_normalize
```

```
fill (model: Model, parameters: ParameterGroup) \rightarrow cls
```
Returns a copy of the {cls.\_name} instance with all members which are Parameters are replaced by the value of the corresponding parameter in the parameter group.

- Parameters
	- **model** A glotaran model.
	- **parameter** ([ParameterGroup](#page-209-0)) The parameter group to fill from.

<span id="page-77-6"></span><span id="page-77-5"></span>**classmethod from\_dict**(*values: [dict](https://docs.python.org/3/library/stdtypes.html#dict)*) → cls

<span id="page-77-2"></span>**classmethod from\_list**(*values: [list](https://docs.python.org/3/library/stdtypes.html#list)*) → cls

**property label**

<span id="page-77-7"></span>**mprint**(*parameters: ParameterGroup = None*, *initial\_parameters: ParameterGroup =*  $None$ )  $\rightarrow$  [str](https://docs.python.org/3/library/stdtypes.html#str)

<span id="page-77-8"></span>**normalized**(*dataset:* [glotaran.model.dataset\\_descriptor.DatasetDescriptor](#page-192-0)) → *[glotaran.builtin.models.kinetic\\_image.initial\\_concentration.InitialConcentration](#page-75-1)*

<span id="page-77-9"></span><span id="page-77-3"></span>**property parameters**

**validate**(*model: Model*, *parameters=None*) → [list\[](https://docs.python.org/3/library/stdtypes.html#list)[str\]](https://docs.python.org/3/library/stdtypes.html#str)

# <span id="page-78-0"></span>**irf**

This package contains irf items.

# **Classes**

# **Summary**

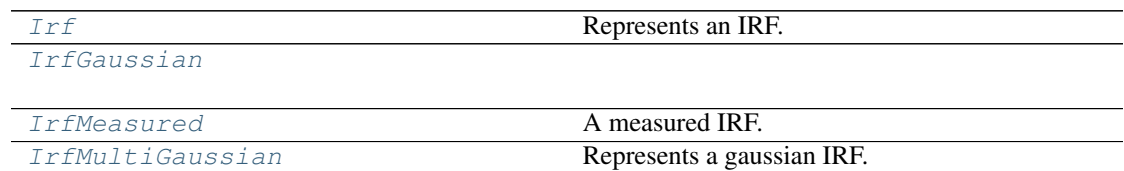

# **Irf**

<span id="page-78-1"></span>**class** glotaran.builtin.models.kinetic\_image.irf.**Irf** Bases: [object](https://docs.python.org/3/library/functions.html#object)

Represents an IRF.

# **Methods Summary**

[add\\_type](#page-78-3)

# **add\_type**

**classmethod** Irf.**add\_type**(*type\_name: [str](https://docs.python.org/3/library/stdtypes.html#str)*, *attribute\_type: [type](https://docs.python.org/3/library/functions.html#type)*)

# **Methods Documentation**

**classmethod add\_type**(*type\_name: [str](https://docs.python.org/3/library/stdtypes.html#str)*, *attribute\_type: [type](https://docs.python.org/3/library/functions.html#type)*)

# <span id="page-78-3"></span>**IrfGaussian**

<span id="page-78-2"></span>**class** glotaran.builtin.models.kinetic\_image.irf.**IrfGaussian** Bases: [glotaran.builtin.models.kinetic\\_image.irf.IrfMultiGaussian](#page-84-0)

# **Attributes Summary**

[backsweep](#page-81-0)

[backsweep\\_period](#page-81-1)

[center](#page-81-2)

[label](#page-81-3)

[normalize](#page-81-4)

[scale](#page-81-5)

[type](#page-81-6)

[width](#page-81-7)

## **backsweep**

IrfGaussian.**backsweep**

# **backsweep\_period**

IrfGaussian.**backsweep\_period**

### **center**

IrfGaussian.**center**

# **label**

IrfGaussian.**label**

# **normalize**

IrfGaussian.**normalize**

# **scale**

IrfGaussian.**scale**

# **type**

IrfGaussian.**type**

# **width**

IrfGaussian.**width**

# **Methods Summary**

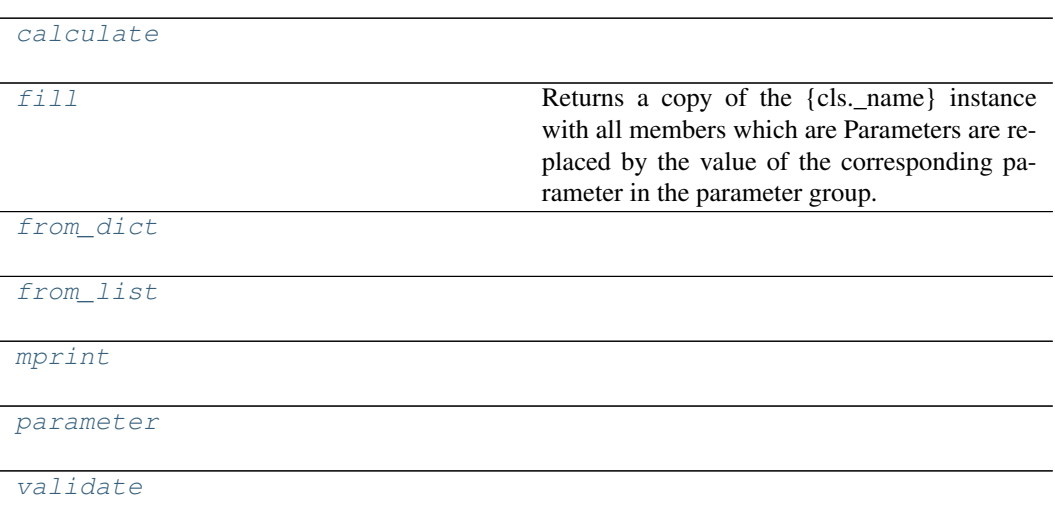

# **calculate**

IrfGaussian.**calculate**(*index*, *axis*)

# **fill**

IrfGaussian.**fill**(*model: Model*, *parameters: ParameterGroup*) → cls

Returns a copy of the {cls.\_name} instance with all members which are Parameters are replaced by the value of the corresponding parameter in the parameter group.

# Parameters

- **model** A glotaran model.
- **parameter** ([ParameterGroup](#page-209-0)) The parameter group to fill from.

#### **from\_dict**

```
classmethod IrfGaussian.from_dict(values: dict) → cls
```
## **from\_list**

```
classmethod IrfGaussian.from_list(values: list) → cls
```
## **mprint**

```
IrfGaussian.mprint(parameters: ParameterGroup = None, initial_parameters: Param-
                            \textit{eterGroup} = None \rightarrowstr
```
#### **parameter**

IrfGaussian.**parameter**(*index*)

### **validate**

IrfGaussian.**validate**(*model: Model*, *parameters=None*) → [list\[](https://docs.python.org/3/library/stdtypes.html#list)[str\]](https://docs.python.org/3/library/stdtypes.html#str)

#### **Methods Documentation**

<span id="page-81-1"></span><span id="page-81-0"></span>**property backsweep**

<span id="page-81-8"></span>**property backsweep\_period**

**calculate**(*index*, *axis*)

```
property center
```

```
fill (model: Model, parameters: ParameterGroup) \rightarrow cls
```
Returns a copy of the {cls.\_name} instance with all members which are Parameters are replaced by the value of the corresponding parameter in the parameter group.

Parameters

- **model** A glotaran model.
- **parameter** ([ParameterGroup](#page-209-0)) The parameter group to fill from.
- <span id="page-81-11"></span><span id="page-81-10"></span>**classmethod from\_dict**(*values: [dict](https://docs.python.org/3/library/stdtypes.html#dict)*) → cls
- <span id="page-81-3"></span>**classmethod from\_list**(*values: [list](https://docs.python.org/3/library/stdtypes.html#list)*) → cls

**property label**

- <span id="page-81-12"></span>**mprint**(*parameters: ParameterGroup = None*, *initial\_parameters: ParameterGroup =*  $None$ )  $\rightarrow$  [str](https://docs.python.org/3/library/stdtypes.html#str)
- <span id="page-81-13"></span><span id="page-81-4"></span>**property normalize**

**parameter**(*index*)

<span id="page-81-6"></span><span id="page-81-5"></span>**property scale**

```
property type
```
<span id="page-81-7"></span>**validate**(*model: Model*, *parameters=None*) → [list\[](https://docs.python.org/3/library/stdtypes.html#list)[str\]](https://docs.python.org/3/library/stdtypes.html#str)

**property width**

# **IrfMeasured**

```
class glotaran.builtin.models.kinetic_image.irf.IrfMeasured
   Bases: object
```
A measured IRF. The data must be supplied by the dataset.

# **Attributes Summary**

[label](#page-83-0)

[type](#page-83-1)

# **label**

IrfMeasured.**label**

# **type**

IrfMeasured.**type**

# **Methods Summary**

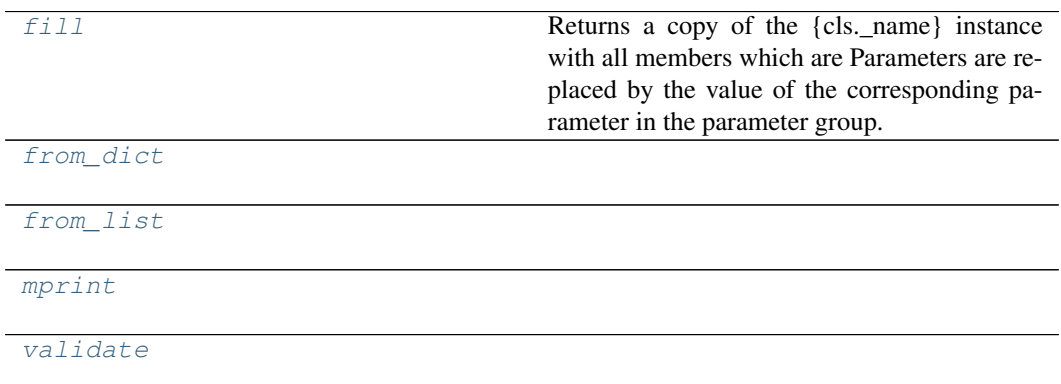

# **fill**

IrfMeasured.**fill**(*model: Model*, *parameters: ParameterGroup*) → cls

Returns a copy of the {cls. name} instance with all members which are Parameters are replaced by the value of the corresponding parameter in the parameter group.

Parameters

- **model** A glotaran model.
- **parameter** ([ParameterGroup](#page-209-0)) The parameter group to fill from.

# **from\_dict**

**classmethod** IrfMeasured.**from\_dict**(*values: [dict](https://docs.python.org/3/library/stdtypes.html#dict)*) → cls

#### **from\_list**

**classmethod** IrfMeasured.**from\_list**(*values: [list](https://docs.python.org/3/library/stdtypes.html#list)*) → cls

#### **mprint**

IrfMeasured.**mprint**(*parameters: ParameterGroup = None*, *initial\_parameters: Param-* $\textit{eterGroup} = None$   $\rightarrow$  [str](https://docs.python.org/3/library/stdtypes.html#str)

#### **validate**

IrfMeasured.**validate**(*model: Model*, *parameters=None*) → [list\[](https://docs.python.org/3/library/stdtypes.html#list)[str\]](https://docs.python.org/3/library/stdtypes.html#str)

### **Methods Documentation**

<span id="page-83-2"></span>**fill** (*model: Model, parameters: ParameterGroup*)  $\rightarrow$  cls

Returns a copy of the {cls.\_name} instance with all members which are Parameters are replaced by the value of the corresponding parameter in the parameter group.

- Parameters
	- **model** A glotaran model.
	- **parameter** ([ParameterGroup](#page-209-0)) The parameter group to fill from.

<span id="page-83-4"></span><span id="page-83-3"></span>**classmethod from\_dict**(*values: [dict](https://docs.python.org/3/library/stdtypes.html#dict)*) → cls

<span id="page-83-0"></span>**classmethod from\_list**(*values: [list](https://docs.python.org/3/library/stdtypes.html#list)*) → cls

**property label**

<span id="page-83-5"></span>**mprint**(*parameters: ParameterGroup = None*, *initial\_parameters: ParameterGroup =*  $None$ )  $\rightarrow$  [str](https://docs.python.org/3/library/stdtypes.html#str)

### <span id="page-83-6"></span><span id="page-83-1"></span>**property type**

**validate**(*model: Model*, *parameters=None*) → [list\[](https://docs.python.org/3/library/stdtypes.html#list)[str\]](https://docs.python.org/3/library/stdtypes.html#str)

# **IrfMultiGaussian**

<span id="page-84-0"></span>**class** glotaran.builtin.models.kinetic\_image.irf.**IrfMultiGaussian** Bases: [object](https://docs.python.org/3/library/functions.html#object)

Represents a gaussian IRF.

One width and one center is a single gauss.

One center and multiple widths is a multiple gaussian.

Multiple center and multiple widths is Double-, Triple- , etc. Gaussian.

### Parameters

- **label** label of the irf
- **center** one or more center of the irf as parameter indices
- **width** one or more widths of the gaussian as parameter index
- **center\_dispersion** polynomial coefficients for the dispersion of the center as list of parameter indices. None for no dispersion.
- **width\_dispersion** polynomial coefficients for the dispersion of the width as parameter indices. None for no dispersion.

## **Attributes Summary**

[backsweep](#page-87-1)

[backsweep\\_period](#page-87-2) [center](#page-87-3) [label](#page-87-4) [normalize](#page-87-5) [scale](#page-87-6) [type](#page-87-7) [width](#page-87-8)

# **backsweep**

IrfMultiGaussian.**backsweep**

# **backsweep\_period**

IrfMultiGaussian.**backsweep\_period**

# **center**

IrfMultiGaussian.**center**

# **label**

IrfMultiGaussian.**label**

# **normalize**

IrfMultiGaussian.**normalize**

## **scale**

IrfMultiGaussian.**scale**

# **type**

IrfMultiGaussian.**type**

# **width**

IrfMultiGaussian.**width**

# **Methods Summary**

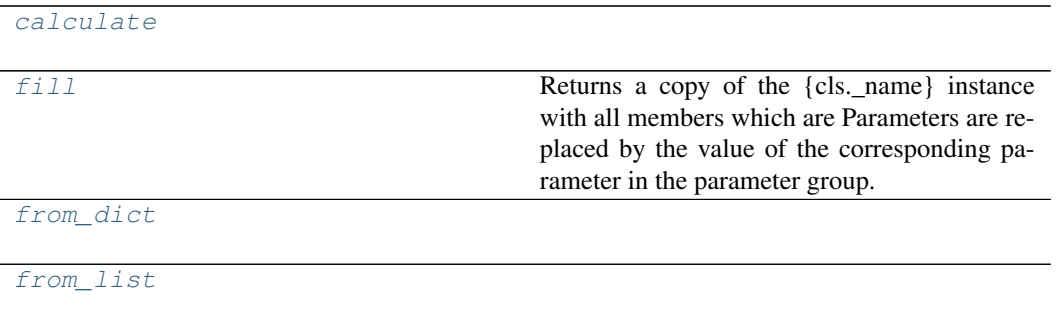

continues on next page

## Table 49 – continued from previous page

[mprint](#page-87-13)

[parameter](#page-87-14)

[validate](#page-87-15)

#### **calculate**

IrfMultiGaussian.**calculate**(*index*, *axis*)

#### **fill**

```
IrfMultiGaussian.fill(model: Model, parameters: ParameterGroup) → cls
   Returns a copy of the {cls._name} instance with all members which are Parameters are replaced
   by the value of the corresponding parameter in the parameter group.
```
Parameters

- **model** A glotaran model.
- **parameter** ([ParameterGroup](#page-209-0)) The parameter group to fill from.

### **from\_dict**

**classmethod** IrfMultiGaussian.**from\_dict**(*values: [dict](https://docs.python.org/3/library/stdtypes.html#dict)*) → cls

### **from\_list**

**classmethod** IrfMultiGaussian.**from\_list**(*values: [list](https://docs.python.org/3/library/stdtypes.html#list)*) → cls

### **mprint**

IrfMultiGaussian.**mprint**(*parameters: ParameterGroup = None*, *initial\_parameters: ParameterGroup* =  $None$ )  $\rightarrow$  [str](https://docs.python.org/3/library/stdtypes.html#str)

#### **parameter**

IrfMultiGaussian.**parameter**(*index*)

### **validate**

IrfMultiGaussian.**validate**(*model: Model*, *parameters=None*) → [list](https://docs.python.org/3/library/stdtypes.html#list)[\[str\]](https://docs.python.org/3/library/stdtypes.html#str)

# **Methods Documentation**

<span id="page-87-2"></span><span id="page-87-1"></span>**property backsweep**

<span id="page-87-9"></span>**property backsweep\_period**

**calculate**(*index*, *axis*)

#### <span id="page-87-10"></span><span id="page-87-3"></span>**property center**

**fill** (*model: Model, parameters: ParameterGroup*)  $\rightarrow$  cls

Returns a copy of the {cls.\_name} instance with all members which are Parameters are replaced by the value of the corresponding parameter in the parameter group.

Parameters

• **model** – A glotaran model.

- **parameter** ([ParameterGroup](#page-209-0)) The parameter group to fill from.
- <span id="page-87-11"></span>**classmethod from\_dict**(*values: [dict](https://docs.python.org/3/library/stdtypes.html#dict)*) → cls

<span id="page-87-12"></span>**classmethod from\_list**(*values: [list](https://docs.python.org/3/library/stdtypes.html#list)*) → cls

<span id="page-87-13"></span><span id="page-87-4"></span>**property label**

```
mprint(parameters: ParameterGroup = None, initial_parameters: ParameterGroup =
         None) \rightarrowstr
```
<span id="page-87-5"></span>**property normalize**

<span id="page-87-14"></span><span id="page-87-6"></span>**parameter**(*index*)

**property scale**

<span id="page-87-15"></span><span id="page-87-7"></span>**property type**

**validate**(*model: Model*, *parameters=None*) → [list\[](https://docs.python.org/3/library/stdtypes.html#list)[str\]](https://docs.python.org/3/library/stdtypes.html#str)

**property width**

#### <span id="page-87-8"></span><span id="page-87-0"></span>**k\_matrix**

# K-Matrix

### **Classes**

**Summary**

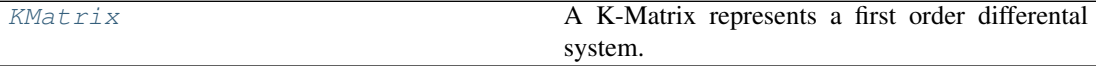

# **KMatrix**

```
class glotaran.builtin.models.kinetic_image.k_matrix.KMatrix
   Bases: object
```
A K-Matrix represents a first order differental system.

# **Attributes Summary**

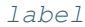

[matrix](#page-93-2)

# **label**

KMatrix.**label**

## **matrix**

KMatrix.**matrix**

## **Methods Summary**

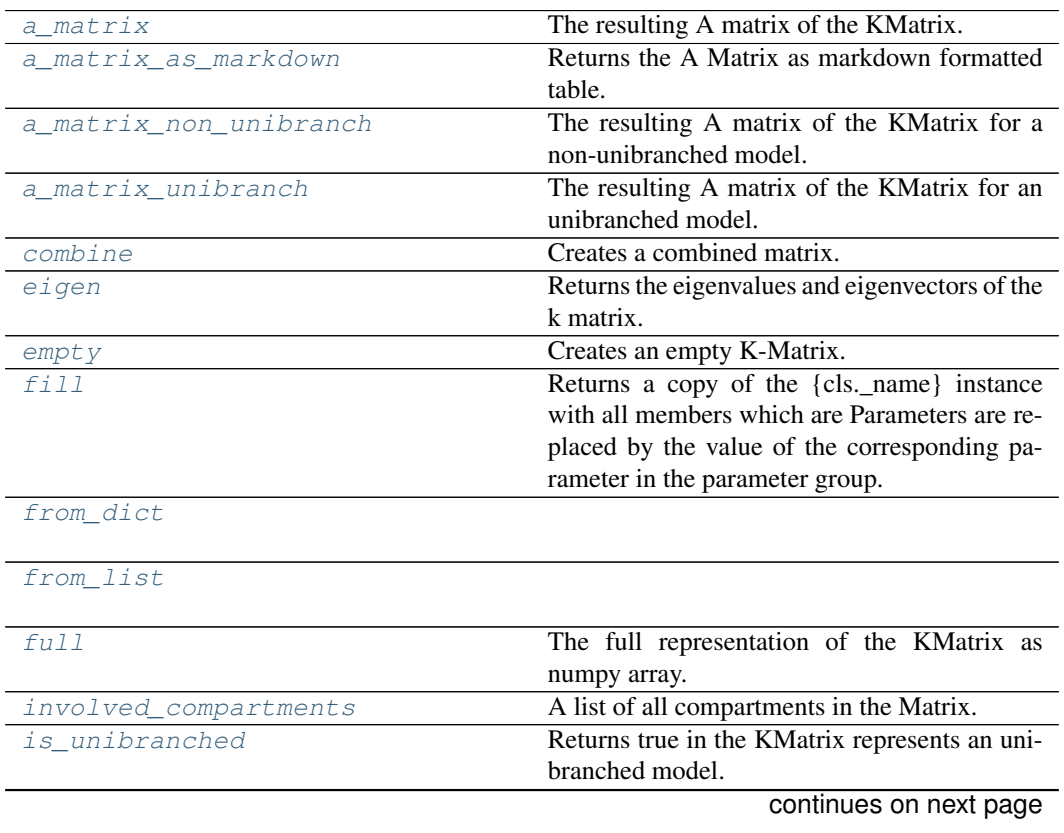

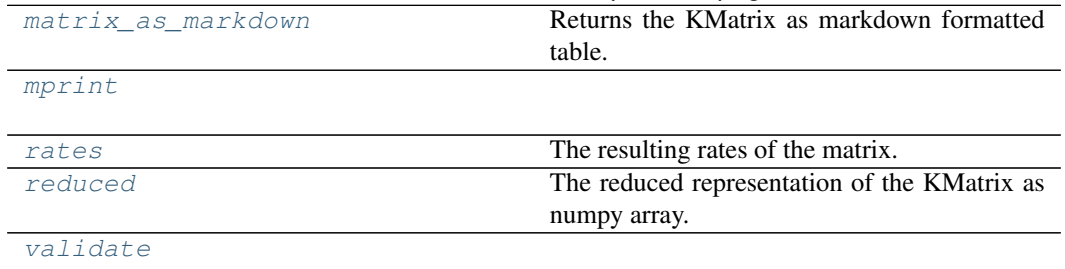

Table 52 – continued from previous page

#### **a\_matrix**

KMatrix.**a\_matrix**(*initial\_concentration:* [glotaran.builtin.models.kinetic\\_image.initial\\_concentration.InitialConcentration](#page-75-1))  $\rightarrow$  [numpy.ndarray](https://numpy.org/doc/stable/reference/generated/numpy.ndarray.html#numpy.ndarray)

The resulting A matrix of the KMatrix.

Parameters **initial\_concentration** – The initial concentration.

#### **a\_matrix\_as\_markdown**

KMatrix.**a\_matrix\_as\_markdown**(*initial\_concentration:* [glotaran.builtin.models.kinetic\\_image.initial\\_concentration.InitialConcentration](#page-75-1))  $\rightarrow$  [str](https://docs.python.org/3/library/stdtypes.html#str)

Returns the A Matrix as markdown formatted table. Parameters *initial* concentration – The initial concentration.

#### **a\_matrix\_non\_unibranch**

KMatrix.**a\_matrix\_non\_unibranch**(*initial\_concentration:* [glotaran.builtin.models.kinetic\\_image.initial\\_concentration.InitialConcentration](#page-75-1))  $\rightarrow$  [numpy.ndarray](https://numpy.org/doc/stable/reference/generated/numpy.ndarray.html#numpy.ndarray) The resulting A matrix of the KMatrix for a non-unibranched model. Parameters *initial* concentration – The initial concentration.

#### **a\_matrix\_unibranch**

KMatrix.**a\_matrix\_unibranch**(*initial\_concentration:* [glotaran.builtin.models.kinetic\\_image.initial\\_concentration.InitialConcentration](#page-75-1))  $\rightarrow$  numpy.array The resulting A matrix of the KMatrix for an unibranched model. Parameters **initial\_concentration** – The initial concentration.

# **combine**

KMatrix.**combine**(*k\_matrix:* [glotaran.builtin.models.kinetic\\_image.k\\_matrix.KMatrix](#page-88-0)) → *[glotaran.builtin.models.kinetic\\_image.k\\_matrix.KMatrix](#page-88-0)* Creates a combined matrix. **Parameters k\_matrix** – KMatrix to combine with. Returns The combined KMatrix. Return type combined

#### **eigen**

```
KMatrix.eigen(compartments: list[str]) → tuple[np.ndarray, np.ndarray]
    Returns the eigenvalues and eigenvectors of the k matrix.
        Parameters compartments – The compartment order.
```
#### **empty**

**classmethod** KMatrix.**empty**(*label: [str](https://docs.python.org/3/library/stdtypes.html#str)*, *compartments: [list](https://docs.python.org/3/library/stdtypes.html#list)[\[str\]](https://docs.python.org/3/library/stdtypes.html#str)*) → KMatrix Creates an empty K-Matrix. Useful for combining.

**Parameters** 

- **label** Label of the K-Matrix
- **compartments** A list of all compartments in the model.

#### **fill**

KMatrix.**fill**(*model: Model*, *parameters: ParameterGroup*) → cls

Returns a copy of the {cls.\_name} instance with all members which are Parameters are replaced by the value of the corresponding parameter in the parameter group.

Parameters

- **model** A glotaran model.
- **parameter** ([ParameterGroup](#page-209-0)) The parameter group to fill from.

#### **from\_dict**

```
classmethod KMatrix.from_dict(values: dict) → cls
```
## **from\_list**

**classmethod** KMatrix.**from\_list**(*values: [list](https://docs.python.org/3/library/stdtypes.html#list)*) → cls

#### **full**

KMatrix.**full**(*compartments: [list](https://docs.python.org/3/library/stdtypes.html#list)[\[str\]](https://docs.python.org/3/library/stdtypes.html#str)*)  $\rightarrow$  np.ndarray The full representation of the KMatrix as numpy array. Parameters **compartments** – The compartment order.

#### **involved\_compartments**

```
KMatrix.involved_compartments() → list[str]
   A list of all compartments in the Matrix.
```
#### **is\_unibranched**

KMatrix.**is\_unibranched**(*initial\_concentration:* [glotaran.builtin.models.kinetic\\_image.initial\\_concentration.InitialConcentration](#page-75-1))  $\rightarrow$  [bool](https://docs.python.org/3/library/functions.html#bool) Returns true in the KMatrix represents an unibranched model.

Parameters **initial\_concentration** – The initial concentration.

# **matrix\_as\_markdown**

KMatrix.**matrix\_as\_markdown**(*compartments: [list](https://docs.python.org/3/library/stdtypes.html#list)[\[str\]](https://docs.python.org/3/library/stdtypes.html#str) = None*, *fill\_parameters: [bool](https://docs.python.org/3/library/functions.html#bool)*

 $= False$ )  $\rightarrow$  [str](https://docs.python.org/3/library/stdtypes.html#str) Returns the KMatrix as markdown formatted table.

Parameters

- **compartments** (default = None) An optional list defining the desired order of compartments.
- **fill\_parameters** ([bool](https://docs.python.org/3/library/functions.html#bool)) (default = False) If true, the entries will be filled with the actual parameter values instead of labels.

#### **mprint**

KMatrix.**mprint**(*parameters: ParameterGroup = None*, *initial\_parameters: Parameter* $Group = None \rightarrow str$  $Group = None \rightarrow str$ 

#### **rates**

KMatrix.**rates**(*initial\_concentration:* [glotaran.builtin.models.kinetic\\_image.initial\\_concentration.InitialConcentration](#page-75-1))  $\rightarrow$  [numpy.ndarray](https://numpy.org/doc/stable/reference/generated/numpy.ndarray.html#numpy.ndarray) The resulting rates of the matrix.

Parameters initial\_concentration – The initial concentration.

### **reduced**

```
KMatrix.reduced(compartments: list[str]) \rightarrow np.ndarray
    The reduced representation of the KMatrix as numpy array.
        Parameters compartments – The compartment order.
```
# **validate**

KMatrix.**validate**(*model: Model*, *parameters=None*) → [list\[](https://docs.python.org/3/library/stdtypes.html#list)[str\]](https://docs.python.org/3/library/stdtypes.html#str)

#### **Methods Documentation**

<span id="page-92-0"></span>**a\_matrix**(*initial\_concentration:* [glotaran.builtin.models.kinetic\\_image.initial\\_concentration.InitialConcentration](#page-75-1))  $\rightarrow$  [numpy.ndarray](https://numpy.org/doc/stable/reference/generated/numpy.ndarray.html#numpy.ndarray)

The resulting A matrix of the KMatrix.

Parameters **initial\_concentration** – The initial concentration.

<span id="page-92-1"></span>**a\_matrix\_as\_markdown**(*initial\_concentration:* [glotaran.builtin.models.kinetic\\_image.initial\\_concentration.InitialConcentration](#page-75-1))  $\rightarrow$  [str](https://docs.python.org/3/library/stdtypes.html#str)<br>Returns the A Matrix as markdown formatted table.

Parameters *initial* concentration – The initial concentration.

<span id="page-92-2"></span>**a\_matrix\_non\_unibranch**(*initial\_concentration:* glotaran.builtin.models.kinetic\_image.initial concentration.Initial  $\rightarrow$  [numpy.ndarray](https://numpy.org/doc/stable/reference/generated/numpy.ndarray.html#numpy.ndarray)

The resulting A matrix of the KMatrix for a non-unibranched model. Parameters *initial* concentration – The initial concentration.

<span id="page-92-3"></span>**a\_matrix\_unibranch**(*initial\_concentration:* [glotaran.builtin.models.kinetic\\_image.initial\\_concentration.InitialConcentration](#page-75-1))  $\rightarrow$  numpy.array

The resulting A matrix of the KMatrix for an unibranched model. Parameters *initial* concentration – The initial concentration.

<span id="page-92-4"></span>**combine** (*k\_matrix:* [glotaran.builtin.models.kinetic\\_image.k\\_matrix.KMatrix](#page-88-0)) *[glotaran.builtin.models.kinetic\\_image.k\\_matrix.KMatrix](#page-88-0)*

Creates a combined matrix.

**Parameters k matrix** – KMatrix to combine with. Returns The combined KMatrix. Return type combined

<span id="page-92-5"></span>**eigen**(*compartments: [list\[](https://docs.python.org/3/library/stdtypes.html#list)[str\]](https://docs.python.org/3/library/stdtypes.html#str)*) → [tuple\[](https://docs.python.org/3/library/stdtypes.html#tuple)np.ndarray, np.ndarray] Returns the eigenvalues and eigenvectors of the k matrix. Parameters **compartments** – The compartment order.

<span id="page-92-6"></span>**classmethod empty**(*label: [str](https://docs.python.org/3/library/stdtypes.html#str)*, *compartments: [list](https://docs.python.org/3/library/stdtypes.html#list)[\[str\]](https://docs.python.org/3/library/stdtypes.html#str)*) → *[KMatrix](#page-88-0)*

Creates an empty K-Matrix. Useful for combining.

Parameters

- **label** Label of the K-Matrix
- **compartments** A list of all compartments in the model.

<span id="page-92-7"></span>**fill** (*model: Model, parameters: ParameterGroup*)  $\rightarrow$  cls

Returns a copy of the {cls. name} instance with all members which are Parameters are replaced by the value of the corresponding parameter in the parameter group.

#### **Parameters**

- **model** A glotaran model.
- **parameter** ([ParameterGroup](#page-209-0)) The parameter group to fill from.

```
dict (values: dict) \rightarrow cls
```
<span id="page-93-5"></span><span id="page-93-4"></span><span id="page-93-3"></span><span id="page-93-2"></span><span id="page-93-1"></span>**classmethod from [list](https://docs.python.org/3/library/stdtypes.html#list)** (*values: list*)  $\rightarrow$  cls **full** (*compartments: [list\[](https://docs.python.org/3/library/stdtypes.html#list)[str\]](https://docs.python.org/3/library/stdtypes.html#str)*)  $\rightarrow$  np.ndarray The full representation of the KMatrix as numpy array. Parameters **compartments** – The compartment order. **involved\_compartments**() → [list](https://docs.python.org/3/library/stdtypes.html#list)[\[str\]](https://docs.python.org/3/library/stdtypes.html#str) A list of all compartments in the Matrix. **is\_unibranched**(*initial\_concentration:* [glotaran.builtin.models.kinetic\\_image.initial\\_concentration.InitialConcentration](#page-75-1)) → [bool](https://docs.python.org/3/library/functions.html#bool) Returns true in the KMatrix represents an unibranched model. Parameters *initial* concentration – The initial concentration. **property label property matrix matrix\_as\_markdown**(*compartments: [list](https://docs.python.org/3/library/stdtypes.html#list)[\[str\]](https://docs.python.org/3/library/stdtypes.html#str) = None*, *fill\_parameters: [bool](https://docs.python.org/3/library/functions.html#bool) = False*)  $\rightarrow$  [str](https://docs.python.org/3/library/stdtypes.html#str) Returns the KMatrix as markdown formatted table. Parameters • **compartments** – (default = None) An optional list defining the desired order of compartments. • **fill\_parameters** ([bool](https://docs.python.org/3/library/functions.html#bool)) – (default = False) If true, the entries will be filled with the actual parameter values instead of labels. **mprint**(*parameters: ParameterGroup = None*, *initial\_parameters: ParameterGroup =*

 $None$ )  $\rightarrow$  [str](https://docs.python.org/3/library/stdtypes.html#str)

<span id="page-93-8"></span><span id="page-93-7"></span><span id="page-93-6"></span>**rates**(*initial\_concentration:* [glotaran.builtin.models.kinetic\\_image.initial\\_concentration.InitialConcentration](#page-75-1))  $\rightarrow$  [numpy.ndarray](https://numpy.org/doc/stable/reference/generated/numpy.ndarray.html#numpy.ndarray)

The resulting rates of the matrix.

Parameters **initial\_concentration** – The initial concentration.

<span id="page-93-9"></span>**reduced**(*compartments: [list\[](https://docs.python.org/3/library/stdtypes.html#list)[str\]](https://docs.python.org/3/library/stdtypes.html#str)*) → np.ndarray

The reduced representation of the KMatrix as numpy array. Parameters **compartments** – The compartment order.

**validate**(*model: Model*, *parameters=None*) → [list\[](https://docs.python.org/3/library/stdtypes.html#list)[str\]](https://docs.python.org/3/library/stdtypes.html#str)

#### <span id="page-93-10"></span><span id="page-93-0"></span>**kinetic\_image\_dataset\_descriptor**

Kinetic Image Dataset Descriptor

## **Classes**

#### **Summary**

[KineticImageDatasetDescriptor](#page-94-0)

# **KineticImageDatasetDescriptor**

<span id="page-94-0"></span> $class$  glotaran.builtin.models.kinetic\_image.kinetic\_image\_dataset\_descriptor. **KineticIm** Bases: [glotaran.model.dataset\\_descriptor.DatasetDescriptor](#page-192-0)

## **Attributes Summary**

# [baseline](#page-96-0)

[initial\\_concentration](#page-96-1)

[irf](#page-96-2)

[label](#page-96-3)

[megacomplex](#page-96-4)

[scale](#page-96-5)

# **baseline**

KineticImageDatasetDescriptor.**baseline**

## **initial\_concentration**

KineticImageDatasetDescriptor.**initial\_concentration**

# **irf**

KineticImageDatasetDescriptor.**irf**

## **label**

KineticImageDatasetDescriptor.**label**

## **megacomplex**

KineticImageDatasetDescriptor.**megacomplex**

# **scale**

KineticImageDatasetDescriptor.**scale**

# **Methods Summary**

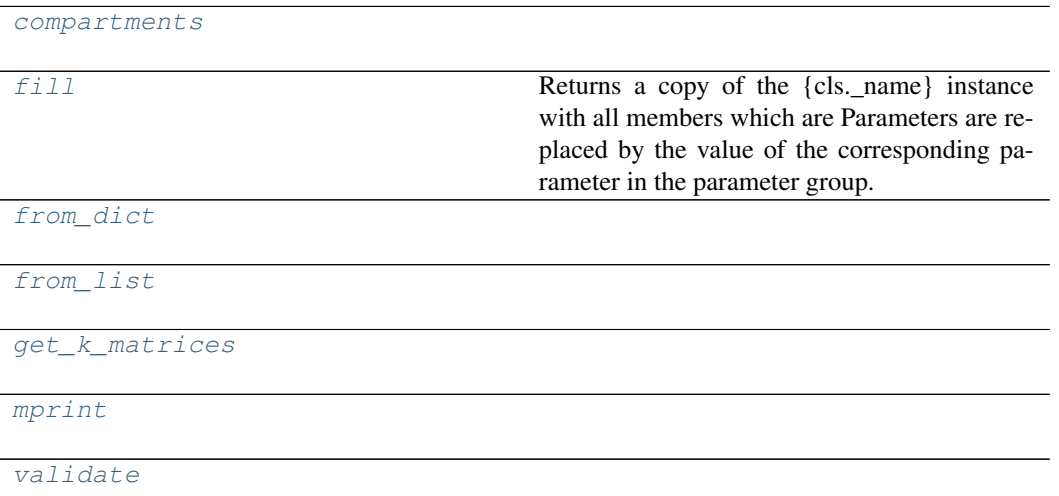

#### **compartments**

KineticImageDatasetDescriptor.**compartments**()

#### **fill**

KineticImageDatasetDescriptor.**fill**(*model: Model*, *parameters: Parameter-* $Group$   $\rightarrow$  cls

Returns a copy of the {cls.\_name} instance with all members which are Parameters are replaced by the value of the corresponding parameter in the parameter group.

#### Parameters

- **model** A glotaran model.
- **parameter** ([ParameterGroup](#page-209-0)) The parameter group to fill from.

# **from\_dict**

**classmethod** KineticImageDatasetDescriptor.**from\_dict**(*values: [dict](https://docs.python.org/3/library/stdtypes.html#dict)*) → cls

#### **from\_list**

**classmethod** KineticImageDatasetDescriptor.**from\_list**(*values: [list](https://docs.python.org/3/library/stdtypes.html#list)*) → cls

# **get\_k\_matrices**

KineticImageDatasetDescriptor.**get\_k\_matrices**()

#### **mprint**

```
KineticImageDatasetDescriptor.mprint(parameters: ParameterGroup = None,
                                                initial_parameters: ParameterGroup =
                                                None) \rightarrowstr
```
#### **validate**

```
KineticImageDatasetDescriptor.validate(model: Model, parameters=None)
                                                  \rightarrowlist[str]
```
## **Methods Documentation**

#### <span id="page-96-6"></span><span id="page-96-0"></span>**property baseline**

**compartments**()

```
fill (model: Model, parameters: ParameterGroup) \rightarrow cls
    Returns a copy of the {cls._name} instance with all members which are Parameters are replaced
    by the value of the corresponding parameter in the parameter group.
       Parameters
          • model – A glotaran model.
          • parameter (ParameterGroup) – The parameter group to fill from.
classmethod from_dict(values: dict) → cls
classmethod from_list(values: list) → cls
get_k_matrices()
property initial_concentration
property irf
property label
property megacomplex
mprint(parameters: ParameterGroup = None, initial_parameters: ParameterGroup =
         None) \rightarrowstr
```
#### <span id="page-96-12"></span><span id="page-96-11"></span><span id="page-96-5"></span><span id="page-96-4"></span><span id="page-96-3"></span><span id="page-96-2"></span><span id="page-96-1"></span>**property scale**

```
validate(model: Model, parameters=None) → list[str]
```
## <span id="page-97-0"></span>**kinetic\_image\_matrix**

Glotaran Kinetic Matrix

# **Functions**

#### **Summary**

```
calculate_kinetic_matrix_gaussian_iCalculates a kinetic matrix with a gaussian irf.
calculate_kinetic_matrix_no_irf
```
[kinetic\\_image\\_matrix\\_implementation](#page-97-3)

[kinetic\\_matrix](#page-98-1)

# **calculate\_kinetic\_matrix\_gaussian\_irf**

<span id="page-97-1"></span>glotaran.builtin.models.kinetic\_image.kinetic\_image\_matrix.**calculate\_kinetic\_matrix\_gaussian\_irf**(*matrix*,

Calculates a kinetic matrix with a gaussian irf.

## **calculate\_kinetic\_matrix\_no\_irf**

<span id="page-97-2"></span>glotaran.builtin.models.kinetic\_image.kinetic\_image\_matrix.**calculate\_kinetic\_matrix\_no\_irf**(*matrix*,

#### **kinetic\_image\_matrix\_implementation**

<span id="page-97-3"></span>glotaran.builtin.models.kinetic\_image.kinetic\_image\_matrix.**kinetic\_image\_matrix\_implementation**(*matrix*,

# **kinetic\_matrix**

<span id="page-98-1"></span>glotaran.builtin.models.kinetic\_image.kinetic\_image\_matrix.**kinetic\_matrix**(*dataset\_descriptor=None*, *axis=None*, *index=None*, *irf=None*, *matrix\_implementation* **kinetic\_image\_megacomplex**

<span id="page-98-0"></span>This package contains the kinetic megacomplex item.

### **Classes**

# **Summary**

[KineticImageMegacomplex](#page-98-2) **A Megacomplex with one or more K-Matrices.** 

# **KineticImageMegacomplex**

<span id="page-98-2"></span>**class** glotaran.builtin.models.kinetic\_image.kinetic\_image\_megacomplex.**KineticImageMegacomplex** Bases: [object](https://docs.python.org/3/library/functions.html#object)

A Megacomplex with one or more K-Matrices.

# **Attributes Summary**

[involved\\_compartments](#page-100-0)

[k\\_matrix](#page-100-1)

[label](#page-100-2)

[scale](#page-100-3)

### **involved\_compartments**

KineticImageMegacomplex.**involved\_compartments**

# **k\_matrix**

KineticImageMegacomplex.**k\_matrix**

# **label**

KineticImageMegacomplex.**label**

# **scale**

KineticImageMegacomplex.**scale**

## **Methods Summary**

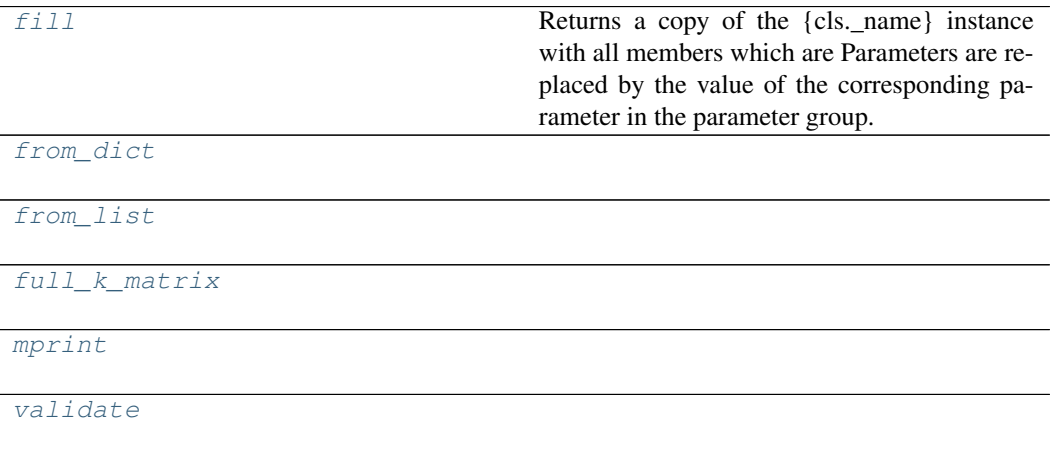

#### **fill**

KineticImageMegacomplex.**fill**(*model: Model*, *parameters: ParameterGroup*) →

cls Returns a copy of the {cls.\_name} instance with all members which are Parameters are replaced by the value of the corresponding parameter in the parameter group.

#### Parameters

- **model** A glotaran model.
- **parameter** ([ParameterGroup](#page-209-0)) The parameter group to fill from.

#### **from\_dict**

**classmethod** KineticImageMegacomplex.**from\_dict**(*values: [dict](https://docs.python.org/3/library/stdtypes.html#dict)*) → cls

### **from\_list**

**classmethod** KineticImageMegacomplex.**from\_list**(*values: [list](https://docs.python.org/3/library/stdtypes.html#list)*) → cls

**full\_k\_matrix**

KineticImageMegacomplex.**full\_k\_matrix**(*model=None*)

#### **mprint**

```
KineticImageMegacomplex.mprint(parameters: ParameterGroup = None, ini-
                                       tial_parameters: ParameterGroup = None) \rightarrowstr
```
#### **validate**

```
KineticImageMegacomplex.validate(model: Model, parameters=None) →
                                    list[str]
```
# **Methods Documentation**

```
fill (model: Model, parameters: ParameterGroup) \rightarrow cls
    Returns a copy of the {cls._name} instance with all members which are Parameters are replaced
    by the value of the corresponding parameter in the parameter group.
       Parameters
          • model – A glotaran model.
          • parameter (ParameterGroup) – The parameter group to fill from.
classmethod from_dict(values: dict) → cls
classmethod from_list(values: list) → cls
full_k_matrix(model=None)
property involved_compartments
property k_matrix
property label
mprint(parameters: ParameterGroup = None, initial_parameters: ParameterGroup =
         None) \rightarrowstr
property scale
validate(model: Model, parameters=None) → list[str]
```
## <span id="page-101-0"></span>**kinetic\_image\_model**

### **Functions**

# **Summary**

[kinetic\\_image\\_matrix](#page-101-1)

## **kinetic\_image\_matrix**

<span id="page-101-1"></span>glotaran.builtin.models.kinetic\_image.kinetic\_image\_model.**kinetic\_image\_matrix**(*dataset\_descriptor=None*, *axis=None*, *in-*

*dex=None*, *irf=None*)

### **Classes**

## **Summary**

[KineticImageModel](#page-101-2)

#### **KineticImageModel**

<span id="page-101-2"></span>**class** glotaran.builtin.models.kinetic\_image.kinetic\_image\_model.**KineticImageModel** Bases: [glotaran.model.base\\_model.Model](#page-188-0)

# **Attributes Summary**

[additional\\_penalty\\_function](#page-108-0)

[constrain\\_matrix\\_function](#page-108-1)

[dataset](#page-108-2)

[global\\_dimension](#page-108-3)

[global\\_matrix](#page-108-4)

[has\\_additional\\_penalty\\_function](#page-108-5)

[has\\_matrix\\_constraints\\_function](#page-108-6)

continues on next page

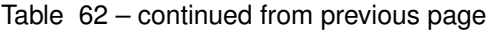

[index\\_dependent\\_matrix](#page-108-7)

[initial\\_concentration](#page-108-8)

[irf](#page-108-9)

[k\\_matrix](#page-108-10)

[megacomplex](#page-108-11)

[model\\_dimension](#page-108-12)

[model\\_type](#page-108-13) The type of the model as human readable string.

[retrieve\\_clp\\_function](#page-109-1)

[weights](#page-109-2)

## **additional\_penalty\_function**

KineticImageModel.**additional\_penalty\_function = None**

#### **constrain\_matrix\_function**

KineticImageModel.**constrain\_matrix\_function = None**

# **dataset**

KineticImageModel.**dataset**

# **global\_dimension**

KineticImageModel.**global\_dimension = 'pixel'**

## **global\_matrix**

KineticImageModel.**global\_matrix = None**

# **has\_additional\_penalty\_function**

KineticImageModel.**has\_additional\_penalty\_function = None**

#### **has\_matrix\_constraints\_function**

KineticImageModel.**has\_matrix\_constraints\_function = None**

# **index\_dependent\_matrix**

KineticImageModel.**index\_dependent\_matrix**

#### **initial\_concentration**

KineticImageModel.**initial\_concentration**

## **irf**

KineticImageModel.**irf**

# **k\_matrix**

KineticImageModel.**k\_matrix**

### **megacomplex**

KineticImageModel.**megacomplex**

### **model\_dimension**

KineticImageModel.**model\_dimension = 'time'**

# **model\_type**

```
KineticImageModel.model_type
   The type of the model as human readable string.
```
# **retrieve\_clp\_function**

KineticImageModel.**retrieve\_clp\_function = None**

# **weights**

KineticImageModel.**weights**

#### **Methods Summary**

[add\\_weights](#page-108-14)

[finalize\\_data](#page-108-15)

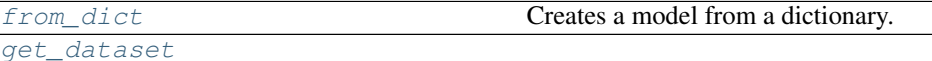

[get\\_initial\\_concentration](#page-108-18)

[get\\_irf](#page-108-19)

[get\\_k\\_matrix](#page-108-20)

[get\\_megacomplex](#page-108-21)

[grouped](#page-108-22)

[index\\_dependent](#page-108-23)

[markdown](#page-108-24) **Formats the model as Markdown string.** [matrix](#page-108-25)

[problem\\_list](#page-108-26) Returns a list with all problems in the model and missing parameters if specified.

[set\\_dataset](#page-109-3)

[set\\_initial\\_concentration](#page-109-4)

[set\\_irf](#page-109-5)

[set\\_k\\_matrix](#page-109-6)

[set\\_megacomplex](#page-109-7)

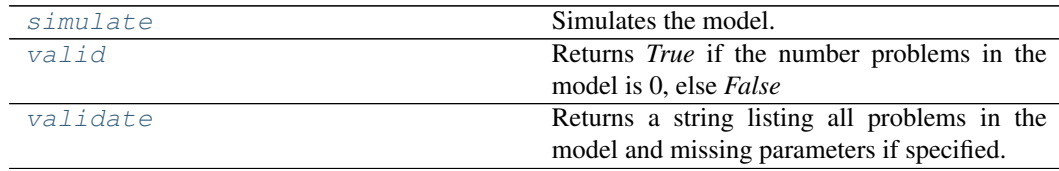

## **add\_weights**

KineticImageModel.**add\_weights**(*item:* [glotaran.model.weight.Weight](#page-200-0))

### **finalize\_data**

KineticImageModel.**finalize\_data**(*problem: Problem*, *data: [dict\[](https://docs.python.org/3/library/stdtypes.html#dict)[str,](https://docs.python.org/3/library/stdtypes.html#str) xr.Dataset]*)

## **from\_dict**

**classmethod** KineticImageModel.**from\_dict**(*model\_dict\_ref: [dict](https://docs.python.org/3/library/stdtypes.html#dict)*) → *[glotaran.model.base\\_model.Model](#page-188-0)* Creates a model from a dictionary.

Parameters **model\_dict** – Dictionary containing the model.

## **get\_dataset**

KineticImageModel.get\_dataset(*label: [str](https://docs.python.org/3/library/stdtypes.html#str)*) *[glotaran.builtin.models.kinetic\\_image.kinetic\\_image\\_dataset\\_descriptor.KineticImageDatasetDescriptor](#page-94-0)*

# **get\_initial\_concentration**

KineticImageModel.**get\_initial\_concentration**(*label: [str](https://docs.python.org/3/library/stdtypes.html#str)*) → *[glotaran.builtin.models.kinetic\\_image.initial\\_concentration.InitialConcentration](#page-75-1)*

# **get\_irf**

KineticImageModel.**get\_irf**(*label: [str](https://docs.python.org/3/library/stdtypes.html#str)*) → *[glotaran.builtin.models.kinetic\\_image.irf.Irf](#page-78-1)*

# **get\_k\_matrix**

KineticImageModel.get\_k\_matrix(*label: [str](https://docs.python.org/3/library/stdtypes.html#str)*) *[glotaran.builtin.models.kinetic\\_image.k\\_matrix.KMatrix](#page-88-0)*

#### **get\_megacomplex**

KineticImageModel.get\_megacomplex(*label: [str](https://docs.python.org/3/library/stdtypes.html#str)*) glotaran.builtin.models.kinetic\_image.kinetic\_image\_megacomplex.Kine

### **grouped**

```
KineticImageModel.grouped()
```
# **index\_dependent**

KineticImageModel.**index\_dependent**()

### **markdown**

```
KineticImageModel.markdown(parameters: Optional[glotaran.parameter.parameter_group.ParameterGroup]
                                  = None, initial_parameters: Op-
                                  tional[glotaran.parameter.parameter_group.ParameterGroup]
                                  = None) \rightarrowstr
   Formats the model as Markdown string.
```
Parameters will be included if specified.

Parameters

- **parameter** Parameter to include.
- **initial** Initial values for the parameters.

## **matrix**

```
static KineticImageModel.matrix(dataset_descriptor=None, axis=None, in-
                                     dex=None, irf=None)
```
# **problem\_list**

```
KineticImageModel.problem_list(parameters: ParameterGroup = None) →
                                        list[str]
   Returns a list with all problems in the model and missing parameters if specified.
       Parameters parameter – The parameter to validate.
```
#### **set\_dataset**

KineticImageModel.**set\_dataset**(*label: [str](https://docs.python.org/3/library/stdtypes.html#str)*, *item:* glotaran.builtin.models.kinetic\_image.kinetic\_image\_dataset\_descriptor.Kineti

# **set\_initial\_concentration**

KineticImageModel.**set\_initial\_concentration**(*label: [str](https://docs.python.org/3/library/stdtypes.html#str)*, *item:* glotaran.builtin.models.kinetic\_image.initial\_concentration

#### **set\_irf**

KineticImageModel.**set\_irf**(*label: [str](https://docs.python.org/3/library/stdtypes.html#str)*, *item:* [glotaran.builtin.models.kinetic\\_image.irf.Irf](#page-78-1))

#### **set\_k\_matrix**

KineticImageModel.**set\_k\_matrix**(*label: [str](https://docs.python.org/3/library/stdtypes.html#str)*, *item:* [glotaran.builtin.models.kinetic\\_image.k\\_matrix.KMatrix](#page-88-0))

#### **set\_megacomplex**

KineticImageModel.**set\_megacomplex**(*label: [str](https://docs.python.org/3/library/stdtypes.html#str)*, *item:* glotaran.builtin.models.kinetic\_image.kinetic\_image\_megacomplex.Kine

#### **simulate**

KineticImageModel.**simulate**(*dataset: [str](https://docs.python.org/3/library/stdtypes.html#str)*, *parameters: ParameterGroup*, *axes: [dict](https://docs.python.org/3/library/stdtypes.html#dict)[\[str,](https://docs.python.org/3/library/stdtypes.html#str) np.ndarray] = None*, *clp: np.ndarray | xr.DataArray = None*, *noise: [bool](https://docs.python.org/3/library/functions.html#bool) = False*, *noise\_std\_dev: [float](https://docs.python.org/3/library/functions.html#float) = 1.0*, *noise\_seed: [int](https://docs.python.org/3/library/functions.html#int) = None*)  $\rightarrow$  xr.Dataset

Simulates the model.

Parameters

- **dataset** Label of the dataset to simulate.
- **parameter** The parameters for the simulation.
- **axes** A dictionary with axes for simulation.
- **clp** Conditionally linear parameters. Used instead of *model.global\_matrix* if provided.
- **noise** If *True* noise is added to the simulated data.
- **noise\_std\_dev** The standard deviation of the noise.
- **noise** seed Seed for the noise.

#### **valid**

KineticImageModel.**valid**(*parameters: Optional[*[glotaran.parameter.parameter\\_group.ParameterGroup](#page-209-0)*]*  $= None$ )  $\rightarrow$  [bool](https://docs.python.org/3/library/functions.html#bool) Returns *True* if the number problems in the model is 0, else *False*

Parameters **parameter** – The parameter to validate.

### **validate**

KineticImageModel.**validate**(*parameters: Optional[*[glotaran.parameter.parameter\\_group.ParameterGroup](#page-209-0)*]*  $= None$   $\rightarrow$  [str](https://docs.python.org/3/library/stdtypes.html#str) Returns a string listing all problems in the model and missing parameters if specified. **Parameters parameter** – The parameter to validate.
### **Methods Documentation**

**add\_weights**(*item:* [glotaran.model.weight.Weight](#page-200-0))

**additional\_penalty\_function = None**

**constrain\_matrix\_function = None**

**property dataset**

**finalize\_data**(*problem: Problem*, *data: [dict](https://docs.python.org/3/library/stdtypes.html#dict)[\[str,](https://docs.python.org/3/library/stdtypes.html#str) xr.Dataset]*)

**classmethod from\_dict**(*model\_dict\_ref: [dict](https://docs.python.org/3/library/stdtypes.html#dict)*) → *[glotaran.model.base\\_model.Model](#page-188-0)* Creates a model from a dictionary. Parameters **model\_dict** – Dictionary containing the model.

**get\_dataset** (*label: [str](https://docs.python.org/3/library/stdtypes.html#str)*) → *glotaran.builtin.models.kinetic\_image.kinetic\_image\_dataset\_descriptor.KineticImageData.* 

**get\_initial\_concentration**(*label: [str](https://docs.python.org/3/library/stdtypes.html#str)*) → *[glotaran.builtin.models.kinetic\\_image.initial\\_concentration.InitialConcentration](#page-75-0)*

**get\_irf**(*label: [str](https://docs.python.org/3/library/stdtypes.html#str)*) → *[glotaran.builtin.models.kinetic\\_image.irf.Irf](#page-78-0)*

**get\_k\_matrix**(*label: [str](https://docs.python.org/3/library/stdtypes.html#str)*) → *[glotaran.builtin.models.kinetic\\_image.k\\_matrix.KMatrix](#page-88-0)*

**get\_megacomplex**(*label: [str](https://docs.python.org/3/library/stdtypes.html#str)*) → *[glotaran.builtin.models.kinetic\\_image.kinetic\\_image\\_megacomplex.KineticImageMegacomplex](#page-98-0)*

**global\_dimension = 'pixel'**

**global\_matrix = None**

**grouped**()

**has\_additional\_penalty\_function = None**

**has\_matrix\_constraints\_function = None**

**index\_dependent**()

**property index\_dependent\_matrix**

**property initial\_concentration**

**property irf**

**property k\_matrix**

**markdown**(*parameters: Optional[*[glotaran.parameter.parameter\\_group.ParameterGroup](#page-209-0)*] = None*, *initial\_parameters: Optional[*[glotaran.parameter.parameter\\_group.ParameterGroup](#page-209-0)*]*  $= None) \rightarrow \text{stu}$ Formats the model as Markdown string.

Parameters will be included if specified.

Parameters

- **parameter** Parameter to include.
- **initial** Initial values for the parameters.

**static matrix**(*dataset\_descriptor=None*, *axis=None*, *index=None*, *irf=None*)

**property megacomplex**

**model\_dimension = 'time'**

**property model\_type**

The type of the model as human readable string.

**problem\_list**(*parameters: ParameterGroup = None*) → [list](https://docs.python.org/3/library/stdtypes.html#list)[\[str\]](https://docs.python.org/3/library/stdtypes.html#str)

Returns a list with all problems in the model and missing parameters if specified. Parameters parameter – The parameter to validate.

#### **retrieve\_clp\_function = None**

**set\_dataset** (*label: [str](https://docs.python.org/3/library/stdtypes.html#str), item:* glotaran.builtin.models.kinetic\_image.kinetic\_image\_dataset\_descriptor.KineticImageDat

**set\_initial\_concentration**(*label: [str](https://docs.python.org/3/library/stdtypes.html#str)*, *item:* [glotaran.builtin.models.kinetic\\_image.initial\\_concentration.InitialConcentration](#page-75-0))

**set\_irf**(*label: [str](https://docs.python.org/3/library/stdtypes.html#str)*, *item:* [glotaran.builtin.models.kinetic\\_image.irf.Irf](#page-78-0))

**set\_k\_matrix**(*label: [str](https://docs.python.org/3/library/stdtypes.html#str)*, *item:* [glotaran.builtin.models.kinetic\\_image.k\\_matrix.KMatrix](#page-88-0))

**set\_megacomplex**(*label: [str](https://docs.python.org/3/library/stdtypes.html#str)*, *item:* [glotaran.builtin.models.kinetic\\_image.kinetic\\_image\\_megacomplex.KineticImageMegacomplex](#page-98-0))

**simulate**(*dataset: [str](https://docs.python.org/3/library/stdtypes.html#str)*, *parameters: ParameterGroup*, *axes: [dict\[](https://docs.python.org/3/library/stdtypes.html#dict)[str,](https://docs.python.org/3/library/stdtypes.html#str) np.ndarray] = None*,

*clp: np.ndarray | xr.DataArray = None*, *noise: [bool](https://docs.python.org/3/library/functions.html#bool) = False*, *noise\_std\_dev: [float](https://docs.python.org/3/library/functions.html#float)*

 $= 1.0$ , *noise\_seed: [int](https://docs.python.org/3/library/functions.html#int)* = *None*  $) \rightarrow$  xr.Dataset

Simulates the model.

**Parameters** 

- **dataset** Label of the dataset to simulate.
- **parameter** The parameters for the simulation.
- **axes** A dictionary with axes for simulation.
- **clp** Conditionally linear parameters. Used instead of *model.global\_matrix* if provided.
- **noise** If *True* noise is added to the simulated data.
- **noise\_std\_dev** The standard deviation of the noise.
- **noise** seed Seed for the noise.

**valid**(*parameters: Optional[*[glotaran.parameter.parameter\\_group.ParameterGroup](#page-209-0)*] =*  $None$ )  $\rightarrow$  [bool](https://docs.python.org/3/library/functions.html#bool)

Returns *True* if the number problems in the model is 0, else *False* Parameters parameter – The parameter to validate.

**validate**(*parameters: Optional[*[glotaran.parameter.parameter\\_group.ParameterGroup](#page-209-0)*] =*

 $None$ )  $\rightarrow$  [str](https://docs.python.org/3/library/stdtypes.html#str)

Returns a string listing all problems in the model and missing parameters if specified. Parameters **parameter** – The parameter to validate.

**property weights**

#### **kinetic\_image\_result**

# **Functions**

#### **Summary**

[finalize\\_kinetic\\_image\\_result](#page-110-0)

[retrieve\\_decay\\_assocatiated\\_data](#page-110-1)

[retrieve\\_irf](#page-110-2)

```
retrieve_species_assocatiated_data
```
### **finalize\_kinetic\_image\_result**

<span id="page-110-0"></span>glotaran.builtin.models.kinetic\_image.kinetic\_image\_result.**finalize\_kinetic\_image\_result**(*model*,

### **retrieve\_decay\_assocatiated\_data**

<span id="page-110-1"></span>glotaran.builtin.models.kinetic\_image.kinetic\_image\_result.**retrieve\_decay\_assocatiated\_data**(*model*,

# **retrieve\_irf**

<span id="page-110-2"></span>glotaran.builtin.models.kinetic\_image.kinetic\_image\_result.**retrieve\_irf**(*model*, *dataset*, *dataset\_descriptor*, *name*)

#### **retrieve\_species\_assocatiated\_data**

<span id="page-110-3"></span>glotaran.builtin.models.kinetic\_image.kinetic\_image\_result.**retrieve\_species\_assocatiated\_data**(*model*,

### **kinetic\_spectrum**

### **Modules**

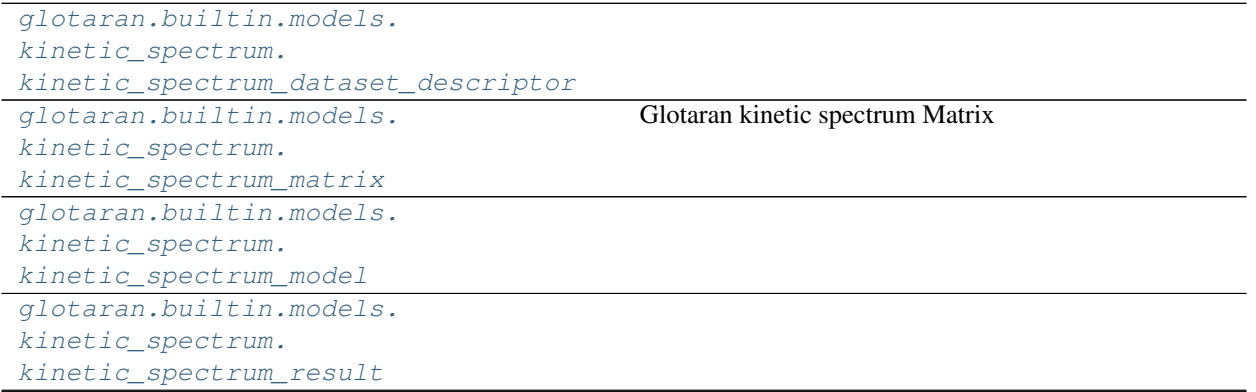

continues on next page

| glotaran.builtin.models.              | This package contains compartment constraint items. |
|---------------------------------------|-----------------------------------------------------|
| kinetic_spectrum.spectral_constraints |                                                     |
| glotaran.builtin.models.              |                                                     |
| kinetic_spectrum.spectral_irf         |                                                     |
| glotaran.builtin.models.              | Glotaran Spectral Matrix                            |
| kinetic spectrum. spectral matrix     |                                                     |
| glotaran.builtin.models.              | This package contains compartment constraint items. |
| kinetic_spectrum.spectral_penalties   |                                                     |
| glotaran.builtin.models.              | Glotaran Spectral Relation                          |
| kinetic_spectrum.spectral_relations   |                                                     |
| glotaran.builtin.models.              | This package contains the spectral shape item.      |
| kinetic spectrum. spectral shape      |                                                     |

Table 65 – continued from previous page

### <span id="page-111-0"></span>**kinetic\_spectrum\_dataset\_descriptor**

## **Classes**

### **Summary**

[KineticSpectrumDatasetDescriptor](#page-111-1)

# **KineticSpectrumDatasetDescriptor**

<span id="page-111-1"></span>**class** glotaran.builtin.models.kinetic\_spectrum.kinetic\_spectrum\_dataset\_descriptor. Kin Bases: [glotaran.builtin.models.kinetic\\_image.](#page-94-0) [kinetic\\_image\\_dataset\\_descriptor.KineticImageDatasetDescriptor](#page-94-0)

## **Attributes Summary**

[baseline](#page-114-2)

[initial\\_concentration](#page-114-3)

[irf](#page-114-4)

[label](#page-114-5)

[megacomplex](#page-114-6)

[scale](#page-114-7)

[shape](#page-114-8)

# **baseline**

KineticSpectrumDatasetDescriptor.**baseline**

### **initial\_concentration**

KineticSpectrumDatasetDescriptor.**initial\_concentration**

# **irf**

KineticSpectrumDatasetDescriptor.**irf**

# **label**

KineticSpectrumDatasetDescriptor.**label**

### **megacomplex**

KineticSpectrumDatasetDescriptor.**megacomplex**

#### **scale**

KineticSpectrumDatasetDescriptor.**scale**

### **shape**

KineticSpectrumDatasetDescriptor.**shape**

### **Methods Summary**

[compartments](#page-114-9)

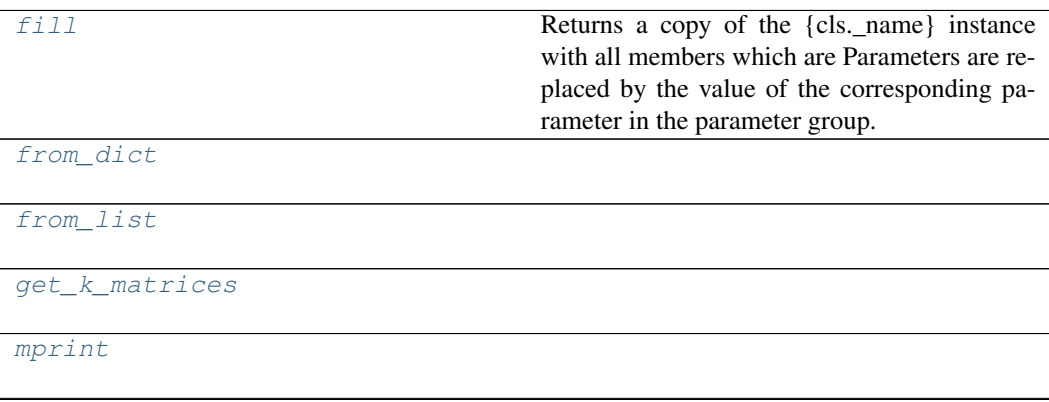

continues on next page

#### Table 68 – continued from previous page

```
validate
```
#### **compartments**

KineticSpectrumDatasetDescriptor.**compartments**()

#### **fill**

```
KineticSpectrumDatasetDescriptor.fill(model: Model, parameters: Parame-
```
 $terGroup$   $\rightarrow$  cls

Returns a copy of the {cls.\_name} instance with all members which are Parameters are replaced by the value of the corresponding parameter in the parameter group.

Parameters

- **model** A glotaran model.
- **parameter** ([ParameterGroup](#page-209-0)) The parameter group to fill from.

### **from\_dict**

**classmethod** KineticSpectrumDatasetDescriptor.**from\_dict**(*values:*  $dict) \rightarrow$  $dict) \rightarrow$  cls

### **from\_list**

**classmethod** KineticSpectrumDatasetDescriptor.**from\_list**(*values:*  $list) \rightarrow$  $list) \rightarrow$  cls

#### **get\_k\_matrices**

KineticSpectrumDatasetDescriptor.**get\_k\_matrices**()

#### **mprint**

KineticSpectrumDatasetDescriptor.**mprint**(*parameters: ParameterGroup = None*, *initial\_parameters: Param-* $\textit{eterGroup} = None$   $\rightarrow$  [str](https://docs.python.org/3/library/stdtypes.html#str)

### **validate**

```
KineticSpectrumDatasetDescriptor.validate(model: Model, parame-
                                                ters = None \rightarrowlist[str]
```
### **Methods Documentation**

#### <span id="page-114-9"></span><span id="page-114-2"></span>**property baseline**

<span id="page-114-10"></span>**compartments**()

**fill** (*model: Model, parameters: ParameterGroup*)  $\rightarrow$  cls

Returns a copy of the {cls.\_name} instance with all members which are Parameters are replaced by the value of the corresponding parameter in the parameter group.

Parameters

• **model** – A glotaran model.

• **parameter** ([ParameterGroup](#page-209-0)) – The parameter group to fill from.

<span id="page-114-12"></span><span id="page-114-11"></span>**classmethod from\_dict**(*values: [dict](https://docs.python.org/3/library/stdtypes.html#dict)*) → cls

**classmethod from\_list**(*values: [list](https://docs.python.org/3/library/stdtypes.html#list)*) → cls

<span id="page-114-13"></span>**get\_k\_matrices**()

<span id="page-114-4"></span><span id="page-114-3"></span>**property initial\_concentration**

<span id="page-114-5"></span>**property irf**

<span id="page-114-6"></span>**property label**

<span id="page-114-14"></span>**property megacomplex**

**mprint**(*parameters: ParameterGroup = None*, *initial\_parameters: ParameterGroup =*  $None$ )  $\rightarrow$  [str](https://docs.python.org/3/library/stdtypes.html#str)

<span id="page-114-8"></span><span id="page-114-7"></span>**property scale**

**property shape**

**validate**(*model: Model*, *parameters=None*) → [list\[](https://docs.python.org/3/library/stdtypes.html#list)[str\]](https://docs.python.org/3/library/stdtypes.html#str)

#### <span id="page-114-15"></span><span id="page-114-0"></span>**kinetic\_spectrum\_matrix**

Glotaran kinetic spectrum Matrix

<span id="page-114-1"></span>**kinetic\_spectrum\_model**

### **Functions**

**Summary**

[apply\\_kinetic\\_model\\_constraints](#page-115-0)

[apply\\_spectral\\_penalties](#page-116-0)

continues on next page

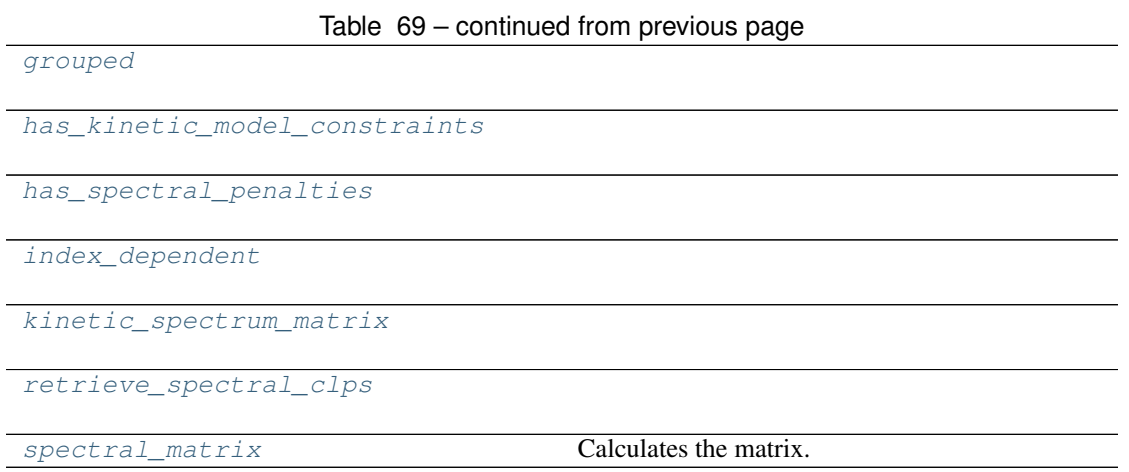

# **apply\_kinetic\_model\_constraints**

<span id="page-115-0"></span>glotaran.builtin.models.kinetic\_spectrum.kinetic\_spectrum\_model.**apply\_kinetic\_model\_constraints**(*model:*

# **apply\_spectral\_penalties**

<span id="page-116-0"></span>glotaran.builtin.models.kinetic\_spectrum.kinetic\_spectrum\_model.**apply\_spectral\_penalties**(*model:*

### **grouped**

<span id="page-117-0"></span>glotaran.builtin.models.kinetic\_spectrum.kinetic\_spectrum\_model.**grouped**(*model:* glotaran.builtin.mode

#### **has\_kinetic\_model\_constraints**

<span id="page-117-1"></span>glotaran.builtin.models.kinetic\_spectrum.kinetic\_spectrum\_model.**has\_kinetic\_model\_constraints**(*model:*

### **has\_spectral\_penalties**

<span id="page-117-2"></span>glotaran.builtin.models.kinetic\_spectrum.kinetic\_spectrum\_model.**has\_spectral\_penalties**(*model:*

### **index\_dependent**

<span id="page-117-3"></span>glotaran.builtin.models.kinetic\_spectrum.kinetic\_spectrum\_model.**index\_dependent**(*model:* glotaran.  $\rightarrow$ [bool](https://docs.python.org/3/library/functions.html#bool)

# **kinetic\_spectrum\_matrix**

<span id="page-117-4"></span>glotaran.builtin.models.kinetic\_spectrum.kinetic\_spectrum\_model.**kinetic\_spectrum\_matrix**(*dataset\_descriptor=None*,

# **retrieve\_spectral\_clps**

<span id="page-118-0"></span>glotaran.builtin.models.kinetic\_spectrum.kinetic\_spectrum\_model.**retrieve\_spectral\_clps**(*model:*

### **spectral\_matrix**

<span id="page-118-1"></span>glotaran.builtin.models.kinetic\_spectrum.kinetic\_spectrum\_model.**spectral\_matrix**(*dataset*,

Calculates the matrix.

Parameters

- matrix  $(np.array)$  The preallocated matrix.
- **compartment\_order**  $(listr(s) A$  $(listr(s) A$  $(listr(s) A$  list of compartment labels to map compartments to indices in the matrix.
- **parameter** (glotaran.model.ParameterGroup) –

*axis*)

### **Classes**

#### **Summary**

[KineticSpectrumModel](#page-119-0)

#### **KineticSpectrumModel**

<span id="page-119-0"></span>**class** glotaran.builtin.models.kinetic\_spectrum.kinetic\_spectrum\_model.**KineticSpectrumModel** Bases: [glotaran.builtin.models.kinetic\\_image.kinetic\\_image\\_model.](#page-101-0) [KineticImageModel](#page-101-0)

#### **Attributes Summary**

[dataset](#page-128-0)

[equal\\_area\\_penalties](#page-128-1)

[global\\_dimension](#page-128-2)

[index\\_dependent\\_matrix](#page-129-0)

[initial\\_concentration](#page-129-1)

[irf](#page-129-2)

[k\\_matrix](#page-129-3)

[megacomplex](#page-129-4)

[model\\_dimension](#page-129-5)

[model\\_type](#page-129-6) The type of the model as human readable string.

[shape](#page-129-7)

[spectral\\_constraints](#page-130-1)

[spectral\\_relations](#page-130-2)

[weights](#page-130-3)

### **dataset**

KineticSpectrumModel.**dataset**

# **equal\_area\_penalties**

KineticSpectrumModel.**equal\_area\_penalties**

### **global\_dimension**

KineticSpectrumModel.**global\_dimension = 'spectral'**

### **index\_dependent\_matrix**

KineticSpectrumModel.**index\_dependent\_matrix**

### **initial\_concentration**

KineticSpectrumModel.**initial\_concentration**

### **irf**

KineticSpectrumModel.**irf**

# **k\_matrix**

KineticSpectrumModel.**k\_matrix**

### **megacomplex**

KineticSpectrumModel.**megacomplex**

# **model\_dimension**

KineticSpectrumModel.**model\_dimension = 'time'**

### **model\_type**

```
KineticSpectrumModel.model_type
The type of the model as human readable string.
```
#### **shape**

KineticSpectrumModel.**shape**

#### **spectral\_constraints**

KineticSpectrumModel.**spectral\_constraints**

#### **spectral\_relations**

KineticSpectrumModel.**spectral\_relations**

### **weights**

KineticSpectrumModel.**weights**

#### **Methods Summary**

[add\\_equal\\_area\\_penalties](#page-128-3)

[add\\_spectral\\_constraints](#page-128-4)

[add\\_spectral\\_relations](#page-128-5)

[add\\_weights](#page-128-6)

[additional\\_penalty\\_function](#page-128-7)

[constrain\\_matrix\\_function](#page-128-8)

[finalize\\_data](#page-128-9)

[get\\_dataset](#page-128-11)

[from\\_dict](#page-128-10) **Creates a model from a dictionary.** 

[get\\_initial\\_concentration](#page-128-12)

[get\\_irf](#page-128-13)

[get\\_k\\_matrix](#page-128-14)

continues on next page

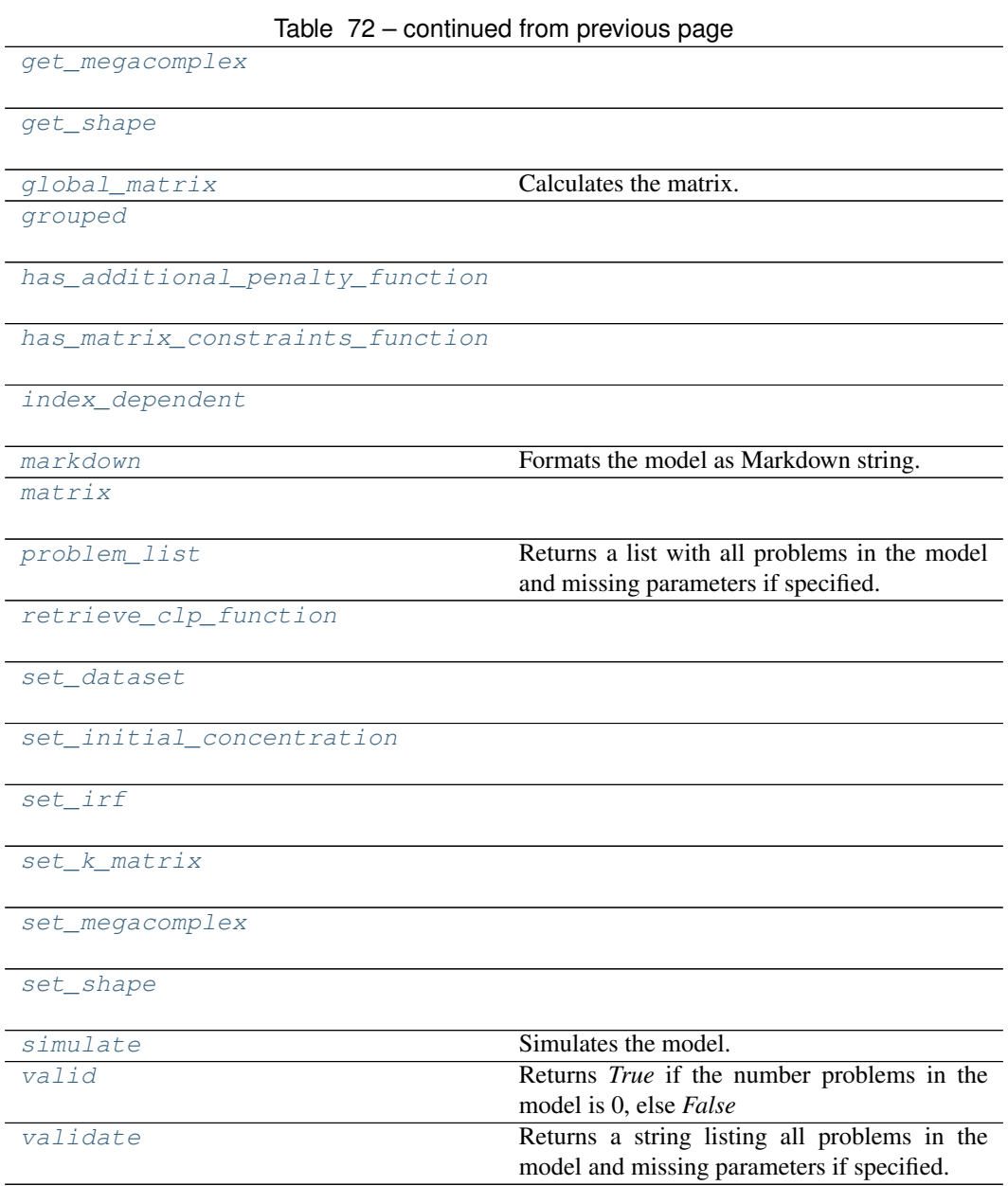

# **add\_equal\_area\_penalties**

KineticSpectrumModel.**add\_equal\_area\_penalties**(*item:*

glotaran.builtin.models.kinetic\_spectrum.spectral\_pena

### **add\_spectral\_constraints**

KineticSpectrumModel.**add\_spectral\_constraints**(*item:*

glotaran.builtin.models.kinetic\_spectrum.spectral\_cons

#### **add\_spectral\_relations**

KineticSpectrumModel.**add\_spectral\_relations**(*item:*

glotaran.builtin.models.kinetic\_spectrum.spectral\_relation

### **add\_weights**

KineticSpectrumModel.**add\_weights**(*item:* [glotaran.model.weight.Weight](#page-200-0))

#### **additional\_penalty\_function**

KineticSpectrumModel.**additional\_penalty\_function**(*parameters: ParameterGroup*, *clp\_labels: [dict\[](https://docs.python.org/3/library/stdtypes.html#dict)[str,](https://docs.python.org/3/library/stdtypes.html#str) [list](https://docs.python.org/3/library/stdtypes.html#list)[\[str\]](https://docs.python.org/3/library/stdtypes.html#str) | [list\[list\[](https://docs.python.org/3/library/stdtypes.html#list)[str\]](https://docs.python.org/3/library/stdtypes.html#str)]]*, *clps: [dict](https://docs.python.org/3/library/stdtypes.html#dict)[\[str,](https://docs.python.org/3/library/stdtypes.html#str) [list\[](https://docs.python.org/3/library/stdtypes.html#list)np.ndarray]]*, *matrices: [dict](https://docs.python.org/3/library/stdtypes.html#dict)[\[str,](https://docs.python.org/3/library/stdtypes.html#str) np.ndarray | [list\[](https://docs.python.org/3/library/stdtypes.html#list)np.ndarray]]*, *data: [dict](https://docs.python.org/3/library/stdtypes.html#dict)[\[str,](https://docs.python.org/3/library/stdtypes.html#str) xr.Dataset]*, *group\_tolerance:*  $f$ *loat*)  $\rightarrow$  np.ndarray

#### **constrain\_matrix\_function**

KineticSpectrumModel.**constrain\_matrix\_function**(*dataset: [str](https://docs.python.org/3/library/stdtypes.html#str)*, *parameters: ParameterGroup*, *clp\_labels: [list\[](https://docs.python.org/3/library/stdtypes.html#list)[str\]](https://docs.python.org/3/library/stdtypes.html#str)*, *matrix: np.ndarray*, *index:*  $float) \rightarrow tu float) \rightarrow tu$ [ple](https://docs.python.org/3/library/stdtypes.html#tuple)[\[list](https://docs.python.org/3/library/stdtypes.html#list)[\[str\]](https://docs.python.org/3/library/stdtypes.html#str), np.ndarray]

### **finalize\_data**

```
KineticSpectrumModel.finalize_data(problem: Problem, data: dict[str,
                                    xr.Dataset])
```
#### **from\_dict**

**classmethod** KineticSpectrumModel.**from\_dict**(*model\_dict\_ref: [dict](https://docs.python.org/3/library/stdtypes.html#dict)*) → *[glotaran.model.base\\_model.Model](#page-188-0)* Creates a model from a dictionary. Parameters **model\_dict** – Dictionary containing the model.

#### **get\_dataset**

KineticSpectrumModel.get\_dataset(*label*: *[str](https://docs.python.org/3/library/stdtypes.html#str)*) *[glotaran.builtin.models.kinetic\\_spectrum.kinetic\\_spectrum\\_dataset\\_descriptor.KineticSpectrumDatasetDescriptor](#page-111-1)*

#### **get\_initial\_concentration**

KineticSpectrumModel.**get\_initial\_concentration**(*label: [str](https://docs.python.org/3/library/stdtypes.html#str)*) → *[glotaran.builtin.models.kinetic\\_image.initial\\_concentration.InitialConcentration](#page-75-0)*

#### **get\_irf**

KineticSpectrumModel.get\_irf(*label: [str](https://docs.python.org/3/library/stdtypes.html#str)*) *[glotaran.builtin.models.kinetic\\_image.irf.Irf](#page-78-0)*

#### **get\_k\_matrix**

KineticSpectrumModel.get\_k\_matrix(*label: [str](https://docs.python.org/3/library/stdtypes.html#str)*) *[glotaran.builtin.models.kinetic\\_image.k\\_matrix.KMatrix](#page-88-0)*

#### **get\_megacomplex**

KineticSpectrumModel.**get\_megacomplex**(*label: [str](https://docs.python.org/3/library/stdtypes.html#str)*) → glotaran.builtin.models.kinetic\_image.kinetic\_image\_megacomplex.

#### **get\_shape**

KineticSpectrumModel.get\_shape(*label: [str](https://docs.python.org/3/library/stdtypes.html#str)*) *[glotaran.builtin.models.kinetic\\_spectrum.spectral\\_shape.SpectralShape](#page-161-0)*

### **global\_matrix**

**static** KineticSpectrumModel.**global\_matrix**(*dataset*, *axis*)

Calculates the matrix.

**Parameters** 

- $matrix(np.array)$  The preallocated matrix.
- **compartment\_order** ([list](https://docs.python.org/3/library/stdtypes.html#list)[\(str\)](https://docs.python.org/3/library/stdtypes.html#str)) A list of compartment labels to map compartments to indices in the matrix.
- **parameter** (glotaran.model.ParameterGroup) –

#### **grouped**

KineticSpectrumModel.**grouped**()

### **has\_additional\_penalty\_function**

KineticSpectrumModel.**has\_additional\_penalty\_function**() → [bool](https://docs.python.org/3/library/functions.html#bool)

### **has\_matrix\_constraints\_function**

KineticSpectrumModel.**has\_matrix\_constraints\_function**() → [bool](https://docs.python.org/3/library/functions.html#bool)

#### **index\_dependent**

KineticSpectrumModel.**index\_dependent**() → [bool](https://docs.python.org/3/library/functions.html#bool)

#### **markdown**

KineticSpectrumModel.**markdown**(*parameters: Optional[*[glotaran.parameter.parameter\\_group.ParameterGroup](#page-209-0)*] = None*, *initial\_parameters: Optional[*[glotaran.parameter.parameter\\_group.ParameterGroup](#page-209-0)*]*  $= None$ )  $\rightarrow$  [str](https://docs.python.org/3/library/stdtypes.html#str) Formats the model as Markdown string.

Parameters will be included if specified.

Parameters

- **parameter** Parameter to include.
- **initial** Initial values for the parameters.

### **matrix**

**static** KineticSpectrumModel.**matrix**(*dataset\_descriptor=None*, *axis=None*, *index=None*, *irf=None*)

#### **problem\_list**

KineticSpectrumModel.**problem\_list**(*parameters: ParameterGroup = None*) → [list\[](https://docs.python.org/3/library/stdtypes.html#list)[str\]](https://docs.python.org/3/library/stdtypes.html#str) Returns a list with all problems in the model and missing parameters if specified. Parameters parameter – The parameter to validate.

#### **retrieve\_clp\_function**

KineticSpectrumModel.**retrieve\_clp\_function**(*parameters: Parameter-Group*, *clp\_labels: [dict](https://docs.python.org/3/library/stdtypes.html#dict)[\[str,](https://docs.python.org/3/library/stdtypes.html#str) [list\[](https://docs.python.org/3/library/stdtypes.html#list)[str\]](https://docs.python.org/3/library/stdtypes.html#str) | [list\[list\[](https://docs.python.org/3/library/stdtypes.html#list)[str\]](https://docs.python.org/3/library/stdtypes.html#str)]]*, *reduced\_clp\_labels: [dict](https://docs.python.org/3/library/stdtypes.html#dict)[\[str,](https://docs.python.org/3/library/stdtypes.html#str) [list\[](https://docs.python.org/3/library/stdtypes.html#list)[str\]](https://docs.python.org/3/library/stdtypes.html#str) | [list\[list\[](https://docs.python.org/3/library/stdtypes.html#list)[str\]](https://docs.python.org/3/library/stdtypes.html#str)]]*, *reduced\_clps: [dict](https://docs.python.org/3/library/stdtypes.html#dict)[\[str,](https://docs.python.org/3/library/stdtypes.html#str) [list\[](https://docs.python.org/3/library/stdtypes.html#list)np.ndarray]]*, *data:*  $dict[str, \quad xr.Dataset]$  $dict[str, \quad xr.Dataset]$  $dict[str, \quad xr.Dataset]$   $\rightarrow$ [dict\[](https://docs.python.org/3/library/stdtypes.html#dict)[str,](https://docs.python.org/3/library/stdtypes.html#str) [list\[](https://docs.python.org/3/library/stdtypes.html#list)np.ndarray]]

#### **set\_dataset**

KineticSpectrumModel.**set\_dataset**(*label: [str](https://docs.python.org/3/library/stdtypes.html#str)*, *item:* glotaran.builtin.models.kinetic\_spectrum.kinetic\_spectrum\_dataset\_descri

### **set\_initial\_concentration**

KineticSpectrumModel.**set\_initial\_concentration**(*label: [str](https://docs.python.org/3/library/stdtypes.html#str)*, *item:* glotaran.builtin.models.kinetic\_image.initial\_concentration.Initial

#### **set\_irf**

KineticSpectrumModel.**set\_irf**(*label: [str](https://docs.python.org/3/library/stdtypes.html#str)*, *item:* [glotaran.builtin.models.kinetic\\_image.irf.Irf](#page-78-0))

#### **set\_k\_matrix**

KineticSpectrumModel.**set\_k\_matrix**(*label: [str](https://docs.python.org/3/library/stdtypes.html#str)*, *item:* [glotaran.builtin.models.kinetic\\_image.k\\_matrix.KMatrix](#page-88-0))

#### **set\_megacomplex**

KineticSpectrumModel.**set\_megacomplex**(*label: [str](https://docs.python.org/3/library/stdtypes.html#str)*, *item:* glotaran.builtin.models.kinetic\_image.kinetic\_image\_megacomplex

#### **set\_shape**

KineticSpectrumModel.**set\_shape**(*label: [str](https://docs.python.org/3/library/stdtypes.html#str)*, *item:* [glotaran.builtin.models.kinetic\\_spectrum.spectral\\_shape.SpectralShape](#page-161-0))

#### **simulate**

KineticSpectrumModel.**simulate**(*dataset: [str](https://docs.python.org/3/library/stdtypes.html#str)*, *parameters: ParameterGroup*, *axes: [dict](https://docs.python.org/3/library/stdtypes.html#dict)[\[str,](https://docs.python.org/3/library/stdtypes.html#str) np.ndarray] = None*, *clp: np.ndarray | xr.DataArray = None*, *noise: [bool](https://docs.python.org/3/library/functions.html#bool) = False*, *noise\_std\_dev: [float](https://docs.python.org/3/library/functions.html#float) = 1.0*, *noise\_seed: [int](https://docs.python.org/3/library/functions.html#int) = None*) → xr.Dataset

Simulates the model.

### Parameters

- **dataset** Label of the dataset to simulate.
- **parameter** The parameters for the simulation.
- **axes** A dictionary with axes for simulation.
- **clp** Conditionally linear parameters. Used instead of *model.global\_matrix* if provided.
- **noise** If *True* noise is added to the simulated data.
- **noise\_std\_dev** The standard deviation of the noise.
- **noise\_seed** Seed for the noise.

#### **valid**

KineticSpectrumModel.**valid**(*parameters: Optional[*[glotaran.parameter.parameter\\_group.ParameterGroup](#page-209-0)*]*

 $= None$ )  $\rightarrow$  [bool](https://docs.python.org/3/library/functions.html#bool)

Returns *True* if the number problems in the model is 0, else *False* Parameters parameter – The parameter to validate.

#### **validate**

KineticSpectrumModel.**validate**(*parameters: Optional[*[glotaran.parameter.parameter\\_group.ParameterGroup](#page-209-0)*]*  $= None$   $\rightarrow$  [str](https://docs.python.org/3/library/stdtypes.html#str) Returns a string listing all problems in the model and missing parameters if specified. **Parameters parameter** – The parameter to validate.

#### **Methods Documentation**

<span id="page-128-5"></span><span id="page-128-4"></span><span id="page-128-3"></span>**add\_equal\_area\_penalties**(*item:* [glotaran.builtin.models.kinetic\\_spectrum.spectral\\_penalties.EqualAreaPenalty](#page-151-2)) **add\_spectral\_constraints**(*item:* [glotaran.builtin.models.kinetic\\_spectrum.spectral\\_constraints.SpectralConstraint](#page-134-0)) **add\_spectral\_relations**(*item:* [glotaran.builtin.models.kinetic\\_spectrum.spectral\\_relations.SpectralRelation](#page-158-0)) **add\_weights**(*item:* [glotaran.model.weight.Weight](#page-200-0))

<span id="page-128-7"></span><span id="page-128-6"></span>**additional\_penalty\_function**(*parameters: ParameterGroup*, *clp\_labels: [dict](https://docs.python.org/3/library/stdtypes.html#dict)[\[str,](https://docs.python.org/3/library/stdtypes.html#str) [list](https://docs.python.org/3/library/stdtypes.html#list)[\[str\]](https://docs.python.org/3/library/stdtypes.html#str) | [list\[list\[](https://docs.python.org/3/library/stdtypes.html#list)[str\]](https://docs.python.org/3/library/stdtypes.html#str)]]*, *clps: [dict](https://docs.python.org/3/library/stdtypes.html#dict)[\[str,](https://docs.python.org/3/library/stdtypes.html#str) [list\[](https://docs.python.org/3/library/stdtypes.html#list)np.ndarray]]*, *matrices: [dict\[](https://docs.python.org/3/library/stdtypes.html#dict)[str,](https://docs.python.org/3/library/stdtypes.html#str) np.ndarray | [list\[](https://docs.python.org/3/library/stdtypes.html#list)np.ndarray]]*, *data: [dict\[](https://docs.python.org/3/library/stdtypes.html#dict)[str,](https://docs.python.org/3/library/stdtypes.html#str) xr.Dataset]*, *group\_tolerance:*  $f$ *loat*)  $\rightarrow$  np.ndarray

<span id="page-128-8"></span>**constrain\_matrix\_function**(*dataset: [str](https://docs.python.org/3/library/stdtypes.html#str)*, *parameters: ParameterGroup*, *clp\_labels: [list](https://docs.python.org/3/library/stdtypes.html#list)*[\[str\]](https://docs.python.org/3/library/stdtypes.html#str), *matrix: np.ndarray, index:*  $f$ *loat*)  $\rightarrow$  [tu](https://docs.python.org/3/library/stdtypes.html#tuple)[ple](https://docs.python.org/3/library/stdtypes.html#tuple)[\[list](https://docs.python.org/3/library/stdtypes.html#list)[\[str\]](https://docs.python.org/3/library/stdtypes.html#str), np.ndarray]

<span id="page-128-1"></span><span id="page-128-0"></span>**property dataset**

<span id="page-128-9"></span>**property equal\_area\_penalties**

<span id="page-128-10"></span>**finalize\_data**(*problem: Problem*, *data: [dict](https://docs.python.org/3/library/stdtypes.html#dict)[\[str,](https://docs.python.org/3/library/stdtypes.html#str) xr.Dataset]*)

**classmethod from\_dict**(*model\_dict\_ref: [dict](https://docs.python.org/3/library/stdtypes.html#dict)*) → *[glotaran.model.base\\_model.Model](#page-188-0)* Creates a model from a dictionary.

Parameters **model\_dict** – Dictionary containing the model.

<span id="page-128-12"></span><span id="page-128-11"></span>**get\_dataset** (*label: [str](https://docs.python.org/3/library/stdtypes.html#str)*) → *glotaran.builtin.models.kinetic\_spectrum.kinetic\_spectrum\_dataset\_descriptor.KineticSpeci* 

<span id="page-128-13"></span>**get\_initial\_concentration**(*label: [str](https://docs.python.org/3/library/stdtypes.html#str)*) → *[glotaran.builtin.models.kinetic\\_image.initial\\_concentration.InitialConcentration](#page-75-0)*

**get\_irf**(*label: [str](https://docs.python.org/3/library/stdtypes.html#str)*) → *[glotaran.builtin.models.kinetic\\_image.irf.Irf](#page-78-0)*

<span id="page-128-14"></span>**get\_k\_matrix**(*label: [str](https://docs.python.org/3/library/stdtypes.html#str)*) → *[glotaran.builtin.models.kinetic\\_image.k\\_matrix.KMatrix](#page-88-0)*

<span id="page-128-16"></span><span id="page-128-15"></span>**get\_megacomplex**(*label: [str](https://docs.python.org/3/library/stdtypes.html#str)*) → *[glotaran.builtin.models.kinetic\\_image.kinetic\\_image\\_megacomplex.KineticImageMegacomplex](#page-98-0)*

<span id="page-128-2"></span>**get\_shape**(*label: [str](https://docs.python.org/3/library/stdtypes.html#str)*) → *[glotaran.builtin.models.kinetic\\_spectrum.spectral\\_shape.SpectralShape](#page-161-0)*

#### <span id="page-128-17"></span>**global\_dimension = 'spectral'**

**static global\_matrix**(*dataset*, *axis*)

Calculates the matrix.

**Parameters** 

- **matrix** (np. array) The preallocated matrix.
- **compartment\_order**  $(listr(str)) A$  $(listr(str)) A$  $(listr(str)) A$  $(listr(str)) A$  $(listr(str)) A$  list of compartment labels to map compartments to indices in the matrix.
- **parameter** (glotaran.model.ParameterGroup) –

<span id="page-128-19"></span><span id="page-128-18"></span>**grouped**()

```
has_additional_penalty_function() → bool
```
<span id="page-129-8"></span>has matrix constraints function()  $\rightarrow$  [bool](https://docs.python.org/3/library/functions.html#bool)

<span id="page-129-0"></span>**index\_dependent**() → [bool](https://docs.python.org/3/library/functions.html#bool)

<span id="page-129-1"></span>**property index\_dependent\_matrix**

<span id="page-129-2"></span>**property initial\_concentration**

<span id="page-129-3"></span>**property irf**

<span id="page-129-9"></span>**property k\_matrix**

**markdown**(*parameters: Optional[*[glotaran.parameter.parameter\\_group.ParameterGroup](#page-209-0)*] = None*, *initial\_parameters: Optional[*[glotaran.parameter.parameter\\_group.ParameterGroup](#page-209-0)*]*  $= None$   $\rightarrow$  [str](https://docs.python.org/3/library/stdtypes.html#str) Formats the model as Markdown string.

Parameters will be included if specified.

Parameters

- **parameter** Parameter to include.
	- **initial** Initial values for the parameters.

<span id="page-129-10"></span><span id="page-129-4"></span>**static matrix**(*dataset\_descriptor=None*, *axis=None*, *index=None*, *irf=None*)

```
property megacomplex
```

```
model_dimension = 'time'
```
**property model\_type**

The type of the model as human readable string.

<span id="page-129-11"></span>**problem\_[list](https://docs.python.org/3/library/stdtypes.html#list)** (*parameters: ParameterGroup = None*)  $\rightarrow$  list[\[str\]](https://docs.python.org/3/library/stdtypes.html#str) Returns a list with all problems in the model and missing parameters if specified. **Parameters parameter** – The parameter to validate.

<span id="page-129-12"></span>**retrieve\_clp\_function**(*parameters: ParameterGroup*, *clp\_labels: [dict\[](https://docs.python.org/3/library/stdtypes.html#dict)[str,](https://docs.python.org/3/library/stdtypes.html#str) [list](https://docs.python.org/3/library/stdtypes.html#list)[\[str\]](https://docs.python.org/3/library/stdtypes.html#str) | [list\[list\[](https://docs.python.org/3/library/stdtypes.html#list)[str\]](https://docs.python.org/3/library/stdtypes.html#str)]]*, *reduced\_clp\_labels: [dict\[](https://docs.python.org/3/library/stdtypes.html#dict)[str,](https://docs.python.org/3/library/stdtypes.html#str) [list\[](https://docs.python.org/3/library/stdtypes.html#list)[str\]](https://docs.python.org/3/library/stdtypes.html#str) | [list\[list](https://docs.python.org/3/library/stdtypes.html#list)[\[str\]](https://docs.python.org/3/library/stdtypes.html#str)]]*, *reduced\_clps: [dict](https://docs.python.org/3/library/stdtypes.html#dict)[\[str,](https://docs.python.org/3/library/stdtypes.html#str) [list\[](https://docs.python.org/3/library/stdtypes.html#list)np.ndarray]]*, *data:*  $dict[str, xr. Datasets]) \rightarrow dict[str, list[np.ndarray]]$  $dict[str, xr. Datasets]) \rightarrow dict[str, list[np.ndarray]]$  $dict[str, xr. Datasets]) \rightarrow dict[str, list[np.ndarray]]$  $dict[str, xr. Datasets]) \rightarrow dict[str, list[np.ndarray]]$  $dict[str, xr. Datasets]) \rightarrow dict[str, list[np.ndarray]]$ 

<span id="page-129-14"></span><span id="page-129-13"></span>set\_dataset (*label: [str](https://docs.python.org/3/library/stdtypes.html#str), item:* glotaran.builtin.models.kinetic\_spectrum.kinetic\_spectrum\_dataset\_descriptor.KineticSpe

<span id="page-129-15"></span>**set initial concentration** (*label: [str](https://docs.python.org/3/library/stdtypes.html#str), item:* glotaran.builtin.models.kinetic image.initial concentration.InitialCo

<span id="page-129-16"></span>**set\_irf**(*label: [str](https://docs.python.org/3/library/stdtypes.html#str)*, *item:* [glotaran.builtin.models.kinetic\\_image.irf.Irf](#page-78-0))

<span id="page-129-17"></span>**set\_k\_matrix**(*label: [str](https://docs.python.org/3/library/stdtypes.html#str)*, *item:* [glotaran.builtin.models.kinetic\\_image.k\\_matrix.KMatrix](#page-88-0))

<span id="page-129-18"></span>**set\_megacomplex**(*label: [str](https://docs.python.org/3/library/stdtypes.html#str)*, *item:* [glotaran.builtin.models.kinetic\\_image.kinetic\\_image\\_megacomplex.KineticImageMegacomplex](#page-98-0))

**set\_shape** (*label: [str](https://docs.python.org/3/library/stdtypes.html#str), item: [glotaran.builtin.models.kinetic\\_spectrum.spectral\\_shape.SpectralShape](#page-161-0)*)

#### <span id="page-129-19"></span><span id="page-129-7"></span>**property shape**

**simulate**(*dataset: [str](https://docs.python.org/3/library/stdtypes.html#str)*, *parameters: ParameterGroup*, *axes: [dict\[](https://docs.python.org/3/library/stdtypes.html#dict)[str,](https://docs.python.org/3/library/stdtypes.html#str) np.ndarray] = None*,

*clp: np.ndarray | xr.DataArray = None*, *noise: [bool](https://docs.python.org/3/library/functions.html#bool) = False*, *noise\_std\_dev: [float](https://docs.python.org/3/library/functions.html#float)*

 $= 1.0$ , *noise\_seed:*  $int = None$  $int = None$   $\rightarrow$  xr.Dataset

Simulates the model. Parameters

- **dataset** Label of the dataset to simulate.
- **parameter** The parameters for the simulation.
- **axes** A dictionary with axes for simulation.
- **clp** Conditionally linear parameters. Used instead of *model.global\_matrix* if provided.
	- **noise** If *True* noise is added to the simulated data.
- **noise** std dev The standard deviation of the noise.
- **noise** seed Seed for the noise.

#### <span id="page-130-2"></span><span id="page-130-1"></span>**property spectral\_constraints**

#### <span id="page-130-4"></span>**property spectral\_relations**

**valid**(*parameters: Optional[*[glotaran.parameter.parameter\\_group.ParameterGroup](#page-209-0)*] =*  $None$ )  $\rightarrow$  [bool](https://docs.python.org/3/library/functions.html#bool) Returns *True* if the number problems in the model is 0, else *False* Parameters parameter – The parameter to validate.

<span id="page-130-5"></span>**validate**(*parameters: Optional[*[glotaran.parameter.parameter\\_group.ParameterGroup](#page-209-0)*] =*  $None$ )  $\rightarrow$  [str](https://docs.python.org/3/library/stdtypes.html#str)

Returns a string listing all problems in the model and missing parameters if specified. Parameters **parameter** – The parameter to validate.

**property weights**

### <span id="page-130-3"></span><span id="page-130-0"></span>**kinetic\_spectrum\_result**

## **Functions**

**Summary**

[finalize\\_kinetic\\_spectrum\\_result](#page-130-6)

**finalize\_kinetic\_spectrum\_result**

<span id="page-130-6"></span>glotaran.builtin.models.kinetic\_spectrum.kinetic\_spectrum\_result.**finalize\_kinetic\_spectrum\_result**(*model*,

# <span id="page-131-0"></span>**spectral\_constraints**

This package contains compartment constraint items.

# **Functions**

**Summary**

[apply\\_spectral\\_constraints](#page-131-1)

# **apply\_spectral\_constraints**

<span id="page-131-1"></span>glotaran.builtin.models.kinetic\_spectrum.spectral\_constraints.apply\_spectral\_constrain

#### **Classes**

#### **Summary**

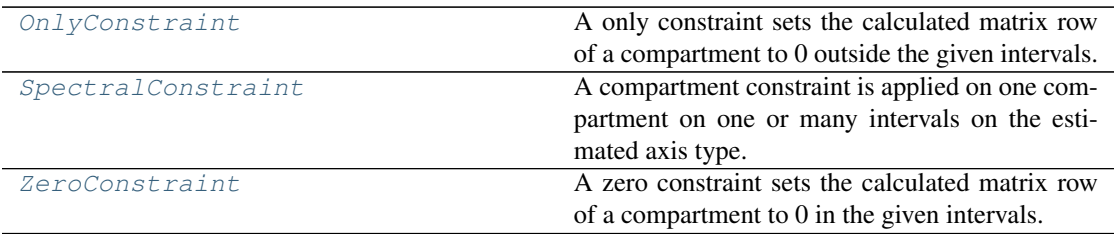

# **OnlyConstraint**

<span id="page-132-0"></span>**class** glotaran.builtin.models.kinetic\_spectrum.spectral\_constraints.**OnlyConstraint** Bases: [object](https://docs.python.org/3/library/functions.html#object)

A only constraint sets the calculated matrix row of a compartment to 0 outside the given intervals.

### **Attributes Summary**

[compartment](#page-133-0)

[interval](#page-134-2)

[type](#page-134-3)

### **compartment**

OnlyConstraint.**compartment**

### **interval**

OnlyConstraint.**interval**

# **type**

OnlyConstraint.**type**

### **Methods Summary**

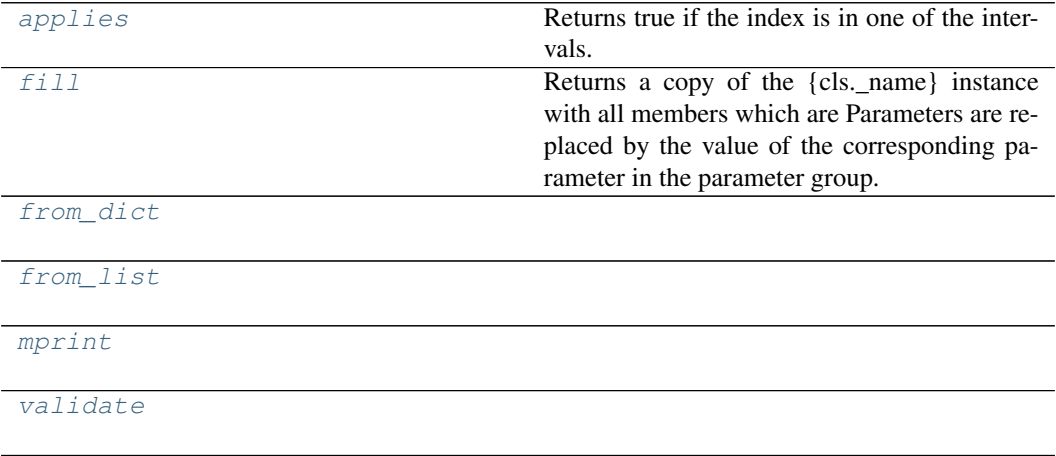

#### **applies**

```
OnlyConstraint.applies(index: Any) → bool
 Returns true if the index is in one of the intervals.
    Parameters index –
    Returns applies
    Return type bool
```
#### **fill**

```
OnlyConstraint.fill(model: Model, parameters: ParameterGroup) → cls
```
Returns a copy of the {cls.\_name} instance with all members which are Parameters are replaced by the value of the corresponding parameter in the parameter group.

Parameters

• **model** – A glotaran model.

• **parameter** ([ParameterGroup](#page-209-0)) – The parameter group to fill from.

#### **from\_dict**

**classmethod** OnlyConstraint.**from\_dict**(*values: [dict](https://docs.python.org/3/library/stdtypes.html#dict)*) → cls

#### **from\_list**

**classmethod** OnlyConstraint.**from\_list**(*values: [list](https://docs.python.org/3/library/stdtypes.html#list)*) → cls

#### **mprint**

OnlyConstraint.**mprint**(*parameters: ParameterGroup = None*, *initial\_parameters: ParameterGroup* =  $None$ )  $\rightarrow$  [str](https://docs.python.org/3/library/stdtypes.html#str)

#### **validate**

OnlyConstraint.**validate**(*model: Model*, *parameters=None*) → [list](https://docs.python.org/3/library/stdtypes.html#list)[\[str\]](https://docs.python.org/3/library/stdtypes.html#str)

# **Methods Documentation**

<span id="page-133-1"></span>**applies** (*index: Any*)  $\rightarrow$  [bool](https://docs.python.org/3/library/functions.html#bool) Returns true if the index is in one of the intervals. Parameters **index** – Returns applies Return type [bool](https://docs.python.org/3/library/functions.html#bool)

#### <span id="page-133-2"></span><span id="page-133-0"></span>**property compartment**

**fill** (*model: Model, parameters: ParameterGroup*)  $\rightarrow$  cls Returns a copy of the {cls.\_name} instance with all members which are Parameters are replaced by the value of the corresponding parameter in the parameter group. Parameters

• **model** – A glotaran model.

<span id="page-134-6"></span><span id="page-134-5"></span><span id="page-134-4"></span><span id="page-134-2"></span>• **parameter** ([ParameterGroup](#page-209-0)) – The parameter group to fill from. **classmethod from\_dict**(*values: [dict](https://docs.python.org/3/library/stdtypes.html#dict)*) → cls **classmethod from\_list**(*values: [list](https://docs.python.org/3/library/stdtypes.html#list)*) → cls **property interval mprint**(*parameters: ParameterGroup = None*, *initial\_parameters: ParameterGroup =*  $None$ )  $\rightarrow$  [str](https://docs.python.org/3/library/stdtypes.html#str) **property type validate**(*model: Model*, *parameters=None*) → [list\[](https://docs.python.org/3/library/stdtypes.html#list)[str\]](https://docs.python.org/3/library/stdtypes.html#str)

### <span id="page-134-7"></span><span id="page-134-3"></span>**SpectralConstraint**

<span id="page-134-0"></span>**class** glotaran.builtin.models.kinetic\_spectrum.spectral\_constraints.**SpectralConstraint** Bases: [object](https://docs.python.org/3/library/functions.html#object)

A compartment constraint is applied on one compartment on one or many intervals on the estimated axis type.

There are three types: zero, equal and equal area. See the documentation of the respective classes for details.

### **Methods Summary**

[add\\_type](#page-134-8)

#### **add\_type**

**classmethod** SpectralConstraint.**add\_type**(*type\_name: [str](https://docs.python.org/3/library/stdtypes.html#str)*, *attribute\_type: [type](https://docs.python.org/3/library/functions.html#type)*)

#### **Methods Documentation**

**classmethod add\_type**(*type\_name: [str](https://docs.python.org/3/library/stdtypes.html#str)*, *attribute\_type: [type](https://docs.python.org/3/library/functions.html#type)*)

### <span id="page-134-8"></span>**ZeroConstraint**

<span id="page-134-1"></span>**class** glotaran.builtin.models.kinetic\_spectrum.spectral\_constraints.**ZeroConstraint** Bases: [object](https://docs.python.org/3/library/functions.html#object)

A zero constraint sets the calculated matrix row of a compartment to 0 in the given intervals.

# **Attributes Summary**

[compartment](#page-136-0)

[interval](#page-137-1)

[type](#page-137-2)

#### **compartment**

ZeroConstraint.**compartment**

### **interval**

ZeroConstraint.**interval**

# **type**

ZeroConstraint.**type**

# **Methods Summary**

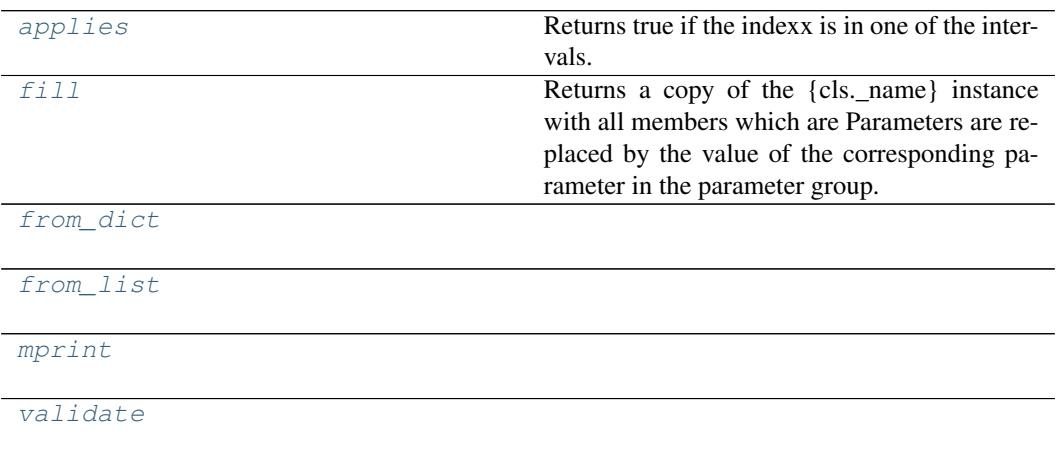

### **applies**

```
ZeroConstraint.applies(index: Any) → bool
 Returns true if the indexx is in one of the intervals.
    Parameters index –
    Returns applies
    Return type bool
```
#### **fill**

```
ZeroConstraint.fill(model: Model, parameters: ParameterGroup) → cls
```
Returns a copy of the {cls.\_name} instance with all members which are Parameters are replaced by the value of the corresponding parameter in the parameter group.

Parameters

• **model** – A glotaran model.

• **parameter** ([ParameterGroup](#page-209-0)) – The parameter group to fill from.

#### **from\_dict**

**classmethod** ZeroConstraint.**from\_dict**(*values: [dict](https://docs.python.org/3/library/stdtypes.html#dict)*) → cls

#### **from\_list**

**classmethod** ZeroConstraint.**from\_list**(*values: [list](https://docs.python.org/3/library/stdtypes.html#list)*) → cls

#### **mprint**

ZeroConstraint.**mprint**(*parameters: ParameterGroup = None*, *initial\_parameters: ParameterGroup* =  $None$ )  $\rightarrow$  [str](https://docs.python.org/3/library/stdtypes.html#str)

#### **validate**

ZeroConstraint.**validate**(*model: Model*, *parameters=None*) → [list](https://docs.python.org/3/library/stdtypes.html#list)[\[str\]](https://docs.python.org/3/library/stdtypes.html#str)

# **Methods Documentation**

<span id="page-136-1"></span>**applies** (*index: Any*)  $\rightarrow$  [bool](https://docs.python.org/3/library/functions.html#bool) Returns true if the indexx is in one of the intervals. Parameters **index** – Returns applies Return type [bool](https://docs.python.org/3/library/functions.html#bool)

#### <span id="page-136-2"></span><span id="page-136-0"></span>**property compartment**

**fill** (*model: Model, parameters: ParameterGroup*)  $\rightarrow$  cls Returns a copy of the {cls.\_name} instance with all members which are Parameters are replaced by the value of the corresponding parameter in the parameter group. Parameters • **model** – A glotaran model.

<span id="page-137-5"></span><span id="page-137-4"></span><span id="page-137-3"></span><span id="page-137-1"></span>• **parameter** ([ParameterGroup](#page-209-0)) – The parameter group to fill from. **classmethod from\_dict**(*values: [dict](https://docs.python.org/3/library/stdtypes.html#dict)*) → cls **classmethod from\_list**(*values: [list](https://docs.python.org/3/library/stdtypes.html#list)*) → cls **property interval mprint**(*parameters: ParameterGroup = None*, *initial\_parameters: ParameterGroup =*  $None$ )  $\rightarrow$  [str](https://docs.python.org/3/library/stdtypes.html#str) **property type validate**(*model: Model*, *parameters=None*) → [list\[](https://docs.python.org/3/library/stdtypes.html#list)[str\]](https://docs.python.org/3/library/stdtypes.html#str)

#### <span id="page-137-6"></span><span id="page-137-2"></span><span id="page-137-0"></span>**spectral\_irf**

#### **Classes**

#### **Summary**

[IrfGaussianCoherentArtifact](#page-137-7)

[IrfSpectralGaussian](#page-142-0)

[IrfSpectralMultiGaussian](#page-146-0) Represents a gaussian IRF.

#### **IrfGaussianCoherentArtifact**

<span id="page-137-7"></span>**class** glotaran.builtin.models.kinetic\_spectrum.spectral\_irf.**IrfGaussianCoherentArtifact** Bases: [glotaran.builtin.models.kinetic\\_spectrum.spectral\\_irf.](#page-142-0) [IrfSpectralGaussian](#page-142-0)

#### **Attributes Summary**

[backsweep](#page-141-0)

[backsweep\\_period](#page-141-1)

[center](#page-141-2)

[center\\_dispersion](#page-141-3)

[coherent\\_artifact\\_order](#page-141-4)

[coherent\\_artifact\\_width](#page-141-5)

dispersion center

[label](#page-142-1)

continues on next page

#### Table 82 – continued from previous page

[model\\_dispersion\\_with\\_wavenumber](#page-142-2)

[normalize](#page-142-3)

[scale](#page-142-4)

[type](#page-142-5)

[width](#page-142-6)

[width\\_dispersion](#page-142-7)

#### **backsweep**

IrfGaussianCoherentArtifact.**backsweep**

### **backsweep\_period**

IrfGaussianCoherentArtifact.**backsweep\_period**

#### **center**

IrfGaussianCoherentArtifact.**center**

#### **center\_dispersion**

IrfGaussianCoherentArtifact.**center\_dispersion**

#### **coherent\_artifact\_order**

IrfGaussianCoherentArtifact.**coherent\_artifact\_order**

### **coherent\_artifact\_width**

IrfGaussianCoherentArtifact.**coherent\_artifact\_width**

# **dispersion\_center**

IrfGaussianCoherentArtifact.**dispersion\_center**

# **label**

IrfGaussianCoherentArtifact.**label**

### **model\_dispersion\_with\_wavenumber**

IrfGaussianCoherentArtifact.**model\_dispersion\_with\_wavenumber**

#### **normalize**

IrfGaussianCoherentArtifact.**normalize**

#### **scale**

IrfGaussianCoherentArtifact.**scale**

### **type**

IrfGaussianCoherentArtifact.**type**

### **width**

IrfGaussianCoherentArtifact.**width**

### **width\_dispersion**

IrfGaussianCoherentArtifact.**width\_dispersion**

### **Methods Summary**

[calculate](#page-141-7)

[calculate\\_coherent\\_artifact](#page-141-8)

[calculate\\_dispersion](#page-141-9)

[clp\\_labels](#page-141-10)

continues on next page

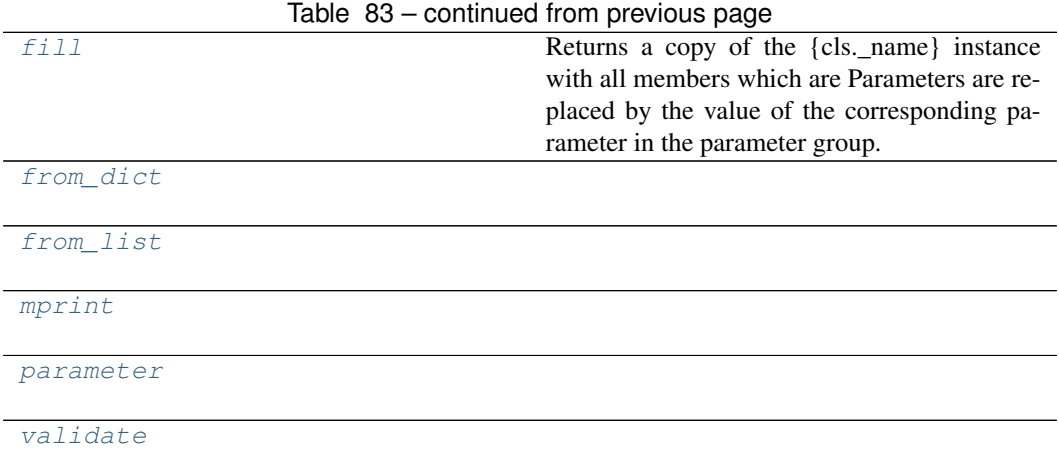

#### **calculate**

IrfGaussianCoherentArtifact.**calculate**(*index*, *axis*)

#### **calculate\_coherent\_artifact**

IrfGaussianCoherentArtifact.**calculate\_coherent\_artifact**(*axis*)

#### **calculate\_dispersion**

IrfGaussianCoherentArtifact.**calculate\_dispersion**(*axis*)

### **clp\_labels**

IrfGaussianCoherentArtifact.**clp\_labels**()

# **fill**

IrfGaussianCoherentArtifact.**fill**(*model: Model*, *parameters: Parameter-* $Group$   $\rightarrow$  cls

Returns a copy of the {cls.\_name} instance with all members which are Parameters are replaced by the value of the corresponding parameter in the parameter group.

Parameters

- **model** A glotaran model.
- **parameter** ([ParameterGroup](#page-209-0)) The parameter group to fill from.

#### **from\_dict**

```
classmethod IrfGaussianCoherentArtifact.from_dict(values: dict) → cls
```
#### **from\_list**

**classmethod** IrfGaussianCoherentArtifact.**from\_list**(*values: [list](https://docs.python.org/3/library/stdtypes.html#list)*) → cls

#### **mprint**

IrfGaussianCoherentArtifact.**mprint**(*parameters: ParameterGroup = None*, *initial\_parameters: ParameterGroup =*  $None$ )  $\rightarrow$  [str](https://docs.python.org/3/library/stdtypes.html#str)

#### **parameter**

IrfGaussianCoherentArtifact.**parameter**(*index*)

#### **validate**

IrfGaussianCoherentArtifact.**validate**(*model: Model*, *parameters=None*) → [list](https://docs.python.org/3/library/stdtypes.html#list)[\[str\]](https://docs.python.org/3/library/stdtypes.html#str)

#### **Methods Documentation**

<span id="page-141-1"></span><span id="page-141-0"></span>**property backsweep**

<span id="page-141-7"></span>**property backsweep\_period**

**calculate**(*index*, *axis*)

<span id="page-141-9"></span><span id="page-141-8"></span>**calculate\_coherent\_artifact**(*axis*)

<span id="page-141-2"></span>**calculate\_dispersion**(*axis*)

**property center**

<span id="page-141-10"></span><span id="page-141-3"></span>**property center\_dispersion**

**clp\_labels**()

<span id="page-141-5"></span><span id="page-141-4"></span>**property coherent\_artifact\_order**

<span id="page-141-6"></span>**property coherent\_artifact\_width**

#### <span id="page-141-11"></span>**property dispersion\_center**

**fill** (*model: Model, parameters: ParameterGroup*)  $\rightarrow$  cls

Returns a copy of the {cls.\_name} instance with all members which are Parameters are replaced by the value of the corresponding parameter in the parameter group.

Parameters

• **model** – A glotaran model.

• **parameter** ([ParameterGroup](#page-209-0)) – The parameter group to fill from.

```
classmethod from_dict(values: dict) → cls
```
<span id="page-142-9"></span><span id="page-142-8"></span><span id="page-142-3"></span><span id="page-142-2"></span><span id="page-142-1"></span>**classmethod from\_list**(*values: [list](https://docs.python.org/3/library/stdtypes.html#list)*) → cls **property label property model\_dispersion\_with\_wavenumber mprint**(*parameters: ParameterGroup = None*, *initial\_parameters: ParameterGroup =*  $None$ )  $\rightarrow$  [str](https://docs.python.org/3/library/stdtypes.html#str) **property normalize parameter**(*index*) **property scale property type validate**(*model: Model*, *parameters=None*) → [list\[](https://docs.python.org/3/library/stdtypes.html#list)[str\]](https://docs.python.org/3/library/stdtypes.html#str) **property width property width\_dispersion**

### <span id="page-142-10"></span><span id="page-142-7"></span><span id="page-142-6"></span><span id="page-142-5"></span><span id="page-142-4"></span>**IrfSpectralGaussian**

<span id="page-142-0"></span>**class** glotaran.builtin.models.kinetic\_spectrum.spectral\_irf.**IrfSpectralGaussian** Bases: [glotaran.builtin.models.kinetic\\_spectrum.spectral\\_irf.](#page-146-0) [IrfSpectralMultiGaussian](#page-146-0)

#### **Attributes Summary**

[backsweep](#page-145-0)

[backsweep\\_period](#page-145-1)

[center](#page-145-2)

[center\\_dispersion](#page-145-3)

[dispersion\\_center](#page-145-4)

[label](#page-146-1)

[model\\_dispersion\\_with\\_wavenumber](#page-146-2)

[normalize](#page-146-3)

[scale](#page-146-4)

[type](#page-146-5)

[width](#page-146-6)

[width\\_dispersion](#page-146-7)

### **backsweep**

IrfSpectralGaussian.**backsweep**

### **backsweep\_period**

IrfSpectralGaussian.**backsweep\_period**

### **center**

IrfSpectralGaussian.**center**

### **center\_dispersion**

IrfSpectralGaussian.**center\_dispersion**

### **dispersion\_center**

IrfSpectralGaussian.**dispersion\_center**

#### **label**

IrfSpectralGaussian.**label**

### **model\_dispersion\_with\_wavenumber**

IrfSpectralGaussian.**model\_dispersion\_with\_wavenumber**

# **normalize**

IrfSpectralGaussian.**normalize**

# **scale**

IrfSpectralGaussian.**scale**
# **type**

IrfSpectralGaussian.**type**

# **width**

IrfSpectralGaussian.**width**

# **width\_dispersion**

IrfSpectralGaussian.**width\_dispersion**

# **Methods Summary**

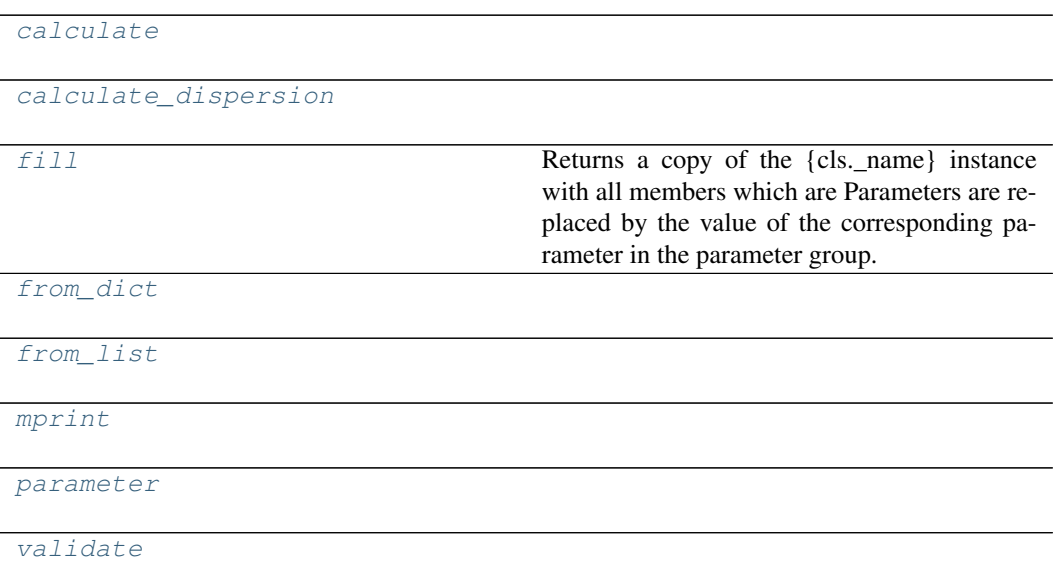

# **calculate**

IrfSpectralGaussian.**calculate**(*index*, *axis*)

#### **calculate\_dispersion**

```
IrfSpectralGaussian.calculate_dispersion(axis)
```
# **fill**

```
IrfSpectralGaussian.fill(model: Model, parameters: ParameterGroup) → cls
    Returns a copy of the {cls._name} instance with all members which are Parameters are replaced
    by the value of the corresponding parameter in the parameter group.
       Parameters
          • model – A glotaran model.
```
• **parameter** ([ParameterGroup](#page-209-0)) – The parameter group to fill from.

### **from\_dict**

**classmethod** IrfSpectralGaussian.**from\_dict**(*values: [dict](https://docs.python.org/3/library/stdtypes.html#dict)*) → cls

#### **from\_list**

**classmethod** IrfSpectralGaussian.**from\_list**(*values: [list](https://docs.python.org/3/library/stdtypes.html#list)*) → cls

#### **mprint**

IrfSpectralGaussian.**mprint**(*parameters: ParameterGroup = None*, *initial\_parameters: ParameterGroup = None*) → [str](https://docs.python.org/3/library/stdtypes.html#str)

#### **parameter**

IrfSpectralGaussian.**parameter**(*index*)

# **validate**

IrfSpectralGaussian.**validate**(*model: Model*, *parameters=None*) → [list](https://docs.python.org/3/library/stdtypes.html#list)[\[str\]](https://docs.python.org/3/library/stdtypes.html#str)

# **Methods Documentation**

```
property backsweep
property backsweep_period
calculate(index, axis)
calculate_dispersion(axis)
property center
property center_dispersion
property dispersion_center
```
**fill** (*model: Model, parameters: ParameterGroup*)  $\rightarrow$  cls

Returns a copy of the {cls.\_name} instance with all members which are Parameters are replaced by the value of the corresponding parameter in the parameter group.

Parameters

- **model** A glotaran model.
- **parameter** ([ParameterGroup](#page-209-0)) The parameter group to fill from.

<span id="page-146-1"></span><span id="page-146-0"></span>**classmethod from\_dict**(*values: [dict](https://docs.python.org/3/library/stdtypes.html#dict)*) → cls

**classmethod from\_list**(*values: [list](https://docs.python.org/3/library/stdtypes.html#list)*) → cls

**property label**

#### <span id="page-146-2"></span>**property model\_dispersion\_with\_wavenumber**

**mprint**(*parameters: ParameterGroup = None*, *initial\_parameters: ParameterGroup =*  $None$ )  $\rightarrow$  [str](https://docs.python.org/3/library/stdtypes.html#str)

<span id="page-146-3"></span>**property normalize**

**parameter**(*index*)

**property scale**

<span id="page-146-4"></span>**property type**

**validate**(*model: Model*, *parameters=None*) → [list\[](https://docs.python.org/3/library/stdtypes.html#list)[str\]](https://docs.python.org/3/library/stdtypes.html#str)

**property width**

**property width\_dispersion**

#### **IrfSpectralMultiGaussian**

**class** glotaran.builtin.models.kinetic\_spectrum.spectral\_irf.**IrfSpectralMultiGaussian** Bases: [glotaran.builtin.models.kinetic\\_image.irf.IrfMultiGaussian](#page-84-0)

Represents a gaussian IRF.

One width and one center is a single gauss.

One center and multiple widths is a multiple gaussian.

Multiple center and multiple widths is Double-, Triple- , etc. Gaussian.

#### **Parameters**

- **label** label of the irf
- **center** one or more center of the irf as parameter indices
- **width** one or more widths of the gaussian as parameter index
- **center\_dispersion** polynomial coefficients for the dispersion of the center as list of parameter indices. None for no dispersion.
- **width\_dispersion** polynomial coefficients for the dispersion of the width as parameter indices. None for no dispersion.

# **Attributes Summary**

[backsweep](#page-150-0)

[backsweep\\_period](#page-150-1)

[center](#page-150-2)

[center\\_dispersion](#page-150-3)

[dispersion\\_center](#page-150-4)

[label](#page-150-5)

[model\\_dispersion\\_with\\_wavenumber](#page-150-6)

[normalize](#page-150-7)

[scale](#page-150-8)

[type](#page-150-9)

[width](#page-150-10)

[width\\_dispersion](#page-150-11)

# **backsweep**

IrfSpectralMultiGaussian.**backsweep**

### **backsweep\_period**

IrfSpectralMultiGaussian.**backsweep\_period**

## **center**

IrfSpectralMultiGaussian.**center**

# **center\_dispersion**

IrfSpectralMultiGaussian.**center\_dispersion**

# **dispersion\_center**

IrfSpectralMultiGaussian.**dispersion\_center**

# **label**

```
IrfSpectralMultiGaussian.label
```
# **model\_dispersion\_with\_wavenumber**

IrfSpectralMultiGaussian.**model\_dispersion\_with\_wavenumber**

# **normalize**

IrfSpectralMultiGaussian.**normalize**

### **scale**

IrfSpectralMultiGaussian.**scale**

# **type**

IrfSpectralMultiGaussian.**type**

# **width**

IrfSpectralMultiGaussian.**width**

### **width\_dispersion**

IrfSpectralMultiGaussian.**width\_dispersion**

# **Methods Summary**

[calculate](#page-150-12)

# [calculate\\_dispersion](#page-150-13)

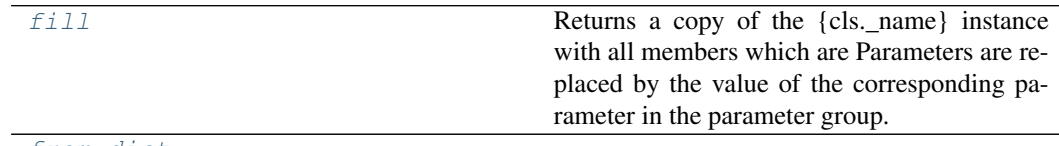

[from\\_dict](#page-150-15)

continues on next page

### Table 87 – continued from previous page

```
from_list
mprint
```
[parameter](#page-150-18)

[validate](#page-150-19)

#### **calculate**

IrfSpectralMultiGaussian.**calculate**(*index*, *axis*)

### **calculate\_dispersion**

IrfSpectralMultiGaussian.**calculate\_dispersion**(*axis*)

## **fill**

IrfSpectralMultiGaussian.**fill**(*model: Model*, *parameters: ParameterGroup*) →

```
cls
```
Returns a copy of the {cls.\_name} instance with all members which are Parameters are replaced by the value of the corresponding parameter in the parameter group.

- Parameters
	- **model** A glotaran model.
	- **parameter** ([ParameterGroup](#page-209-0)) The parameter group to fill from.

### **from\_dict**

**classmethod** IrfSpectralMultiGaussian.**from\_dict**(*values: [dict](https://docs.python.org/3/library/stdtypes.html#dict)*) → cls

# **from\_list**

**classmethod** IrfSpectralMultiGaussian.**from\_list**(*values: [list](https://docs.python.org/3/library/stdtypes.html#list)*) → cls

#### **mprint**

IrfSpectralMultiGaussian.**mprint**(*parameters: ParameterGroup = None*, *initial\_parameters: ParameterGroup = None*)  $\rightarrow$ [str](https://docs.python.org/3/library/stdtypes.html#str)

#### **parameter**

```
IrfSpectralMultiGaussian.parameter(index)
```
# **validate**

IrfSpectralMultiGaussian.**validate**(*model: Model*, *parameters=None*) → [list\[](https://docs.python.org/3/library/stdtypes.html#list)[str\]](https://docs.python.org/3/library/stdtypes.html#str)

### **Methods Documentation**

<span id="page-150-1"></span><span id="page-150-0"></span>**property backsweep**

<span id="page-150-12"></span>**property backsweep\_period**

<span id="page-150-13"></span>**calculate**(*index*, *axis*)

**calculate\_dispersion**(*axis*)

<span id="page-150-3"></span><span id="page-150-2"></span>**property center**

<span id="page-150-4"></span>**property center\_dispersion**

#### <span id="page-150-14"></span>**property dispersion\_center**

**fill** (*model: Model, parameters: ParameterGroup*)  $\rightarrow$  cls Returns a copy of the {cls.\_name} instance with all members which are Parameters are replaced

by the value of the corresponding parameter in the parameter group.

Parameters

- **model** A glotaran model.
- **parameter** ([ParameterGroup](#page-209-0)) The parameter group to fill from.

<span id="page-150-16"></span><span id="page-150-15"></span>**classmethod from\_dict**(*values: [dict](https://docs.python.org/3/library/stdtypes.html#dict)*) → cls

```
classmethod from_list(values: list) → cls
```
<span id="page-150-6"></span><span id="page-150-5"></span>**property label**

#### <span id="page-150-17"></span>**property model\_dispersion\_with\_wavenumber**

**mprint**(*parameters: ParameterGroup = None*, *initial\_parameters: ParameterGroup =*  $None$ )  $\rightarrow$  [str](https://docs.python.org/3/library/stdtypes.html#str)

<span id="page-150-7"></span>**property normalize**

<span id="page-150-18"></span><span id="page-150-8"></span>**parameter**(*index*)

<span id="page-150-9"></span>**property scale**

<span id="page-150-19"></span>**property type**

**validate**(*model: Model*, *parameters=None*) → [list\[](https://docs.python.org/3/library/stdtypes.html#list)[str\]](https://docs.python.org/3/library/stdtypes.html#str)

<span id="page-150-10"></span>**property width**

<span id="page-150-11"></span>**property width\_dispersion**

# **spectral\_matrix**

Glotaran Spectral Matrix

### **spectral\_penalties**

This package contains compartment constraint items.

# **Classes**

### **Summary**

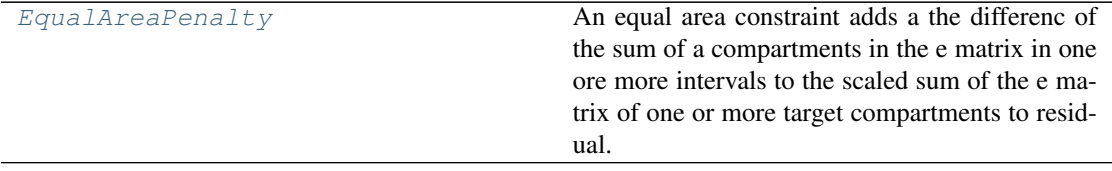

# **EqualAreaPenalty**

<span id="page-151-0"></span>**class** glotaran.builtin.models.kinetic\_spectrum.spectral\_penalties.**EqualAreaPenalty** Bases: [object](https://docs.python.org/3/library/functions.html#object)

An equal area constraint adds a the differenc of the sum of a compartments in the e matrix in one ore more intervals to the scaled sum of the e matrix of one or more target compartments to residual. The additional residual is scaled with the weight.

# **Attributes Summary**

[parameter](#page-154-0)

[source](#page-154-1)

[source\\_intervals](#page-154-2)

[target](#page-154-3)

[target\\_intervals](#page-154-4)

[weight](#page-154-5)

# **parameter**

EqualAreaPenalty.**parameter**

# **source**

EqualAreaPenalty.**source**

# **source\_intervals**

EqualAreaPenalty.**source\_intervals**

# **target**

EqualAreaPenalty.**target**

# **target\_intervals**

EqualAreaPenalty.**target\_intervals**

# **weight**

EqualAreaPenalty.**weight**

# **Methods Summary**

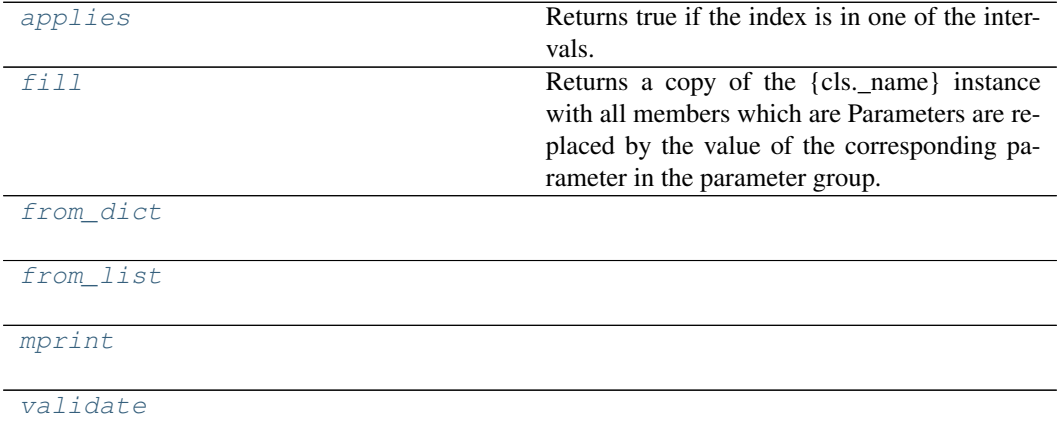

#### **applies**

```
EqualAreaPenalty.applies (index: Any) \rightarrowbool
    Returns true if the index is in one of the intervals.
        Parameters index –
        Returns applies
        Return type bool
```
#### **fill**

```
EqualAreaPenalty.fill(model: Model, parameters: ParameterGroup) → cls
    Returns a copy of the {cls._name} instance with all members which are Parameters are replaced
    by the value of the corresponding parameter in the parameter group.
```
Parameters

• **model** – A glotaran model.

• **parameter** ([ParameterGroup](#page-209-0)) – The parameter group to fill from.

#### **from\_dict**

**classmethod** EqualAreaPenalty.**from\_dict**(*values: [dict](https://docs.python.org/3/library/stdtypes.html#dict)*) → cls

#### **from\_list**

**classmethod** EqualAreaPenalty.**from\_list**(*values: [list](https://docs.python.org/3/library/stdtypes.html#list)*) → cls

#### **mprint**

EqualAreaPenalty.**mprint**(*parameters: ParameterGroup = None*, *initial\_parameters: ParameterGroup* =  $None$ )  $\rightarrow$  [str](https://docs.python.org/3/library/stdtypes.html#str)

#### **validate**

EqualAreaPenalty.**validate**(*model: Model*, *parameters=None*) → [list](https://docs.python.org/3/library/stdtypes.html#list)[\[str\]](https://docs.python.org/3/library/stdtypes.html#str)

# **Methods Documentation**

```
applies (index: Any) \rightarrowbool
    Returns true if the index is in one of the intervals.
        Parameters index –
        Returns applies
        Return type bool
```
<span id="page-153-2"></span><span id="page-153-1"></span>**fill** (*model: Model, parameters: ParameterGroup*)  $\rightarrow$  cls

Returns a copy of the {cls.\_name} instance with all members which are Parameters are replaced by the value of the corresponding parameter in the parameter group.

## Parameters

- **model** A glotaran model.
- **parameter** ([ParameterGroup](#page-209-0)) The parameter group to fill from.

<span id="page-154-7"></span><span id="page-154-6"></span><span id="page-154-2"></span><span id="page-154-1"></span><span id="page-154-0"></span>**classmethod from\_dict**(*values: [dict](https://docs.python.org/3/library/stdtypes.html#dict)*) → cls **classmethod from\_list**(*values: [list](https://docs.python.org/3/library/stdtypes.html#list)*) → cls **mprint**(*parameters: ParameterGroup = None*, *initial\_parameters: ParameterGroup =*  $None$ )  $\rightarrow$  [str](https://docs.python.org/3/library/stdtypes.html#str) **property parameter property source property source\_intervals property target property target\_intervals validate**(*model: Model*, *parameters=None*) → [list\[](https://docs.python.org/3/library/stdtypes.html#list)[str\]](https://docs.python.org/3/library/stdtypes.html#str) **property weight**

# <span id="page-154-8"></span><span id="page-154-5"></span><span id="page-154-4"></span><span id="page-154-3"></span>**spectral\_relations**

Glotaran Spectral Relation

# **Functions**

# **Summary**

[apply\\_spectral\\_relations](#page-155-0)

[create\\_spectral\\_relation\\_matrix](#page-156-0)

[retrieve\\_related\\_clps](#page-157-0)

# **apply\_spectral\_relations**

<span id="page-155-0"></span>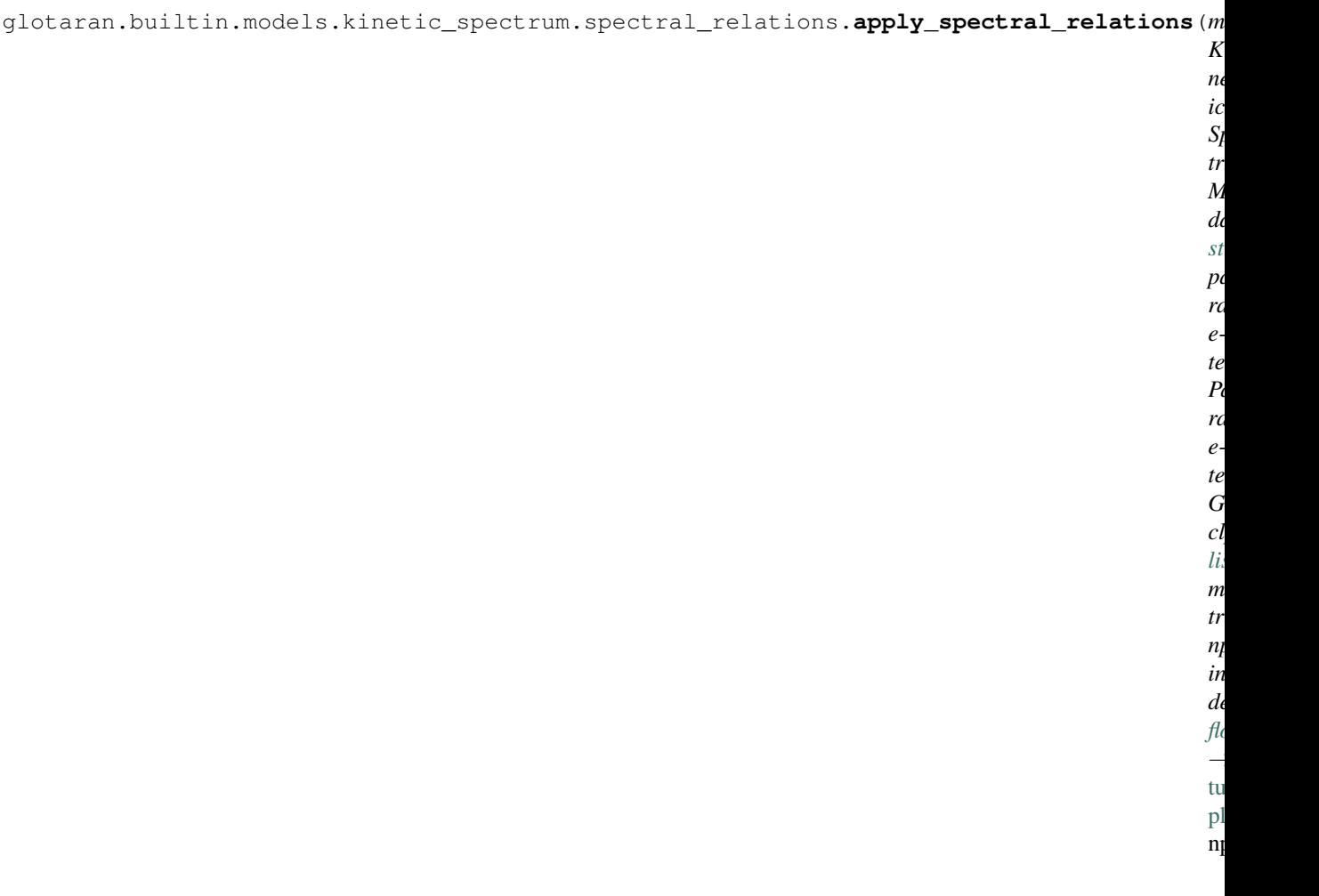

# **create\_spectral\_relation\_matrix**

<span id="page-156-0"></span>glotaran.builtin.models.kinetic\_spectrum.spectral\_relations.create\_spectral\_relation\_m

# **retrieve\_related\_clps**

<span id="page-157-0"></span>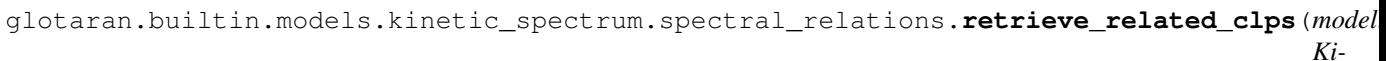

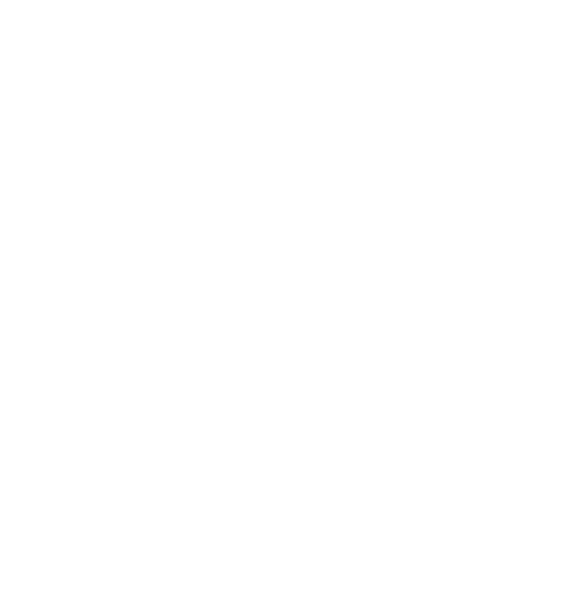

*netic-Spectrum-Model*, *parameters: Parameter-Group*, *clp\_labels:*  $dict[s]$  $dict[s]$ *[list](https://docs.python.org/3/library/stdtypes.html#list)[\[str\]](https://docs.python.org/3/library/stdtypes.html#str) |*  $list[$ *list clps: [dict\[](https://docs.python.org/3/library/stdtypes.html#dict)[str,](https://docs.python.org/3/library/stdtypes.html#str)*  $list[$ *np. data: [dict\[](https://docs.python.org/3/library/stdtypes.html#dict)[str,](https://docs.python.org/3/library/stdtypes.html#str)*  $xr.$ Dat  $\rightarrow$ [dict](https://docs.python.org/3/library/stdtypes.html#dict)[st  $list[$ np.

# **Classes**

# **Summary**

[SpectralRelation](#page-158-0)

# **SpectralRelation**

<span id="page-158-0"></span>**class** glotaran.builtin.models.kinetic\_spectrum.spectral\_relations.**SpectralRelation** Bases: [object](https://docs.python.org/3/library/functions.html#object)

### **Attributes Summary**

[compartment](#page-160-0)

[interval](#page-160-1)

[parameter](#page-160-2)

[target](#page-160-3)

#### **compartment**

SpectralRelation.**compartment**

# **interval**

SpectralRelation.**interval**

# **parameter**

SpectralRelation.**parameter**

### **target**

SpectralRelation.**target**

### **Methods Summary**

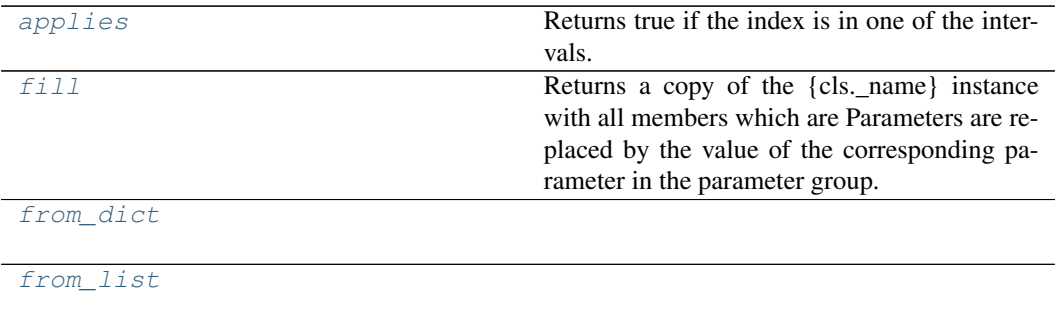

continues on next page

### Table 94 – continued from previous page

[mprint](#page-160-8)

[validate](#page-160-9)

# **applies**

```
SpectralRelation.applies(index: Any) \rightarrowbool
    Returns true if the index is in one of the intervals.
        Parameters index –
        Returns applies
        Return type bool
```
### **fill**

```
SpectralRelation.fill(model: Model, parameters: ParameterGroup) → cls
    Returns a copy of the {cls._name} instance with all members which are Parameters are replaced
    by the value of the corresponding parameter in the parameter group.
```
Parameters

• **model** – A glotaran model.

• **parameter** ([ParameterGroup](#page-209-0)) – The parameter group to fill from.

### **from\_dict**

**classmethod** SpectralRelation.**from\_dict**(*values: [dict](https://docs.python.org/3/library/stdtypes.html#dict)*) → cls

#### **from\_list**

**classmethod** SpectralRelation.**from\_list**(*values: [list](https://docs.python.org/3/library/stdtypes.html#list)*) → cls

#### **mprint**

SpectralRelation.**mprint**(*parameters: ParameterGroup = None*, *initial\_parameters: ParameterGroup* =  $None$ )  $\rightarrow$  [str](https://docs.python.org/3/library/stdtypes.html#str)

# **validate**

SpectralRelation.**validate**(*model: Model*, *parameters=None*) → [list](https://docs.python.org/3/library/stdtypes.html#list)[\[str\]](https://docs.python.org/3/library/stdtypes.html#str)

# **Methods Documentation**

```
applies (index: Any) \rightarrowbool
```
Returns true if the index is in one of the intervals. Parameters **index** – Returns applies

Return type [bool](https://docs.python.org/3/library/functions.html#bool)

### <span id="page-160-5"></span><span id="page-160-0"></span>**property compartment**

**fill** (*model: Model, parameters: ParameterGroup*)  $\rightarrow$  cls Returns a copy of the {cls.\_name} instance with all members which are Parameters are replaced

by the value of the corresponding parameter in the parameter group.

Parameters

- **model** A glotaran model.
- **parameter** ([ParameterGroup](#page-209-0)) The parameter group to fill from.

<span id="page-160-7"></span><span id="page-160-6"></span>**classmethod from\_dict**(*values: [dict](https://docs.python.org/3/library/stdtypes.html#dict)*) → cls

**classmethod from\_list**(*values: [list](https://docs.python.org/3/library/stdtypes.html#list)*) → cls

<span id="page-160-8"></span><span id="page-160-1"></span>**property interval**

**mprint**(*parameters: ParameterGroup = None*, *initial\_parameters: ParameterGroup =*  $None$ )  $\rightarrow$  [str](https://docs.python.org/3/library/stdtypes.html#str)

<span id="page-160-3"></span><span id="page-160-2"></span>**property parameter**

### **property target**

**validate**(*model: Model*, *parameters=None*) → [list\[](https://docs.python.org/3/library/stdtypes.html#list)[str\]](https://docs.python.org/3/library/stdtypes.html#str)

# <span id="page-160-9"></span>**spectral\_shape**

This package contains the spectral shape item.

# **Classes**

# **Summary**

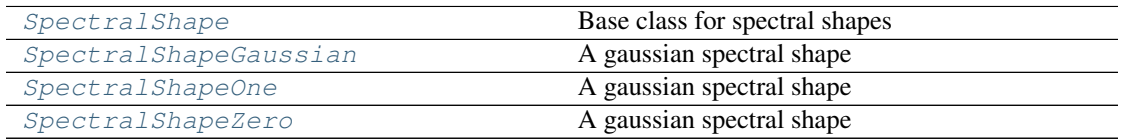

# **SpectralShape**

<span id="page-161-0"></span>**class** glotaran.builtin.models.kinetic\_spectrum.spectral\_shape.**SpectralShape** Bases: [object](https://docs.python.org/3/library/functions.html#object)

Base class for spectral shapes

## **Methods Summary**

[add\\_type](#page-161-2)

### **add\_type**

**classmethod** SpectralShape.**add\_type**(*type\_name: [str](https://docs.python.org/3/library/stdtypes.html#str)*, *attribute\_type: [type](https://docs.python.org/3/library/functions.html#type)*)

# **Methods Documentation**

**classmethod add\_type**(*type\_name: [str](https://docs.python.org/3/library/stdtypes.html#str)*, *attribute\_type: [type](https://docs.python.org/3/library/functions.html#type)*)

### <span id="page-161-2"></span>**SpectralShapeGaussian**

<span id="page-161-1"></span>**class** glotaran.builtin.models.kinetic\_spectrum.spectral\_shape.**SpectralShapeGaussian** Bases: [object](https://docs.python.org/3/library/functions.html#object)

A gaussian spectral shape

### **Attributes Summary**

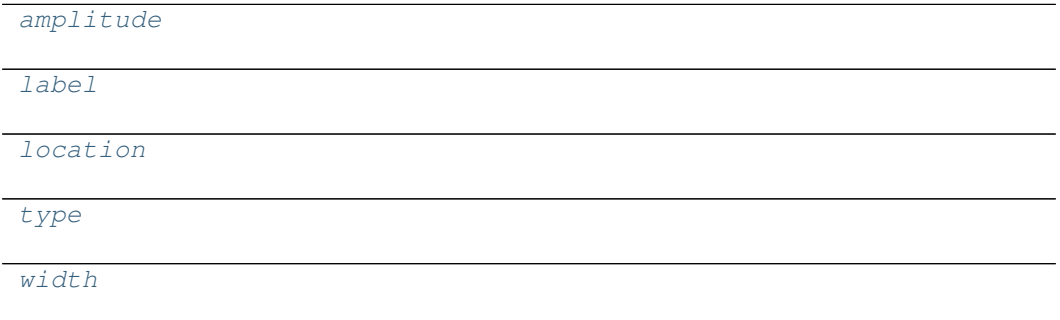

# **amplitude**

SpectralShapeGaussian.**amplitude**

# **label**

SpectralShapeGaussian.**label**

# **location**

SpectralShapeGaussian.**location**

# **type**

SpectralShapeGaussian.**type**

# **width**

SpectralShapeGaussian.**width**

# **Methods Summary**

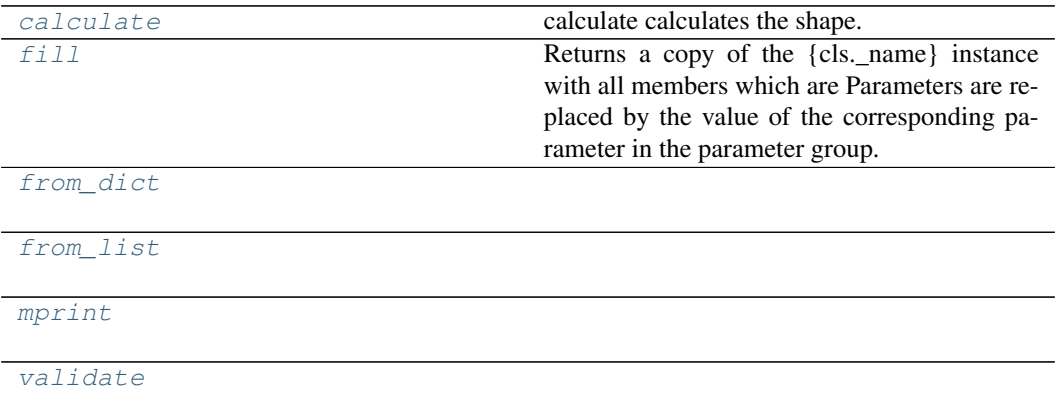

### **calculate**

```
SpectralShapeGaussian.calculate(axis: numpy.ndarray) → numpy.ndarray
   calculate calculates the shape.
       Parameters axis(np.ndarray) – The axies to calculate the shape on.
       Returns shape
       Return type numpy.ndarray
```
#### **fill**

```
SpectralShapeGaussian.fill(model: Model, parameters: ParameterGroup) → cls
    Returns a copy of the {cls._name} instance with all members which are Parameters are replaced
    by the value of the corresponding parameter in the parameter group.
```
Parameters

• **model** – A glotaran model.

• **parameter** ([ParameterGroup](#page-209-0)) – The parameter group to fill from.

### **from\_dict**

**classmethod** SpectralShapeGaussian.**from\_dict**(*values: [dict](https://docs.python.org/3/library/stdtypes.html#dict)*) → cls

# **from\_list**

**classmethod** SpectralShapeGaussian.**from\_list**(*values: [list](https://docs.python.org/3/library/stdtypes.html#list)*) → cls

#### **mprint**

```
SpectralShapeGaussian.mprint(parameters: ParameterGroup = None, ini-
                                    tial_parameters: ParameterGroup = None) \rightarrowstr
```
### **validate**

SpectralShapeGaussian.**validate**(*model: Model*, *parameters=None*) → [list\[](https://docs.python.org/3/library/stdtypes.html#list)[str\]](https://docs.python.org/3/library/stdtypes.html#str)

# **Methods Documentation**

#### <span id="page-163-1"></span><span id="page-163-0"></span>**property amplitude**

```
calculate(axis: numpy.ndarray) → numpy.ndarray
    calculate calculates the shape.
        Parameters axis(np . <math>ndarray) – The axies to calculate the shape on.
        Returns shape
        Return type numpy.ndarray
```
# <span id="page-163-2"></span>**fill** (*model: Model, parameters: ParameterGroup*)  $\rightarrow$  cls

Returns a copy of the {cls.\_name} instance with all members which are Parameters are replaced by the value of the corresponding parameter in the parameter group.

#### Parameters

• **model** – A glotaran model.

<span id="page-164-7"></span><span id="page-164-6"></span><span id="page-164-5"></span><span id="page-164-2"></span><span id="page-164-1"></span>• **parameter** ([ParameterGroup](#page-209-0)) – The parameter group to fill from. **classmethod from\_dict**(*values: [dict](https://docs.python.org/3/library/stdtypes.html#dict)*) → cls **classmethod from\_list**(*values: [list](https://docs.python.org/3/library/stdtypes.html#list)*) → cls **property label property location mprint**(*parameters: ParameterGroup = None*, *initial\_parameters: ParameterGroup =*  $None) \rightarrow str$  $None) \rightarrow str$ **property type validate**(*model: Model*, *parameters=None*) → [list\[](https://docs.python.org/3/library/stdtypes.html#list)[str\]](https://docs.python.org/3/library/stdtypes.html#str) **property width**

# <span id="page-164-8"></span><span id="page-164-4"></span><span id="page-164-3"></span>**SpectralShapeOne**

<span id="page-164-0"></span>**class** glotaran.builtin.models.kinetic\_spectrum.spectral\_shape.**SpectralShapeOne** Bases: [object](https://docs.python.org/3/library/functions.html#object)

A gaussian spectral shape

## **Attributes Summary**

[label](#page-166-1)

[type](#page-166-2)

## **label**

SpectralShapeOne.**label**

# **type**

SpectralShapeOne.**type**

#### **Methods Summary**

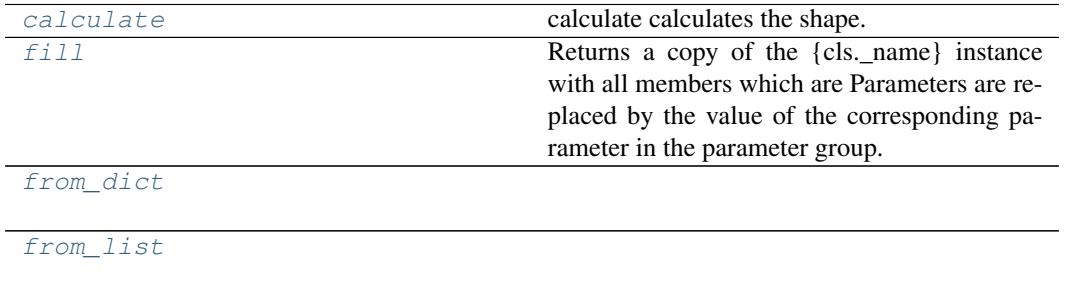

continues on next page

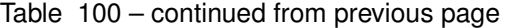

```
mprint
```
[validate](#page-166-8)

# **calculate**

```
SpectralShapeOne.calculate(axis: numpy.ndarray) → numpy.ndarray
   calculate calculates the shape.
       Parameters axis(np.ndarray) – The axies to calculate the shape on.
       Returns shape
       Return type numpy.ndarray
```
### **fill**

```
SpectralShapeOne.fill(model: Model, parameters: ParameterGroup) → cls
    Returns a copy of the {cls._name} instance with all members which are Parameters are replaced
    by the value of the corresponding parameter in the parameter group.
```
Parameters

• **model** – A glotaran model.

• **parameter** ([ParameterGroup](#page-209-0)) – The parameter group to fill from.

### **from\_dict**

**classmethod** SpectralShapeOne.**from\_dict**(*values: [dict](https://docs.python.org/3/library/stdtypes.html#dict)*) → cls

#### **from\_list**

**classmethod** SpectralShapeOne.**from\_list**(*values: [list](https://docs.python.org/3/library/stdtypes.html#list)*) → cls

#### **mprint**

```
SpectralShapeOne.mprint(parameters: ParameterGroup = None, initial_parameters:
                                ParameterGroup = None) \rightarrowstr
```
# **validate**

SpectralShapeOne.**validate**(*model: Model*, *parameters=None*) → [list](https://docs.python.org/3/library/stdtypes.html#list)[\[str\]](https://docs.python.org/3/library/stdtypes.html#str)

# **Methods Documentation**

<span id="page-166-4"></span>calculate calculates the shape. Parameters **axis** (np. ndarray) – The axies to calculate the shape on. Returns shape Return type [numpy.ndarray](https://numpy.org/doc/stable/reference/generated/numpy.ndarray.html#numpy.ndarray) **fill**(*model: Model*, *parameters: ParameterGroup*) → cls Returns a copy of the {cls.\_name} instance with all members which are Parameters are replaced by the value of the corresponding parameter in the parameter group. Parameters • **model** – A glotaran model. • **parameter** ([ParameterGroup](#page-209-0)) – The parameter group to fill from. **classmethod from\_dict**(*values: [dict](https://docs.python.org/3/library/stdtypes.html#dict)*) → cls **classmethod from\_list**(*values: [list](https://docs.python.org/3/library/stdtypes.html#list)*) → cls **property label mprint**(*parameters: ParameterGroup = None*, *initial\_parameters: ParameterGroup =*  $None$ )  $\rightarrow$  [str](https://docs.python.org/3/library/stdtypes.html#str) **property type**

<span id="page-166-7"></span><span id="page-166-6"></span><span id="page-166-5"></span><span id="page-166-2"></span><span id="page-166-1"></span>

**validate**(*model: Model*, *parameters=None*) → [list\[](https://docs.python.org/3/library/stdtypes.html#list)[str\]](https://docs.python.org/3/library/stdtypes.html#str)

<span id="page-166-3"></span>**calculate**(*axis: [numpy.ndarray](https://numpy.org/doc/stable/reference/generated/numpy.ndarray.html#numpy.ndarray)*) → [numpy.ndarray](https://numpy.org/doc/stable/reference/generated/numpy.ndarray.html#numpy.ndarray)

## <span id="page-166-8"></span>**SpectralShapeZero**

<span id="page-166-0"></span>**class** glotaran.builtin.models.kinetic\_spectrum.spectral\_shape.**SpectralShapeZero** Bases: [object](https://docs.python.org/3/library/functions.html#object)

A gaussian spectral shape

#### **Attributes Summary**

[label](#page-168-0)

[type](#page-168-1)

#### **label**

SpectralShapeZero.**label**

# **type**

SpectralShapeZero.**type**

# **Methods Summary**

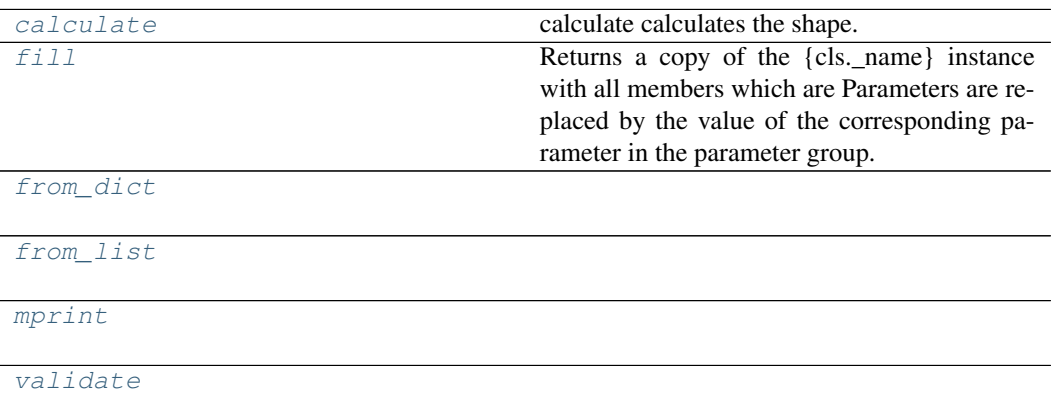

# **calculate**

SpectralShapeZero.**calculate**(*axis: [numpy.ndarray](https://numpy.org/doc/stable/reference/generated/numpy.ndarray.html#numpy.ndarray)*) → [numpy.ndarray](https://numpy.org/doc/stable/reference/generated/numpy.ndarray.html#numpy.ndarray) calculate calculates the shape.

Only works after calling calling 'fill'. Parameters  $axis(np.ndarray)$  – The axies to calculate the shape on. Returns shape

# Return type [numpy.ndarray](https://numpy.org/doc/stable/reference/generated/numpy.ndarray.html#numpy.ndarray)

### **fill**

```
SpectralShapeZero.fill(model: Model, parameters: ParameterGroup) → cls
   Returns a copy of the {cls._name} instance with all members which are Parameters are replaced
   by the value of the corresponding parameter in the parameter group.
```
- Parameters
	- **model** A glotaran model.
	- **parameter** ([ParameterGroup](#page-209-0)) The parameter group to fill from.

### **from\_dict**

**classmethod** SpectralShapeZero.**from\_dict**(*values: [dict](https://docs.python.org/3/library/stdtypes.html#dict)*) → cls

### **from\_list**

```
classmethod SpectralShapeZero.from_list(values: list) → cls
```
# **mprint**

```
SpectralShapeZero.mprint(parameters: ParameterGroup = None, ini-
                              tial_parameters: ParameterGroup = None) \rightarrowstr
```
# **validate**

SpectralShapeZero.**validate**(*model: Model*, *parameters=None*) → [list](https://docs.python.org/3/library/stdtypes.html#list)[\[str\]](https://docs.python.org/3/library/stdtypes.html#str)

### **Methods Documentation**

```
calculate(axis: numpy.ndarray) → numpy.ndarray
    calculate calculates the shape.
```
Only works after calling calling 'fill'. Parameters **axis** (np. ndarray) – The axies to calculate the shape on. Returns shape Return type [numpy.ndarray](https://numpy.org/doc/stable/reference/generated/numpy.ndarray.html#numpy.ndarray)

```
fill(model: Model, parameters: ParameterGroup) → cls
```
Returns a copy of the {cls.\_name} instance with all members which are Parameters are replaced by the value of the corresponding parameter in the parameter group.

- Parameters
	- **model** A glotaran model.
	- **parameter** ([ParameterGroup](#page-209-0)) The parameter group to fill from.

<span id="page-168-4"></span>**classmethod from\_dict**(*values: [dict](https://docs.python.org/3/library/stdtypes.html#dict)*) → cls

```
classmethod from_list(values: list) → cls
```
<span id="page-168-6"></span><span id="page-168-0"></span>**property label**

**mprint**(*parameters: ParameterGroup = None*, *initial\_parameters: ParameterGroup =*  $None$ )  $\rightarrow$  [str](https://docs.python.org/3/library/stdtypes.html#str)

<span id="page-168-1"></span>**property type**

**validate**(*model: Model*, *parameters=None*) → [list\[](https://docs.python.org/3/library/stdtypes.html#list)[str\]](https://docs.python.org/3/library/stdtypes.html#str)

# <span id="page-168-7"></span>**12.1.3 cli**

### **Modules**

[glotaran.cli.commands](#page-169-0)

[glotaran.cli.main](#page-175-0)

# <span id="page-169-0"></span>**commands**

### **Modules**

[glotaran.cli.commands.explore](#page-169-1)

[glotaran.cli.commands.export](#page-169-2)

[glotaran.cli.commands.optimize](#page-169-3)

[glotaran.cli.commands.pluginlist](#page-170-0)

[glotaran.cli.commands.print](#page-170-1)

[glotaran.cli.commands.util](#page-170-2)

[glotaran.cli.commands.validate](#page-174-0)

### <span id="page-169-1"></span>**explore**

# **Functions**

### **Summary**

[export](#page-169-4) Exports data from netCDF4 to ascii.

### **export**

```
glotaran.cli.commands.explore.export(filename: str, select, out: str, name: str)
    Exports data from netCDF4 to ascii.
```
# <span id="page-169-2"></span>**export**

# <span id="page-169-3"></span>**optimize**

## **Functions**

### **Summary**

[optimize\\_cmd](#page-170-3) Optimizes a model.

# **optimize\_cmd**

```
glotaran.cli.commands.optimize.optimize_cmd(dataformat: str, data: List[str],
                                                          out: str, nfev: int, nnls: bool,
                                                          yes: bool, parameters_file: str,
                                                          model_file: str, scheme_file: str)
```
Optimizes a model. e.g.: glotaran optimize –

## <span id="page-170-0"></span>**pluginlist**

# **Functions**

#### **Summary**

[plugin\\_list\\_cmd](#page-170-4) Prints a list of installed plugins.

## **plugin\_list\_cmd**

```
glotaran.cli.commands.pluginlist.plugin_list_cmd()
    Prints a list of installed plugins.
```
### <span id="page-170-1"></span>**print**

# **Functions**

#### **Summary**

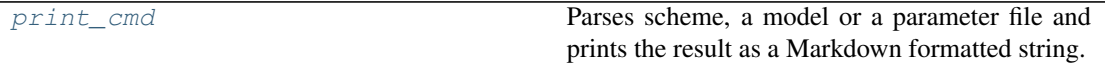

### **print\_cmd**

```
glotaran.cli.commands.print.print_cmd(parameters_file: str, model_file: str,
                                                  scheme_file: str)
     Parses scheme, a model or a parameter file and prints the result as a Markdown formatted string.
```
### <span id="page-170-2"></span>**util**

# **Functions**

# **Summary**

[load\\_dataset\\_file](#page-171-0)

continues on next page

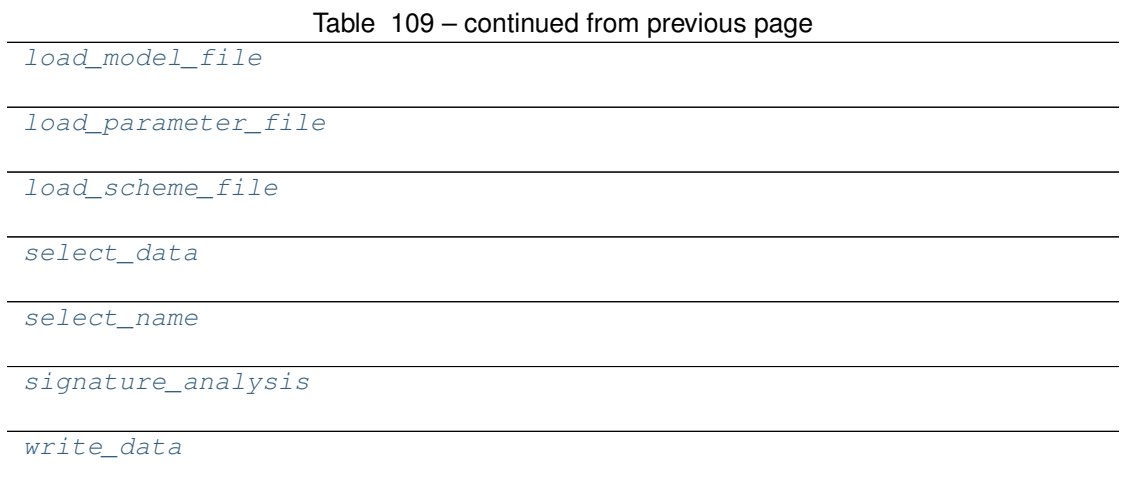

### **load\_dataset\_file**

<span id="page-171-0"></span>glotaran.cli.commands.util.**load\_dataset\_file**(*filename*, *fmt=None*, *verbose=False*)

# **load\_model\_file**

<span id="page-171-1"></span>glotaran.cli.commands.util.**load\_model\_file**(*filename*, *verbose=False*)

# **load\_parameter\_file**

<span id="page-171-2"></span>glotaran.cli.commands.util.**load\_parameter\_file**(*filename*, *fmt=None*, *verbose=False*)

## **load\_scheme\_file**

<span id="page-171-3"></span>glotaran.cli.commands.util.**load\_scheme\_file**(*filename*, *verbose=False*)

### **select\_data**

<span id="page-171-4"></span>glotaran.cli.commands.util.**select\_data**(*data*, *dim*, *selection*)

### **select\_name**

<span id="page-171-5"></span>glotaran.cli.commands.util.**select\_name**(*filename*, *dataset*)

# **signature\_analysis**

<span id="page-172-0"></span>glotaran.cli.commands.util.**signature\_analysis**(*cmd*)

# **write\_data**

<span id="page-172-1"></span>glotaran.cli.commands.util.**write\_data**(*data*, *out*)

## **Classes**

# **Summary**

[ValOrRangeOrList](#page-172-2)

# **ValOrRangeOrList**

<span id="page-172-2"></span>**class** glotaran.cli.commands.util.**ValOrRangeOrList** Bases: click.types.ParamType

# **Attributes Summary**

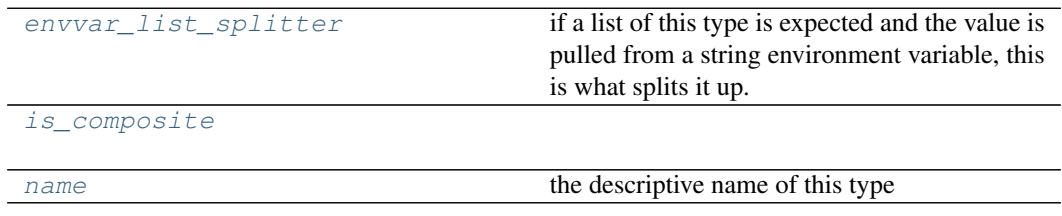

## **envvar\_list\_splitter**

#### ValOrRangeOrList.**envvar\_list\_splitter = None**

if a list of this type is expected and the value is pulled from a string environment variable, this is what splits it up. *None* means any whitespace. For all parameters the general rule is that whitespace splits them up. The exception are paths and files which are split by  $\circ s$ .path. pathsep by default (":" on Unix and ";" on Windows).

# **is\_composite**

ValOrRangeOrList.**is\_composite = False**

## **name**

```
ValOrRangeOrList.name = 'number or range or list'
   the descriptive name of this type
```
#### **Methods Summary**

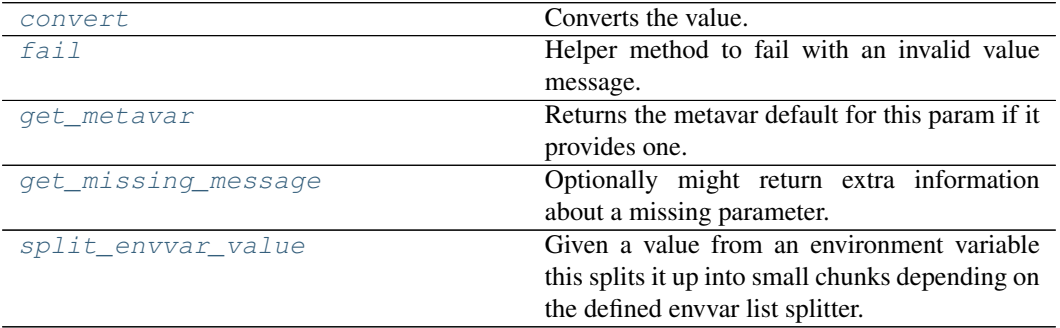

#### **convert**

```
ValOrRangeOrList.convert(value, param, ctx)
    Converts the value. This is not invoked for values that are None (the missing value).
```
### **fail**

```
ValOrRangeOrList.fail(message, param=None, ctx=None)
   Helper method to fail with an invalid value message.
```
#### **get\_metavar**

ValOrRangeOrList.**get\_metavar**(*param*) Returns the metavar default for this param if it provides one.

### **get\_missing\_message**

ValOrRangeOrList.**get\_missing\_message**(*param*) Optionally might return extra information about a missing parameter.

New in version 2.0.

#### **split\_envvar\_value**

```
ValOrRangeOrList.split_envvar_value(rv)
```
Given a value from an environment variable this splits it up into small chunks depending on the defined envvar list splitter.

If the splitter is set to *None*, which means that whitespace splits, then leading and trailing whitespace is ignored. Otherwise, leading and trailing splitters usually lead to empty items being included.

### **Methods Documentation**

```
convert(value, param, ctx)
```
Converts the value. This is not invoked for values that are *None* (the missing value).

### <span id="page-174-1"></span>**envvar\_list\_splitter = None**

if a list of this type is expected and the value is pulled from a string environment variable, this is what splits it up. *None* means any whitespace. For all parameters the general rule is that whitespace splits them up. The exception are paths and files which are split by  $\circ s$ .path. pathsep by default (":" on Unix and ";" on Windows).

```
fail(message, param=None, ctx=None)
```
Helper method to fail with an invalid value message.

```
get_metavar(param)
```
Returns the metavar default for this param if it provides one.

#### <span id="page-174-7"></span>**get\_missing\_message**(*param*)

Optionally might return extra information about a missing parameter.

New in version 2.0.

#### <span id="page-174-3"></span><span id="page-174-2"></span>**is\_composite = False**

#### **name = 'number or range or list'**

the descriptive name of this type

#### <span id="page-174-8"></span>**split\_envvar\_value**(*rv*)

Given a value from an environment variable this splits it up into small chunks depending on the defined envvar list splitter.

If the splitter is set to *None*, which means that whitespace splits, then leading and trailing whitespace is ignored. Otherwise, leading and trailing splitters usually lead to empty items being included.

# <span id="page-174-0"></span>**validate**

### **Functions**

#### **Summary**

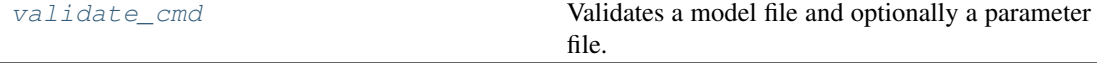

# **validate\_cmd**

```
glotaran.cli.commands.validate.validate_cmd(parameters_file: str, model_file:
                                                          str, scheme_file: str)
     Validates a model file and optionally a parameter file.
```
# <span id="page-175-0"></span>**main**

# **Classes**

### **Summary**

[Cli](#page-175-2)

# **Cli**

```
class glotaran.cli.main.Cli(*args, **kwargs)
    Bases: click.core.Group
```
### **Attributes Summary**

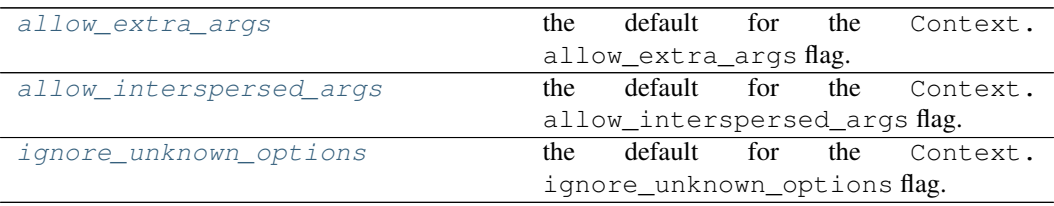

# **allow\_extra\_args**

# Cli.**allow\_extra\_args = True**

the default for the Context.allow\_extra\_args flag.

# **allow\_interspersed\_args**

```
Cli.allow_interspersed_args = False
   the default for the Context.allow_interspersed_args flag.
```
### **ignore\_unknown\_options**

```
Cli.ignore_unknown_options = False
   the default for the Context.ignore_unknown_options flag.
```
### **Methods Summary**

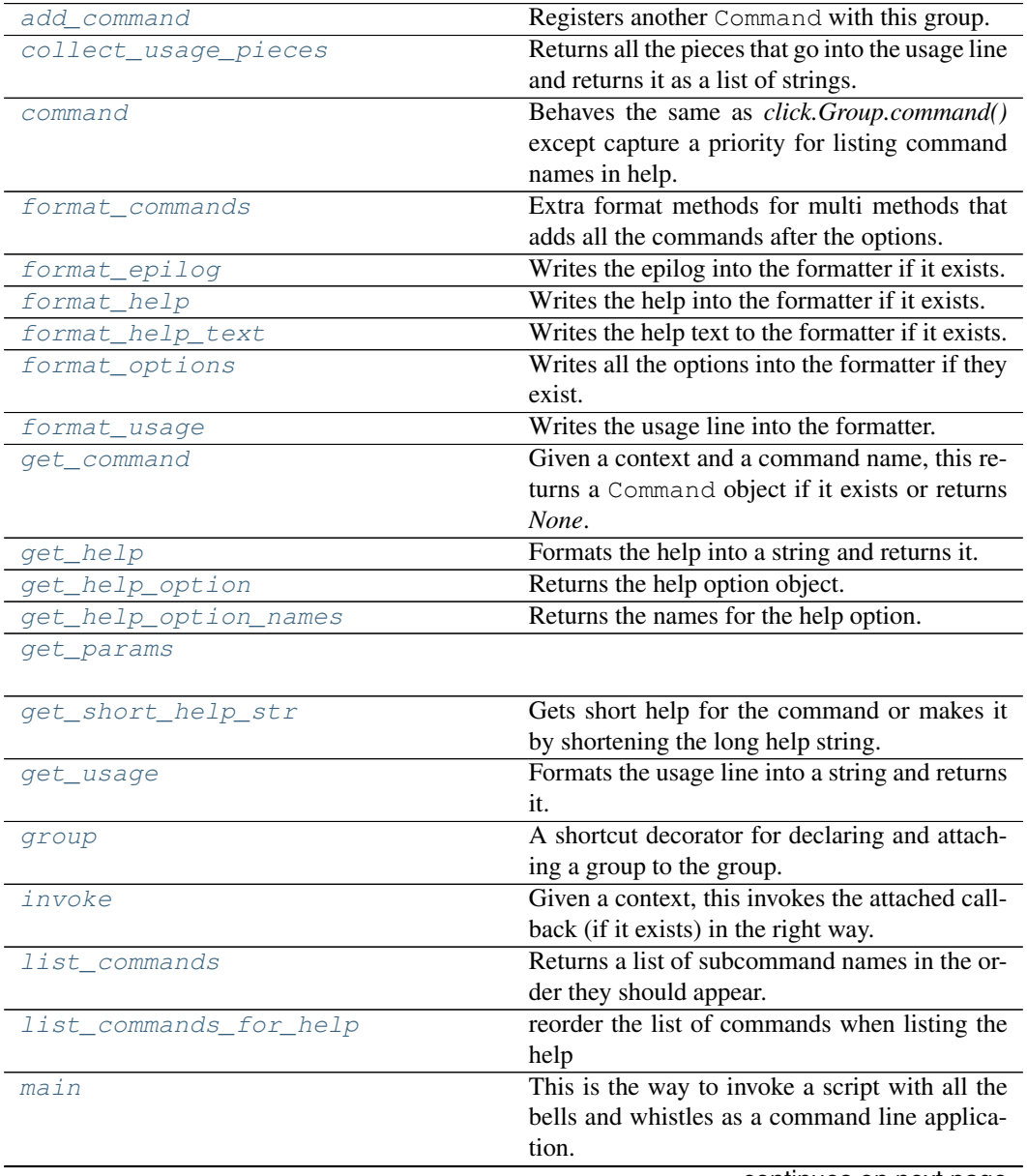

continues on next page

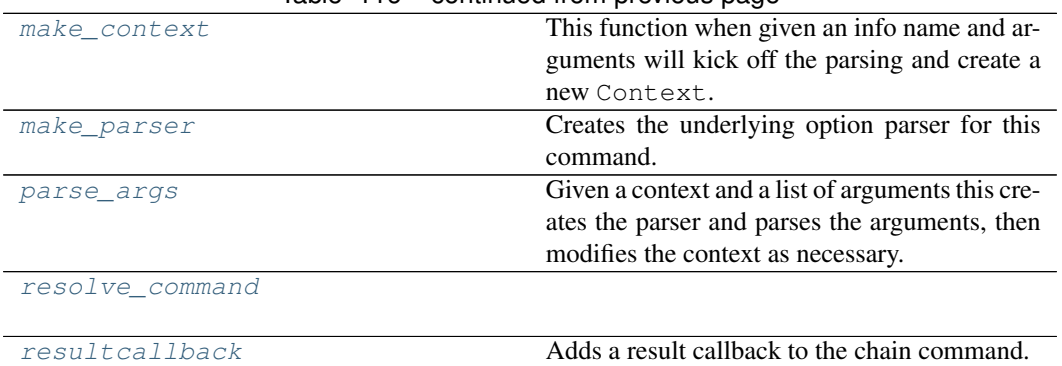

## Table 116 – continued from previous page

### **add\_command**

Cli.**add\_command**(*cmd*, *name=None*)

Registers another Command with this group. If the name is not provided, the name of the command is used.

### **collect\_usage\_pieces**

```
Cli.collect_usage_pieces(ctx)
```
Returns all the pieces that go into the usage line and returns it as a list of strings.

#### **command**

Cli.**command**(*\*args*, *\*\*kwargs*) Behaves the same as *click.Group.command()* except capture a priority for listing command names in help.

#### **format\_commands**

Cli.**format\_commands**(*ctx*, *formatter*) Extra format methods for multi methods that adds all the commands after the options.

# **format\_epilog**

Cli.**format\_epilog**(*ctx*, *formatter*) Writes the epilog into the formatter if it exists.

### **format\_help**

Cli.**format\_help**(*ctx*, *formatter*)

Writes the help into the formatter if it exists.

This is a low-level method called by  $get\_help()$ .

This calls the following methods:

- format usage()
- [format\\_help\\_text\(\)](#page-182-5)
- [format\\_options\(\)](#page-182-6)
- [format\\_epilog\(\)](#page-182-3)

#### **format\_help\_text**

Cli.**format\_help\_text**(*ctx*, *formatter*) Writes the help text to the formatter if it exists.

### **format\_options**

Cli.**format\_options**(*ctx*, *formatter*) Writes all the options into the formatter if they exist.

#### **format\_usage**

Cli.**format\_usage**(*ctx*, *formatter*) Writes the usage line into the formatter.

This is a low-level method called by  $get\_usage()$ .

### **get\_command**

Cli.**get\_command**(*ctx*, *cmd\_name*) Given a context and a command name, this returns a Command object if it exists or returns *None*.

# **get\_help**

Cli.**get\_help**(*ctx*) Formats the help into a string and returns it.

Calls [format\\_help\(\)](#page-182-4) internally.

# **get\_help\_option**

Cli.**get\_help\_option**(*ctx*) Returns the help option object.

#### **get\_help\_option\_names**

Cli.**get\_help\_option\_names**(*ctx*) Returns the names for the help option.

#### **get\_params**

Cli.**get\_params**(*ctx*)

# **get\_short\_help\_str**

Cli.**get\_short\_help\_str**(*limit=45*) Gets short help for the command or makes it by shortening the long help string.

### **get\_usage**

Cli.**get\_usage**(*ctx*) Formats the usage line into a string and returns it.

Calls [format\\_usage\(\)](#page-182-7) internally.

### **group**

Cli.**group**(*\*args*, *\*\*kwargs*)

A shortcut decorator for declaring and attaching a group to the group. This takes the same arguments as  $q_{\text{roup}}$  () but immediately registers the created command with this instance by calling into [add\\_command\(\)](#page-181-2).

#### **invoke**

Cli.**invoke**(*ctx*)

Given a context, this invokes the attached callback (if it exists) in the right way.
#### **list\_commands**

Cli.**list\_commands**(*ctx*)

Returns a list of subcommand names in the order they should appear.

#### list commands for help

Cli.**list\_commands\_for\_help**(*ctx*) reorder the list of commands when listing the help

#### **main**

Cli.**main**(*args=None*, *prog\_name=None*, *complete\_var=None*, *standalone\_mode=True*, *\*\*extra*)

This is the way to invoke a script with all the bells and whistles as a command line application. This will always terminate the application after a call. If this is not wanted, SystemExit needs to be caught.

This method is also available by directly calling the instance of a Command.

New in version 3.0: Added the *standalone\_mode* flag to control the standalone mode.

#### Parameters

- **args** the arguments that should be used for parsing. If not provided, sys.  $\arg\sqrt{1:}$  is used.
- **prog\_name** the program name that should be used. By default the program name is constructed by taking the file name from sys.argv[0].
- **complete** var the environment variable that controls the bash completion support. The default is "\_<prog\_name>\_COMPLETE" with prog\_name in uppercase.
- **standalone\_mode** the default behavior is to invoke the script in standalone mode. Click will then handle exceptions and convert them into error messages and the function will never return but shut down the interpreter. If this is set to *False* they will be propagated to the caller and the return value of this function is the return value of  $invoke()$ .
- **extra** extra keyword arguments are forwarded to the context constructor. See Context for more information.

#### **make\_context**

Cli.**make\_context**(*info\_name*, *args*, *parent=None*, *\*\*extra*)

This function when given an info name and arguments will kick off the parsing and create a new Context. It does not invoke the actual command callback though.

#### Parameters

- **info\_name** the info name for this invokation. Generally this is the most descriptive name for the script or command. For the toplevel script it's usually the name of the script, for commands below it it's the name of the script.
- **args** the arguments to parse as list of strings.
- **parent** the parent context if available.
- **extra** extra keyword arguments forwarded to the context constructor.

#### **make\_parser**

Cli.**make\_parser**(*ctx*) Creates the underlying option parser for this command.

#### **parse\_args**

Cli.**parse\_args**(*ctx*, *args*)

Given a context and a list of arguments this creates the parser and parses the arguments, then modifies the context as necessary. This is automatically invoked by  $make\_context($ .

#### **resolve\_command**

Cli.**resolve\_command**(*ctx*, *args*)

### **resultcallback**

Cli.**resultcallback**(*replace=False*)

Adds a result callback to the chain command. By default if a result callback is already registered this will chain them but this can be disabled with the *replace* parameter. The result callback is invoked with the return value of the subcommand (or the list of return values from all subcommands if chaining is enabled) as well as the parameters as they would be passed to the main callback.

Example:

```
@click.group()
@click.option('-i', '--input', default=23)
def cli(input):
   return 42
@cli.resultcallback()
def process_result(result, input):
    return result + input
```
New in version 3.0.

Parameters **replace** – if set to *True* an already existing result callback will be removed.

# **Methods Documentation**

```
add_command(cmd, name=None)
```
Registers another Command with this group. If the name is not provided, the name of the command is used.

#### **allow\_extra\_args = True**

the default for the Context.allow\_extra\_args flag.

#### **allow\_interspersed\_args = False**

the default for the Context.allow\_interspersed\_args flag.

#### **callback**

the callback to execute when the command fires. This might be *None* in which case nothing happens.

#### **collect\_usage\_pieces**(*ctx*)

Returns all the pieces that go into the usage line and returns it as a list of strings.

**command**(*\*args*, *\*\*kwargs*)

Behaves the same as *click.Group.command()* except capture a priority for listing command names in help.

#### **commands**

the registered subcommands by their exported names.

#### **context\_settings**

an optional dictionary with defaults passed to the context.

**format\_commands**(*ctx*, *formatter*)

Extra format methods for multi methods that adds all the commands after the options.

#### <span id="page-182-4"></span>**format\_epilog**(*ctx*, *formatter*)

Writes the epilog into the formatter if it exists.

#### <span id="page-182-6"></span>**format\_help**(*ctx*, *formatter*)

Writes the help into the formatter if it exists.

This is a low-level method called by  $get\_help()$ .

This calls the following methods:

- format usage()
- [format\\_help\\_text\(\)](#page-182-2)
- [format\\_options\(\)](#page-182-3)
- [format\\_epilog\(\)](#page-182-4)

# <span id="page-182-2"></span>**format\_help\_text**(*ctx*, *formatter*)

Writes the help text to the formatter if it exists.

#### <span id="page-182-3"></span>**format\_options**(*ctx*, *formatter*)

Writes all the options into the formatter if they exist.

#### <span id="page-182-1"></span>**format\_usage**(*ctx*, *formatter*)

Writes the usage line into the formatter.

This is a low-level method called by  $get\_usage()$ .

#### **get\_command**(*ctx*, *cmd\_name*)

Given a context and a command name, this returns a Command object if it exists or returns *None*.

```
get_help(ctx)
```
Formats the help into a string and returns it.

Calls [format\\_help\(\)](#page-182-6) internally.

- **get\_help\_option**(*ctx*) Returns the help option object.
- **get\_help\_option\_names**(*ctx*) Returns the names for the help option.

**get\_params**(*ctx*)

```
get_short_help_str(limit=45)
```
Gets short help for the command or makes it by shortening the long help string.

#### **get\_usage**(*ctx*)

Formats the usage line into a string and returns it.

Calls [format\\_usage\(\)](#page-182-1) internally.

### <span id="page-183-2"></span>**group**(*\*args*, *\*\*kwargs*)

A shortcut decorator for declaring and attaching a group to the group. This takes the same arguments as  $q_{TQ}$  () but immediately registers the created command with this instance by calling into  $add\;command()$ .

# **ignore\_unknown\_options = False**

the default for the Context.ignore\_unknown\_options flag.

#### <span id="page-183-0"></span>**invoke**(*ctx*)

Given a context, this invokes the attached callback (if it exists) in the right way.

#### **list\_commands**(*ctx*)

Returns a list of subcommand names in the order they should appear.

#### **list\_commands\_for\_help**(*ctx*)

reorder the list of commands when listing the help

**main**(*args=None*, *prog\_name=None*, *complete\_var=None*, *standalone\_mode=True*, *\*\*ex-*

*tra*)

This is the way to invoke a script with all the bells and whistles as a command line application. This will always terminate the application after a call. If this is not wanted, SystemExit needs to be caught.

This method is also available by directly calling the instance of a Command.

New in version 3.0: Added the *standalone\_mode* flag to control the standalone mode.

- Parameters
	- **args** the arguments that should be used for parsing. If not provided, sys. argv[1:] is used.
	- **prog\_name** the program name that should be used. By default the program name is constructed by taking the file name from  $sys.argv[0]$ .
	- **complete** var the environment variable that controls the bash completion support. The default is  $"$ \_ $\leq$ prog\_name $>$ \_COMPLETE" with prog\_name in uppercase.
	- **standalone** mode the default behavior is to invoke the script in standalone mode. Click will then handle exceptions and convert them into error messages and the function will never return but shut down the interpreter. If this is set to *False* they will be propagated to the caller and the return value of this function is the return value of  $invoke()$ .
	- **extra** extra keyword arguments are forwarded to the context constructor. See Context for more information.

#### <span id="page-183-1"></span>**make\_context**(*info\_name*, *args*, *parent=None*, *\*\*extra*)

This function when given an info name and arguments will kick off the parsing and create a new Context. It does not invoke the actual command callback though.

#### **Parameters**

- **info** name the info name for this invokation. Generally this is the most descriptive name for the script or command. For the toplevel script it's usually the name of the script, for commands below it it's the name of the script.
- **args** the arguments to parse as list of strings.
- **parent** the parent context if available.
- **extra** extra keyword arguments forwarded to the context constructor.

#### **make\_parser**(*ctx*)

Creates the underlying option parser for this command.

#### **name**

the name the command thinks it has. Upon registering a command on a Group the group will default the command name with this information. You should instead use the Context's info\_name attribute.

#### **params**

the list of parameters for this command in the order they should show up in the help page and execute. Eager parameters will automatically be handled before non eager ones.

#### **parse\_args**(*ctx*, *args*)

Given a context and a list of arguments this creates the parser and parses the arguments, then modifies the context as necessary. This is automatically invoked by  $make\_context($ .

```
resolve_command(ctx, args)
```
#### **result\_callback**

The result callback that is stored. This can be set or overridden with the  $resultcallback()$ decorator.

#### <span id="page-184-0"></span>**resultcallback**(*replace=False*)

Adds a result callback to the chain command. By default if a result callback is already registered this will chain them but this can be disabled with the *replace* parameter. The result callback is invoked with the return value of the subcommand (or the list of return values from all subcommands if chaining is enabled) as well as the parameters as they would be passed to the main callback.

Example:

```
@click.group()
@click.option('-i', '--input', default=23)
def cli(input):
    return 42
@cli.resultcallback()
def process_result(result, input):
    return result + input
```
#### New in version 3.0.

Parameters **replace** – if set to *True* an already existing result callback will be removed.

# **12.1.4 examples**

# **Modules**

[glotaran.examples.sequential](#page-185-0)

### <span id="page-185-0"></span>**sequential**

# **12.1.5 io**

Functions for data IO

# **Modules**

[glotaran.io.prepare\\_dataset](#page-185-1)

[glotaran.io.reader](#page-186-0)

### <span id="page-185-1"></span>**prepare\_dataset**

# **Functions**

**Summary**

[prepare\\_time\\_trace\\_dataset](#page-185-2) Prepares a time trace for global analysis.

# **prepare\_time\_trace\_dataset**

<span id="page-185-2"></span>glotaran.io.prepare\_dataset.**prepare\_time\_trace\_dataset**(*dataset:*

*Union[xarray.core.dataarray.DataArray, xarray.core.dataset.Dataset]*, *weight: Optional[\[numpy.ndarray\]](https://numpy.org/doc/stable/reference/generated/numpy.ndarray.html#numpy.ndarray) = None*, *irf: Optional[Union[\[numpy.ndarray,](https://numpy.org/doc/stable/reference/generated/numpy.ndarray.html#numpy.ndarray) xarray.core.dataarray.DataArray]]*  $= None$   $\rightarrow$  xarray.core.dataset.Dataset

Prepares a time trace for global analysis.

### Parameters

- **dataset** The dataset.
- **weight** A weight for the dataset.
- **irf** An IRF for the dataset.

# <span id="page-186-0"></span>**reader**

# **Functions**

# **Summary**

[file\\_reader](#page-186-1)

[read\\_data\\_file](#page-186-2)

# **file\_reader**

```
glotaran.io.reader.file_reader(extension: Optional[str] = None, name: Op-
                                    tional[str] = None)
```
# **read\_data\_file**

<span id="page-186-2"></span>glotaran.io.reader.**read\_data\_file**(*filename: [str](https://docs.python.org/3/library/stdtypes.html#str)*, *fmt: Optional[\[str\]](https://docs.python.org/3/library/stdtypes.html#str) = None*) → xarray.core.dataset.Dataset

### **Classes**

**Summary**

[Reader](#page-186-3)

# **Reader**

<span id="page-186-3"></span>**class** glotaran.io.reader.**Reader**(*extension*, *name*, *reader*) Bases: [object](https://docs.python.org/3/library/functions.html#object)

# **Methods Summary**

# **Methods Documentation**

# **12.1.6 model**

Glotaran Model Package

This package contains the Glotaran's base model object, the model decorators and common model items.

# **Modules**

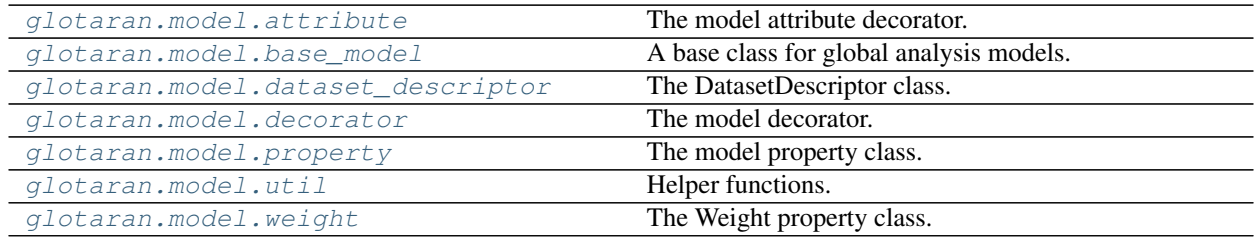

# <span id="page-187-0"></span>**attribute**

The model attribute decorator.

# **Functions**

# **Summary**

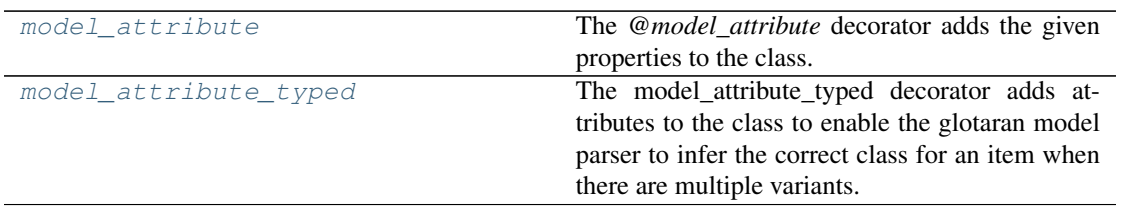

# **model\_attribute**

<span id="page-187-1"></span>glotaran.model.attribute.**model\_attribute**(*properties: Any | [dict](https://docs.python.org/3/library/stdtypes.html#dict)[\[str,](https://docs.python.org/3/library/stdtypes.html#str) [dict](https://docs.python.org/3/library/stdtypes.html#dict)[\[str,](https://docs.python.org/3/library/stdtypes.html#str) Any]] = {}*, *has\_type: [bool](https://docs.python.org/3/library/functions.html#bool) = False*,  $no\_label:color=}$  *[bool](https://docs.python.org/3/library/functions.html#bool)* = *False*)  $\rightarrow$  Callable The *@model\_attribute* decorator adds the given properties to the class. Further it adds classmethods

for deserialization, validation and printing.

By default, a *label* property is added.

The *properties* dictionary contains the name of the properties as keys. The values must be either a *type* or dictionary with the following values:

- type: a *type* (required)
- doc: a string for documentation (optional)
- default: a default value (optional)

• allow\_none: if *True*, the property can be set to None (optional)

Classes with the *model\_attribute* decorator intended to be used in glotaran models.

### Parameters

- **properties** A dictionary of property names and options.
- has\_type If true, a type property will added. Used for model attributes, which can have more then one type.
- **no\_label** If true no label property will be added.

#### **model\_attribute\_typed**

```
glotaran.model.attribute.model_attribute_typed(types: dict[str, Any],
                                                   no_label=False)
```
The model\_attribute\_typed decorator adds attributes to the class to enable the glotaran model parser to infer the correct class for an item when there are multiple variants.

#### **Parameters**

- **types** A dictionary of types and options.
- **no\_label** If *True* no label property will be added.

#### <span id="page-188-0"></span>**base\_model**

A base class for global analysis models.

# **Classes**

#### **Summary**

[Model](#page-188-2) **A** base class for global analysis models.

# **Model**

```
class glotaran.model.base_model.Model
   Bases: object
```
A base class for global analysis models.

#### **Attributes Summary**

[index\\_dependent\\_matrix](#page-190-0)

[model\\_type](#page-191-1) The type The type of the model as human readable string.

# **index\_dependent\_matrix**

Model.**index\_dependent\_matrix**

# **model\_type**

Model.**model\_type** The type of the model as human readable string.

### **Methods Summary**

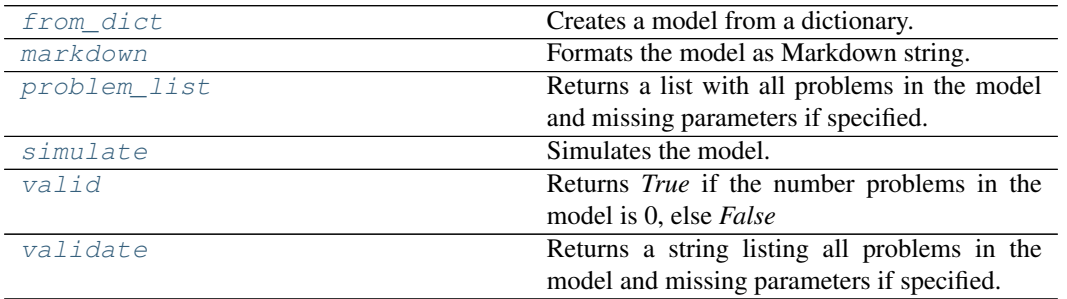

# **from\_dict**

**classmethod** Model.**from\_dict**(*model\_dict\_ref: [dict](https://docs.python.org/3/library/stdtypes.html#dict)*) → *[glotaran.model.base\\_model.Model](#page-188-2)* Creates a model from a dictionary. Parameters **model\_dict** – Dictionary containing the model.

# **markdown**

Model.**markdown**(*parameters: Optional[*[glotaran.parameter.parameter\\_group.ParameterGroup](#page-209-0)*] = None*, *initial\_parameters: Optional[*[glotaran.parameter.parameter\\_group.ParameterGroup](#page-209-0)*] = None*)  $\rightarrow$  [str](https://docs.python.org/3/library/stdtypes.html#str)<br>Formats the model as Markdown string.

Parameters will be included if specified.

Parameters

- **parameter** Parameter to include.
- **initial** Initial values for the parameters.

#### **problem\_list**

Model.**problem\_list**(*parameters: ParameterGroup = None*) → [list](https://docs.python.org/3/library/stdtypes.html#list)[\[str\]](https://docs.python.org/3/library/stdtypes.html#str) Returns a list with all problems in the model and missing parameters if specified. Parameters **parameter** – The parameter to validate.

# **simulate**

Model.**simulate**(*dataset: [str](https://docs.python.org/3/library/stdtypes.html#str)*, *parameters: ParameterGroup*, *axes: [dict\[](https://docs.python.org/3/library/stdtypes.html#dict)[str,](https://docs.python.org/3/library/stdtypes.html#str) np.ndarray] = None*, *clp: np.ndarray | xr.DataArray = None*, *noise: [bool](https://docs.python.org/3/library/functions.html#bool) = False*,

*noise\_std\_dev:*  $float = 1.0, noise\_seed: int = None) \rightarrow xr.Dataset$  $float = 1.0, noise\_seed: int = None) \rightarrow xr.Dataset$  $float = 1.0, noise\_seed: int = None) \rightarrow xr.Dataset$  $float = 1.0, noise\_seed: int = None) \rightarrow xr.Dataset$ Simulates the model.

Parameters

- **dataset** Label of the dataset to simulate.
- **parameter** The parameters for the simulation.
- **axes** A dictionary with axes for simulation.
- **clp** Conditionally linear parameters. Used instead of *model.global\_matrix* if provided.
- **noise** If *True* noise is added to the simulated data.
- **noise\_std\_dev** The standard deviation of the noise.
- **noise** seed Seed for the noise.

#### **valid**

Model.**valid**(*parameters: Optional[*[glotaran.parameter.parameter\\_group.ParameterGroup](#page-209-0)*]*  $= None$ )  $\rightarrow$  [bool](https://docs.python.org/3/library/functions.html#bool)

Returns *True* if the number problems in the model is 0, else *False* **Parameters parameter** – The parameter to validate.

### **validate**

Model.**validate**(*parameters: Optional[*[glotaran.parameter.parameter\\_group.ParameterGroup](#page-209-0)*]*  $= None$ )  $\rightarrow$  [str](https://docs.python.org/3/library/stdtypes.html#str) Returns a string listing all problems in the model and missing parameters if specified.

**Parameters parameter** – The parameter to validate.

#### **Methods Documentation**

<span id="page-190-1"></span>**classmethod from\_dict**(*model\_dict\_ref: [dict](https://docs.python.org/3/library/stdtypes.html#dict)*) → *[glotaran.model.base\\_model.Model](#page-188-2)* Creates a model from a dictionary. Parameters **model\_dict** – Dictionary containing the model.

### <span id="page-190-0"></span>**property index\_dependent\_matrix**

<span id="page-190-2"></span>**markdown**(*parameters: Optional[*[glotaran.parameter.parameter\\_group.ParameterGroup](#page-209-0)*] = None*, *initial\_parameters: Optional[*[glotaran.parameter.parameter\\_group.ParameterGroup](#page-209-0)*]*  $= None$ )  $\rightarrow$  [str](https://docs.python.org/3/library/stdtypes.html#str) Formats the model as Markdown string.

Parameters will be included if specified.

Parameters

• **parameter** – Parameter to include.

• **initial** – Initial values for the parameters.

### <span id="page-191-1"></span>**property model\_type**

The type of the model as human readable string.

- <span id="page-191-2"></span>**problem\_[list](https://docs.python.org/3/library/stdtypes.html#list)** (*parameters: ParameterGroup = None*)  $\rightarrow$  list[\[str\]](https://docs.python.org/3/library/stdtypes.html#str)
	- Returns a list with all problems in the model and missing parameters if specified. Parameters parameter – The parameter to validate.

<span id="page-191-3"></span>**simulate**(*dataset: [str](https://docs.python.org/3/library/stdtypes.html#str)*, *parameters: ParameterGroup*, *axes: [dict\[](https://docs.python.org/3/library/stdtypes.html#dict)[str,](https://docs.python.org/3/library/stdtypes.html#str) np.ndarray] = None*, *clp: np.ndarray | xr.DataArray = None*, *noise: [bool](https://docs.python.org/3/library/functions.html#bool) = False*, *noise\_std\_dev: [float](https://docs.python.org/3/library/functions.html#float)*  $= 1.0$ , *noise\_seed: [int](https://docs.python.org/3/library/functions.html#int)* = *None*  $) \rightarrow$  xr.Dataset

Simulates the model.

Parameters

- **dataset** Label of the dataset to simulate.
- **parameter** The parameters for the simulation.
- **axes** A dictionary with axes for simulation.
- **clp** Conditionally linear parameters. Used instead of *model.global\_matrix* if provided.
- **noise** If *True* noise is added to the simulated data.
- **noise\_std\_dev** The standard deviation of the noise.
- **noise\_seed** Seed for the noise.

<span id="page-191-4"></span>**valid** (*parameters: Optional* [[glotaran.parameter.parameter\\_group.ParameterGroup](#page-209-0)] =  $None$ )  $\rightarrow$  [bool](https://docs.python.org/3/library/functions.html#bool)

Returns *True* if the number problems in the model is 0, else *False*

Parameters parameter – The parameter to validate.

<span id="page-191-5"></span>**validate**(*parameters: Optional[*[glotaran.parameter.parameter\\_group.ParameterGroup](#page-209-0)*] =*

 $None$ )  $\rightarrow$  [str](https://docs.python.org/3/library/stdtypes.html#str)

Returns a string listing all problems in the model and missing parameters if specified. Parameters parameter – The parameter to validate.

# <span id="page-191-0"></span>**dataset\_descriptor**

The DatasetDescriptor class.

### **Classes**

### **Summary**

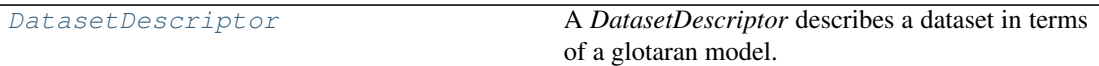

# **DatasetDescriptor**

```
class glotaran.model.dataset_descriptor.DatasetDescriptor
   object
```
A *DatasetDescriptor* describes a dataset in terms of a glotaran model. It contains references to model items which describe the physical model for a given dataset.

A general dataset describtor assigns one or more megacomplexes and a scale parameter.

# **Attributes Summary**

[label](#page-193-0)

[megacomplex](#page-193-1)

[scale](#page-193-2)

# **label**

DatasetDescriptor.**label**

### **megacomplex**

DatasetDescriptor.**megacomplex**

# **scale**

DatasetDescriptor.**scale**

# **Methods Summary**

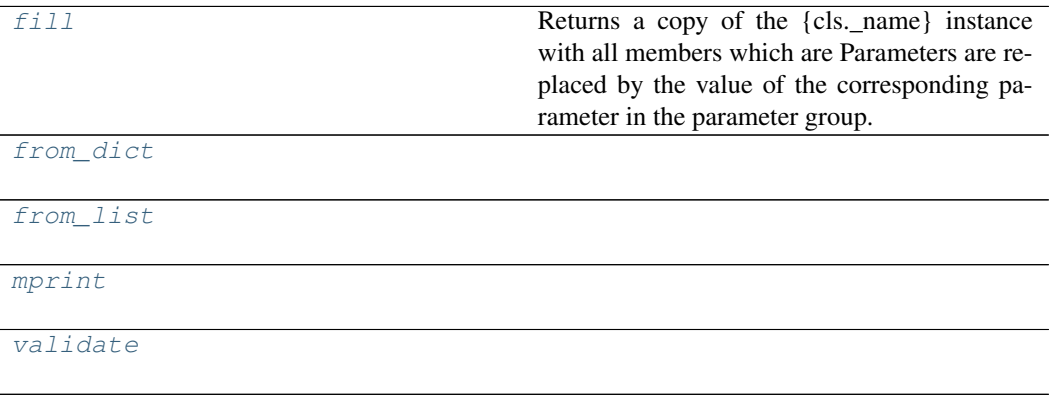

# **fill** DatasetDescriptor.**fill**(*model: Model*, *parameters: ParameterGroup*) → cls Returns a copy of the {cls. name} instance with all members which are Parameters are replaced by the value of the corresponding parameter in the parameter group. Parameters • **model** – A glotaran model. • **parameter** ([ParameterGroup](#page-209-0)) – The parameter group to fill from. **from\_dict classmethod** DatasetDescriptor. **from [dict](https://docs.python.org/3/library/stdtypes.html#dict)** (*values: dict*)  $\rightarrow$  cls **from\_list classmethod** DatasetDescriptor.**from\_list**(*values: [list](https://docs.python.org/3/library/stdtypes.html#list)*) → cls

#### **mprint**

```
DatasetDescriptor.mprint(parameters: ParameterGroup = None, ini-
                              tid\_parameters: ParameterGroup = None \rightarrowstr
```
### **validate**

DatasetDescriptor.**validate**(*model: Model*, *parameters=None*) → [list](https://docs.python.org/3/library/stdtypes.html#list)[\[str\]](https://docs.python.org/3/library/stdtypes.html#str)

# **Methods Documentation**

```
fill(model: Model, parameters: ParameterGroup) → cls
   Returns a copy of the {cls._name} instance with all members which are Parameters are replaced
   by the value of the corresponding parameter in the parameter group.
       Parameters
          • model – A glotaran model.
          • parameter (ParameterGroup) – The parameter group to fill from.
classmethod from_dict(values: dict) → cls
classmethod from_list(values: list) → cls
property label
property megacomplex
mprint(parameters: ParameterGroup = None, initial_parameters: ParameterGroup =
        None) \rightarrowstr
property scale
validate(model: Model, parameters=None) → list[str]
```
# <span id="page-193-7"></span><span id="page-193-6"></span><span id="page-193-2"></span>**190 Chapter 12. API Documentation**

# <span id="page-194-0"></span>**decorator**

The model decorator.

# **Functions**

**Summary**

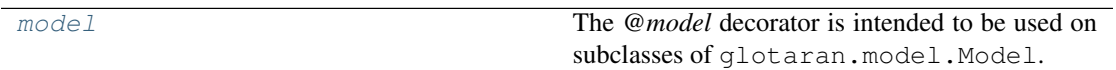

# **model**

<span id="page-195-0"></span>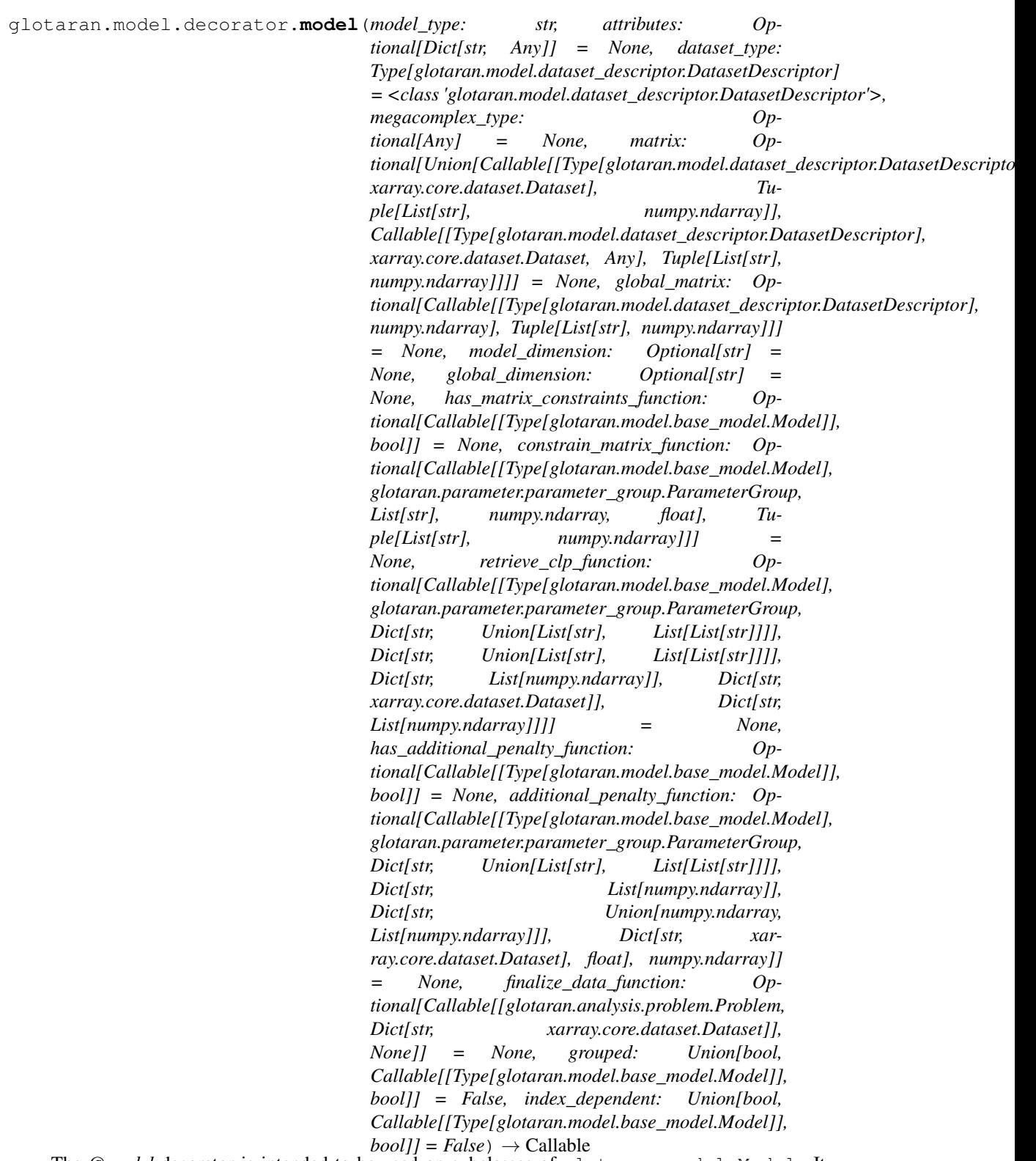

The @model decorator is intended to be used on subclasses of glotaran.model.Model. It creates properties for the given attributes as well as functions to add access them. Also it adds the functions (e.g. for *matrix*) to the model ensures they are added wrapped in a correct way.

#### Parameters

- **model\_type**  $(str)$  $(str)$  $(str)$  Human readable string used by the parser to identify the correct model.
- **attributes** (Dict[\[str,](https://docs.python.org/3/library/stdtypes.html#str) Any], optional) A dictionary of attribute names and types. All types must be decorated with the glotaran.model. model attribute() decorator, by default None.
- **dataset\_type** (Type[[DatasetDescriptor](#page-192-0)], optional) A subclass of DatasetDescriptor, by default DatasetDescriptor
- **megacomplex\_type** (Any, optional) A class for the model megacomplexes. The class must be decorated with the glotaran.model. model\_attribute() decorator, by default None
- **matrix** (Union[MatrixFunction, IndexDependentMatrixFunction],  $optional$  – A function to calculate the matrix for the model, by default None
- **global\_matrix** (GlobalMatrixFunction, optional) A function to calculate the global matrix for the model, by default None
- **model\_dimension** ([str,](https://docs.python.org/3/library/stdtypes.html#str) optional) The name of model matrix row dimension, by default None
- **global\_dimension** ([str,](https://docs.python.org/3/library/stdtypes.html#str) optional) The name of model global matrix row dimension, by default None
- **has\_matrix\_constraints\_function** (Callable[[Type[[Model](#page-188-2)]],  $bool$ , optional) – True if the model as a constrain matrix function set, by default None
- **constrain\_matrix\_function** (ConstrainMatrixFunction,  $optional$  – A function to constrain the global matrix for the model, by default None
- **retrieve\_clp\_function** (RetrieveClpFunction, optional) A function to retrieve the full clp from the reduced, by default None
- **has\_additional\_penalty\_function** (Callable[[Type[[Model](#page-188-2)]],  $bool1$ , optional) – True if model has a additional penalty function set, by default None
- **additional\_penalty\_function** (PenaltyFunction, optional) A function to calculate additional penalties when optimizing the model, by default None
- **finalize\_data\_function** (FinalizeFunction, optional) A function to finalize data after optimization, by default None
- **grouped** (Union[\[bool,](https://docs.python.org/3/library/functions.html#bool) Callable[[Type[[Model](#page-188-2)]], [bool\]](https://docs.python.org/3/library/functions.html#bool)], optional) – True if model described a grouped problem, by default False
- **index\_dependent** (Union[\[bool,](https://docs.python.org/3/library/functions.html#bool) Callable[[Type[[Model](#page-188-2)]], [bool\]](https://docs.python.org/3/library/functions.html#bool)], optional) – True if model described a index dependent problem, by default False

Returns Returns a decorated model function

Return type Callable

Raises

- **[ValueError](https://docs.python.org/3/library/exceptions.html#ValueError)** If model implements meth:*has\_matrix\_constraints\_function* but not meth:*constrain\_matrix\_function* and meth:*retrieve\_clp\_function*
- **[ValueError](https://docs.python.org/3/library/exceptions.html#ValueError)** If model implements meth:*has\_additional\_penalty\_function* but not meth:*additional\_penalty\_function*

# <span id="page-197-0"></span>**property**

The model property class.

# **Classes**

# **Summary**

[ModelProperty](#page-197-1)

# **ModelProperty**

<span id="page-197-1"></span>**class** glotaran.model.property.**ModelProperty**(*cls*, *name*, *prop\_type*, *doc*, *default*, *allow\_none*)

Bases: [property](https://docs.python.org/3/library/functions.html#property)

# **Attributes Summary**

[allow\\_none](#page-199-1)

[fdel](#page-199-2)

[fget](#page-199-3)

[fset](#page-199-4)

# **allow\_none**

ModelProperty.**allow\_none**

# **fdel**

ModelProperty.**fdel**

# **fget**

ModelProperty.**fget**

### **fset**

ModelProperty.**fset**

# **Methods Summary**

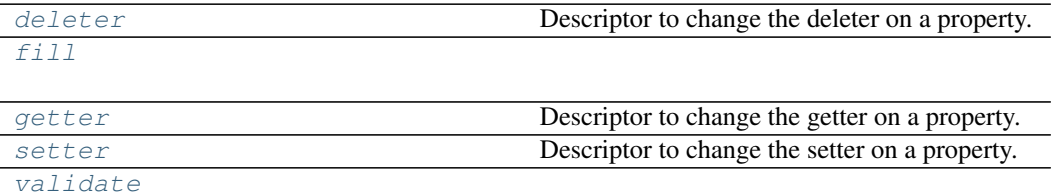

# **deleter**

ModelProperty.**deleter**() Descriptor to change the deleter on a property.

# **fill**

ModelProperty.**fill**(*value*, *model*, *parameter*)

# **getter**

```
ModelProperty.getter()
   Descriptor to change the getter on a property.
```
# **setter**

```
ModelProperty.setter()
    Descriptor to change the setter on a property.
```
# **validate**

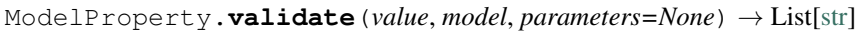

# **Methods Documentation**

#### <span id="page-199-5"></span><span id="page-199-1"></span>**property allow\_none**

**deleter**()

Descriptor to change the deleter on a property.

<span id="page-199-3"></span><span id="page-199-2"></span>**fdel**

**fget**

<span id="page-199-6"></span><span id="page-199-4"></span>**fill**(*value*, *model*, *parameter*)

**fset**

```
getter()
    Descriptor to change the getter on a property.
```
<span id="page-199-8"></span>**setter**() Descriptor to change the setter on a property.  $\text{ validate}(value, model, parameters=None) \rightarrow List[str]$  $\text{ validate}(value, model, parameters=None) \rightarrow List[str]$ 

# <span id="page-199-9"></span><span id="page-199-0"></span>**util**

Helper functions.

# **Functions**

### **Summary**

[wrap\\_func\\_as\\_method](#page-199-10) A decorator to wrap a function as class method.

# **wrap\_func\_as\_method**

```
glotaran.model.util.wrap_func_as_method(cls: Any, name: Optional[str] =
                                                    None, annotations: Optional[str] =
                                                    None, doc: Optional[str] = None) \rightarrowCallable
    A decorator to wrap a function as class method.
```
# **Notes**

Only for internal use.

### Parameters

- **cls** The class in which the function will be wrapped.
- **name** The name of method. If *None*, the original function's name is used.
- **annotations** The annotations of the method. If *None*, the original function's annotations are used.
- **doc** The documentation of the method. If *None*, the original function's documentation is used.

### <span id="page-200-0"></span>**weight**

The Weight property class.

# **Classes**

#### **Summary**

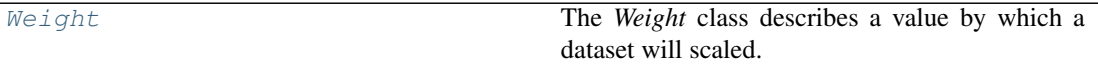

# **Weight**

<span id="page-200-1"></span>**class** glotaran.model.weight.**Weight** Bases: [object](https://docs.python.org/3/library/functions.html#object)

The *Weight* class describes a value by which a dataset will scaled.

*global\_interval* and *model\_interval* are optional. The whole range of the dataset will be used if not set.

# **Attributes Summary**

[datasets](#page-202-0)

[global\\_interval](#page-202-1)

[model\\_interval](#page-202-2)

[value](#page-202-3)

# **datasets**

Weight.**datasets**

# **global\_interval**

Weight.**global\_interval**

# **model\_interval**

Weight.**model\_interval**

# **value**

Weight.**value**

# **Methods Summary**

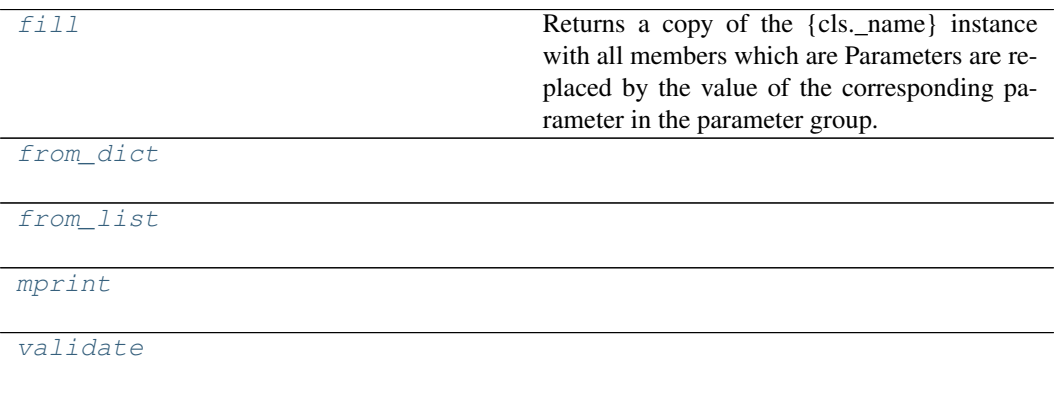

# **fill**

Weight.**fill**(*model: Model*, *parameters: ParameterGroup*) → cls

Returns a copy of the {cls.\_name} instance with all members which are Parameters are replaced by the value of the corresponding parameter in the parameter group.

Parameters

- **model** A glotaran model.
- **parameter** ([ParameterGroup](#page-209-0)) The parameter group to fill from.

### **from\_dict**

**classmethod** Weight.**from\_dict**(*values: [dict](https://docs.python.org/3/library/stdtypes.html#dict)*) → cls

# **from\_list**

```
classmethod Weight.from_list(values: list) → cls
```
# **mprint**

```
Weight.mprint(parameters: ParameterGroup = None, initial_parameters: Parameter-
              str
```
# **validate**

Weight.**validate**(*model: Model*, *parameters=None*) → [list\[](https://docs.python.org/3/library/stdtypes.html#list)[str\]](https://docs.python.org/3/library/stdtypes.html#str)

### **Methods Documentation**

#### <span id="page-202-0"></span>**property datasets**

```
fill (model: Model, parameters: ParameterGroup) \rightarrow cls
    Returns a copy of the {cls._name} instance with all members which are Parameters are replaced
    by the value of the corresponding parameter in the parameter group.
       Parameters
          • model – A glotaran model.
          • parameter (ParameterGroup) – The parameter group to fill from.
classmethod from_dict(values: dict) → cls
classmethod from_list(values: list) → cls
property global_interval
property model_interval
mprint(parameters: ParameterGroup = None, initial_parameters: ParameterGroup =
         None) \rightarrowstr
validate(model: Model, parameters=None) → list[str]
property value
```
# <span id="page-202-8"></span><span id="page-202-7"></span><span id="page-202-3"></span><span id="page-202-2"></span>**12.1.7 parameter**

# **Modules**

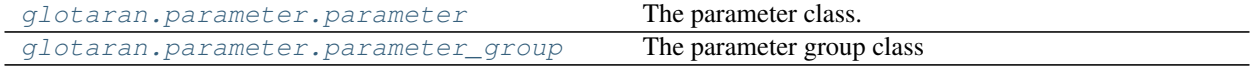

# <span id="page-203-0"></span>**parameter**

The parameter class.

# **Classes**

# **Summary**

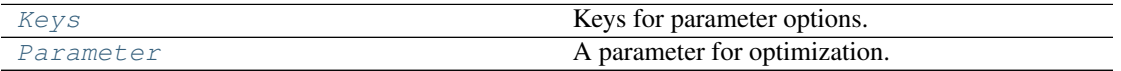

# **Keys**

<span id="page-203-1"></span>**class** glotaran.parameter.parameter.**Keys** Bases: [object](https://docs.python.org/3/library/functions.html#object)

Keys for parameter options.

# **Attributes Summary**

[EXPR](#page-204-1) [MAX](#page-204-2) [MIN](#page-204-3) [NON\\_NEG](#page-204-4) [VARY](#page-204-5)

# **EXPR**

Keys.**EXPR = 'expr'**

# **MAX**

Keys.**MAX = 'max'**

# **MIN**

Keys.**MIN = 'min'**

# **NON\_NEG**

Keys.**NON\_NEG = 'non-negative'**

# **VARY**

Keys.**VARY = 'vary'**

# **Methods Summary**

# **Methods Documentation**

```
EXPR = 'expr'
MAX = 'max'
MIN = 'min'
NON_NEG = 'non-negative'
VARY = 'vary'
```
# <span id="page-204-5"></span>**Parameter**

```
class glotaran.parameter.parameter.Parameter(label: str = None, full_label:
                                                           str = None, expression: str =
                                                           None, maximum: int | float =
                                                           inf, minimum: int | float = -
                                                           inf, non_negative: bool = False,
                                                           value: float = None, vary: bool
                                                           = True)
```
Bases: [object](https://docs.python.org/3/library/functions.html#object)

A parameter for optimization.

#### Parameters

- **label** The label of the parameter.
- **full\_label** ([str](https://docs.python.org/3/library/stdtypes.html#str)) The label of the parameter with its path in a parameter group prepended.

# **Attributes Summary**

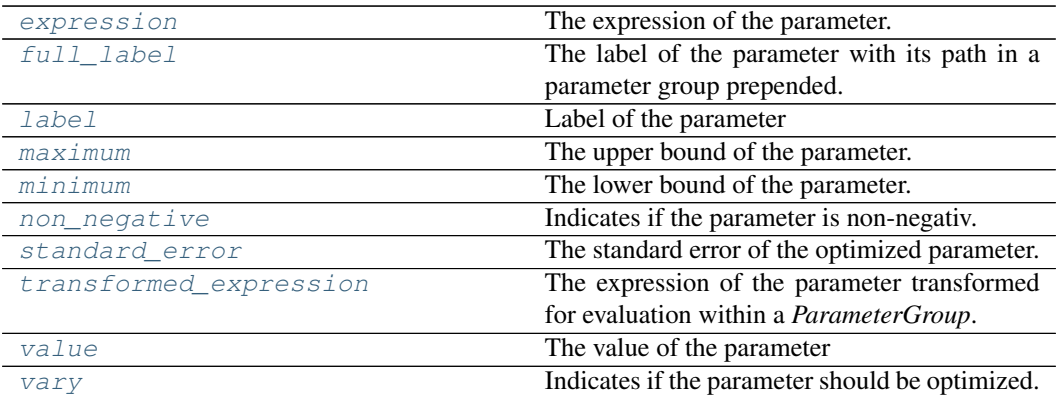

# **expression**

Parameter.**expression** The expression of the parameter.

# **full\_label**

Parameter.**full\_label** The label of the parameter with its path in a parameter group prepended.

# **label**

Parameter.**label** Label of the parameter

# **maximum**

Parameter.**maximum** The upper bound of the parameter.

# **minimum**

Parameter.**minimum** The lower bound of the parameter.

# **non\_negative**

```
Parameter.non_negative
```
Indicates if the parameter is non-negativ.

If true, the parameter will be transformed with  $p' = \log p$  and  $p = \exp p'$ .

Always *False* if *expression* is not *None*.

# **standard\_error**

```
Parameter.standard_error
    The standard error of the optimized parameter.
```
### **transformed\_expression**

```
Parameter.transformed_expression
   The expression of the parameter transformed for evaluation within a ParameterGroup.
```
### **value**

```
Parameter.value
   The value of the parameter
```
# **vary**

Parameter.**vary** Indicates if the parameter should be optimized.

Always *False* if *expression* is not *None*.

# **Methods Summary**

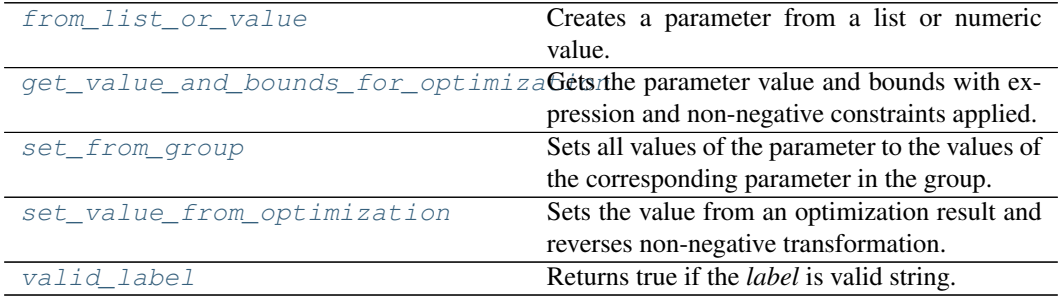

#### **from\_list\_or\_value**

```
classmethod Parameter.from_list_or_value(value: int | float | list, de-
                                                       fault_options: dict = None, la-
                                                       bel: str = None \rightarrow Parameter
    Creates a parameter from a list or numeric value.
```
**Parameters** 

- **value** The list or numeric value.
- **default\_options** A dictionary of default options.
- **label** The label of the parameter.

#### **get\_value\_and\_bounds\_for\_optimization**

```
tuple[float,float,
```
[float\]](https://docs.python.org/3/library/functions.html#float) Gets the parameter value and bounds with expression and non-negative constraints applied.

#### set from group

```
Parameter.set_from_group(group: ParameterGroup)
    Sets all values of the parameter to the values of the corresponding parameter in the group.
```
#### **Notes**

```
For internal use.
   Parameters group – The glotaran.parameter.ParameterGroup.
```
#### **set\_value\_from\_optimization**

Parameter.**set\_value\_from\_optimization**(*value: [float](https://docs.python.org/3/library/functions.html#float)*) Sets the value from an optimization result and reverses non-negative transformation.

#### **valid\_label**

**classmethod** Parameter.**valid\_label**(*label: [str](https://docs.python.org/3/library/stdtypes.html#str)*) → [bool](https://docs.python.org/3/library/functions.html#bool) Returns true if the *label* is valid string.

# **Methods Documentation**

#### <span id="page-207-0"></span>**property expression**

The expression of the parameter.

<span id="page-207-2"></span>**classmethod from\_list\_or\_value**(*value: [int](https://docs.python.org/3/library/functions.html#int) | [float](https://docs.python.org/3/library/functions.html#float) | [list](https://docs.python.org/3/library/stdtypes.html#list)*, *default\_options: [dict](https://docs.python.org/3/library/stdtypes.html#dict) = None*, *label:*  $str = None$  $str = None$   $\rightarrow$  *[Parameter](#page-204-0)* 

<span id="page-207-1"></span>Creates a parameter from a list or numeric value.

#### Parameters

- **value** The list or numeric value.
- **default\_options** A dictionary of default options.
- **label** The label of the parameter.

#### **property full\_label**

The label of the parameter with its path in a parameter group prepended.

#### <span id="page-208-9"></span>**get\_value\_and\_bounds\_for\_optimization**() → [tuple\[](https://docs.python.org/3/library/stdtypes.html#tuple)[float,](https://docs.python.org/3/library/functions.html#float) [float,](https://docs.python.org/3/library/functions.html#float) [float\]](https://docs.python.org/3/library/functions.html#float)

Gets the parameter value and bounds with expression and non-negative constraints applied.

<span id="page-208-1"></span>**property label**

Label of the parameter

# <span id="page-208-2"></span>**property maximum**

The upper bound of the parameter.

<span id="page-208-3"></span>**property minimum** The lower bound of the parameter.

#### <span id="page-208-4"></span>**property non\_negative**

Indicates if the parameter is non-negativ.

If true, the parameter will be transformed with  $p' = \log p$  and  $p = \exp p'$ .

Always *False* if *expression* is not *None*.

#### <span id="page-208-10"></span>**set\_from\_group**(*group: ParameterGroup*)

Sets all values of the parameter to the values of the corresponding parameter in the group.

#### **Notes**

For internal use.

Parameters group - The glotaran.parameter.ParameterGroup.

#### <span id="page-208-11"></span>**set\_value\_from\_optimization**(*value: [float](https://docs.python.org/3/library/functions.html#float)*)

Sets the value from an optimization result and reverses non-negative transformation.

### <span id="page-208-5"></span>**property standard\_error**

The standard error of the optimized parameter.

#### <span id="page-208-6"></span>**property transformed\_expression**

The expression of the parameter transformed for evaluation within a *ParameterGroup*.

#### <span id="page-208-12"></span>**classmethod valid\_label**(*label: [str](https://docs.python.org/3/library/stdtypes.html#str)*) → [bool](https://docs.python.org/3/library/functions.html#bool) Returns true if the *label* is valid string.

#### <span id="page-208-7"></span>**property value**

The value of the parameter

#### <span id="page-208-8"></span>**property vary**

Indicates if the parameter should be optimized.

Always *False* if *expression* is not *None*.

#### <span id="page-208-0"></span>**parameter\_group**

The parameter group class

# **Classes**

# **Summary**

[ParameterGroup](#page-209-0) Represents are group of parameters.

# **ParameterGroup**

<span id="page-209-0"></span>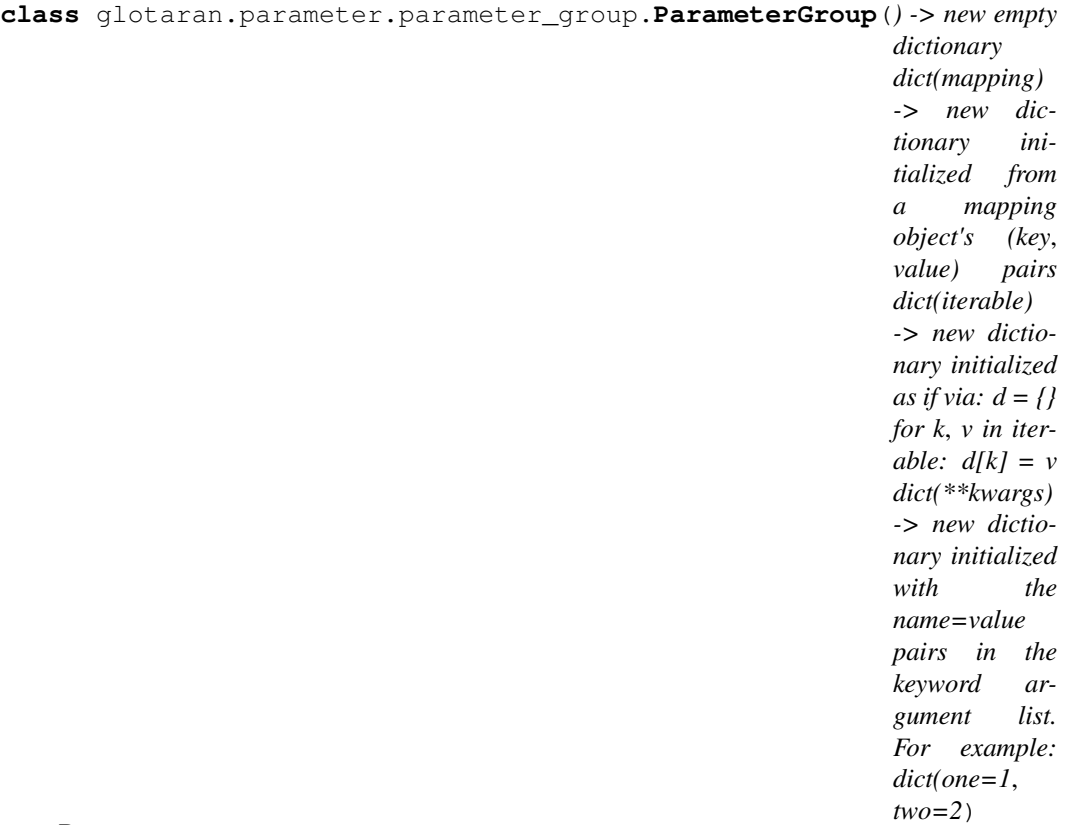

# Bases: [dict](https://docs.python.org/3/library/stdtypes.html#dict)

Represents are group of parameters. Can contain other groups, creating a tree-like hierarchy.

Parameters **label** – The label of the group.

# **Attributes Summary**

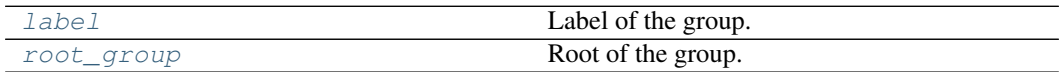

# **label**

ParameterGroup.**label** Label of the group.

# **root\_group**

ParameterGroup.**root\_group** Root of the group.

# **Methods Summary**

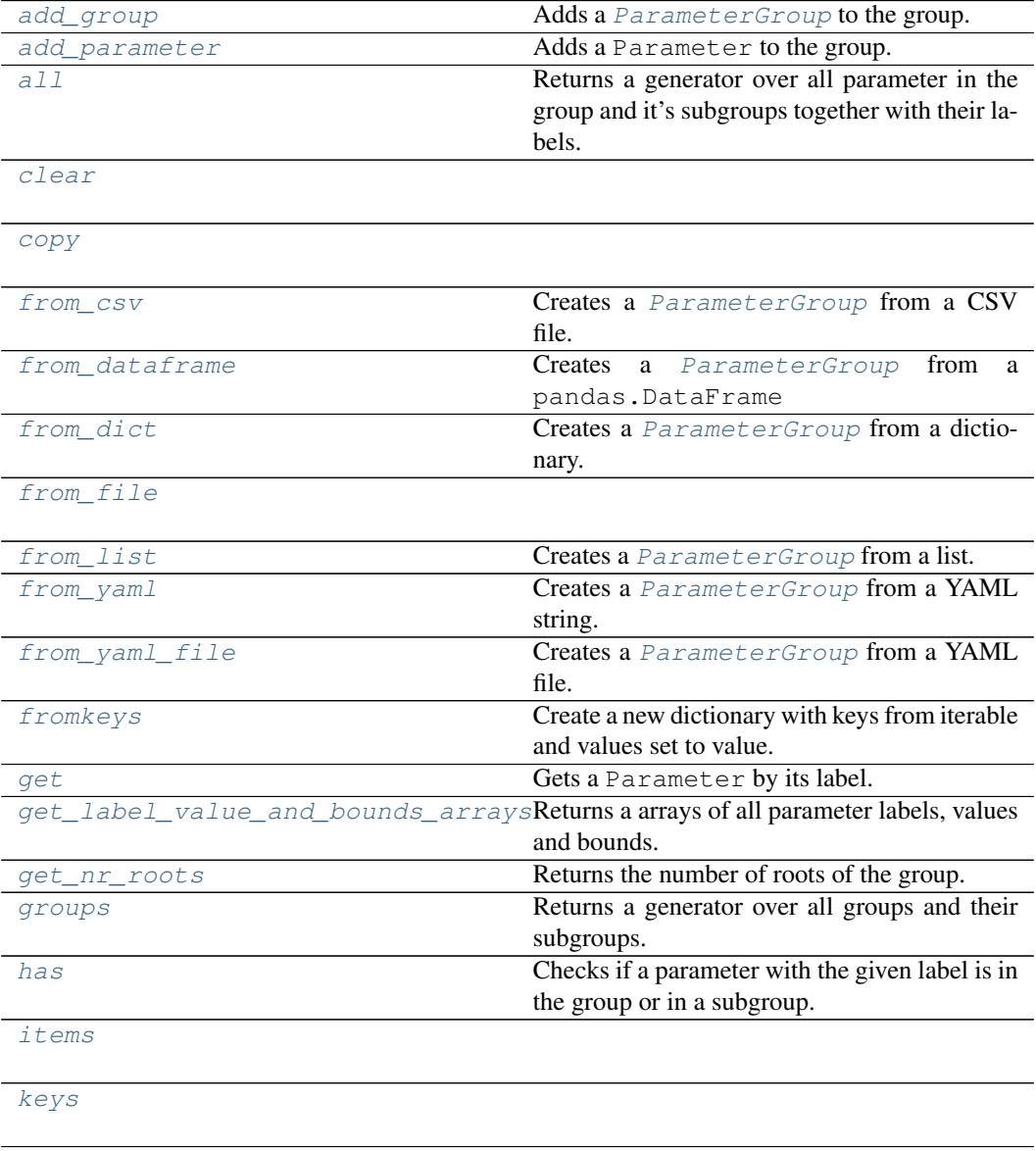

[known\\_formats](#page-217-10)

continues on next page

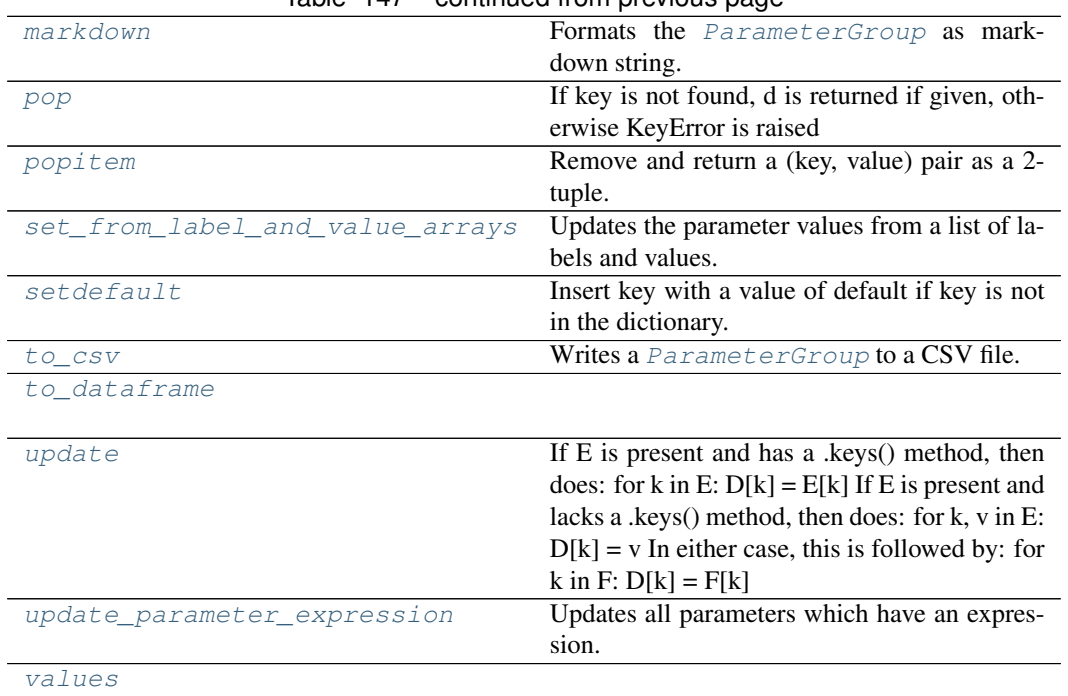

# Table 147 – continued from previous page

# **add\_group**

ParameterGroup.**add\_group**(*group:* [glotaran.parameter.parameter\\_group.ParameterGroup](#page-209-0)) Adds a [ParameterGroup](#page-209-0) to the group.

Parameters **group** – The group to add.

# **add\_parameter**

ParameterGroup.**add\_parameter**(*parameter: Parameter | [list\[](https://docs.python.org/3/library/stdtypes.html#list)Parameter]*) Adds a Parameter to the group. Parameters **parameter** – The parameter to add.

#### **all**

- ParameterGroup.**all**(*root: [str](https://docs.python.org/3/library/stdtypes.html#str) = None*, *separator: [str](https://docs.python.org/3/library/stdtypes.html#str) = '.'*) → Generator[\[tuple\[](https://docs.python.org/3/library/stdtypes.html#tuple)[str,](https://docs.python.org/3/library/stdtypes.html#str) Parameter], [None,](https://docs.python.org/3/library/constants.html#None) [None\]](https://docs.python.org/3/library/constants.html#None)
	- Returns a generator over all parameter in the group and it's subgroups together with their labels. Parameters
		- **root** The label of the root group
		- **separator** The separator for the parameter labels.

### **clear**

```
ParameterGroup.clear() \rightarrow None. Remove all items from D.
```
### **copy**

ParameterGroup.**copy**() → a shallow copy of D

### **from\_csv**

```
classmethod ParameterGroup.from_csv(filepath: str, delimiter: Op-
                                                    \begin{array}{ccc} \n 0 & \text{if } t \leq t \leq 0 \n \end{array} = None
                                                    glotaran.parameter.parameter_group.ParameterGroup
    Creates a ParameterGroup from a CSV file.
        Parameters
```
• **filepath** – The path to the CSV file.

• **delimiter** – The delimiter of the CSV file.

### **from\_dataframe**

```
classmethod ParameterGroup.from_dataframe(df: pan-
                                               das.core.frame.DataFrame,
                                               source: str = 'DataFrame') \rightarrowglotaran.parameter.parameter_group.ParameterGroup
   ParameterGroup from a pandas. DataFrame
```
### **from\_dict**

**classmethod** ParameterGroup.**from\_dict**(*parameter\_dict: [dict](https://docs.python.org/3/library/stdtypes.html#dict)[\[str,](https://docs.python.org/3/library/stdtypes.html#str) [dict](https://docs.python.org/3/library/stdtypes.html#dict) | [list\]](https://docs.python.org/3/library/stdtypes.html#list)*, *label: [str](https://docs.python.org/3/library/stdtypes.html#str) = None*, *root\_group: Parame* $terGroup = None$   $\rightarrow$  ParameterGroup Creates a [ParameterGroup](#page-209-0) from a dictionary. Parameters

- **parameter\_dict** A parameter dictionary containing parameters.
- **label** The label of root group.
- **root\_group** The root group

# **from\_file**

**classmethod** ParameterGroup.**from\_file**(*filepath: [str](https://docs.python.org/3/library/stdtypes.html#str)*, *fmt: Optional[\[str\]](https://docs.python.org/3/library/stdtypes.html#str) = None*)

#### **from\_list**

```
classmethod ParameterGroup.from_list(parameter_list: list[float | list], label:
                                              str = None, root_group: Parameter-
                                              Group = None \rightarrow ParameterGroup
   Creates a ParameterGroup from a list.
       Parameters
         • parameter_list – A parameter list containing parameters
         • label – The label of the root group.
         • root_group – The root group
from_yaml
classmethod ParameterGroup.from_yaml(yaml_string: str) →
```
*[glotaran.parameter.parameter\\_group.ParameterGroup](#page-209-0)* Creates a [ParameterGroup](#page-209-0) from a YAML string. Parameters **yaml\_string** – The YAML string with the parameters.

# **from\_yaml\_file**

**classmethod** ParameterGroup.**from\_yaml\_file**(*filepath: [str](https://docs.python.org/3/library/stdtypes.html#str)*) → *[glotaran.parameter.parameter\\_group.ParameterGroup](#page-209-0)* Creates a [ParameterGroup](#page-209-0) from a YAML file. Parameters **filepath** – The path to the YAML file.

### **fromkeys**

```
ParameterGroup.fromkeys(iterable, value=None, /)
   Create a new dictionary with keys from iterable and values set to value.
```
# **get**

```
ParameterGroup.get(label: str) → glotaran.parameter.parameter.Parameter
   Gets a Parameter by its label.
       Parameters label – The label of the parameter.
```
### **get\_label\_value\_and\_bounds\_arrays**

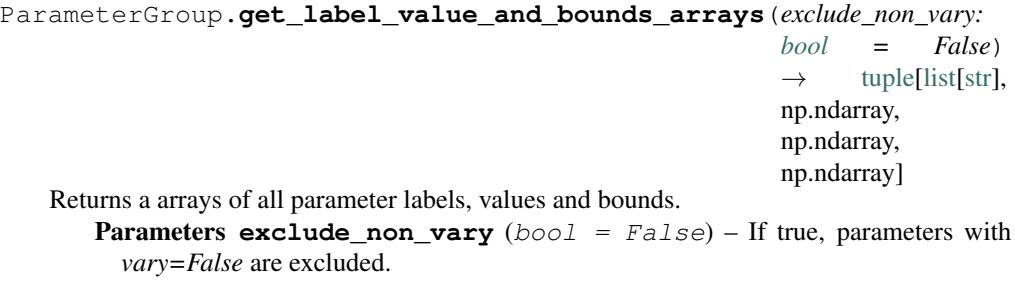

### **get\_nr\_roots**

```
ParameterGroup.get_nr_roots() → int
   Returns the number of roots of the group.
```
### **groups**

```
ParameterGroup.groups() → Generator[glotaran.parameter.parameter_group.ParameterGroup,
                             None, None]
    Returns a generator over all groups and their subgroups.
```
# **has**

```
ParameterGroup.has(label: str) → bool
    Checks if a parameter with the given label is in the group or in a subgroup.
        Parameters label – The label of the parameter.
```
### **items**

ParameterGroup. **items** ()  $\rightarrow$  a set-like object providing a view on D's items

### **keys**

```
ParameterGroup.keys () \rightarrow a set-like object providing a view on D's keys
```
### **known\_formats**

**classmethod** ParameterGroup.**known\_formats**() → [dict\[](https://docs.python.org/3/library/stdtypes.html#dict)[str,](https://docs.python.org/3/library/stdtypes.html#str) Callable]

# **markdown**

```
ParameterGroup.markdown() → str
   Formats the ParameterGroup as markdown string.
```
# **pop**

ParameterGroup.**pop**( $k$ ,  $d$ )  $\rightarrow$  v, remove specified key and return the corresponding value. If key is not found, d is returned if given, otherwise KeyError is raised

#### **popitem**

```
ParameterGroup.popitem(/)
```
Remove and return a (key, value) pair as a 2-tuple.

Pairs are returned in LIFO (last-in, first-out) order. Raises KeyError if the dict is empty.

### **set\_from\_label\_and\_value\_arrays**

ParameterGroup.**set\_from\_label\_and\_value\_arrays**(*labels: [list](https://docs.python.org/3/library/stdtypes.html#list)[\[str\]](https://docs.python.org/3/library/stdtypes.html#str)*, *values: np.ndarray*)

Updates the parameter values from a list of labels and values.

# **setdefault**

```
ParameterGroup.setdefault(key, default=None, /)
    Insert key with a value of default if key is not in the dictionary.
```
Return the value for key if key is in the dictionary, else default.

# **to\_csv**

```
ParameterGroup.to_csv(filename: str, delimiter: str = ',')
   Writes a ParameterGroup to a CSV file.
```
**Parameters** 

- **filepath** The path to the CSV file.
- **delimiter** ([str](https://docs.python.org/3/library/stdtypes.html#str)) The delimiter of the CSV file.

#### **to\_dataframe**

ParameterGroup.**to\_dataframe**() → pandas.core.frame.DataFrame

### **update**

ParameterGroup.update  $([E], **F) \to \text{None}$ . Update D from dict/iterable E and F. If E is present and has a .keys() method, then does: for k in E:  $D[k] = E[k]$  If E is present and lacks a .keys() method, then does: for k, v in E:  $D[k] = v$  In either case, this is followed by: for k in  $F: D[k] = F[k]$ 

#### **update\_parameter\_expression**

ParameterGroup.**update\_parameter\_expression**() Updates all parameters which have an expression.
## <span id="page-216-0"></span>**values**

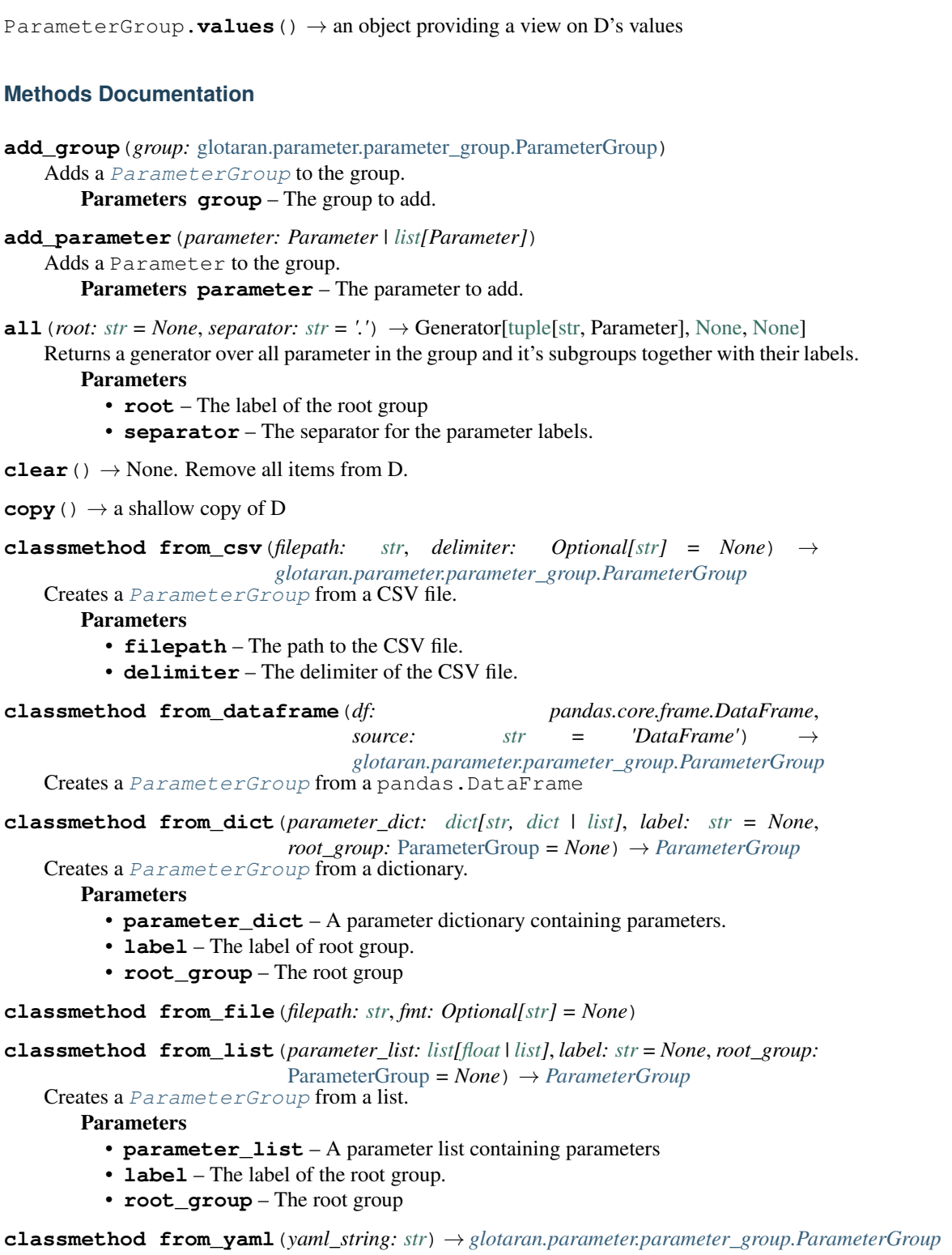

Creates a [ParameterGroup](#page-209-0) from a YAML string.

Parameters **yaml\_string** – The YAML string with the parameters.

```
classmethod from_yaml_file(filepath: str) → glotaran.parameter.parameter_group.ParameterGroup
   Creates a ParameterGroup from a YAML file.
```
Parameters **filepath** – The path to the YAML file.

```
fromkeys(iterable, value=None, /)
```
Create a new dictionary with keys from iterable and values set to value.

#### **get**(*label: [str](https://docs.python.org/3/library/stdtypes.html#str)*) → *[glotaran.parameter.parameter.Parameter](#page-204-0)*

Gets a Parameter by its label.

Parameters **label** – The label of the parameter.

```
get_label_value_and_bounds_arrays(exclude_non_vary: bool = False) →
```
[tuple](https://docs.python.org/3/library/stdtypes.html#tuple)[\[list](https://docs.python.org/3/library/stdtypes.html#list)[\[str\]](https://docs.python.org/3/library/stdtypes.html#str), np.ndarray, np.ndarray, np.ndarray]

Returns a arrays of all parameter labels, values and bounds.

**Parameters exclude\_non\_vary** (bool = False) - If true, parameters with *vary=False* are excluded.

**get\_nr\_roots**() → [int](https://docs.python.org/3/library/functions.html#int)

Returns the number of roots of the group.

**groups**() → Generator[*[glotaran.parameter.parameter\\_group.ParameterGroup](#page-209-0)*, [None,](https://docs.python.org/3/library/constants.html#None) [None\]](https://docs.python.org/3/library/constants.html#None)

Returns a generator over all groups and their subgroups.

**has** (*label:*  $str$ )  $\rightarrow$  [bool](https://docs.python.org/3/library/functions.html#bool)

Checks if a parameter with the given label is in the group or in a subgroup. Parameters **label** – The label of the parameter.

**items** ()  $\rightarrow$  a set-like object providing a view on D's items

**keys** ()  $\rightarrow$  a set-like object providing a view on D's keys

```
classmethod known formats () \rightarrowdict[str, Callable]
```
**property label**

Label of the group.

```
markdown() → str
```
Formats the [ParameterGroup](#page-209-0) as markdown string.

**pop**  $(k|, d|) \rightarrow v$ , remove specified key and return the corresponding value. If key is not found, d is returned if given, otherwise KeyError is raised

### **popitem**(*/*)

Remove and return a (key, value) pair as a 2-tuple.

Pairs are returned in LIFO (last-in, first-out) order. Raises KeyError if the dict is empty.

### **property root\_group** Root of the group.

- **set\_from\_label\_and\_value\_arrays**(*labels: [list](https://docs.python.org/3/library/stdtypes.html#list)[\[str\]](https://docs.python.org/3/library/stdtypes.html#str)*, *values: np.ndarray*) Updates the parameter values from a list of labels and values.
- **setdefault**(*key*, *default=None*, */*)

Insert key with a value of default if key is not in the dictionary.

Return the value for key if key is in the dictionary, else default.

### **to**  $\csc v$  (*filename: [str](https://docs.python.org/3/library/stdtypes.html#str)*, *delimiter:*  $str = ','$ )

Writes a [ParameterGroup](#page-209-0) to a CSV file.

#### Parameters

• **filepath** – The path to the CSV file.

• **delimiter** ([str](https://docs.python.org/3/library/stdtypes.html#str)) – The delimiter of the CSV file.

<span id="page-218-1"></span>**to\_dataframe**() → pandas.core.frame.DataFrame

**update** ( $[E]$ , \*\* $F$ )  $\rightarrow$  None. Update D from dict/iterable E and F.

If E is present and has a .keys() method, then does: for k in E:  $D[k] = E[k]$  If E is present and lacks a .keys() method, then does: for k, v in E:  $D[k] = v$  In either case, this is followed by: for k in F:  $D[k] = F[k]$ 

## **update\_parameter\_expression**()

Updates all parameters which have an expression.

**values** ()  $\rightarrow$  an object providing a view on D's values

## **Exceptions**

## **Exception Summary**

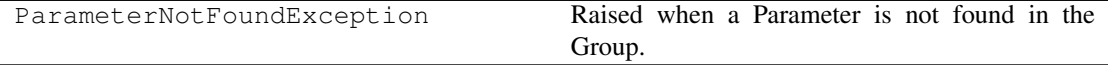

## **ParameterNotFoundException**

**exception** glotaran.parameter.parameter\_group.**ParameterNotFoundException**(*path*, *label*) Raised when a Parameter is not found in the Group.

## <span id="page-218-0"></span>**12.1.8 parse**

Glotarans parsing package

## **Modules**

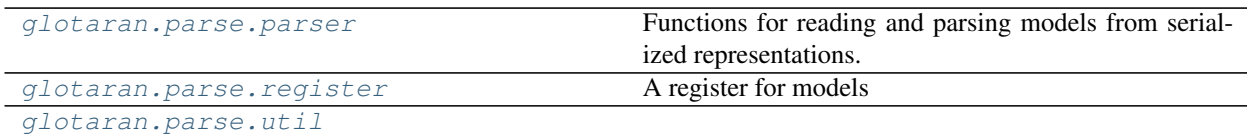

#### <span id="page-219-6"></span><span id="page-219-0"></span>**parser**

Functions for reading and parsing models from serialized representations.

## **Functions**

## **Summary**

[load\\_yaml](#page-219-1)

[load\\_yaml\\_file](#page-219-2)

[parse\\_spec](#page-219-3)

[parse\\_yaml](#page-219-4)

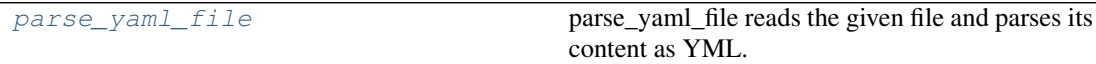

## **load\_yaml**

<span id="page-219-1"></span>glotaran.parse.parser.**load\_yaml**(*data: [str](https://docs.python.org/3/library/stdtypes.html#str)*)

## **load\_yaml\_file**

<span id="page-219-2"></span>glotaran.parse.parser.**load\_yaml\_file**(*filename: [str](https://docs.python.org/3/library/stdtypes.html#str)*)

#### **parse\_spec**

<span id="page-219-3"></span>glotaran.parse.parser.**parse\_spec**(*spec: Dict*)

### **parse\_yaml**

<span id="page-219-4"></span>glotaran.parse.parser.**parse\_yaml**(*data: [str](https://docs.python.org/3/library/stdtypes.html#str)*)

#### **parse\_yaml\_file**

<span id="page-219-5"></span>glotaran.parse.parser.**parse\_yaml\_file**(*filename: [str](https://docs.python.org/3/library/stdtypes.html#str)*) → Dict parse\_yaml\_file reads the given file and parses its content as YML.

Parameters **filename** ([str](https://docs.python.org/3/library/stdtypes.html#str)) – filename is the of the file to parse.

Returns content – The content of the file as dictionary.

Return type Dict

### <span id="page-220-5"></span><span id="page-220-0"></span>**register**

A register for models

## **Functions**

### **Summary**

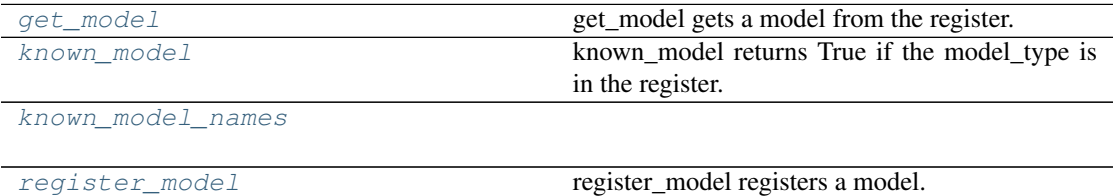

## **get\_model**

<span id="page-220-1"></span>glotaran.parse.register.**get\_model**(*model\_type: [str](https://docs.python.org/3/library/stdtypes.html#str)*) → Model get\_model gets a model from the register.

Parameters model\_type – model\_type is type of the model.

#### **known\_model**

<span id="page-220-2"></span>glotaran.parse.register.**known\_model**(*model\_type: [str](https://docs.python.org/3/library/stdtypes.html#str)*) → [bool](https://docs.python.org/3/library/functions.html#bool) known\_model returns True if the model\_type is in the register.

Parameters model\_type – model\_type is type of the model.

#### **known\_model\_names**

<span id="page-220-3"></span>glotaran.parse.register.**known\_model\_names**() → [list](https://docs.python.org/3/library/stdtypes.html#list)[\[str\]](https://docs.python.org/3/library/stdtypes.html#str)

## **register\_model**

<span id="page-220-4"></span>glotaran.parse.register.**register\_model**(*model\_type: [str](https://docs.python.org/3/library/stdtypes.html#str)*, *model: Model*) register\_model registers a model.

#### Parameters

- **model\_type** model\_type is type of the model.
- **model** model is the model to be registered.

## <span id="page-221-3"></span><span id="page-221-0"></span>**util**

## **Functions**

## **Summary**

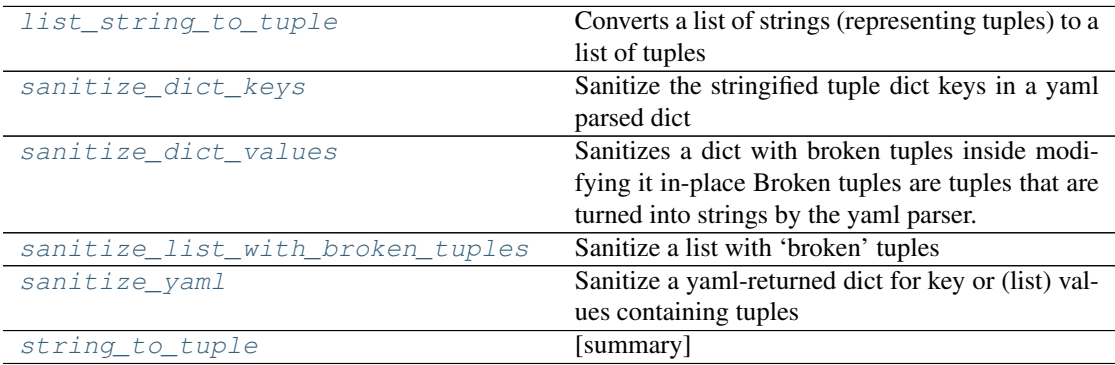

## **list\_string\_to\_tuple**

<span id="page-221-1"></span>glotaran.parse.util.**list\_string\_to\_tuple**(*a\_list: List[\[str\]](https://docs.python.org/3/library/stdtypes.html#str)*) → List[Union[\[str,](https://docs.python.org/3/library/stdtypes.html#str) [float\]](https://docs.python.org/3/library/functions.html#float)]

Converts a list of strings (representing tuples) to a list of tuples

**Parameters a\_list** (List [\[str\]](https://docs.python.org/3/library/stdtypes.html#str)) – A list of strings, some of them representing (numbered) tuples

Returns A list of the (numbered) tuples represted by the incoming a\_list

Return type List[Union[\[float,](https://docs.python.org/3/library/functions.html#float) [str\]](https://docs.python.org/3/library/stdtypes.html#str)]

## **sanitize\_dict\_keys**

<span id="page-221-2"></span>glotaran.parse.util.**sanitize\_dict\_keys**(*d: [dict](https://docs.python.org/3/library/stdtypes.html#dict)*) → [dict](https://docs.python.org/3/library/stdtypes.html#dict) Sanitize the stringified tuple dict keys in a yaml parsed dict

Keys representing a tuple, e.g. '(s1, s2)' are converted to a tuple of strings e.g. ('s1', 's2')

**Parameters**  $d$  ([dict](https://docs.python.org/3/library/stdtypes.html#dict)) – A dict containing tuple-like string keys

Returns A dict with tuple-like string keys converted to tuple keys

Return type [dict](https://docs.python.org/3/library/stdtypes.html#dict)

#### <span id="page-222-4"></span>**sanitize\_dict\_values**

<span id="page-222-0"></span>glotaran.parse.util.**sanitize\_dict\_values**(*d: [dict](https://docs.python.org/3/library/stdtypes.html#dict)*)

Sanitizes a dict with broken tuples inside modifying it in-place Broken tuples are tuples that are turned into strings by the yaml parser. This functions calls *sanitize\_list\_with\_broken\_tuples* to glue the broken strings together and then calls list\_to\_tuple to turn the list with tuple strings back to number tuples.

Args: d (dict): A (complex) dict containing (possibly nested) values of broken tuple strings

#### **sanitize\_list\_with\_broken\_tuples**

```
glotaran.parse.util.sanitize_list_with_broken_tuples(mangled_list:
                                                                      List[Union[str,
                                                                      \text{float}}]) \rightarrow[str]
```
Sanitize a list with 'broken' tuples

A list of broken tuples as returned by yaml when parsing tuples. e.g parsing the list of tuples [(3,100),  $(4,200)$ ] results in a list of str  $[!(3', '100)', '(4', '200)']$  which can be restored to a list with the tuples restored as strings ['(3, 100)', '(4, 200)']

**Parameters mangled\_list** (List [Union [\[str,](https://docs.python.org/3/library/stdtypes.html#str) [float\]](https://docs.python.org/3/library/functions.html#float)]) – A list with strings representing tuples broken up by round brackets.

Returns A list containing the restores tuples (in string form) which can be converted back to numbered tuples using *list\_string\_to\_tuple*

Return type List[\[str\]](https://docs.python.org/3/library/stdtypes.html#str)

## **sanitize\_yaml**

<span id="page-222-2"></span>glotaran.parse.util.**sanitize\_yaml**(*d: [dict](https://docs.python.org/3/library/stdtypes.html#dict)*, *do\_keys: [bool](https://docs.python.org/3/library/functions.html#bool) = True*, *do\_values: [bool](https://docs.python.org/3/library/functions.html#bool)*  $= False \rightarrow$  [dict](https://docs.python.org/3/library/stdtypes.html#dict) Sanitize a yaml-returned dict for key or (list) values containing tuples

**Parameters**  $\mathbf{d}$  ( $dict$ ) – a dict resulting from parsing a pyglotaran model spec yml file

Returns a sanitized dict with (broken) string tuples restored as proper tuples

Return type [dict](https://docs.python.org/3/library/stdtypes.html#dict)

#### string to tuple

<span id="page-222-3"></span>glotaran.parse.util.**string\_to\_tuple**(*tuple\_str: [str](https://docs.python.org/3/library/stdtypes.html#str)*, *from\_list=False*) → Union[Tuple[\[float\]](https://docs.python.org/3/library/functions.html#float), Tuple[\[str\]](https://docs.python.org/3/library/stdtypes.html#str), [float,](https://docs.python.org/3/library/functions.html#float) [str\]](https://docs.python.org/3/library/stdtypes.html#str)

[summary]

#### Parameters

- **tuple\_[str](https://docs.python.org/3/library/stdtypes.html#str)** (str) A string representing some tuple to convert the numbers inside the string tuple are mapped to float
- **from list** ([bool,](https://docs.python.org/3/library/functions.html#bool) optional) only if true will a single number string be converted to float, otherwise returned as-is since it may represent a label, by default False

Returns Returns the tuple intended by the string

Return type Union[Tuple[\[float\]](https://docs.python.org/3/library/functions.html#float), Tuple[\[str\]](https://docs.python.org/3/library/stdtypes.html#str), [float,](https://docs.python.org/3/library/functions.html#float) [str\]](https://docs.python.org/3/library/stdtypes.html#str)

## **CHAPTER**

## **THIRTEEN**

# **CONTRIBUTING**

Contributions are welcome, and they are greatly appreciated! Every little bit helps, and credit will always be given. You can contribute in many ways:

# **13.1 Types of Contributions**

## **13.1.1 Report Bugs**

Report bugs at [https://github.com/glotaran/pyglotaran/issues.](https://github.com/glotaran/pyglotaran/issues)

If you are reporting a bug, please include:

- Your operating system name and version.
- Any details about your local setup that might be helpful in troubleshooting.
- Detailed steps to reproduce the bug.

## **13.1.2 Fix Bugs**

Look through the GitHub issues for bugs. Anything tagged with "bug" and "help wanted" is open to whoever wants to implement it.

## **13.1.3 Implement Features**

Look through the GitHub issues for features. Anything tagged with "enhancement" and "help wanted" is open to whoever wants to implement it.

## **13.1.4 Write Documentation**

pyglotaran could always use more documentation, whether as part of the official pyglotaran docs, in docstrings, or even on the web in blog posts, articles, and such. If you are writing docstrings please use the [NumPyDoc](https://numpydoc.readthedocs.io/en/latest/example.html) style to write them.

## **13.1.5 Submit Feedback**

The best way to send feedback is to file an issue at [https://github.com/glotaran/pyglotaran/issues.](https://github.com/glotaran/pyglotaran/issues)

If you are proposing a feature:

- Explain in detail how it would work.
- Keep the scope as narrow as possible, to make it easier to implement.
- Remember that this is a volunteer-driven project, and that contributions are welcome :)

## **13.2 Get Started!**

Ready to contribute? Here's how to set up pyglotaran for local development.

- 1. Fork the pyglotaran repo on GitHub.
- 2. Clone your fork locally:

\$ git clone https://github.com/<your\_name\_here>/pyglotaran.git

3. Install your local copy into a virtualenv. Assuming you have [virtualenvwrapper](https://virtualenvwrapper.readthedocs.io/en/latest/) installed, this is how you set up your fork for local development:

```
$ mkvirtualenv pyglotaran
(pyglotaran)$ cd pyglotaran
(pyglotaran)$ python -m pip install -r requirements_dev.txt
(pyglotaran)$ pip install -e . --process-dependency-links
```
4. Install the pre-commit hooks, to automatically format and check your code:

\$ pre-commit install

5. Create a branch for local development:

```
$ git checkout -b name-of-your-bugfix-or-feature
```
Now you can make your changes locally.

6. When you're done making changes, check that your changes pass flake8 and the tests, including testing other Python versions with tox:

```
$ pre-commit run -a
$ py.test
```
Or to run all at once:

\$ tox

7. Commit your changes and push your branch to GitHub:

```
$ git add .
$ git commit -m "Your detailed description of your changes."
$ git push origin name-of-your-bugfix-or-feature
```
8. Submit a pull request through the GitHub website.

## **13.3 Pull Request Guidelines**

Before you submit a pull request, check that it meets these guidelines:

- 1. The pull request should include tests.
- 2. If the pull request adds functionality, the docs should be updated. Put your new functionality into a function with a *[docstring](#page-226-0)*.
- 3. The pull request should work for Python 3.8 and 3.9 Check your Github Actions https://github.com/ <your\_name\_here>/pyglotaran/actions and make sure that the tests pass for all supported Python versions.

# <span id="page-226-0"></span>**13.4 Docstrings**

We use [numpy style docstrings,](https://numpydoc.readthedocs.io/en/latest/example.html) which can also be autogenerated from function/method signatures by extensions for your editor.

Some extensions for popular editors are:

- [autodocstring \(VS-Code\)](https://marketplace.visualstudio.com/items?itemName=njpwerner.autodocstring)
- [vim-python-docstring \(Vim\)](https://github.com/pixelneo/vim-python-docstring)

Note: If your pull request improves the docstring coverage (check pre-commit run -a interrogate), please raise the value of the interrogate setting fail-under in [pyproject.toml.](https://github.com/glotaran/pyglotaran/blob/master/pyproject.toml#L31) That way the next person will improve the docstring coverage as well and everyone can enjoy a better documentation.

Warning: As soon as all our docstrings in proper shape we will enforce that it stays that way. If you want to check if your docstrings are fine you can use [pydocstyle](https://github.com/PyCQA/pydocstyle) and [darglint.](https://github.com/terrencepreilly/darglint)

# **13.5 Tips**

To run a subset of tests:

```
$py.test tests.test_pyglotaran
```
# **13.6 Deploying**

A reminder for the maintainers on how to deploy. Make sure all your changes are committed (including an entry in HISTORY.rst), the version number only needs to be changed in glotaran/\_\_init\_\_.py.

Then make a [new release on GitHub](https://github.com/glotaran/pyglotaran/releases/new) and give the tag a proper name, e.g. 0.3.0 since might be included in a citation.

Github Actions will then deploy to PyPI if the tests pass.

## **CHAPTER**

# **FOURTEEN**

# **INDICES AND TABLES**

- genindex
- modindex
- search

**BIBLIOGRAPHY**

[1] [https://glotaran.github.io/legacy/file\\_formats](https://glotaran.github.io/legacy/file_formats)

## **PYTHON MODULE INDEX**

glotaran.builtin.models.kinetic\_spectrum.kinetic\_sp

## g

glotaran, [29](#page-32-0) glotaran.analysis, [29](#page-32-1) glotaran.analysis.nnls, [30](#page-33-0) glotaran.analysis.optimize, [31](#page-34-0) glotaran.analysis.problem, [31](#page-34-1) glotaran.analysis.result, [47](#page-50-0) glotaran.analysis.scheme, [54](#page-57-0) glotaran.analysis.simulation, [58](#page-61-0) glotaran.analysis.variable\_projection, [59](#page-62-0) glotaran.builtin, [59](#page-62-1) glotaran.builtin.file\_formats, [60](#page-63-0) glotaran.builtin.file\_formats.ascii, [60](#page-63-1) Jotaran.builtin.file\_formats.ascii.waveleRteka time i time ele file, netic\_spectrum.spectral\_ [60](#page-63-2) glotaran.builtin.file\_formats.sdt, [69](#page-72-0) .<br>glotaran.builtin.file\_formats.sdt.sdt\_file\_reader, [70](#page-73-0) glotaran.builtin.models, [71](#page-74-0) glotaran.builtin.models.kinetic\_image, [71](#page-74-1) glotaran.builtin.models.kinetic\_image.in<sup>g</sup>tetare8nediteanmands.optimize,[166](#page-169-3) [72](#page-75-0) glotaran.builtin.models.kinetic\_image.irf, glotaran.cli.commands.print, [167](#page-170-1) [75](#page-78-0) glotaran.builtin.models.kinetic\_image.k\_Maetaran.cli.commands.validate,[171](#page-174-0) [84](#page-87-0) glotaran.builtin.models.kinetic\_image.ki<code>Adeta\_ama</code>ged@aataset $81$ descriptor, [90](#page-93-0) glotaran.builtin.models.kinetic\_image.ki@deter@mage.h&trix, [94](#page-97-0) glotaran.builtin.models.kinetic\_image.ki<code>Adet</code>er@mage\_megae&mplex, [95](#page-98-0) glotaran.builtin.models.kinetic\_image.ki<code>Helter</code>a $\texttt{magedm}$ daattribute,[184](#page-187-1) [98](#page-101-0) glotaran.builtin.models.kinetic\_image.ki**Heltaranagedelsdata**set\_descriptor,[188](#page-191-0) [106](#page-109-0) glotaran.builtin.models.kinetic\_spectrum, plotaran.model.property, [194](#page-197-0) [107](#page-110-0) glotaran.builtin.models.kinetic\_spectrum9k9ħ@f@teBoe@eetrWmi@aatasot\_descriptor, [108](#page-111-0) [111](#page-114-0) glotaran.builtin.models.kinetic\_spectrum.kinetic\_sp [111](#page-114-1) glotaran.builtin.models.kinetic\_spectrum.kinetic\_sp [127](#page-130-0) glotaran.builtin.models.kinetic\_spectrum.spectral\_o [128](#page-131-0) glotaran.builtin.models.kinetic\_spectrum.spectral\_ [134](#page-137-0) glotaran.builtin.models.kinetic\_spectrum.spectral\_ [148](#page-151-0) glotaran.builtin.models.kinetic\_spectrum.spectral\_p [148](#page-151-1) [151](#page-154-0) glotaran.builtin.models.kinetic\_spectrum.spectral\_a glotaran.cli, [165](#page-168-0) glotaran.cli.commands, [166](#page-169-0) glotaran.cli.commands.explore, [166](#page-169-1) glotaran.cli.commands.export, [166](#page-169-2) glotaran.cli.commands.pluginlist, [167](#page-170-0) glotaran.cli.commands.util, [167](#page-170-2) glotaran.cli.main, [172](#page-175-0) glotaran.examples.sequential, [182](#page-185-0) glotaran.io.prepare\_dataset, [182](#page-185-2) glotaran.model, [184](#page-187-0) glotaran.model.base\_model, [185](#page-188-0) glotaran.model.decorator, [191](#page-194-0) glotaran.model.util, [196](#page-199-0) glotaran.parameter, [199](#page-202-0)

```
glotaran.parameter.parameter, 200
glotaran.parameter.parameter_group, 205
glotaran.parse, 215
glotaran.parse.parser, 216
glotaran.parse.register, 217
glotaran.parse.util, 218
```
# **INDEX**

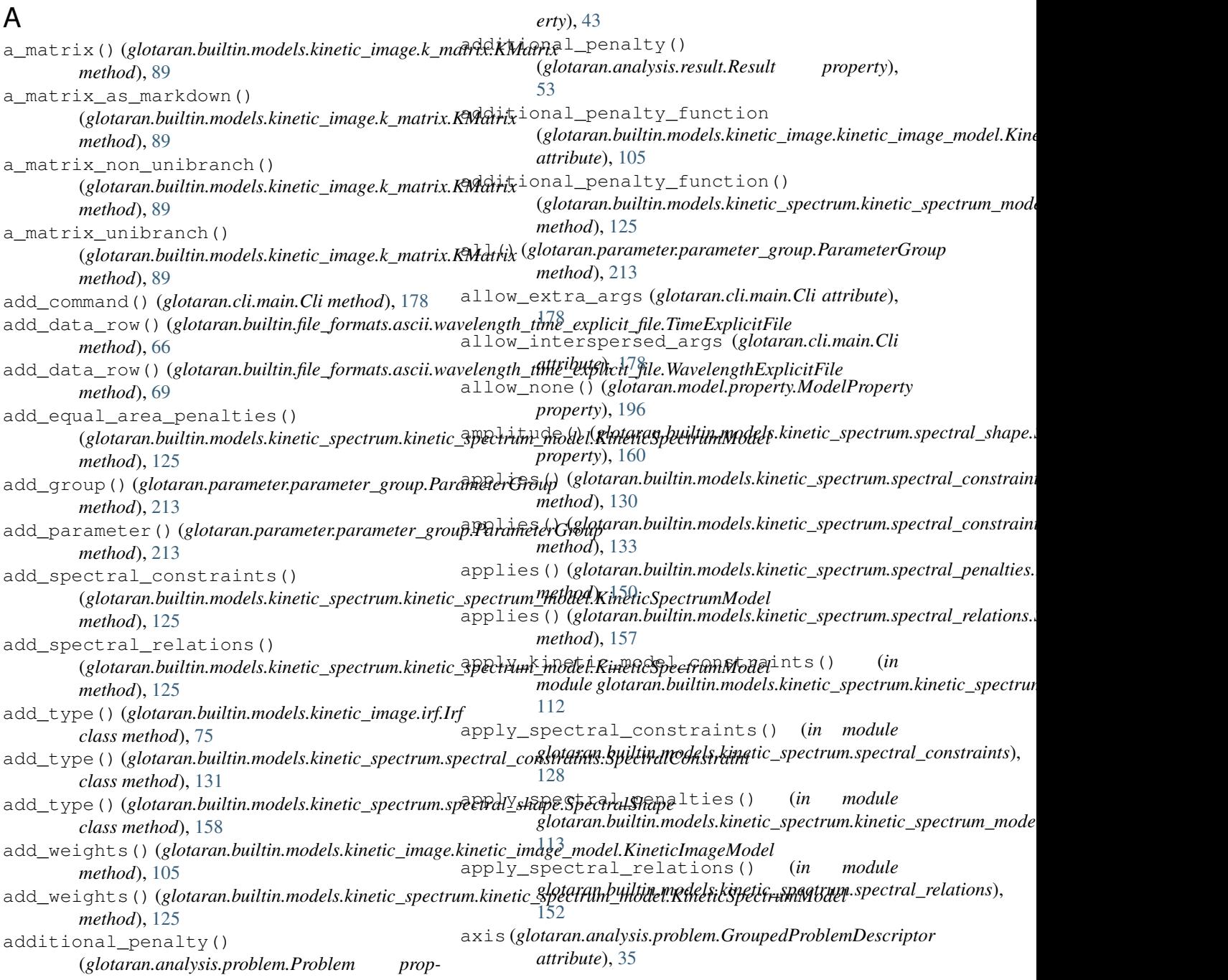

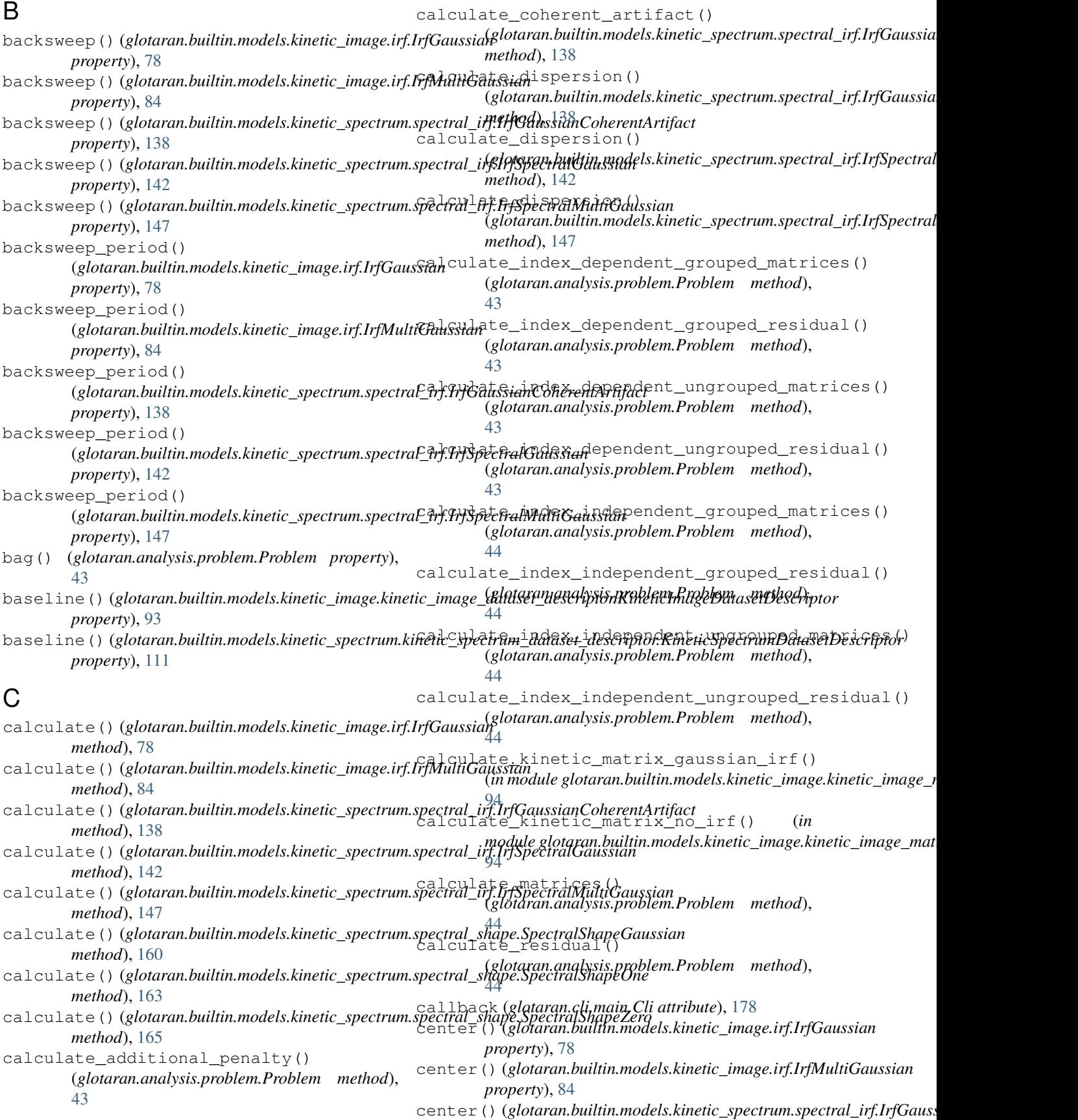

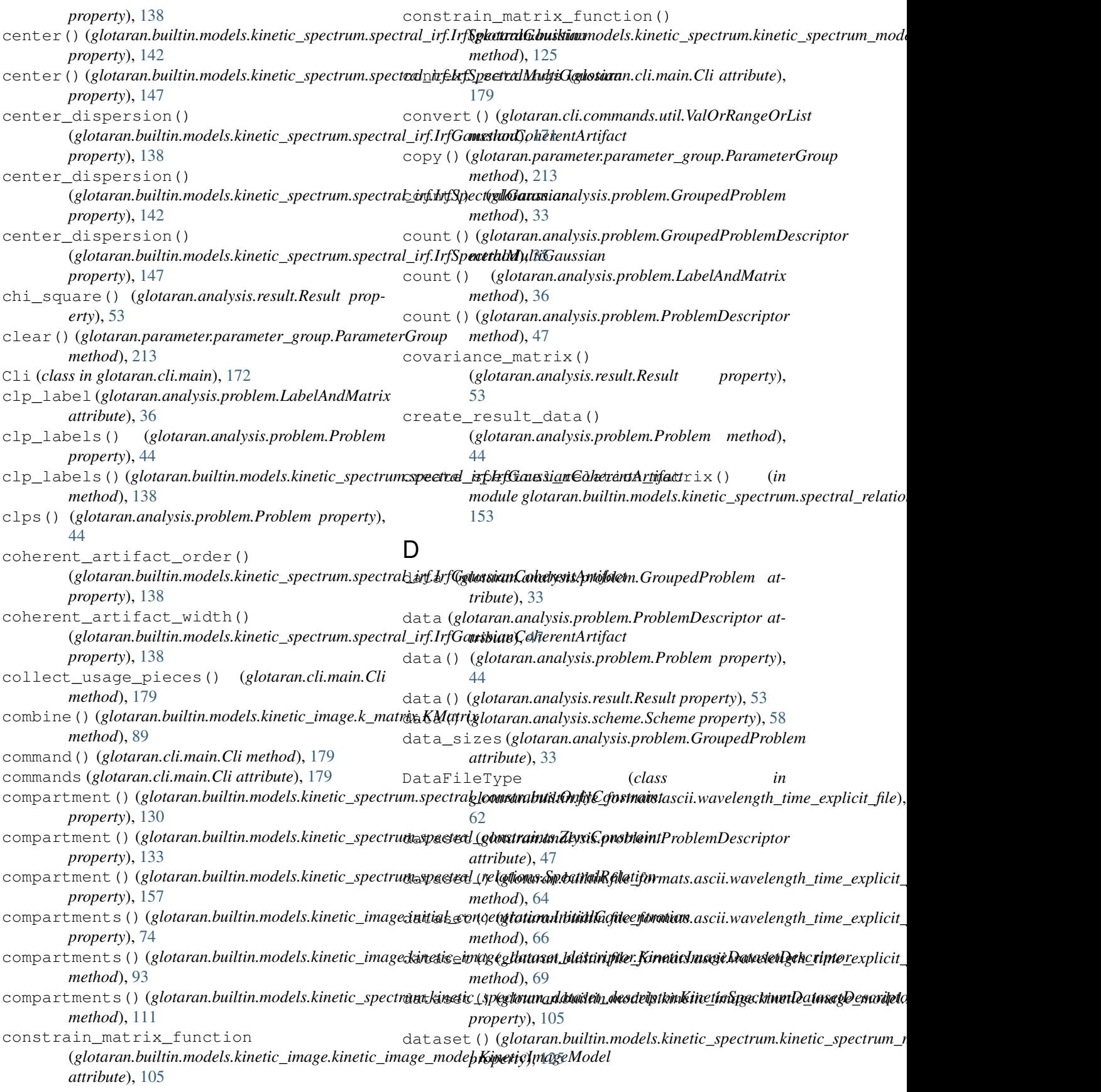

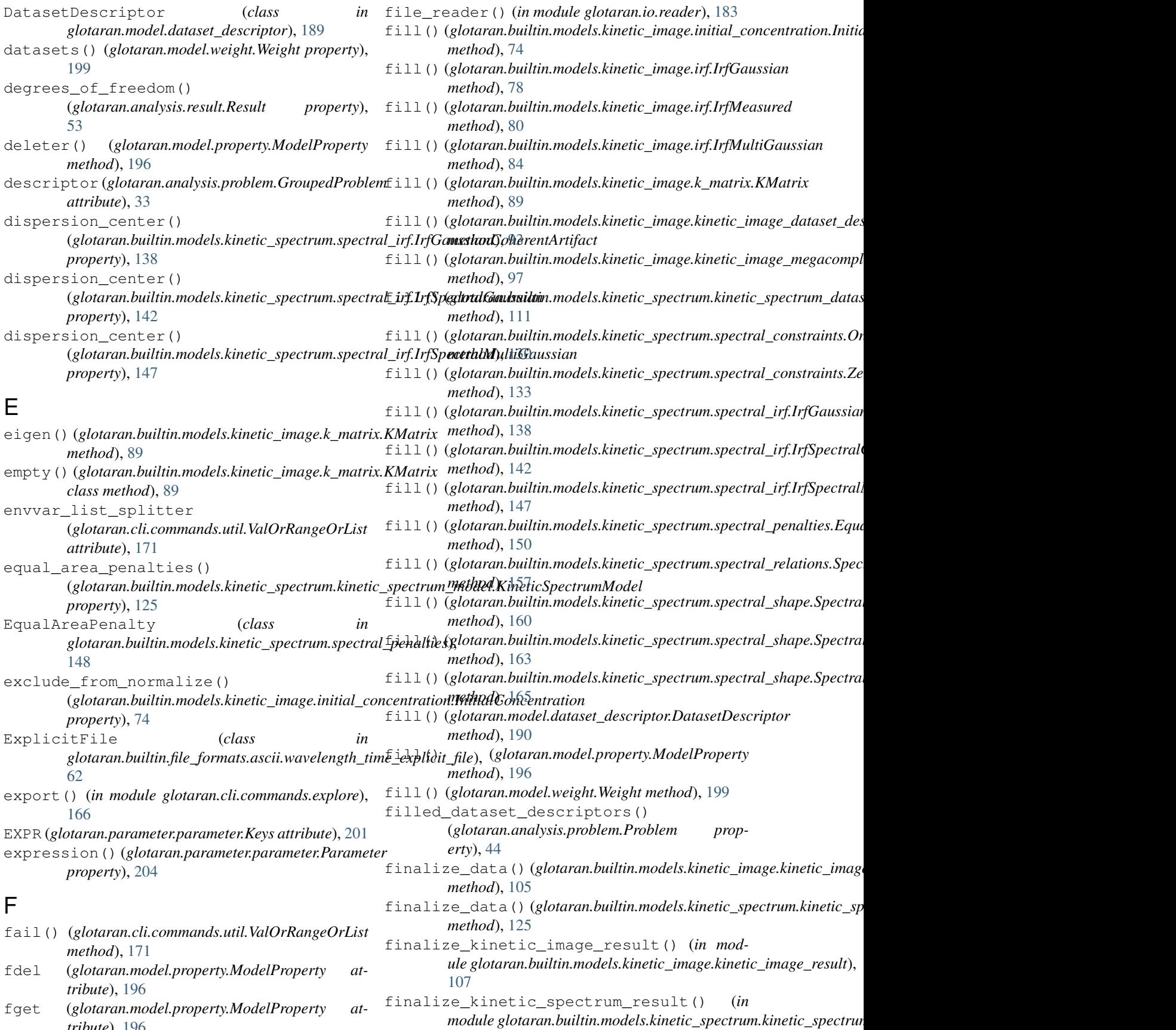

*tribute*), [196](#page-199-1)

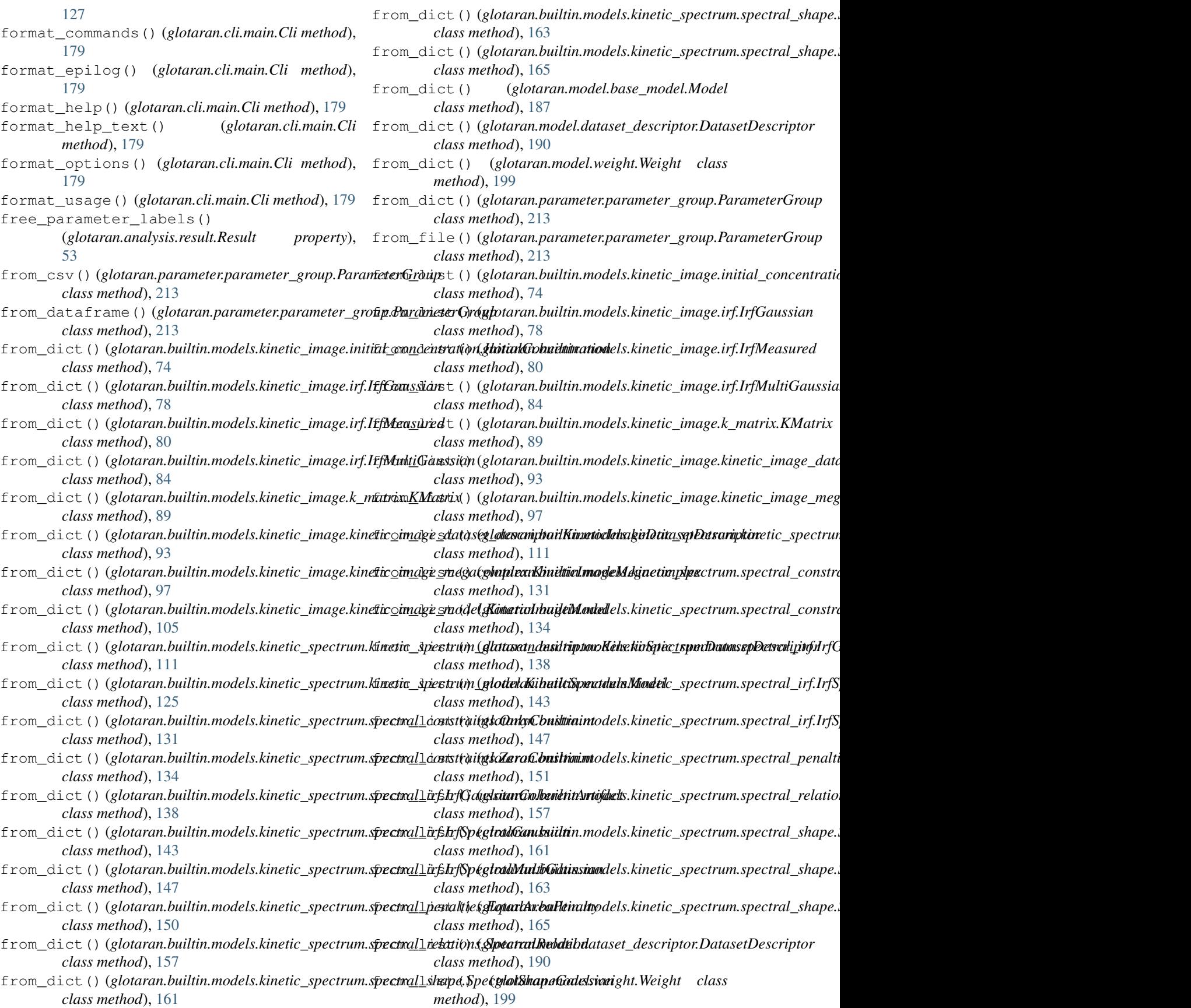

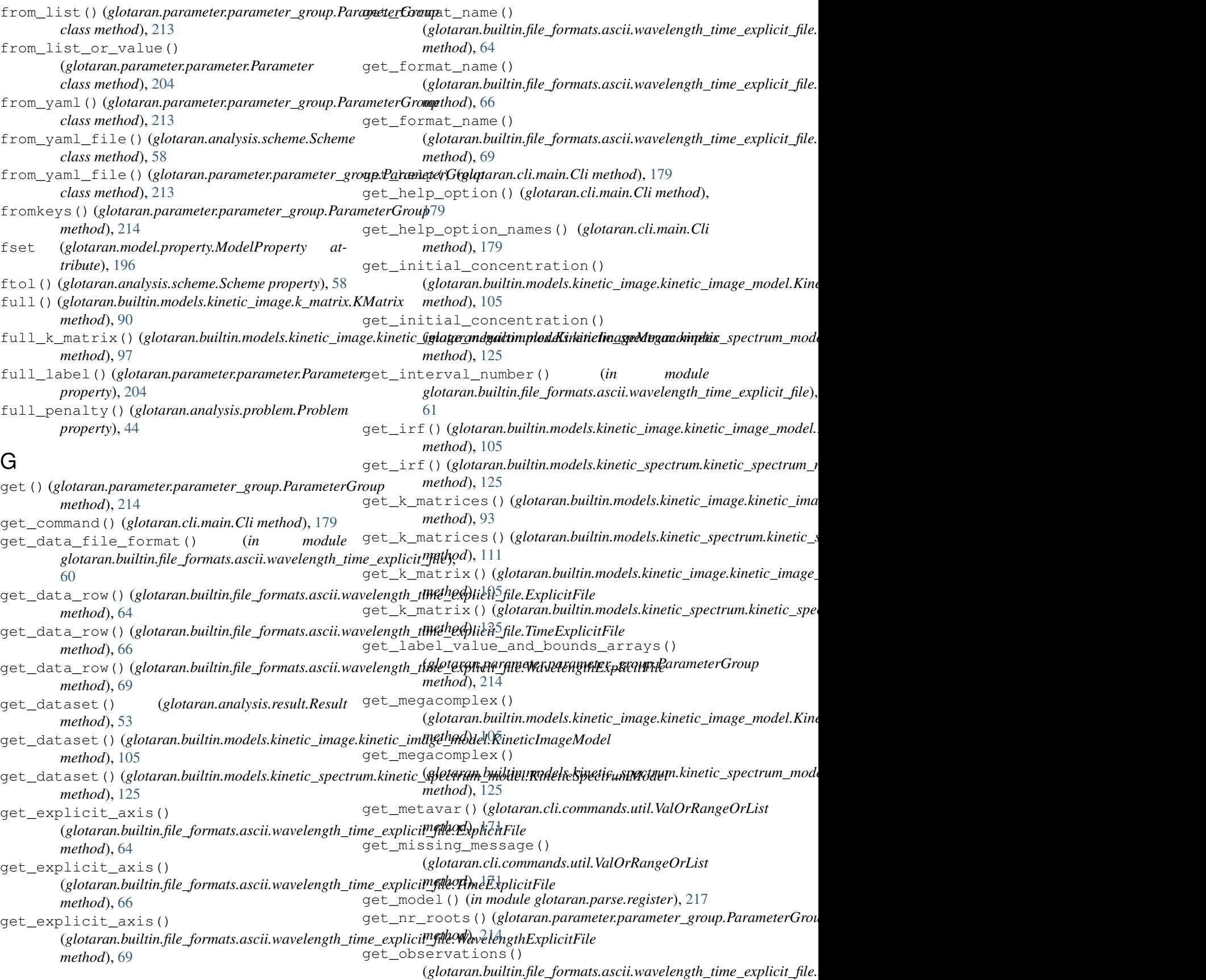

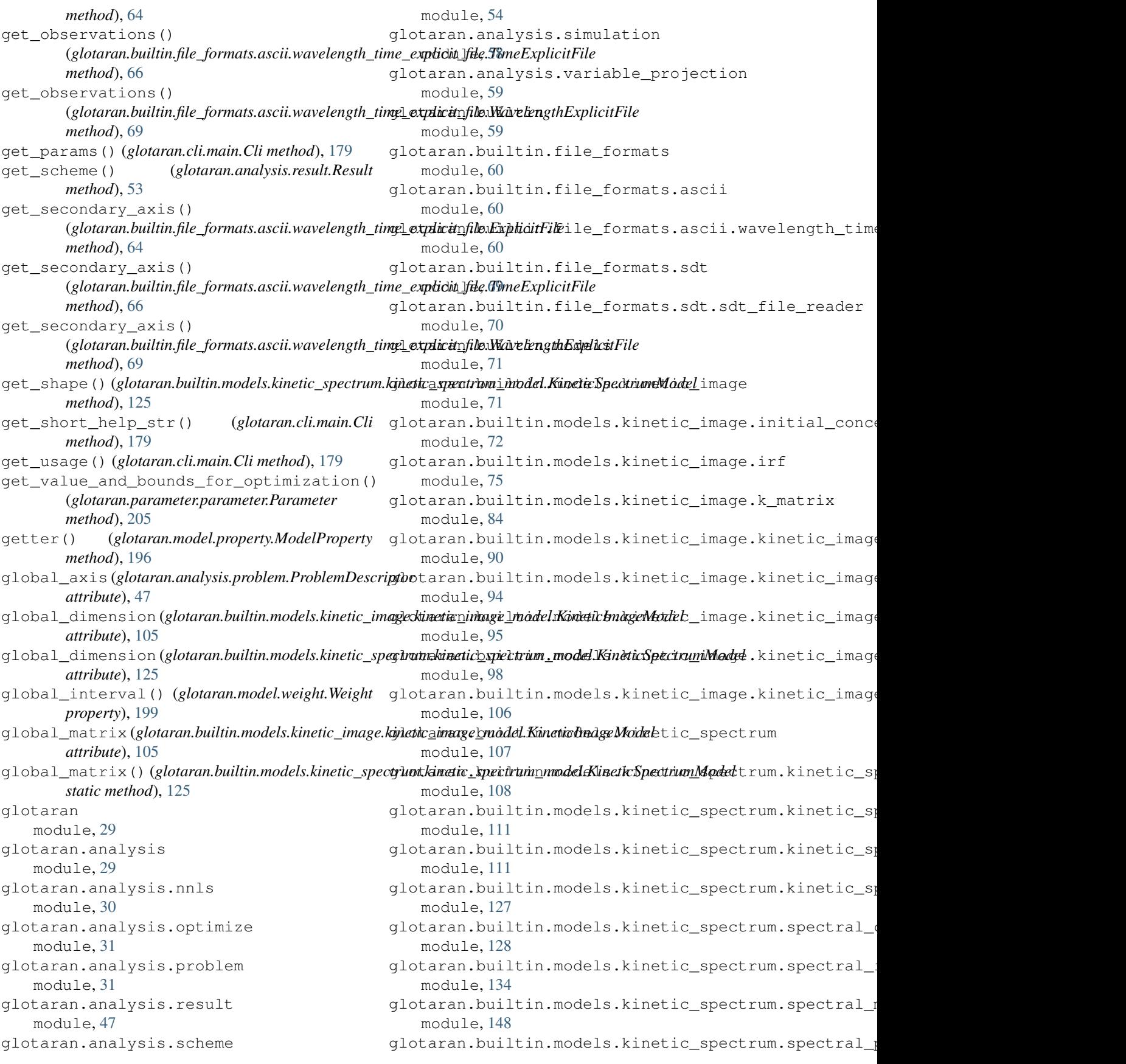

module, [148](#page-151-2) glotaran.builtin.models.kinetic\_spectrumg hpeat and parameterner aroup found module, [151](#page-154-1) glotaran.builtin.models.kinetic\_spectrumg speat anlpahape module, [157](#page-160-1) glotaran.cli module, [165](#page-168-1) glotaran.cli.commands module, [166](#page-169-4) glotaran.cli.commands.explore module, [166](#page-169-4) glotaran.cli.commands.export module, [166](#page-169-4) glotaran.cli.commands.optimize module, [166](#page-169-4) glotaran.cli.commands.pluginlist module, [167](#page-170-3) glotaran.cli.commands.print module, [167](#page-170-3) glotaran.cli.commands.util module, [167](#page-170-3) glotaran.cli.commands.validate module, [171](#page-174-1) glotaran.cli.main module, [172](#page-175-1) glotaran.examples module, [181](#page-184-1) glotaran.examples.sequential module, [182](#page-185-3) glotaran.io module, [182](#page-185-3) glotaran.io.prepare\_dataset module, [182](#page-185-3) glotaran.io.reader module, [183](#page-186-1) glotaran.model module, [184](#page-187-2) glotaran.model.attribute module, [184](#page-187-2) glotaran.model.base\_model module, [185](#page-188-1) glotaran.model.dataset\_descriptor module, [188](#page-191-1) glotaran.model.decorator module, [191](#page-194-1) glotaran.model.property module, [194](#page-197-1) glotaran.model.util module, [196](#page-199-1) glotaran.model.weight module, [197](#page-200-1) glotaran.parameter module, [199](#page-202-1) glotaran.parameter.parameter

module, [205](#page-208-1) module, [215](#page-218-1) glotaran.parse.parser module, [216](#page-219-6) glotaran.parse.register module, [217](#page-220-5) glotaran.parse.util module, [218](#page-221-3) group (*glotaran.analysis.problem.GroupedProblem attribute*), [33](#page-36-0) group() (*glotaran.cli.main.Cli method*), [180](#page-183-0) group\_tolerance() (*glotaran.analysis.scheme.Scheme property*), [58](#page-61-1) grouped() (*glotaran.analysis.problem.Problem property*), [44](#page-47-0) grouped() (*glotaran.builtin.models.kinetic\_image.kinetic\_image\_model. method*), [105](#page-108-0) grouped() (*glotaran.builtin.models.kinetic\_spectrum.kinetic\_spectrum\_1 method*), [125](#page-128-0) grouped() (*in module glotaran.builtin.models.kinetic\_spectrum.kinetic\_spectrum\_model*), [114](#page-117-0) GroupedProblem (*class in glotaran.analysis.problem*), [32](#page-35-0) GroupedProblemDescriptor (*class in glotaran.analysis.problem*), [34](#page-37-0) groups() (*glotaran.analysis.problem.Problem property*), [44](#page-47-0) groups() (*glotaran.parameter.parameter\_group.ParameterGroup method*), [214](#page-217-0) gtol() (*glotaran.analysis.scheme.Scheme property*), [58](#page-61-1)

## H

module, [200](#page-203-1)

```
has() (glotaran.parameter.parameter_group.ParameterGroup
         method), 214
has_additional_penalty_function
         (glotaran.builtin.models.kinetic_image.kinetic_image_model.Kine
         attribute), 105
has_additional_penalty_function()
         (glotaran.builtin.models.kinetic_spectrum.kinetic_spectrum_model.KineticSpectrumModel
         method), 125
has_kinetic_model_constraints() (in mod-
         ule glotaran.builtin.models.kinetic_spectrum.kinetic_spectrum_model),
         114
has_matrix_constraints_function
         (glotaran.builtin.models.kinetic_image.kinetic_image_model.Kine
         attribute), 105
has_matrix_constraints_function()
         (glotaran.builtin.models.kinetic_spectrum.kinetic_spectrum_model.KineticSpectrumModel
         method), 125
```
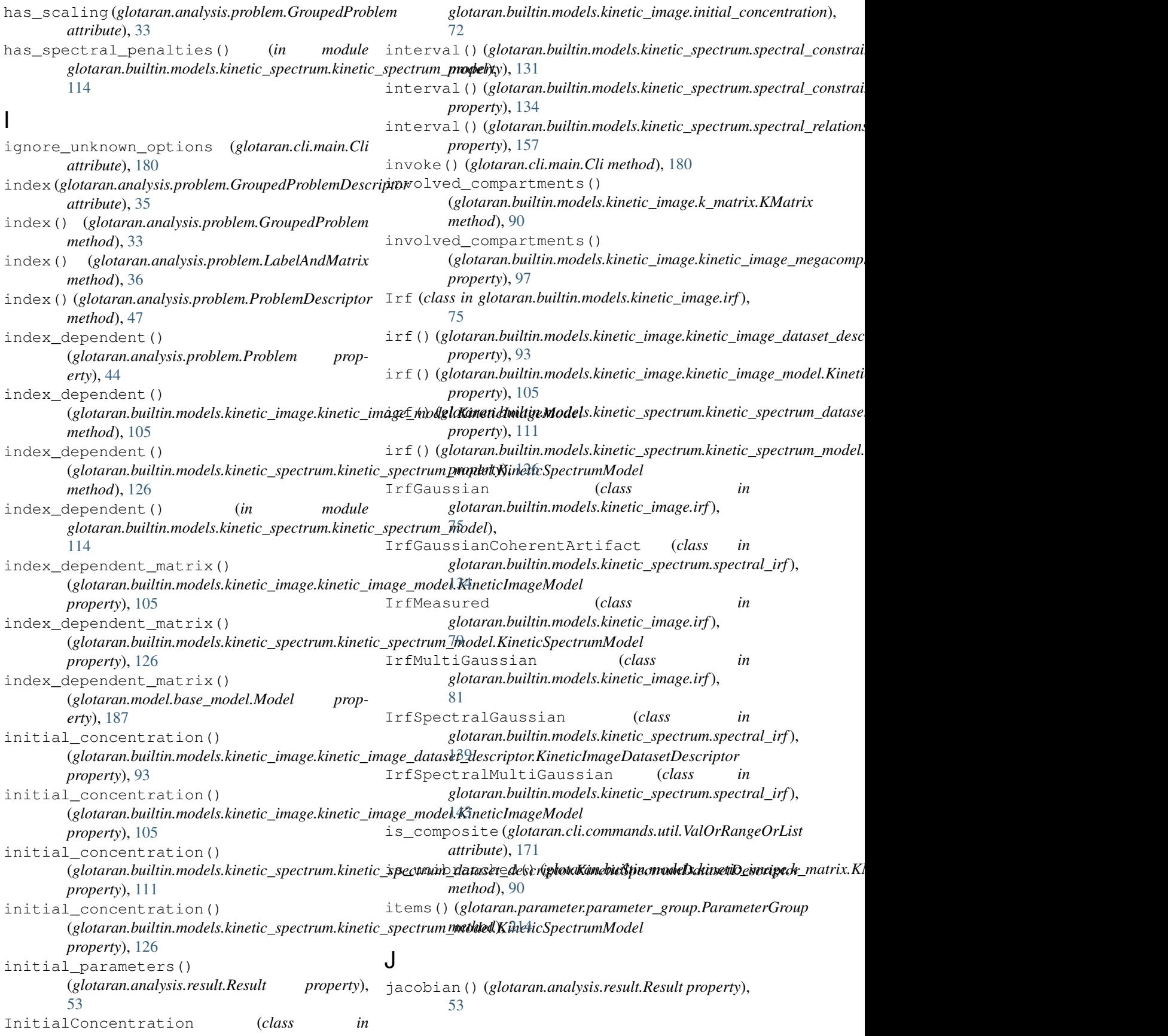

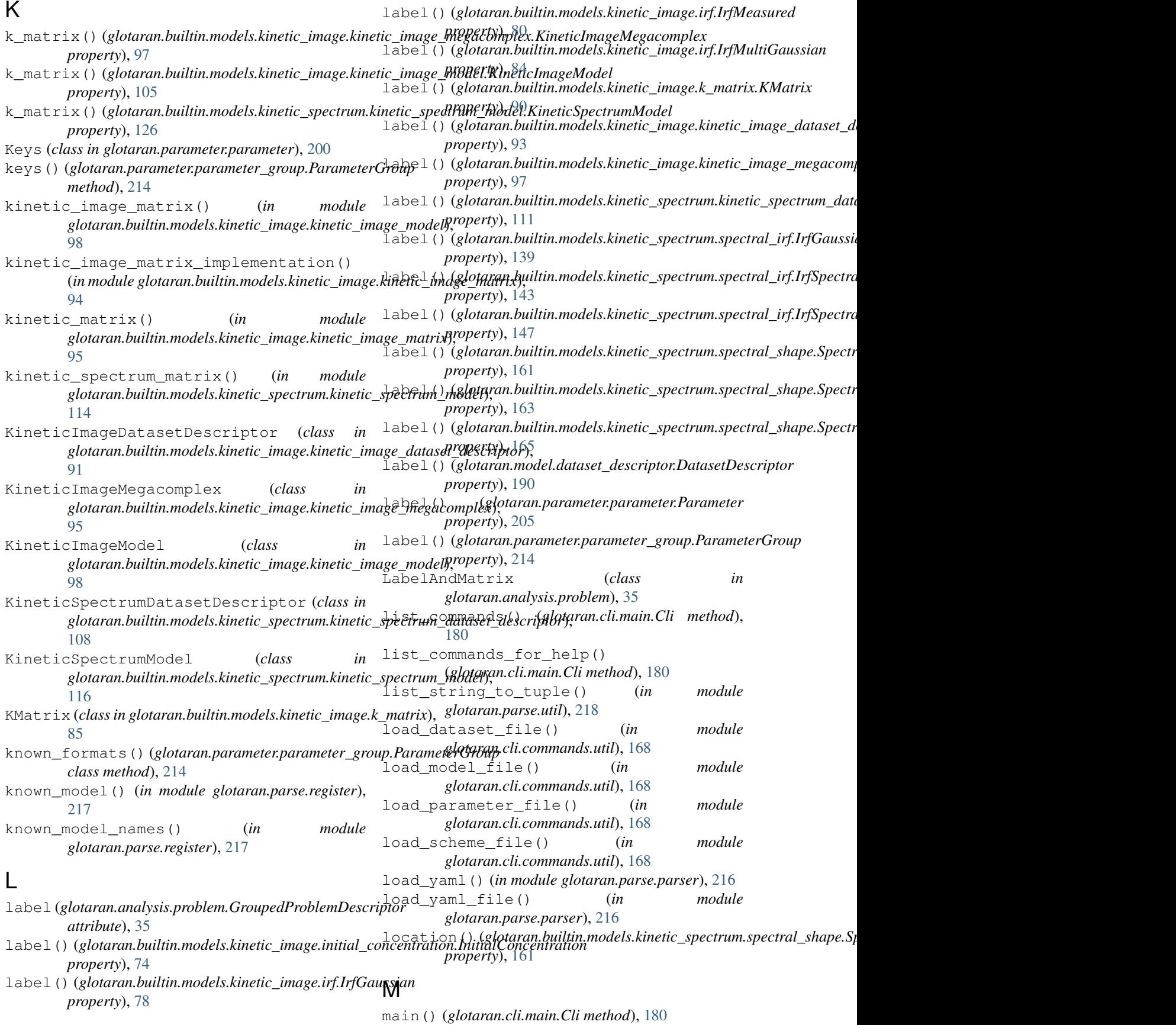

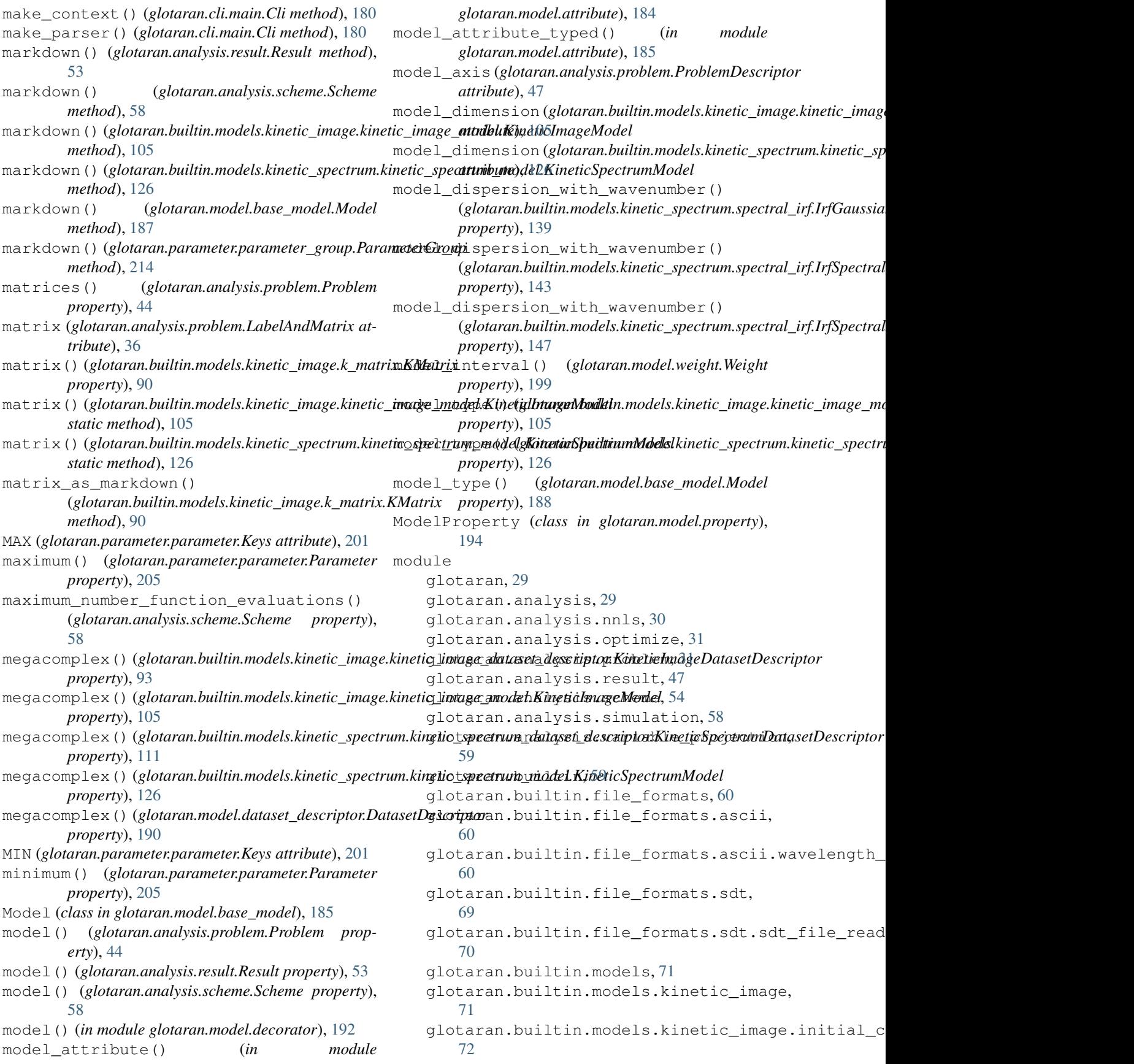

```
glotaran.builtin.models.kinetic_image.irf,
glotaran.model.base_model, 185
   75
glotaran.builtin.models.kinetic_image.k_mati<sup>82</sup>%,
   84
glotaran.builtin.models.kinetic_image.kigebta<u>r</u>amagedeatpsepedeschhor,
   90
197
   94
200
   95
ic_image.kinet205_image_model,
   98
216
   106
218
   107
spectrum.kimethod), 5pectrum_dataset_descriptor,
   108
glotaran.builtin.models.kinetic_spectrum.kinetic_spectrum_matrix,
method), 78
   111
glotaran.builtin.models.kinetic_spectrum.kinetic_spectrum_model,
method), 80
   111
glotaran.builtin.models.kinetic_spectrum.kinetic_spectrum_result,
method), 84
   127
glotaran.builtin.models.kinetic_spectrum.spenethod), 90bnstraints,
   128
glotaran.builtin.models.kinetic_spectrum.spenzthnal)_Lirf,
   134
glotaran.builtin.models.kinetic_spectrum.spenethond), Matrix,
   148
glotaran.builtin.models.kinetic_spectrum.spenethoal), benalties,
   148
glotaran.builtin.models.kinetic_spectrum.spenethoal), hellations,
   151
glotaran.builtin.models.kinetic_spectrum.spwwthod), SHape,
   157
glotaran.cli, 165
glotaran.cli.commands, 166
glotaran.cli.commands.explore, 166
glotaran.cli.commands.export, 166
glotaran.cli.commands.optimize, 166
glotaran.cli.commands.pluginlist,
   167
glotaran.cli.commands.print, 167
glotaran.cli.commands.util, 167
glotaran.cli.commands.validate, 171
glotaran.cli.main, 172
glotaran.examples, 181
glotaran.examples.sequential, 182
glotaran.io, 182
glotaran.io.prepare_dataset, 182
glotaran.io.reader, 183
glotaran.model, 184
glotaran.model.attribute, 184
                                             glotaran.model.dataset_descriptor,
                                             glotaran.model.decorator, 191
                                             glotaran.model.util, 196
                                             glotaran.parameter, 199
                                             glotaran.parameter.parameter_group,
                                             glotaran.parse, 215
                                             glotaran.parse.register, 217
                                          mprint() (glotaran.builtin.models.kinetic_image.initial_concentration.In
                                          mprint() (glotaran.builtin.models.kinetic_image.irf.IrfGaussian
                                          mprint() (glotaran.builtin.models.kinetic_image.irf.IrfMeasured
                                          mprint() (glotaran.builtin.models.kinetic_image.irf.IrfMultiGaussian
                                          mprint() (glotaran.builtin.models.kinetic_image.k_matrix.KMatrix
                                          mprint() (glotaran.builtin.models.kinetic_image.kinetic_image_dataset_
                                          mprint() (glotaran.builtin.models.kinetic_image.kinetic_image_megacor
                                          mprint() (glotaran.builtin.models.kinetic_spectrum.kinetic_spectrum_ddescriptoralition.models.kinetic_spectrum_dd
                                          mprint() (glotaran.builtin.models.kinetic_spectrum.spectral_constraints
                                          mprint() (glotaran.builtin.models.kinetic_spectrum.spectral_constraints
                                          mprint() (glotaran.builtin.models.kinetic_spectrum.spectral_irf.IrfGaussianprintal.irg.models.kinetic_spectrum.spectral
                                                 method), 139
                                          mprint() (glotaran.builtin.models.kinetic_spectrum.spectral_irf.IrfSpect.
                                                 method), 143
                                          mprint() (glotaran.builtin.models.kinetic_spectrum.spectral_irf.IrfSpect.
                                                 method), 147
                                          mprint() (glotaran.builtin.models.kinetic_spectrum.spectral_penalties.Equalmenalties.Equalities
                                                 method), 151
                                          mprint() (glotaran.builtin.models.kinetic_spectrum.spectral_relations.Sp
                                                 method), 157
                                          mprint() (glotaran.builtin.models.kinetic_spectrum.spectral_shape.Spectral
                                                 method), 161
                                          mprint() (glotaran.builtin.models.kinetic_spectrum.spectral_shape.Spec
                                                 method), 163
                                          mprint() (glotaran.builtin.models.kinetic_spectrum.spectral_shape.Spec
                                                 method), 165
                                          mprint() (glotaran.model.dataset_descriptor.DatasetDescriptor
                                                 method), 190
                                          mprint() (glotaran.model.weight.Weight method), 199
```
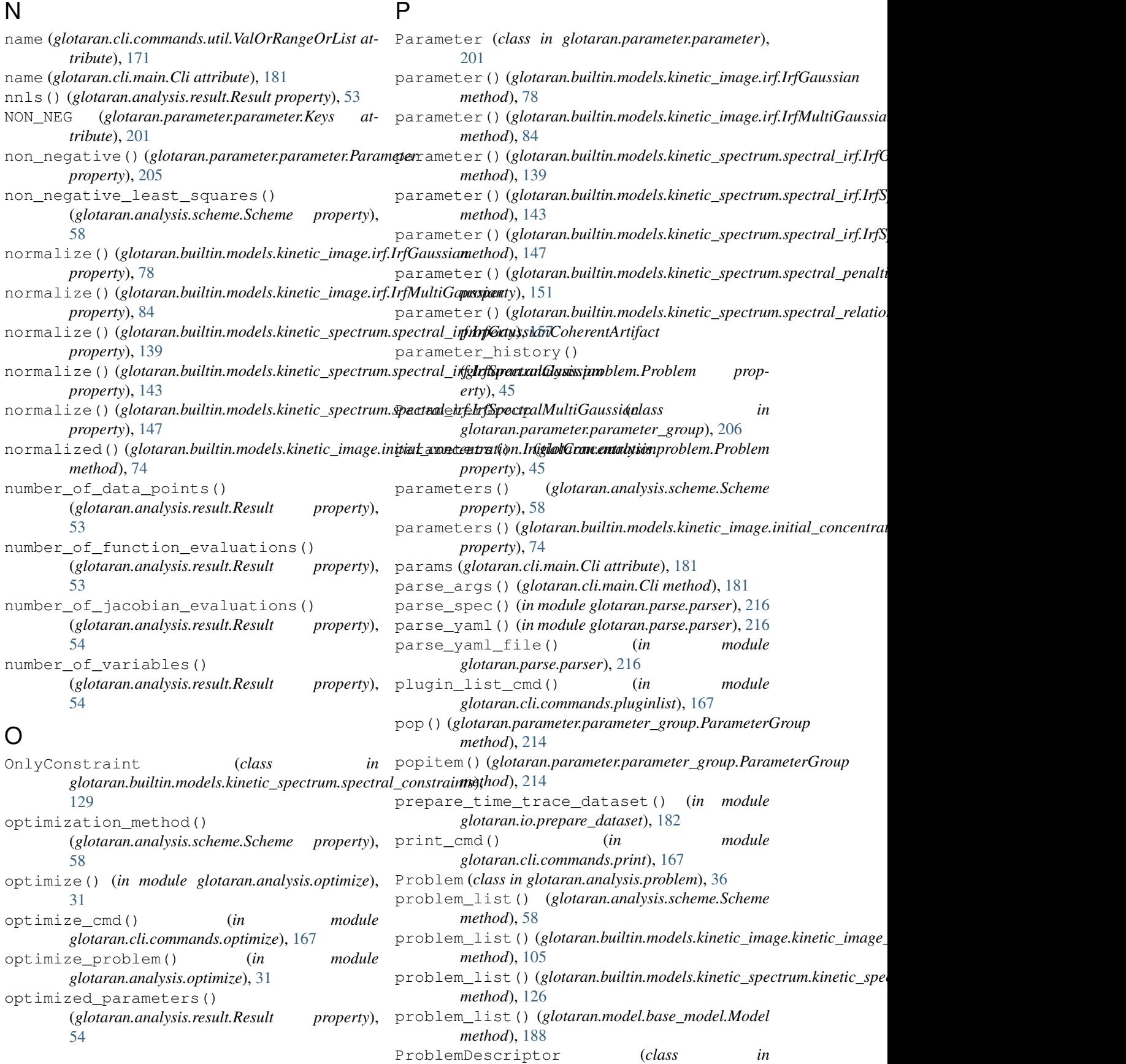

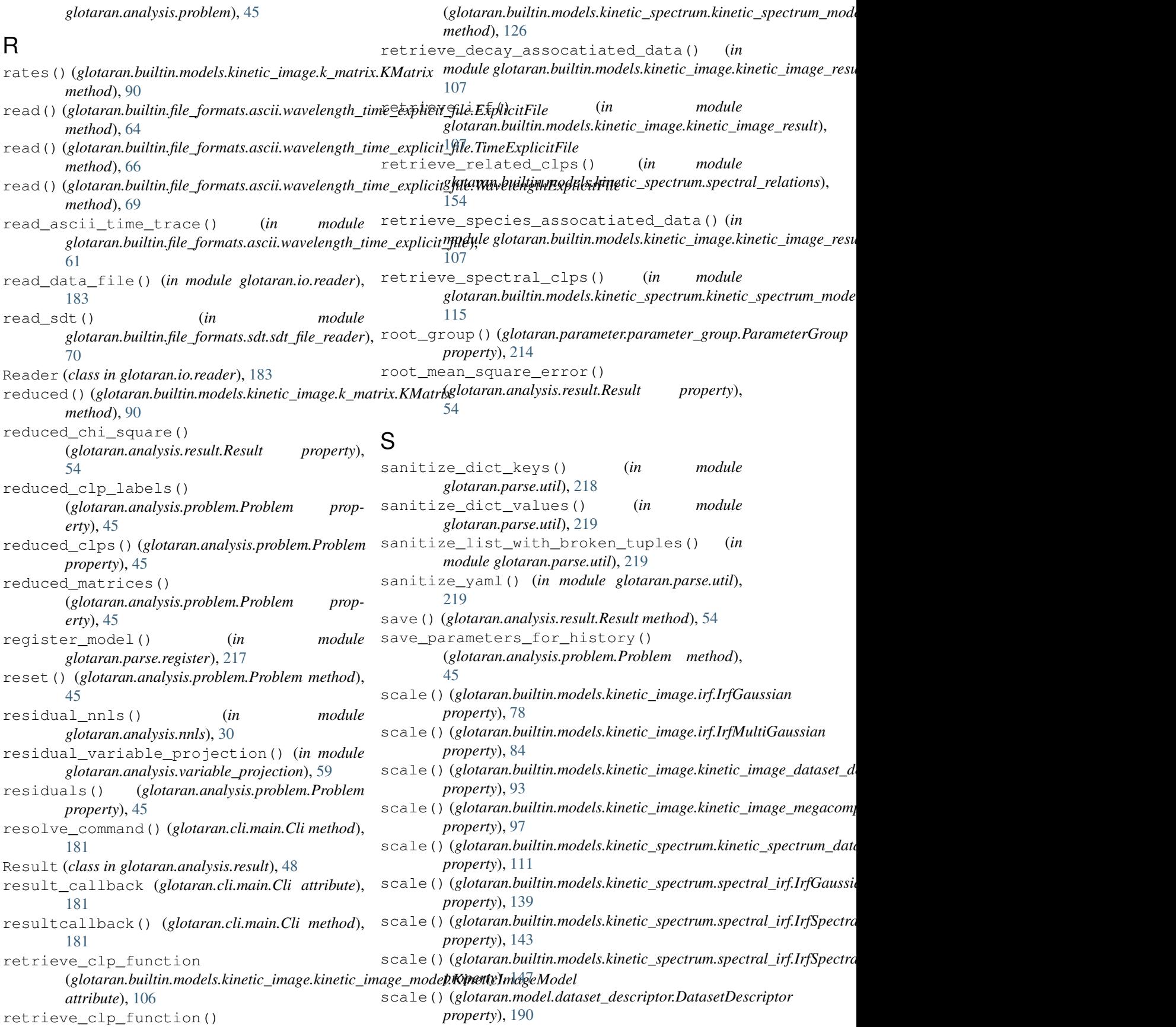

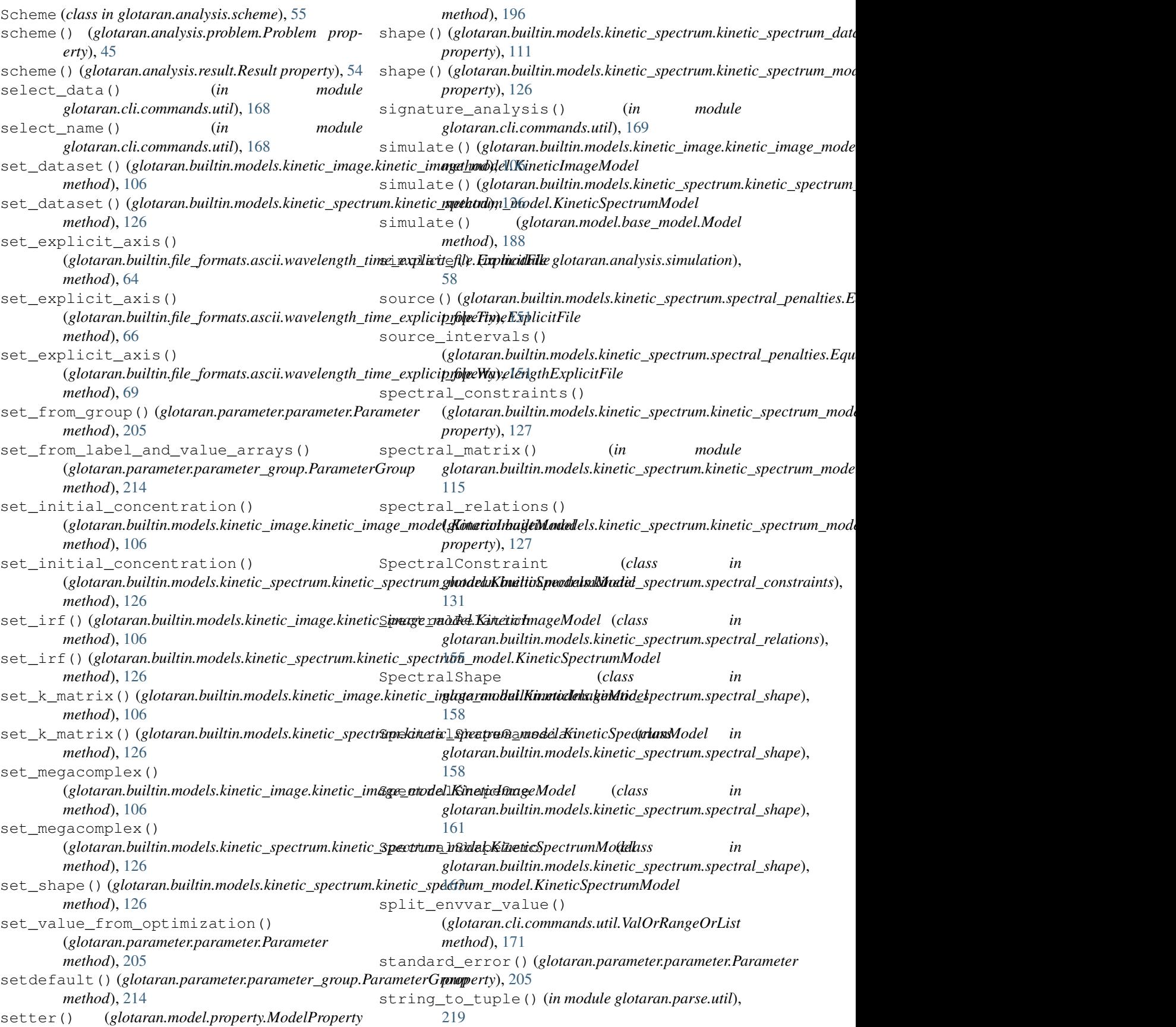

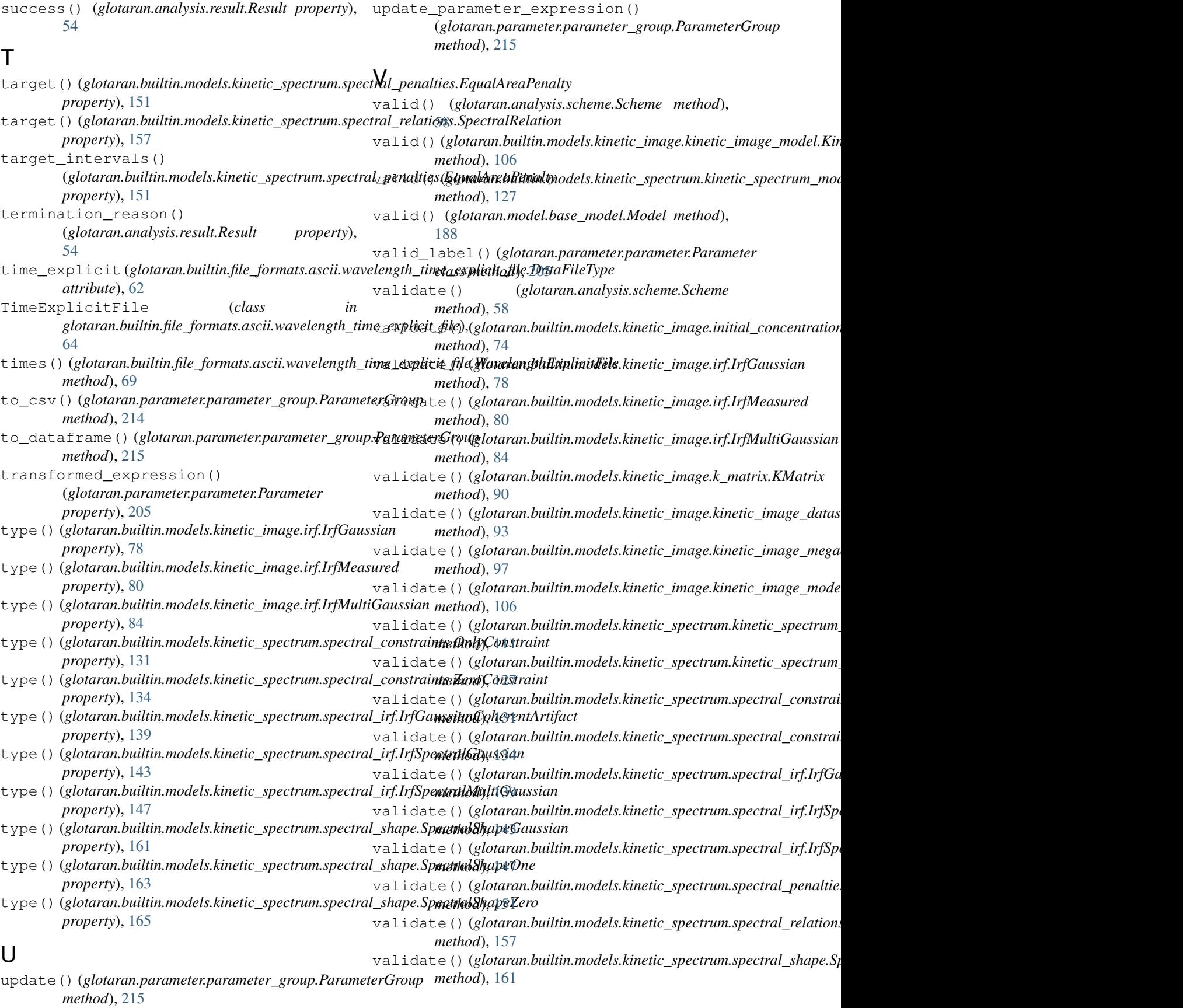

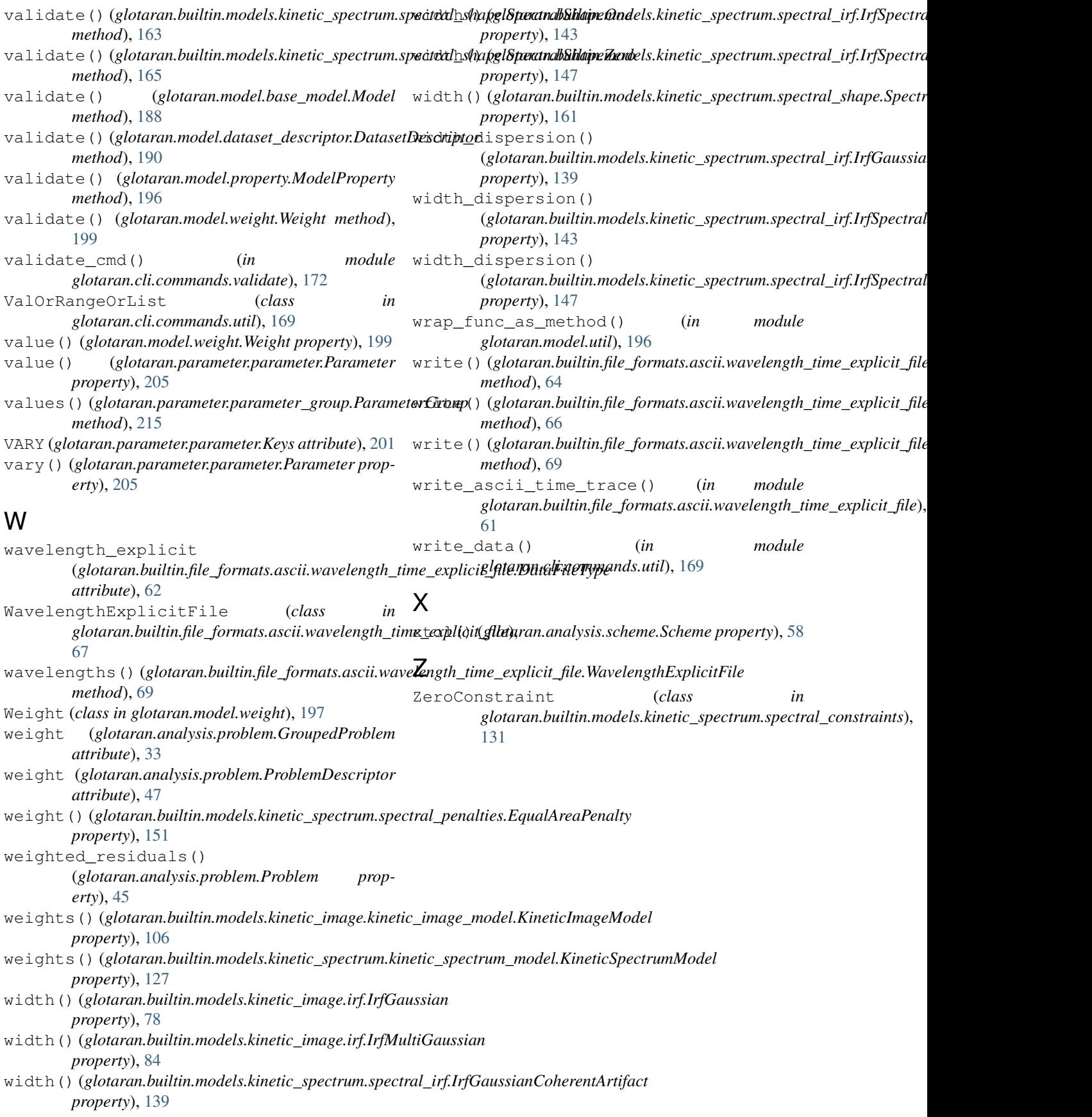